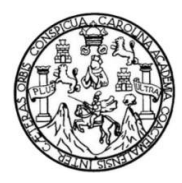

Universidad de San Carlos de Guatemala Facultad de Ingeniería Escuela de Ingeniería en Ciencias y Sistemas

**ANÁLISIS Y DISEÑO DE UNA ADMINISTRACIÓN EFECTIVA DE LA INFORMACIÓN, EN EL MINISTERIO DE TRABAJO Y PREVISIÓN SOCIAL, HACIENDO USO DE UN ENFOQUE ORIENTADO A PROCESOS CON EL ESTÁNDAR** *BPMN* **1.1 Y HERRAMIENTAS** *CASE*

**Fredy Alexander Quevedo Ramírez**

#### **José Alejandro Monterroso Gómez**

Asesorados por el Ing. Jorge Armín Mazariegos y la Inga. Gladys Sucely Aceituno

Guatemala, abril de 2011

#### UNIVERSIDAD DE SAN CARLOS DE GUATEMALA

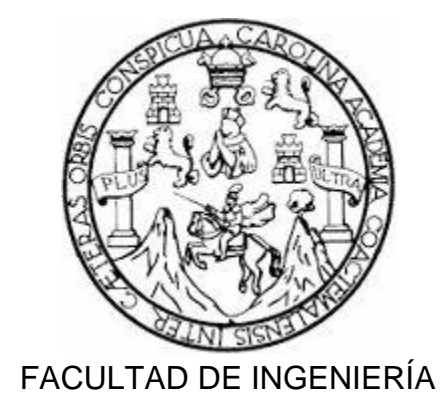

**ANÁLISIS Y DISEÑO DE UNA ADMINISTRACIÓN EFECTIVA DE LA INFORMACIÓN, EN EL MINISTERIO DE TRABAJO Y PREVISIÓN SOCIAL, HACIENDO USO DE UN ENFOQUE ORIENTADO A PROCESOS CON EL ESTANDAR** *BPMN* **1.1 Y HERRAMIENTAS** *CASE*

TRABAJO DE GRADUACIÓN

# PRESENTADO A LA JUNTA DIRECTIVA DE LA FACULTAD DE INGENIERÍA POR

# **FREDY ALEXANDER QUEVEDO RAMÍREZ JOSÉ ALEJANDRO MONTERROSO GÓMEZ**

ASESORADOS POR EL ING. JORGE ARMIN MAZARIEGOS Y LA INGA. GLADYS SUCELY ACEITUNO

AL CONFERÍRSELES EL TÍTULO DE

#### **INGENIERO EN CIENCIAS Y SISTEMAS**

GUATEMALA, ABRIL DE 2011

# UNIVERSIDAD DE SAN CARLOS DE GUATEMALA FACULTAD DE INGENIERÍA

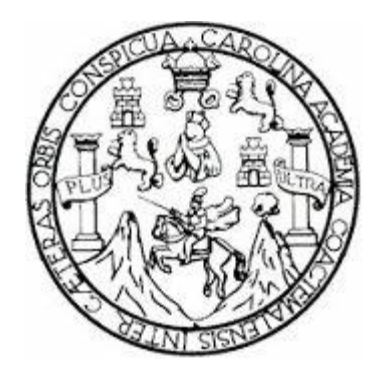

### **NÓMINA JUNTA DIRECTIVA**

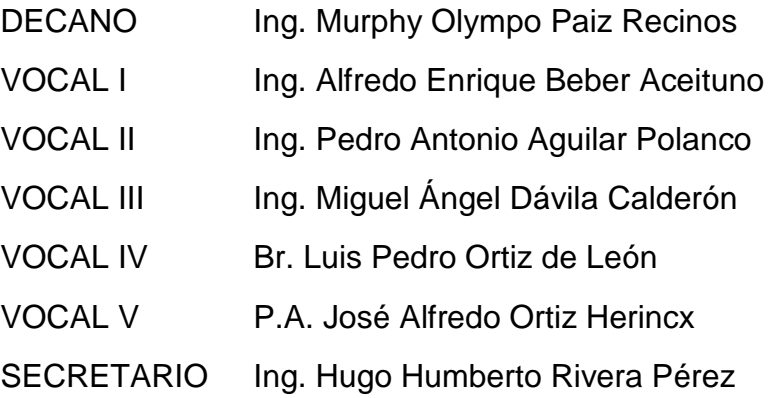

## **TRIBUNAL QUE PRACTICÓ EL EXAMEN GENERAL PRIVADO**

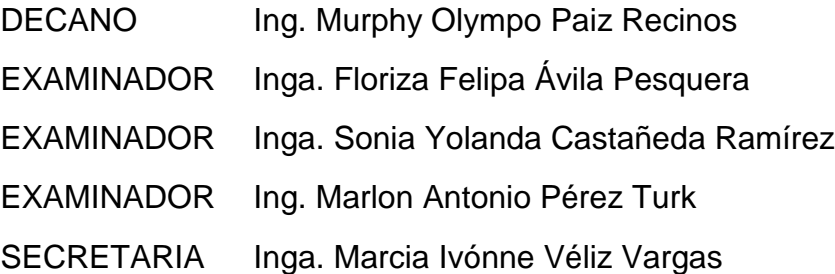

#### HONORABLE TRIBUNAL EXAMINADOR

En cumplimiento con los preceptos que establece la ley de la Universidad de San Carlos de Guatemala, presentamos a su consideración nuestro trabajo de graduación titulado:

## ANÁLISIS Y DISEÑO DE UNA ADMINISTRACIÓN EFECTIVA DE LA INFORMACIÓN, EN EL MINISTERIO DE TRABAJO Y PREVISIÓN SOCIAL, HACIENDO USO DE UN ENFOQUE ORIENTADO A PROCESOS CON EL ESTÁNDAR BPMN 1.1 Y HERRAMIENTAS CASE

Tema que nos fuera asignado por la Dirección de la Escuela de Ingeniería en Ciencias y Sistemas, con fecha 6 de mayo de 2009.

Fredy Alexander Quevedo Ramírez José Alejandro Monterroso Gómez

Guatemala 16 de noviembre de 2010

Inga. Floriza Felipa Ávila Pesquera de Medinilla Coordinadora Área de Energía y Tecnología Unidad de EPS Facultad de Ingeniería Presente

Estimada Ingeniera Sarmiento Zeceña

Por este medio atentamente le informo que como Asesor de la práctica del Ejercicio Profesional Supervisado (E.P.S.), de los estudiantes universitarios de la Carrera de Ingeniería en Ciencias y Sistemas Fredy Alexander Quevedo Ramirez con carné No. 200212176 y de José Alejandro Monterroso Gómez con carné No. 200412985, procedí a revisar el informe final, cuyo título es "ANÁLISIS Y DISEÑO DE UNA ADMINISTRACIÓN EFECTIVA DE LA INFORMACIÓN EN EL MINISTERIO DE TRABAJO Y PREVISIÓN SOCIAL HACIENDO USO DE UN ENFOQUE ORIENTADO A PROCESOS CON EL ESTANDAR BPMN 1.1 HERRAMIENTAS CASE".

En tal virtud, LO DOY POR APROBADO, solicitándole darle el trámite respectivo.

Sin otro particular, me es grato suscribirme.

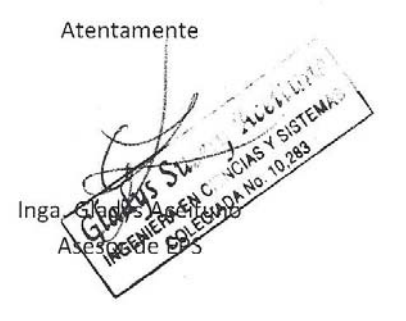

UNIVERSIDAD DE SAN CARLOS

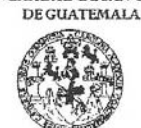

FACULTAD DE INGENIERÍA **UNIDAD DE EPS** 

Guatemala, 22 de noviembre de 2010. REF.EPS.DOC.1172.11.10.

Inga. Norma Ileana Sarmiento Zeceña de Serrano Directora Unidad de EPS Facultad de Ingeniería Presente

Estimada Ingeniera Sarmiento Zeceña.

Por este medio atentamente le informo que como Supervisora de la Práctica del Ejercicio Profesional Supervisado, (E.P.S) de los estudiantes universitarios de la Carrera de Ingeniería en Ciencias y Sistemas, Fredy Alexander Quevedo Ramírez Carné No. 200212176 y José Alejandro Monterroso Gómez Carné No. 200412985 procedí a revisar el informe final, cuyo título es "ANÁLISIS Y DISEÑO DE UNA ADMINISTRACIÓN EFECTIVA DE LA INFORMACIÓN EN EL MINISTERIO DE TRABAJO Y PREVISIÓN SOCIAL HACIENDO USO DE UN ENFOQUE ORIENTADO A PROCESOS CON EL ESTÁNDAR BPMN 1.1 Y HERRAMIENTAS CASE".

En tal virtud, LO DOY POR APROBADO, solicitándole darle el trámite respectivo.

Sin otro particular, me es grato suscribirme.

Atentamente,

"Hd y Enseñad a Todos" Inga. Floriza Felipa Avila Pesquera de Medinilla Supervisora de EPS Área de Ingenierra en Gencias Sistemas SUFERVISOR (A) DE EPS Unidad de Prácticas de Ingeniería y E cultad de Ingenieria

FFAPdM/RA

Edificio de EPS, Facultad de Ingeniería, Universidad de San Carlos de Guatemala, Ciudad Universitaria, zona 12. Teléfono directo: 2442-3509, http://sitios.ingenieria-usac.edu.gt/eps/ UNIVERSIDAD DE SAN CARLOS

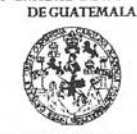

**FACULTAD DE INGENIERÍA** UNIDAD DE EPS

> Guatemala, 22 de noviembre de 2010. REF.EPS.D.872.11.10.

Ing. Marlon Antonio Pérez Turck Director Escuela de Ingeniería Ciencias y Sistemas Facultad de Ingeniería Presente

Estimado Ingeniero Perez Turck.

Por este medio atentamente le envío el informe final correspondiente a la práctica del Ejercicio Profesional Supervisado, (E.P.S) titulado "ANÁLISIS Y DISEÑO DE UNA ADMINISTRACIÓN EFECTIVA DE LA INFORMACIÓN EN EL MINISTERIO DE TRABAJO Y PREVISIÓN SOCIAL HACIENDO USO DE UN ENFOQUE ORIENTADO A PROCESOS CON EL ESTÁNDAR BPMN 1.1 Y HERRAMIENTAS CASE", que fue desarrollado por los estudiantes universitarios Fredy Alexander Quevedo Ramírez Carné No. 200212176 y José Alejandro Monterroso Gómez Carné No. 200412985 quienes fueron debidamente asesorados por el Ing. Jorge Armin Mazariegos e Inga. Sucely Aceituno y supervisados por la Inga. Florida Felipa Ávila Pesquera de Medinilla.

Por lo que habiendo cumplido con los objetivos y requisitos de ley del referido trabajo y existiendo la aprobación del mismo por parte de los Asesores y la Supervisora de EPS, en mi calidad de Directora apruebo su contenido solicitándole darle el trámite respectivo.

Sin otro particular, me es grato suscribirme.

Atentamente, "Hd y Enseñad a Todos" Inga. Norma Ileana Sarmiento Zederl de Serrano Directora Unidad the EP DIRECCIÓN NISZ/ra de Practicas de Ingéniería y EPI Pacultod de Ingeniería

Edificio de EPS, Facultad de Ingeniería, Universidad de San Carlos de Guatemala, Ciudad Universitaria, zona 12. Teléfono directo: 2442-3509, http://sitios.ingenieria-usac.edu.gt/eps/

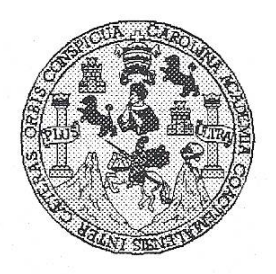

Universidad San Carlos de Guatemala Facultad de Ingeniería Escuela de Ingeniería en Ciencias y Sistemas

Guatemala, 30 de Noviembre de 2010

Ingeniero **Marlon Antonio Pérez Turk** Director de la Escuela de Ingeniería En Ciencias y Sistemas

Respetable Ingeniero Pérez:

Por este medio hago de su conocimiento que he revisado el trabajo de graduación-EPS de los estudiantes FREDY ALEXANDER QUEVEDO RAMIREZ carné 2002-12176, y JOSE ALEJANDRO MONTERROSO GOMEZ carné 2004-12985, titulado: "ANALISIS Y DISEÑO DE UNA ADMINISTRACION EFECTIVA DE LA INFORMACION EN EL MINISTERIO DE TRABAJO Y PREVISION SOCIAL HACIENDO USO DE UN ENFOQUE ORIENTADO A PROCESOS CON EL ESTANDAR BPMN 1.1 Y HERRAMIENTAS CASE", y a mi criterio el mismo cumple con los objetivos propuestos para su desarrollo, según el protocolo.

Al agradecer su atención a la presente, aprovecho la oportunidad para suscribirme.

Atentamente,

Ing. Carlos Alfredo Azurdia Coordinador de Privados / Revisiǿn de Trabaios de Graduación

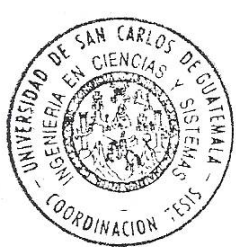

UNIVERSIDAD DE SAN CARLOS DE GUATEMALA E S.  $\overline{C}$  $\boldsymbol{v}$ F.  $\mathcal{L}$ FACULTAD DE INGENIERÌA ESCUELA DE CIENCIAS Y SISTEMAS  $\boldsymbol{\mathcal{A}}$ TEL: 24767644  $\mathcal{D}$ El Director de la Escuela de Ingeniería en Ciencias y E Sistemas de la Facultad de Ingeniería de la Universidad de San Carlos de Guatemala, luego de conocer el dictamen del  $\mathcal{C}$ asesor con el visto bueno del revisor y del Licenciado en  $\overline{I}$ Letras, de trabajo de graduación titulado "ANÁLISIS Y Œ. DISEÑO DE UNA ADMINISTRACIÓN EFECTIVA DE  $\mathcal{N}$  $\mathcal{C}$ LA INFORMACIÓN, EN EL MINISTERIO DE  $\boldsymbol{I}$ TRABAJO Y PREVISIÓN SOCIAL, HACIENDO USO DE  $\overline{A}$ UN ENFOOUE ORIENTADO A PROCESOS CON EL  $\overline{S}$ ESTÁNDAR BPMN 1.1 Y HERRAMIENTAS CASE", presentado por los estudiantes FREDY ALEXANDER  $\gamma$ RAMÍREZ Y JOSÉ *ALEJANDRO OUEVEDO*  $\mathcal{S}$ MONTERROSO GÓMEZ, aprueba el presente trabajo y  $\overline{I}$ solicita la autorización del mismo.  $\overline{S}$  $\boldsymbol{T}$  $\mathcal{F}$ "ID Y ENSEÑAD A TODOS"  $\mathcal{M}$  $\mathcal{A}$  $\overline{\mathcal{S}}$ Director, Es Ingenieria Ciencias y Sistem Guatemala, 05 de abril 2011

Universidad de San Carlos de Guatemala

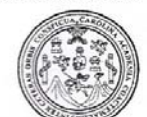

Facultad de Ingeniería Decanato

Ref. DTG.101.2011

El Decano de la Facultad de Ingeniería de la Universidad de San Carlos de Guatemala, luego de conocer la aprobación por parte del Director de la Escuela de Ingeniería en Ciencias y Sistemas, al trabajo de graduación titulado: ANÁLISIS Y DISEÑO DE UNA ADMINISTRACIÓN EFECTIVA DE LA INFORMACIÓN, EN EL MINISTERIO DE TRABAJO Y PREVISIÓN SOCIAL, **HACIENDO USO** DE UN **ENFOQUE ORIENTADO** A **PROCESOS** CON EL. **ESTÁNDAR BPMN**  $1.1$ Υ HERRAMIENTAS CASE, presentado por los estudiantes universitarios Fredy Alexander Quevedo Ramírez y José Alejandro Monterroso Gómez, procede a la autorización para la impresión del mismo.

IMPRÍMASE. AN CARLOS Ing. Murphy **Olympo Paiz Recinos** DECANO **DECANO** FACULTAD DE INGENIERIA

Guatemala, abril de 2011

/cc

## **ACTO QUE DEDICO A:**

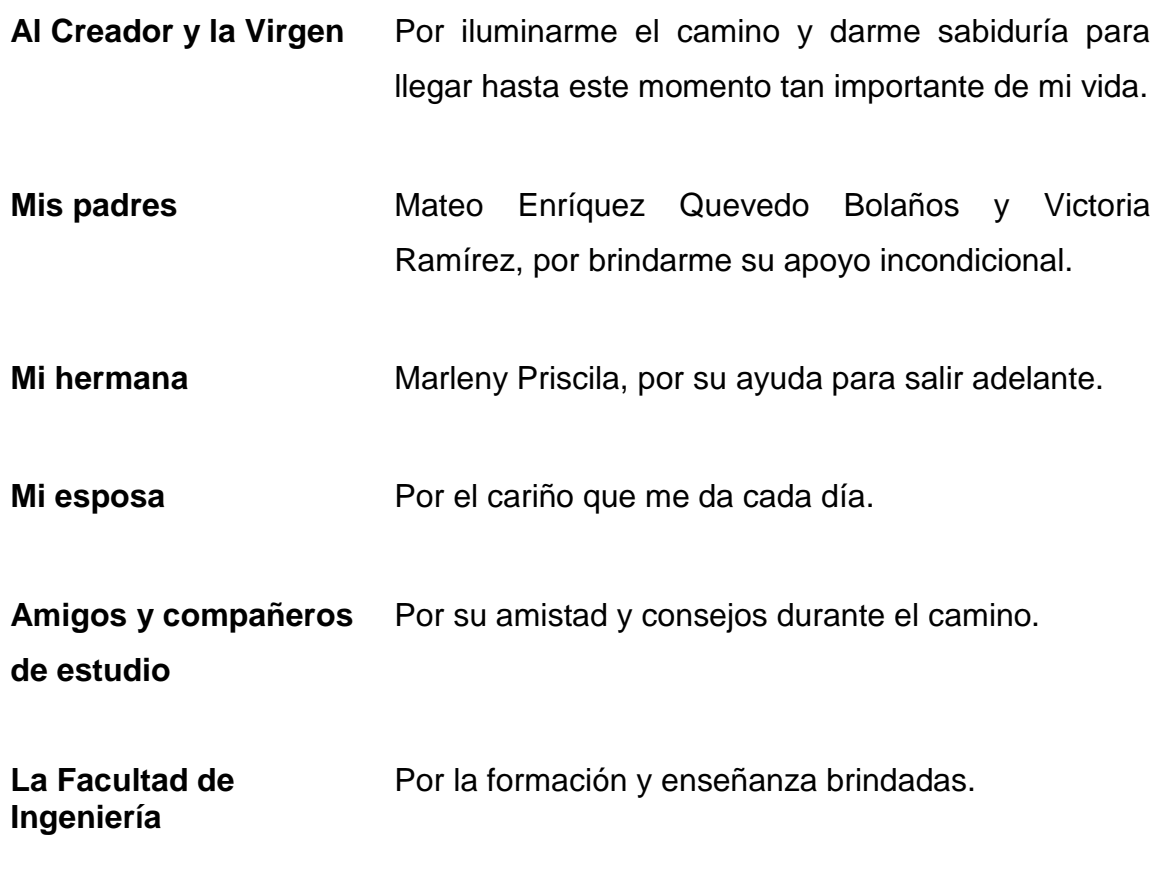

Fredy Alexander Quevedo Ramírez

#### **ACTO QUE DEDICO A:**

- **Dios** Por permitirme llegar hasta este momento tan importante en mi vida y lograr una meta más en mi vida profesional.
- **Mi madre Porque sin su apoyo moral y material a lo largo de** tantos años, no hubiera sido posible ninguno de mis logros.
- **Mi familia** Por sus oportunas palabras de aliento y apoyo moral.
- **Mis amigos** Su compañerismo y solidaridad en los momentos de más tensión.

José Alejandro Monterroso Gómez

#### **AGRADECIMIENTOS A:**

- **Dios y la Virgen** Por su sabía guía y dotarme de energía para poder alcanzar esta meta.
- **Mis padres** Mateo Enríquez Quevedo Bolaños y Victoria Ramírez, por su paciencia, esfuerzo, consejos y por el apoyo que nunca me han negado a lo largo de mi carrera profesional.
- **Mi hermana** Marleny Priscila, por su apoyo.
- **Mi esposa** Darlin, por estar siempre a mi lado y brindarme el apoyo necesario para concluir esta meta.
- **La Facultad de** Por la formación académica brindada.

**Ingeniería**

Fredy Alexander Quevedo Ramírez

#### **AGRADECIMIENTOS A:**

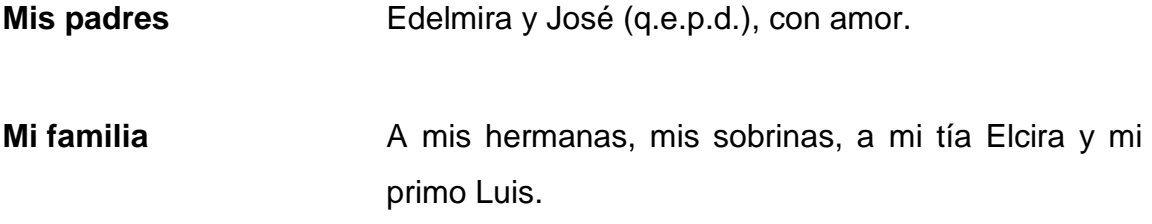

José Alejandro Monterroso Gómez

## ÍNDICE GENERAL

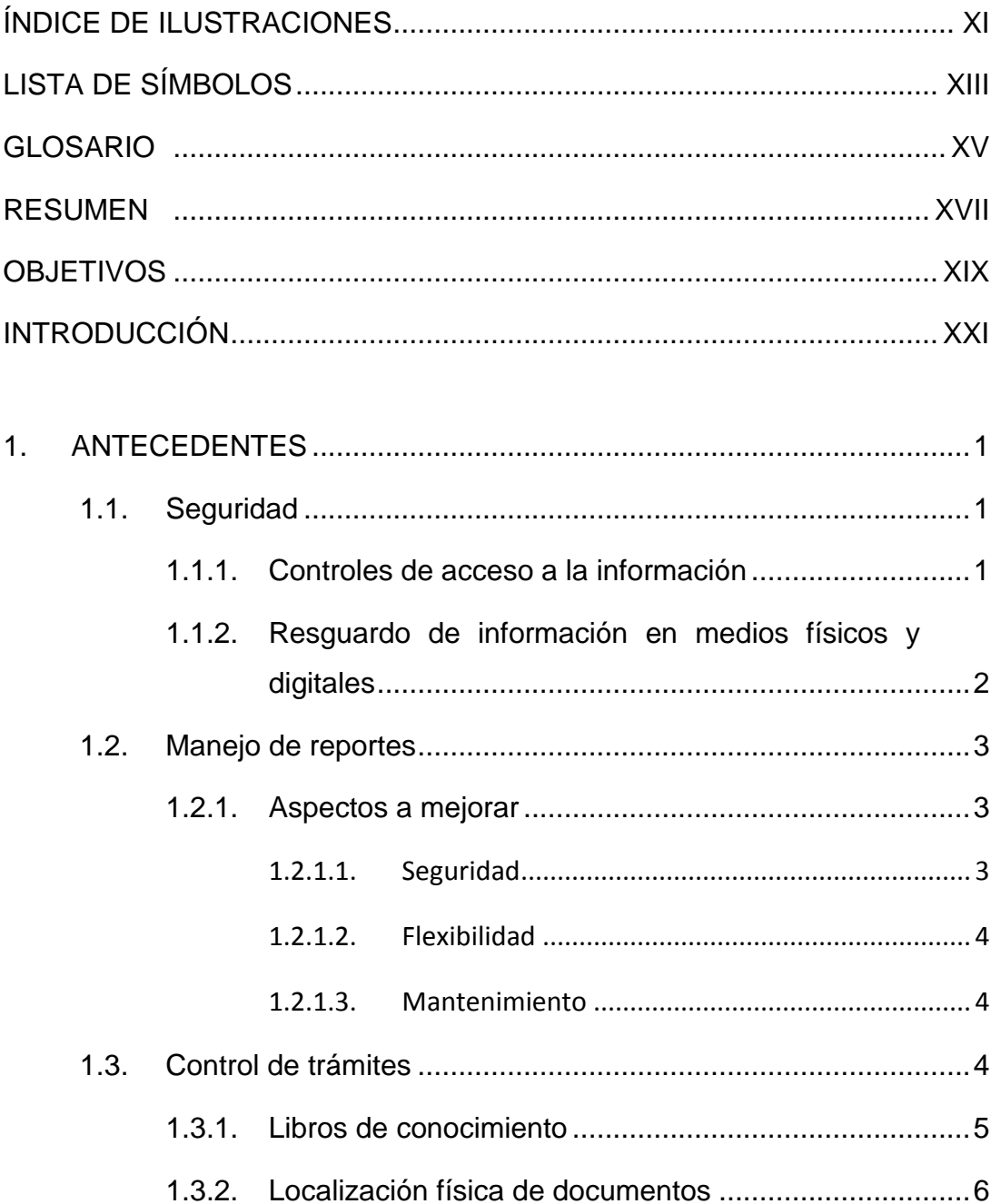

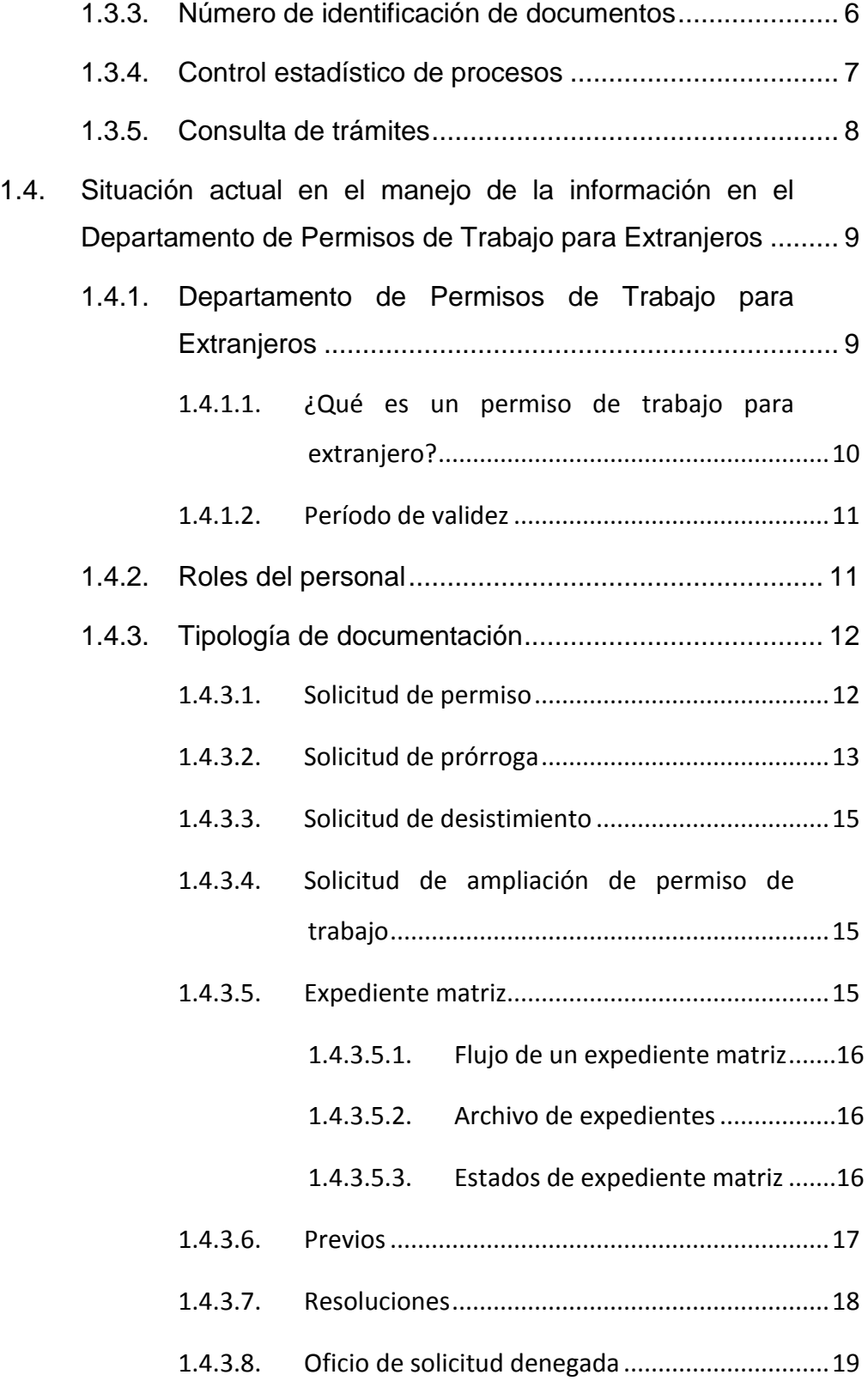

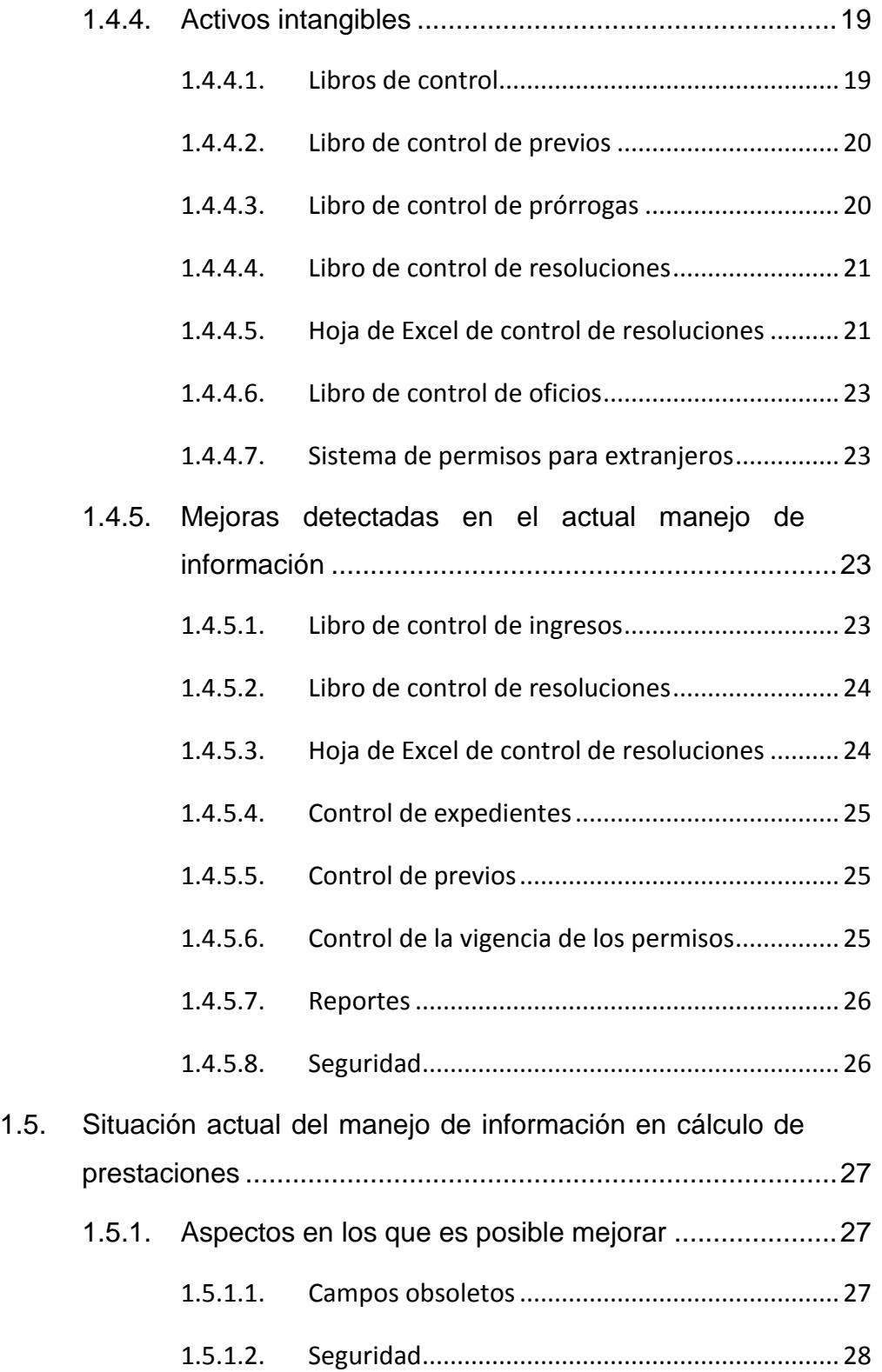

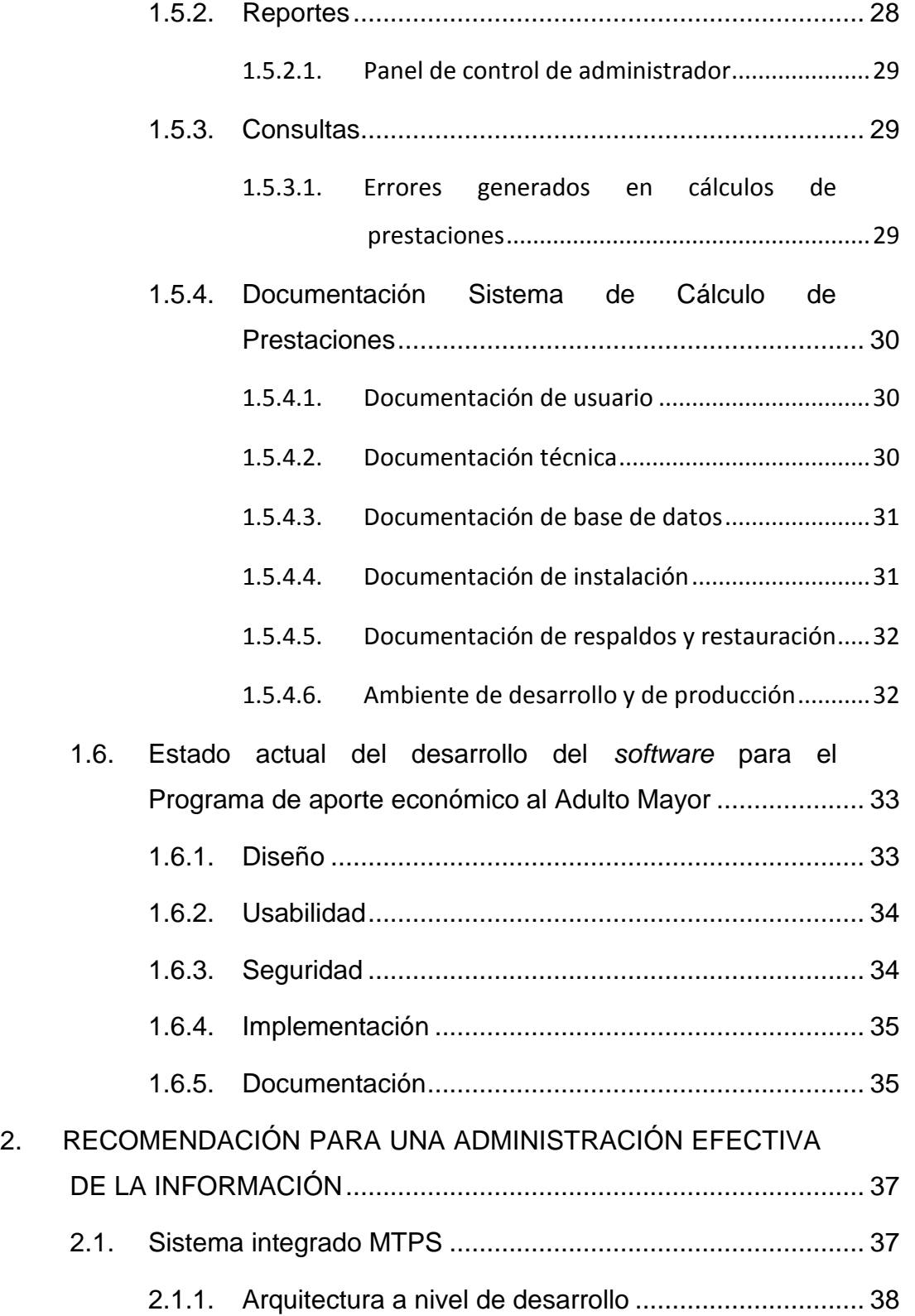

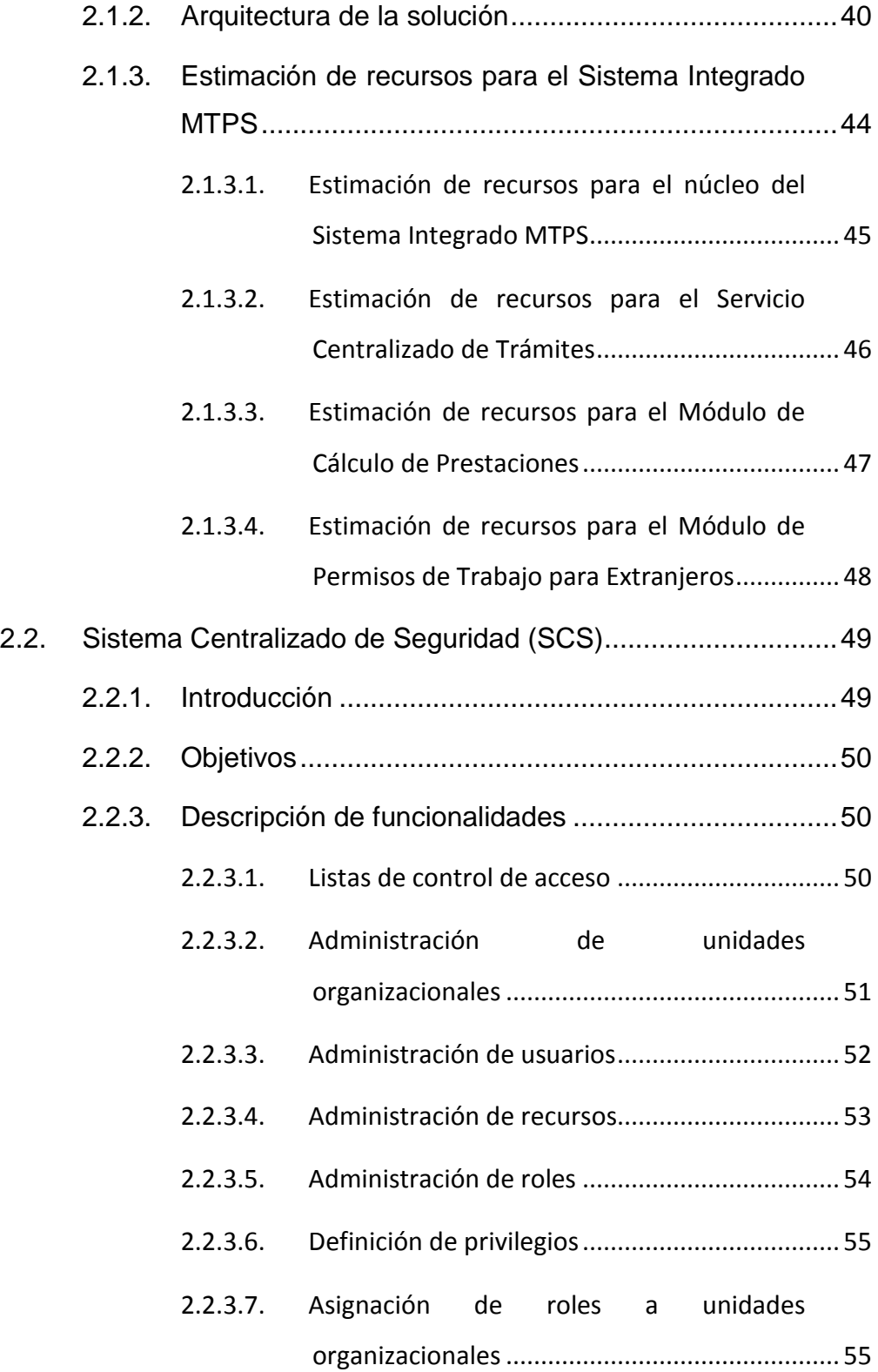

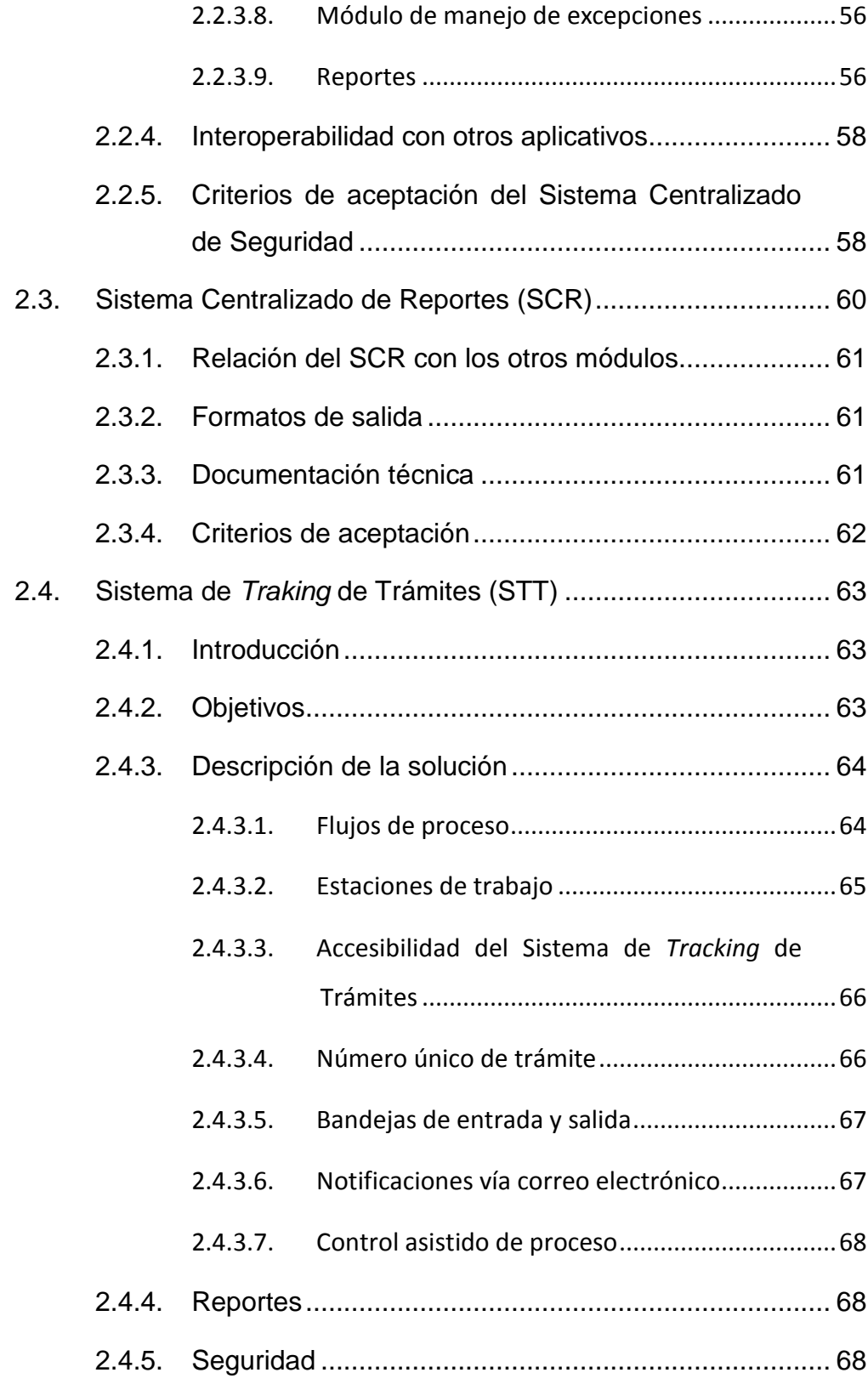

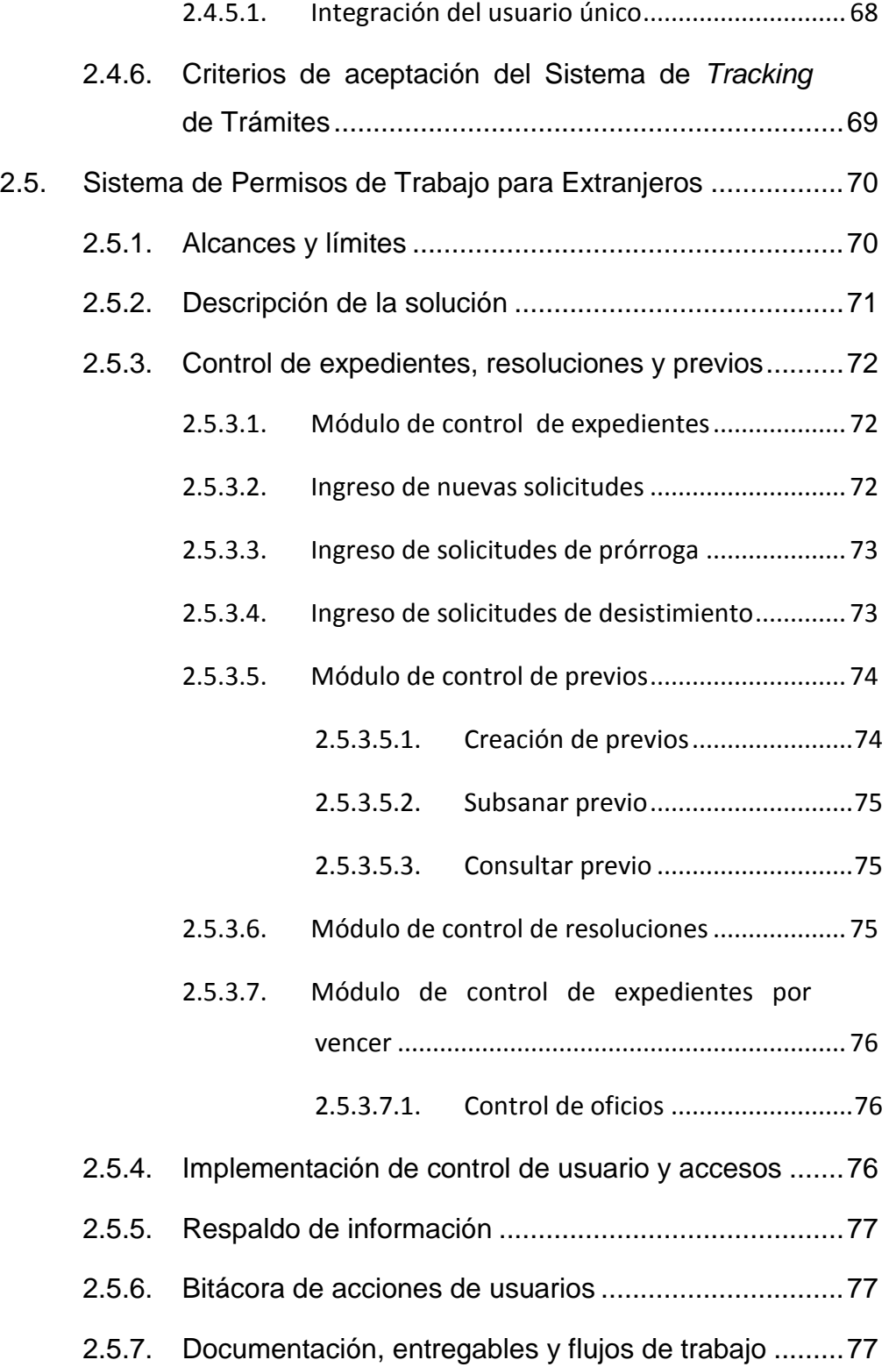

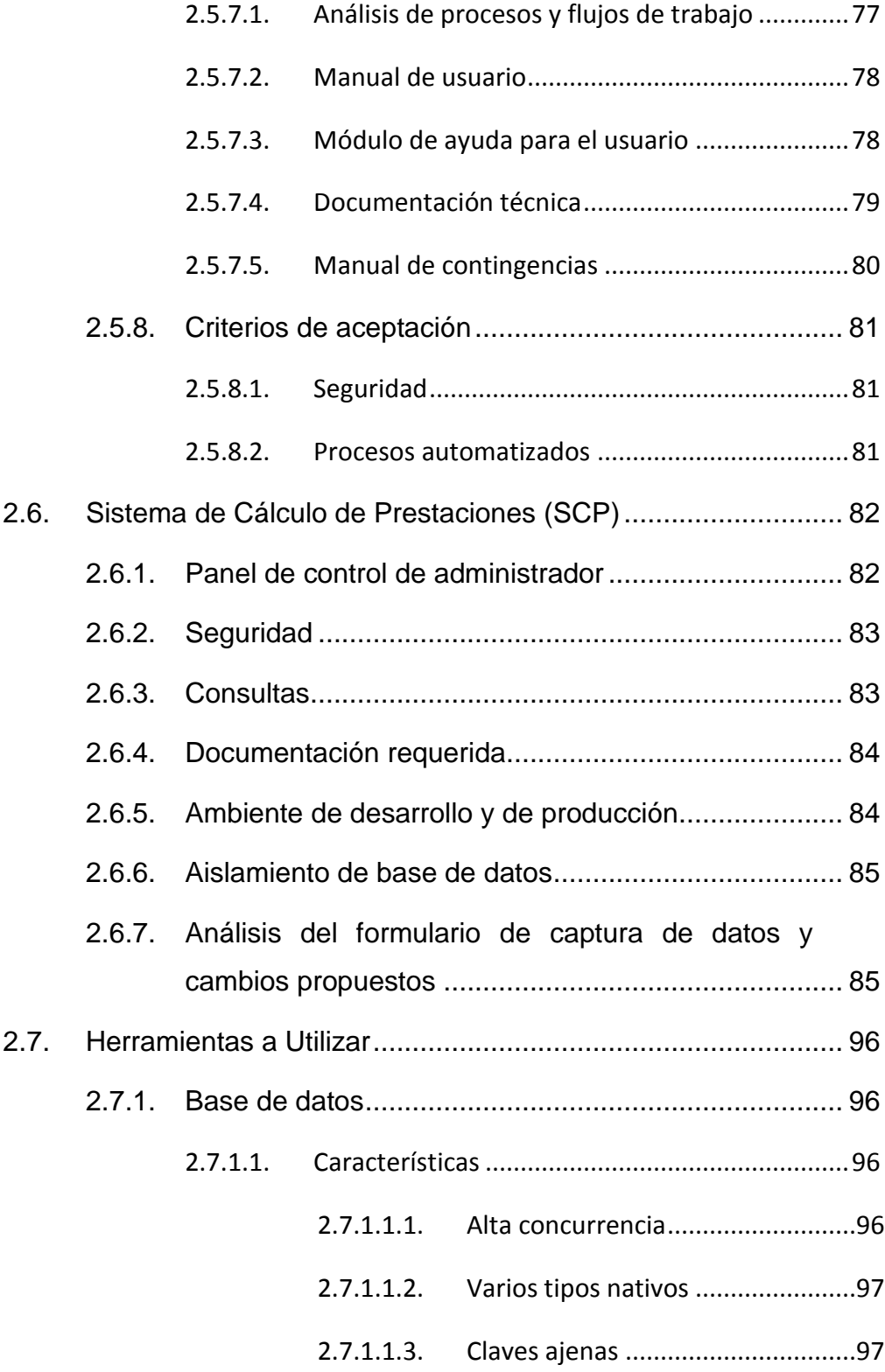

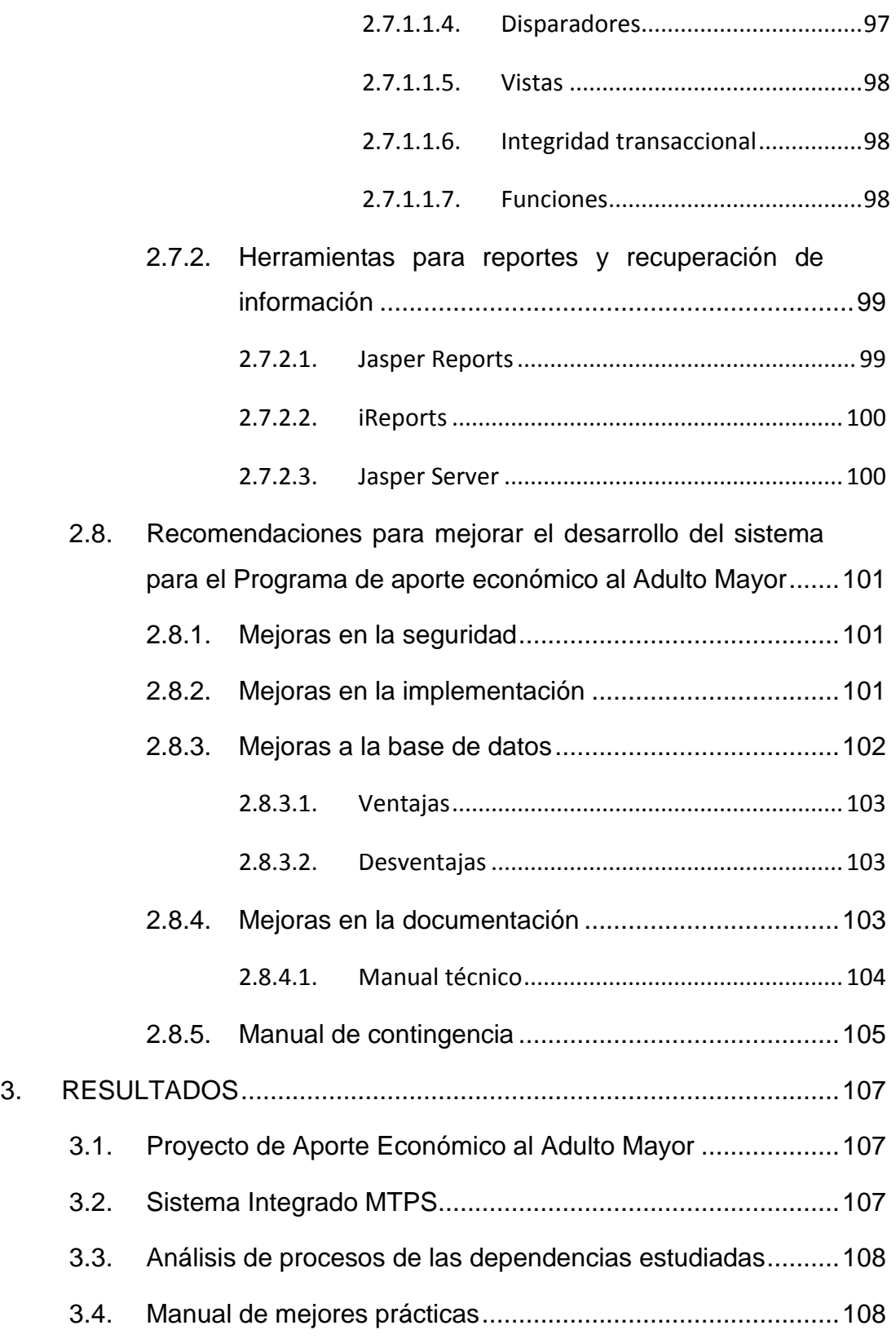

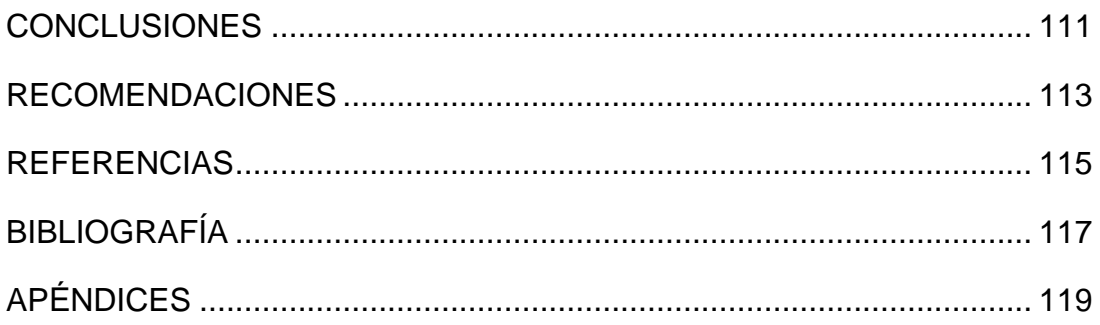

# <span id="page-24-0"></span>**ÍNDICE DE ILUSTRACIONES**

### **FIGURAS**

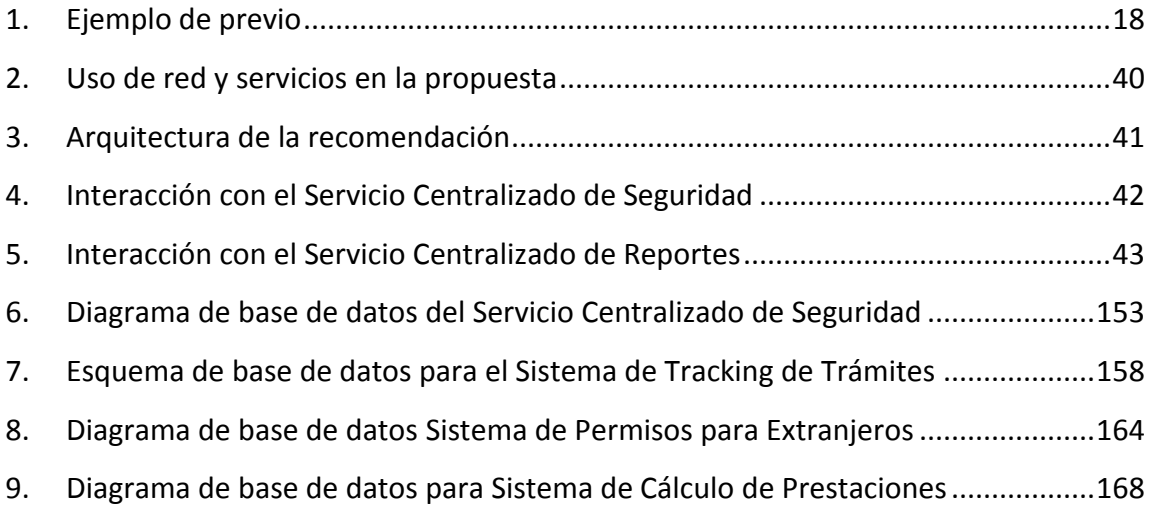

### **TABLAS**

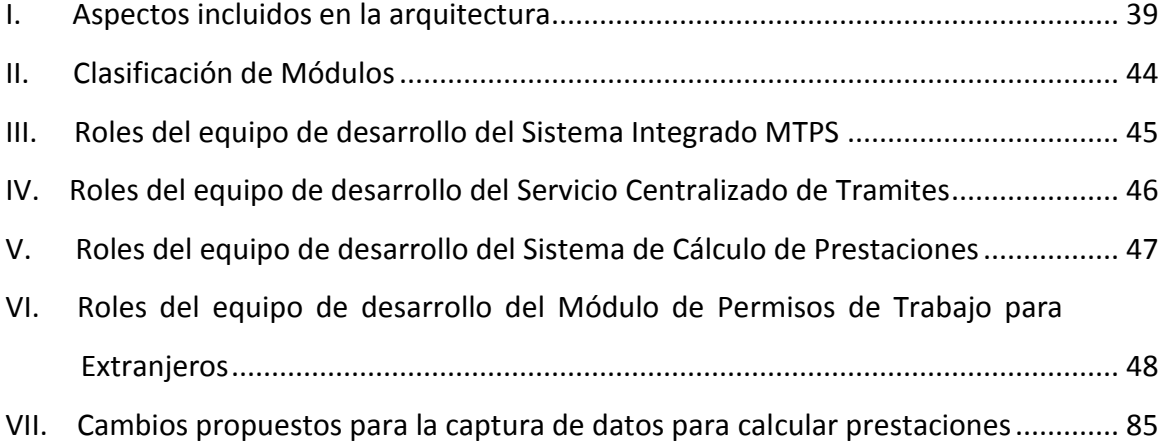

# **LISTA DE SÍMBOLOS**

<span id="page-26-0"></span>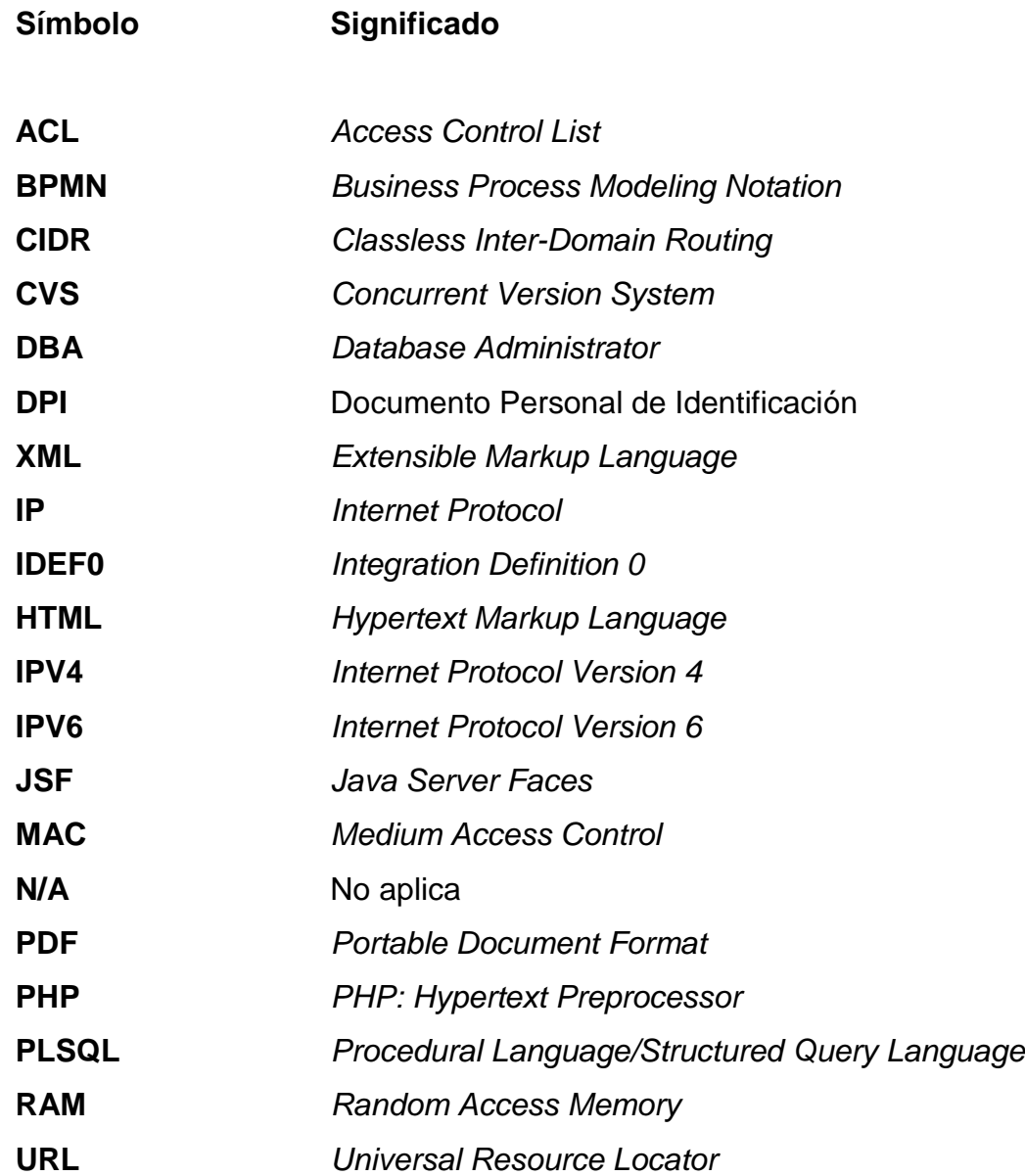

## **GLOSARIO**

- <span id="page-28-0"></span>**Base de datos** Es un repositorio de información que contiene datos que poseen alguna relación en particular. El objetivo es poder consultar y recuperar esa información posteriormente de ser almacenada.
- *JAVA* Es un lenguaje de programación orientado a objetos que fue concebido por la empresa *Sun Microsystems*, su tecnología es utilizada actualmente por muchas empresas de desarrollo de *software*.
- **MySQL** Es un motor de base de datos relacional propiedad de la empresa *SUN Microsystems*. Ampliamente utilizada debido a que posee una versión que puede ser utilizada sin costo alguno.
- **PostgreSQL** Es motor de base de datos relacional orientada a objetos liberada bajo licencia de código libre.
- **Servidor web** Es un equipo de cómputo diseñado para proveer a sus clientes páginas *web* en formato *HTML*. Permite transmitir texto con enlaces, figuras, formularios, botones y multimedia.

Web service Es un término utilizado para describir una tecnología que permite agregar una capa abstracta a sistemas de cómputo para estandarizar las comunicaciones entre sistemas heterogéneos. Promueve la interoperabilidad de sistemas de *software*.

## **RESUMEN**

<span id="page-30-0"></span>Este documento cuenta con tres capítulos que describen el estudio realizado en el Ministerio de Trabajo y Previsión Social, cuyo objetivo fue encontrar una forma eficiente de administrar la información a nivel institucional.

El primer capítulo describe los recursos con los que cuenta la institución y la metodología utilizada actualmente para el manejo de la información, lo que brinda un panorama bastante completo de la información que se elabora y de qué forma se maneja.

El segundo capítulo trata acerca de las recomendaciones a seguir para lograr un manejo eficiente de la información, tomando en cuenta el estado actual de la organización y los recursos, tanto humanos como económicos con los que se cuenta. En cuanto a aspectos tecnológicos también se consideraron aspectos como: seguridad, versatilidad y flexibilidad para adaptarse a nuevas necesidades que puedan surgir.

El tercer capítulo describe los beneficios logrados con este trabajo de graduación.

# **OBJETIVOS**

#### <span id="page-32-0"></span>**General**

Proveer de un camino a seguir a las autoridades del Ministerio de Trabajo y Previsión Social en cuanto al manejo de la información que es producto del funcionamiento diario.

#### **Específicos**

- 1. Estudiar las herramientas y procedimientos necesarios para optimizar el uso de la información de los sistemas informáticos del Ministerio de Trabajo y Previsión Social.
- 2. Documentar debidamente todos los aspectos técnicos producto de la reingeniería planteada.
- 3. Definir los criterios de aceptación básicos que deben de tomarse en cuenta ante cualquier desarrollo de *software*.
- 4. Capacitar a los usuarios en la nueva administración de la información.

# **INTRODUCCIÓN**

<span id="page-34-0"></span>La información es un activo intangible de gran valor para cualquier organización, ya que se conforma de datos procesados que poseen significado. Con lo anterior se genera conocimiento que a mediano plazo influye directamente en la toma de decisiones acerca del mejoramiento de los procesos de una organización.

En este trabajo de graduación se realizó un estudio en cuanto al manejo de la información de las siguientes dependencias del Ministerio de Trabajo y Previsión Social:

- Secretaría General
- Dirección de Sistemas de Información
- Departamento de Permisos para Extranjeros
- Dirección General de Trabajo
- Proyecto de Aporte Económico al Adulto Mayor
- Dirección de Recreación

Este estudio incluye un análisis de las fortalezas y debilidades en cuanto al manejo de la información de cada una de las dependencias mencionadas anteriormente, así como las recomendaciones a tomar en cuenta y las herramientas a implementar para lograr un control óptimo, eficiente y seguro de la información que diariamente se genera en la institución. Además, se encuentra una guía de buenas prácticas de programación, que puede ser utilizada ante nuevos desarrollos de aplicaciones. Y por último se encuentran

los diagramas *BPMN* e *IDEF0* que representan el flujo de la información en las dependencias analizadas del Ministerio de Trabajo y Previsión Social.
# **1. ANTECEDENTES**

El objetivo de este capítulo es brindar una visión sustancial del estado actual de las dependencias del Ministerio de Trabajo y Previsión Social desde un punto de vista operativo, de tal forma que, se puedan identificar las fortalezas y debilidades de seguridad en cuanto al manejo efectivo de la información.

## **1.1. Seguridad**

En materia de seguridad, se analiza el rubro de los controles de acceso a la información, así como el resguardo tanto de los datos en medios digitales y documentos físicos.

## **1.1.1. Controles de acceso a la información**

El *software* existente mantiene controles de acceso a la información basándose en el método tradicional de autenticación por medio de un nombre de usuario y contraseña, para verificar la identidad del personal. Cada persona es responsable de mantener la confidencialidad de sus credenciales de acceso.

No existe una interfaz amigable y flexible que permita la administración de qué accesos se otorgan sobre qué recursos. Lo anterior provoca que varios usuarios tengan que acceder a los sistemas con las mismas credenciales, lo que implica que no se puede iniciar un proceso de deducción de responsabilidades ante cualquier eventualidad.

Existen dependencias que no cuentan con ningún *software* para administrar la información que producen diariamente, en estos escenarios la seguridad del acceso a la información depende directamente de quién tiene en su poder los documentos. La forma más común de llevar un control de seguridad es por medio del Libro de Conocimiento, que es un control manual de entrega y recepción. La desventaja de estos libros es que son susceptibles a daños físicos por el paso del tiempo o daños accidentales por causas naturales.

#### **1.1.2. Resguardo de información en medios físicos y digitales**

En cada una de las dependencias que formaron parte de este estudio existe un área destinada para archivar toda la documentación que se genera diariamente. La desventaja de este tipo de almacenamiento es que los archivos pueden en determinado momento sufrir daños, debido a desastres naturales, deterioro o accidentes que puedan provocar la pérdida total de la información que contienen.

En cuanto a los archivos digitales, cada persona es responsable por el resguardo de sus archivos en las computadoras que se les provee, y son responsables además por el uso de dicho computador, dejando la seguridad del mismo en manos del usuario responsable.

En el caso específico de las bases de datos y aplicaciones de *software*, éstas se encuentran instaladas en los servidores de la Dirección de Sistemas de Información. Existe una política de respaldo automatizado que permite que se creen copias de seguridad de la información que se almacena en ellos. La frecuencia con que se realizan es todos los días en horas no hábiles, garantizando así la recuperación de la información en caso de desastres.

#### **1.2. Manejo de reportes**

Los reportes que se pueden obtener de los diferentes aplicativos de *software* presentan similitudes entre sí. La sección 2.3 de este documento "Sistema Centralizado de Reportes (SCR)", es la recomendación para un óptimo manejo de los reportes para el Ministerio de Trabajo y Previsión Social. Actualmente no existe una herramienta centralizada para el manejo de los reportes, las aplicaciones en su mayoría extraen la información de la base de datos en formato *HTML* o *PDF*, esto según lo han manifestado los empleados, limita la flexibilidad para trabajar o procesar posteriormente los datos en hojas de cálculo.

## **1.2.1. Aspectos a mejorar**

Los aspectos a tomar en cuenta sobre el manejo de la información se pueden clasificar en los siguientes rubros: seguridad, flexibilidad y facilidad de mantenimiento.

#### **1.2.1.1. Seguridad**

Los reportes se generan en la aplicación directamente, lo que los hace susceptibles a depender del grado de seguridad propia de la aplicación, no existen las condiciones ideales de seguridad para las aplicaciones actualmente en funcionamiento, hay aplicaciones que no tienen un usuario para cada persona, por lo que los reportes también son compartidos como un recurso, esto también hace difícil determinar quién y cuándo ha tenido acceso a información.

# **1.2.1.2. Flexibilidad**

No existe una forma de personalizar los reportes.

# **1.2.1.3. Mantenimiento**

La facilidad en el mantenimiento es un factor crítico a considerar, ya que para modificar los reportes actuales es necesario analizar el código fuente que los genera, dado que no existe la documentación completa de este *software* y que el mantenimiento no ha sido el adecuado por algunos años, esto es una labor compleja.

# **1.3. Control de trámites**

Existen gran variedad de trámites que diariamente los interesados acuden a realizar. Entre estos trámites se pueden mencionar los siguientes:

- Denuncias laborales
- Recepción de contratos de trabajo
- Inscripción de personalidad jurídica de sindicatos
- Inscripción de personería jurídica de sindicatos
- Inscripción de reglamentos de trabajo
- Emisión de certificaciones del Registro Público de Sindicatos
- Solicitud de permisos para extranjeros<sup>1</sup>
- Renovación de permisos para extranjeros
- Cálculo de prestaciones

 1 El Anexo 2 contiene el fundamento legal para los permisos de trabajo para extranjeros.

Existen trámites que los componen una serie de etapas y otros que son de una sola etapa. Se detectó que han surgido contratiempos debido a que no existe un control eficaz del flujo de la documentación de las diferentes dependencias del Ministerio de Trabajo y Previsión Social, de tal forma que se dificulta proporcionar información del paradero de un expediente.

#### **1.3.1. Libros de conocimiento**

Son libros que son utilizados por las secretarías que pertenecen a cada dirección para registrar toda aquella documentación que reciben de otras entidades. En ellos regularmente registran los siguientes datos:

- Número correlativo de documento
- Tipo de documento
- Fecha y hora
- Persona que entrega o recibe
- Firma de recibido

Aunque estos libros no dejan de ser imprescindibles para el Ministerio de Trabajo y Previsión Social, son susceptibles a destrucción o alteración por las siguientes causas:

- Terremotos
- Incendios
- Maremotos
- Manipulación humana
- Deterioro a lo largo del tiempo

Debido a que no existe un registro digital de esta información no existe ningún respaldo sobre ellos ante las causas anteriores. Además, cuando se requiere obtener información sobre algún documento es necesario recorrer los libros de conocimiento hoja por hoja hasta encontrar lo deseado, de tal forma que es tiempo invertido del capital humano que puede optimizarse, mediante la digitalización de información.

### **1.3.2. Localización física de documentos**

No existe un mecanismo para ubicar físicamente de forma efectiva algún expediente dentro del Ministerio de Trabajo y Previsión Social. Las consecuencias de no poseer este mecanismo son las siguientes:

- En trámites de varias etapas puede darse el extravío de documentos;
- No se puede obtener un reporte de todas aquellas personas por las que pasó la documentación relacionada a un trámite;
- Existen ocasiones en las que el interesado tiene que desplazarse por diferentes estaciones de trabajo, buscando razón de algún trámite o expediente en particular, lo que provoca un consumo innecesario de recursos.

## **1.3.3. Número de identificación de documentos**

En su momento existió un sistema informático encargado de asignar números únicos a cada uno de los documentos que se procesaban en el Ministerio de Trabajo y Previsión Social. Por razones ajenas a este estudio se fue discontinuando su uso.

Existen diferentes puntos de entrada de información a la institución, por lo que es complejo asignar un número único a los documentos. A la fecha, cada una de las entidades utiliza su propia nomenclatura para el control de documentos.

Las causas de no identificar únicamente todo documento o trámite que ingrese a la institución son las siguientes:

- No existe un lugar centralizado de donde se puedan obtener estadísticas de los volúmenes de información que son procesados por el Ministerio;
- Tiempo de respuesta alto al brindar información al interesado del estado de determinada gestión, debido a que cada expediente se compone de otros documentos, y cada uno de estos cuenta con su propio número de identificación, lo que lo vuelve en algunas ocasiones una tarea complicada de realizar;
- No existe una nomenclatura estándar a nivel de Ministerio para la identificación de documentos;
- Cada dependencia mantiene un control manual sobre los números con los que identifican los documentos, lo que puede provocar errores debido a la intervención humana que hay en el procedimiento.

## **1.3.4. Control estadístico de procesos**

Por proceso se entiende la combinación global de personas, equipo, materiales utilizados, métodos y medio ambiente, que colaboran en la producción. El comportamiento real del proceso -la calidad de la producción y su eficacia productiva- dependen de la forma en que se diseñó y construyó, y de la forma en que es administrado.

El control basado en estadísticas de los procesos es fundamental para optimizarlos y brindar un mejor servicio a los interesados.

Debido a que no existe una forma rápida de recabar estadísticas sobre cada uno de los procesos que se realizan en el Ministerio de Trabajo y Previsión Social, es muy difícil encontrar cuellos de botella o puntos críticos donde posteriormente se pueda actuar en optimizarlos o reorganizarlos.

Además, para el control de procesos es necesario que cada dependencia cuente con los flujos de proceso que realizan. De tal forma que exista referencia documentada sobre las actividades cotidianas.

Existen casos de personas que laboran en la institución que únicamente conocen su trabajo, pero no tienen conocimiento sobre el flujo de actividades que este implica.

Otro punto a considerar en este apartado es que actualmente el Ministerio de Trabajo y Previsión Social no cuenta con un sistema informático que le permita realizar análisis sobre el comportamiento de las actividades a nivel institucional. Tiempos de respuesta, eficiencia del capital humano, cuellos de botella, etc., son algunos de los aspectos que se pueden identificar.

## **1.3.5. Consulta de trámites**

Actualmente si el usuario necesita conocer el estado de algún trámite realizado en el Ministerio de Trabajo y Previsión Social debe abocarse a las instalaciones e indagar sobre dónde se encuentra el documento en cuestión.

Esto genera que el usuario se ausente de su trabajo en caso que se encuentre laborando y finalmente que invierta recursos en transporte, alimentación, parqueo, etc. Aunque existen otros que optan por consultar vía telefónica, igualmente significa un gasto para el interesado.

# **1.4. Situación actual en el manejo de la información en el Departamento de Permisos de Trabajo para Extranjeros**

Producto de las entrevistas realizadas acerca del Departamento de Permisos para Extranjeros, se redacta el presente estudio del estado actual de dicho departamento, tratando de destacar todos aquéllos aspectos en los que es posible mejorar. Como información adicional, en el anexo 2 se incluye el fundamento legal en que se sustenta el accionar del Departamento de Permisos para Extranjeros.

La Sección 2.2 "Sistema de Permisos de Trabajo para Extranjero", es la recomendación para un óptimo control de los permisos de trabajo para extranjeros.

## **1.4.1. Departamento de Permisos de Trabajo para Extranjeros**

Según el Acuerdo Gubernativo No. 518 – 2003, el Ministerio de Trabajo y Previsión Social es el ente que le compete la autorización a los extranjeros que desean trabajar en relación de dependencia en Guatemala y que de conformidad a la Constitución Política de la República de Guatemala, debe de preferirse a los trabajadores guatemaltecos sobre los extranjeros, en igualdad de condiciones y en los porcentajes acordados de ley.

El Departamento de Permisos para Extranjeros, que forma parte de la Dirección General de Empleo, es encargado de realizar el proceso de autorización previamente mencionado. Las actividades que desempeña son las siguientes:

- Solicitud de nuevos permisos de trabajo para extranjeros, para el cual se tienen los siguientes escenarios:
	- Empresa que solicita el permiso de trabajo para un extranjero
	- Persona extranjera con cónyuge guatemalteco
	- Persona extranjera con hijo(a) guatemalteco(a)
	- Persona extranjera en calidad de refugiado
- Solicitud de prórroga de permisos de trabajo para personas extranjeras bajo las siguientes condiciones:
	- Una empresa solicita el permiso de trabajo para una persona de origen extranjero
	- Persona extranjera con cónyuge guatemalteco
	- Persona extranjera con hijo(a) guatemalteco(a)
	- Persona con calidad de refugiado
- Solicitud de desistimiento de permisos de trabajo
- Solicitud de cancelación de permisos de trabajo
- Solicitud de ampliaciones de resoluciones emitidas

# **1.4.1.1. ¿Qué es un permiso de trabajo para extranjero?**

Un permiso de trabajo para extranjero es una resolución que es emitida por la Dirección General de Empleo, en donde el Departamento de Permisos de Trabajo para Extranjeros da el visto bueno de que el interesado está en facultad de laborar en el territorio de Guatemala.

### **1.4.1.2. Período de validez**

Los permisos extendidos por el Departamento de Permisos para Extranjeros tienen una validez de un año en caso de ser aprobados, y deberán renovarse en plazos iguales de tiempo con 15 días de anticipación, de no cumplir con lo anterior los expedientes automáticamente se cambian a estado inactivo, y el interesado debe de presentarse con toda la papelería como la primera vez que realizó el trámite.

## **1.4.2. Roles del personal**

Actualmente, en el Departamento de Permisos de Trabajo para Extranjeros laboran seis personas que tienen asignados los siguientes puestos:

- Jefe del Departamento de Permisos para extranjeros
- Un asistente del Jefe del Departamento de Permisos para Extranjeros
- Un analista de expedientes, quién se encarga de verificar que los expedientes que ingresan cumplan con los requisitos de ley
- Un notificador, quien también tiene a su cargo actualizar y controlar la hoja de cálculo de control de resoluciones
- Dos personas encargadas de elaboración de resoluciones y previos, así como de la atención a los usuarios

# **1.4.3. Tipología de documentación**

Existen diferentes documentos que circulan dentro del departamento, a continuación se detallan:

# **1.4.3.1. Solicitud de permiso**

Es un conjunto de documentos que el interesado debe de presentar para solicitar un permiso de trabajo para laborar en el país.

Requisitos si una empresa solicita el permiso por el interesado:

- Memorial de solicitud de Permiso de Trabajo para Extranjero
- Fotocopia de pasaporte o cédula y/o DPI
- Fotocopia de inscripción de la representación legal de la empresa
- Acta notarial de responsabilidad de conducta
- Certificación contable de personal
- Fotocopia del nombramiento del cargo
- Declaración jurada que habla, entiende y escribe idioma español

Requisitos si la persona posee cónyuge guatemalteco:

- Memorial de solicitud de permiso de trabajo para extranjero
- Fotocopia de pasaporte o cédula y/o DPI
- Declaración jurada que habla, entiende y escribe idioma español
- Certificación de partidas de matrimonio
- Acta notarial de supervivencia del cónyuge

Requisitos si la persona posee hijo(a) guatemalteco(a):

- Memorial de solicitud de Permiso de Trabajo para Extranjero
- Fotocopia de pasaporte o cédula y/o DPI
- Declaración jurada que habla, entiende y escribe idioma español
- Certificación de partida de nacimiento del hijo
- Acta notarial de supervivencia del hijo

Requisitos si la persona se encuentra en calidad de refugiado:

- Memorial de solicitud de Permiso de Trabajo para Extranjero
- Fotocopia de pasaporte o cédula y/o DPI
- Declaración jurada que habla, entiende y escribe idioma español
- Cédula de refugio

# **1.4.3.2. Solicitud de prórroga**

Dado que la vigencia de los permisos que son emitidos por el Departamento de Permisos para Extranjeros poseen una vigencia de un año a partir de la fecha de emisión del mismo, éste se debe de renovar con 15 días de anticipación. Estos son los documentos para los diferentes escenarios que el interesado debe de presentar para solicitar una prórroga:

Requisitos si una empresa solicita la prorroga por el interesado:

- Memorial de solicitud de Permiso de Trabajo para Extranjero
- Fotocopia de pasaporte o cédula y/o DPI
- Certificación contable de personal
- Fotocopia del nombramiento del cargo (únicamente en caso de haber cambiado el puesto del interesado durante el período del permiso que se encuentra vigente).
- Permiso de trabajo que actualmente tiene vigente

Requisitos de prorroga si la persona posee cónyuge guatemalteco:

- Memorial de solicitud de Permiso de Trabajo para Extranjero
- Fotocopia de pasaporte o cédula y/o DPI
- Declaración jurada de supervivencia del cónyuge
- Permiso de trabajo que actualmente tiene vigente

Requisitos de prorroga si la persona posee hijo(a) guatemalteco(a):

- Memorial de solicitud de Permiso de Trabajo para Extranjero
- Fotocopia de pasaporte o cédula y/o DPI
- Acta notarial de supervivencia del hijo
- Permiso de trabajo que actualmente tiene vigente

Requisitos de prorroga si la persona se encuentra en calidad de refugiado:

- Solicitud de Permiso de Trabajo
- Fotocopia de pasaporte o cédula y/o DPI
- Cédula de refugio

#### **1.4.3.3. Solicitud de desistimiento**

Es un memorial dirigido al Departamento de Permisos para Extranjeros, en donde el interesado desea anular el permiso que actualmente posee.

### **1.4.3.4. Solicitud de ampliación de permiso de trabajo**

Cuando existe alguna anomalía en un expediente que amerite que el período contemplado sea extendido, entonces el interesado debe de acudir al Departamento de Permisos para Extranjeros con un memorial solicitando la ampliación al permiso de trabajo que posee.

#### **1.4.3.5. Expediente matriz**

Para almacenar la información de las personas que han solicitado un permiso laboral para extranjero se utiliza el término expediente matriz. El expediente matriz es un repositorio de cada documento que se genera en torno a los trámites que genera el Departamento de Permisos para Extranjeros para un caso en particular.

Según el Artículo 9 del capítulo II del Acuerdo 528-2003, los permisos de trabajo para extranjeros tienen una vigencia de un año, de tal forma que para cada expediente matriz se realiza un control manual para identificar los que ya han vencido. Cuando el expediente se encuentra en orden se dice que el expediente está en estado activo, de lo contrario se coloca en estado inactivo. Un expediente matriz que se ha colocado en estado inactivo jamás se puede volver a colocar en estado activo, de tal forma que para esos casos el interesado debe de iniciar un nuevo trámite.

## **1.4.3.5.1. Flujo de un expediente matriz**

Luego de la recepción de una solicitud se realiza un análisis de la misma y el cumplimiento de los requisitos, se inicia el proceso.

Posterior de que es abierto el expediente, se procede a la revisión del mismo, en caso de existir previos el detalle y corrección de estos pasarán a formar parte del expediente.

Subsanados los previos si los hubiere, se redacta una resolución positiva en caso de ser aprobado el permiso. Después se procede a la notificación de lo que fue resuelto y la constancia de notificación se adjunta al expediente, el que debe ser revisado.

## **1.4.3.5.2. Archivo de expedientes**

Los expedientes matrices se encuentran archivados según número de la resolución vigente, debido a que actualmente no poseen un mecanismo para asignar números a los expedientes.

### **1.4.3.5.3. Estados de expediente matriz**

Estado activo es cuando el interesado posee un permiso vigente o ha renovado según el reglamento que aplica el Departamento de Permisos para Extranjeros. Se puede colocar un expediente en estado inactivo en los casos que se presentan a continuación:

- El interesado no cumple con el período de renovación especificado en el Artículo 9 del capítulo II del Acuerdo 528-2003, por lo que automáticamente el expediente se traslada a archivo de inactivos.
- El interesado no subsana durante el período establecido en ley algún previo que le haya sido notificado.

## **1.4.3.6. Previos**

Según el Artículo 6 del capítulo II del Acuerdo Gubernativo 528-2003 se menciona que toda solicitud que ingrese al Departamento de Permisos para Extranjeros deberá de someterse a una fase de análisis donde se verificará que cumpla con los requisitos también estipulados en dicho Acuerdo Gubernativo. El previo es un documento que emiten los analistas de expedientes donde solicitan al interesado que subsane los problemas que se han identificado en la solicitud previamente a continuar.

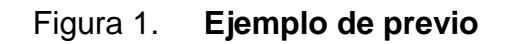

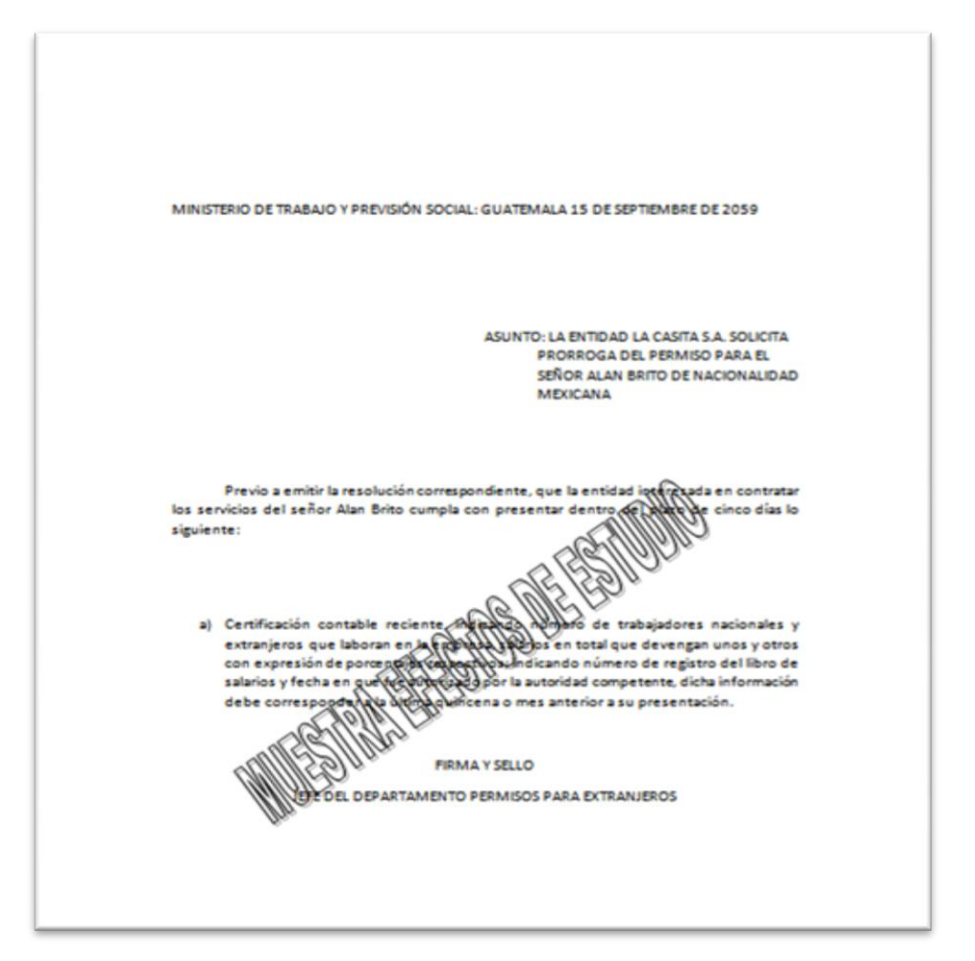

Fuente: elaboración propia

## **1.4.3.7. Resoluciones**

El Departamento de Permiso para Extranjeros emite resoluciones de los siguientes tipos:

- Permisos de trabajo
- Prorroga sobre permisos de trabajo
- Cancelación de permisos de trabajo
- Desistimiento de permiso de trabajo
- Ampliaciones de permisos de trabajo

La resolución es un documento que previamente a ser entregado al interesado debe de ser autorizado por las autoridades competentes del Ministerio de Trabajo y Previsión Social. Son autorizadas por el Director General de Empleo y por el Despacho Ministerial.

# **1.4.3.8. Oficio de solicitud denegada**

En los casos cuando se analiza una solicitud y no existe forma alguna de proceder de forma favorable por parte del Departamento de Permiso para Extranjeros, no se emite una resolución para denegar el permiso de trabajo, únicamente se elabora un oficio donde se informa que la solicitud realizada por el interesado fue denegada, adjuntando los motivos del mismo.

## **1.4.4. Activos intangibles**

Actualmente, el personal del departamento cuenta con las siguientes herramientas para desarrollar su trabajo:

## **1.4.4.1. Libros de control**

Este es un libro que utilizan las personas encargadas de la atención al público para llevar control de los documentos que ingresan al departamento. La información que almacenan en este libro es la siguiente:

- Correlativo (Número de identificación de la forma número-año)
- Nombre completo
- Nacionalidad
- Tipo de Solicitud (Nuevos permisos, ampliaciones o desistimientos)
- Fecha de ingreso del documento
- Tipo de permiso (Empresa, por cónyuge, por hijo(a), por calidad de refugiado)

# **1.4.4.2. Libro de control de previos**

Este es un libro que utilizan las personas encargadas de la atención al público, lo utilizan para llevar control de los previos que el departamento ha colocado a los trámites que se realizan en la dependencia. La información que almacenan en este libro es la siguiente:

- Correlativo (Número de identificación de la forma número-año)
- Nombre completo
- Nacionalidad
- Fecha de ingreso del previo
- Tipo de permiso, el cuál puede ser por empresa, por cónyuge, por hijo(a) o por calidad de refugiado.
- Número del previo emitido, el cual fue generado al momento de ser creado por los analistas del departamento

# **1.4.4.3. Libro de control de prórrogas**

Este es un libro que mantiene un registro de las solicitudes de prórrogas de permisos de trabajo para extranjeros. La información que almacenan en el libro es la siguiente:

- Fecha de ingreso del documento
- Número de expediente
- Nombre del interesado
- Nacionalidad
- Tipo de permiso, el que puede ser por empresa, por cónyuge, por hijo(a) o por calidad de refugiado

# **1.4.4.4. Libro de control de resoluciones**

Este libro contiene un registro de todas las resoluciones que han sido emitidas por el Departamento de Permisos para Extranjeros, la información que se almacena es la siguiente:

- Número de correlativo de resolución
- Nombre del beneficiario
- Motivo del permiso
	- o Nuevo permiso emitido
	- o Prórroga
	- o Personal
	- o Ampliación
- Número recibo de pago y fecha (En caso que el permiso sea por empresa)

## **1.4.4.5. Hoja de Excel de control de resoluciones**

- Número resolución: es un identificador formado por un correlativo y el año de aprobación, así los primeros números de resolución del próximo año serán: 1-2012, 2-2012, 3-2012, etc;
- Número expediente: campo diseñado para almacenar el número de

expediente al que pertenece la resolución, actualmente no se está utilizando debido a que no manejan números de expedientes, en ciertos casos colocan el número de resolución;

- Clase: puede adquirir cualquiera de dos valores, ya sea "Empresa" cuando el permiso de trabajo es solicitado por una empresa directamente y "Personal" para cuando sea cualquiera de los otros casos: esposo de un(a) guatemalteca(o) o hija(o) guatemalteca(o) o refugiado;
- Empresa: si en el campo anterior se colocó "Empresa" aquí se debe escribir el nombre de la empresa solicitante del permiso, en caso de que se haya colocado "Personal" se debe especificar el caso específico bajo el que se solicita el permiso, cualquiera de los ya mencionados;
- A favor de: nombre completo del beneficiario del permiso;
- Cargo: en caso de tratarse de una empresa que solicite el permiso, se coloca el cargo que se especifica en el nombramiento requisito para la inscripción. Si es un permiso de clase "Personal" se deja en blanco ya que en esos casos la persona beneficiaria del permiso puede laborar en cualquier actividad que desee;
- Nacionalidad: nacionalidad de la persona beneficiaria del permiso.
- Tipo: se refiere al propósito último de la resolución, puede tomar los siguientes valores: nuevo, prórroga o ampliación;
- Fecha de inicio: fecha a partir de la que el permiso tiene validez;
- Fecha de final: es la fecha en la que caduca el permiso otorgado, esa fecha deberá ser por ley un año después de la fecha de inicio;
- Fecha de notificación: fecha en la que fue notificado el permiso.

## **1.4.4.6. Libro de control de oficios**

Este libro lo utilizan para controlar los envíos de información del Departamento de Permisos para Extranjeros hacia el Despacho General, la información que almacenan en dicho documento es la siguiente:

- Destinatario
- Fecha de envío
- Motivo del envío

# **1.4.4.7. Sistema de permisos para extranjeros**

Sistema obsoleto que fue dejado de utilizar debido a que no se ajusta a los procesos que actualmente se están manejando en el Departamento de Permisos para Extranjeros.

## **1.4.5. Mejoras detectadas en el actual manejo de información**

## **1.4.5.1. Libro de control de ingresos**

Los libros de control de ingreso de información pueden estar sujetos a ciertos factores que pueden ocasionar que los datos que contengan corran el riesgo de alterarse. Se pueden mencionar las siguientes situaciones a las que están susceptibles:

- Robo
- Manipulación de información
- Falsificación
- Deterioro a lo largo del tiempo de vida del papel
- Susceptibles a incendios, maremotos, terremotos u otra catástrofe de índole natural

# **1.4.5.2. Libro de control de resoluciones**

Los libros de control de resoluciones pueden estar sujetos a ciertos factores que pueden ocasionar que los datos que contengan corran el riesgo de perderse. Se pueden mencionar las siguientes:

- Robo
- Manipulación de información
- Falsificación
- Deterioro a lo largo del tiempo de vida del papel
- Susceptibles a incendios, maremotos, terremotos u otra catástrofe de índole natural

## **1.4.5.3. Hoja de Excel de control de resoluciones**

Aunque es un medio digital, toda la información se encuentra almacenada en la máquina del jefe del Departamento de Permisos para Extranjeros. Esta hoja de control se encuentra susceptible a los siguientes factores:

- Robo
- Manipulación de información
- Susceptibles a incendios, maremotos, terremotos u otra catástrofe de índole natural

Es un medio no adecuado para almacenar grandes volúmenes de información debido a que no fue diseñada para esa función. Lo que además repercute en el tiempo que toma a los interesados la elaboración de reportes o la búsqueda de algún dato en particular.

## **1.4.5.4. Control de expedientes**

Debido a los métodos que se utilizan para manejar la información en el Departamento de Permisos para Extranjeros, no existe un mecanismo para asignar número a los expedientes automáticamente y poderlos clasificar según éste. Actualmente se clasifican, según la última resolución emitida. No existe un identificador único para los expedientes.

#### **1.4.5.5. Control de previos**

No existe un sistema computacional que permita una organización de los previos que han sido emitidos a las solicitudes, lo que debilita el control de los previos emitidos y se encuentra susceptible a errores. Además no existe por el momento, un control automático de las fechas de notificación y un sistema de alertas de aquéllos previos que no fueron subsanados en tiempo, de tal forma que, se pueda agilizar el seguimiento de estas actividades.

#### **1.4.5.6. Control de la vigencia de los permisos**

El control de estado de los expedientes, se realiza de forma manual, mediante la exhaustiva verificación de la documentación. El procedimiento para verificar la vigencia de los permisos se basa en la fecha de finalización del permiso, el encargado de las notificaciones debe estar al pendiente de la vigencia de los permisos, y actualizar el archivo de registro en Excel.

#### **1.4.5.7. Reportes**

El Departamento de Permisos para Extranjeros no posee la facilidad de obtener reportes automáticos, por lo que el tiempo de respuesta ante peticiones de información de parte de cualquier ente externo que lo requiera depende de la disponibilidad del personal para atender tales solicitudes, es limitada la flexibilidad de la hoja de cálculo que se utiliza para manejar con rapidez y versatilidad la información, por lo que determinar estadísticas, y emitir informes complejos es posible pero requiere de tiempo y dedicación.

## **1.4.5.8. Seguridad**

Existen ciertas vulnerabilidades encontradas en la los métodos utilizados para resguardar la información, ya que se depende exclusivamente del único ordenador que poseen y en el que está guardada la hoja de cálculo con el registro de los expedientes. En la actualidad cualquier persona que pueda tener acceso físico a los archivos de permisos para extranjeros, o a la hoja de cálculo que allí se maneja, puede provocar la posible fuga o manipulación de información de empresas y personas individuales, esto no es nada seguro tomando en cuenta el valor de la información que se maneja.

Existe también la posibilidad de pérdida de información por problemas de *hardware* y *software* del equipo de cómputo que se utiliza.

Lo anterior debido a que no existe un sistema de cómputo que pueda administrar a los usuarios según roles y permisos otorgados sobre el manejo de información.

# **1.5. Situación actual del manejo de información en cálculo de prestaciones**

Con base a las entrevistas concedidas respecto al Sistema de Cálculo de Prestaciones, se redactó este análisis del estado actual de la aplicación, destacando todos aquéllos aspectos en los que se pueden implementar mejoras.

El Sistema de Cálculo de Prestaciones tiene como objetivo primordial extender una hoja de cálculo donde se detalla todas las prestaciones, que por lo estipulado en el Código de Trabajo el empleador debe de pagar a cualquier trabajador que haya sido despedido en forma directa o indirecta o que haya renunciado de su trabajo.

## **1.5.1. Aspectos en los que es posible mejorar**

Este sistema se ha encontrado trabajando por más de una década, existen aspectos en los que es posible mejorar y nuevos requerimientos que se han definido para el Sistema de Cálculo de Prestaciones.

## **1.5.1.1. Campos obsoletos**

Existe una serie de campos en el formulario donde se ingresa la información necesaria para realizar un cálculo de prestaciones, los cuales actualmente las personas que realizan dicho cálculo no los llenan y colocan información trivial para que el sistema les permita realizar el cálculo de prestaciones, en la propuesta se adjunta un análisis de cada campo utilizado actualmente y los cambios recomendados.

## **1.5.1.2. Seguridad**

El Sistema de Cálculo de Prestaciones no cuenta con una interfaz gráfica para el control de accesos al sistema, lo que dificulta la administración de la seguridad. Las consecuencias de lo anterior son las siguientes:

- Para ingresar un nuevo usuario, se debe de hacer directamente a la base de datos. El problema radica en que no existe la suficiente documentación lo que complica la tarea, por la codificación que se utiliza para la asignación de los permisos a la aplicación;
- Actualmente cuando se asigna una nueva persona para realizar la tarea de cálculo de prestaciones se le otorga la misma credencial que a todos los demás, lo anterior debido a que no se pueden crear usuarios en la aplicación;
- No existe un control confiable en la base de datos, para poder desglosar las actividades de algún usuario, de tal forma que no se podría deducir responsabilidades ante algún proceso de auditoría.

## **1.5.2. Reportes**

Actualmente, el sistema cuenta con la funcionalidad para generar reportes. Entre las opciones que permite el sistema elegir para un reporte se tiene:

 Reporte por género entre un rango de fechas estipulados, este reporte únicamente se genera en formato *HTML*.

## **1.5.2.1. Panel de control de administrador**

En el menú principal del Sistema de Cálculo de Prestaciones, actualmente aparece una opción de administración a la que ningún usuario tiene acceso, por tanto no se pueden administrar las opciones que fueron definidas para el sistema.

### **1.5.3. Consultas**

Actualmente, el Sistema de Cálculo de Prestaciones cuenta con una herramienta para realizar reportes sobre los cálculos que han sido generados anteriormente.

Se pueden generar búsquedas según los siguientes criterios:

- Número de cédula y/o DPI
- Número de partida
- Número de identificación de extranjero
- Número de correlativo de cálculo

El resultado de la búsqueda se puede visualizar en un reporte *HTML* que es generado por el sistema.

# **1.5.3.1. Errores generados en cálculos de prestaciones**

Han surgido varios contratiempos, que fueron revisados y solucionados, que se han presentado debido a errores internos de la aplicación, a continuación se presentan algunos casos:

- Se han generado hojas de cálculo con totales incorrectos;
- Han surgido ocasiones en que se elabora la hoja de cálculo de prestaciones varias veces y la aplicación genera valores diferentes.

La hoja de cálculo de prestaciones es un respaldo del empleado ante el empleador para que le sea efectivo el pago de lo enunciado en dicho documento y de lo contrario se inicie un proceso de conciliación, por lo que se ha procedido a verificar cálculos ya entregados por los errores detectados.

## **1.5.4. Documentación Sistema de Cálculo de Prestaciones**

#### **1.5.4.1. Documentación de usuario**

No existe un manual de usuario que esté accesible vía la aplicación para que cualquier nuevo usuario pueda orientarse acerca del propósito y manejo del sistema.

## **1.5.4.2. Documentación técnica**

No existe un manual técnico donde se incluyan los aspectos internos de la aplicación, diagramas de casos de uso, de secuencia, de flujo, etc. Así como también, el desglose de las funcionalidades más importantes, que puedan permitir que el código pueda ser extensible y adaptable a nuevas necesidades de la institución. El código fuente se encuentra escasamente documentado y no fue concebido utilizando buenas prácticas de desarrollo de sistemas de información.

## **1.5.4.3. Documentación de base de datos**

El sistema actual de Cálculo de Prestaciones no cuenta con un modelo relacional de base de datos, donde se pueda visualizar de qué forma están siendo almacenados los datos. La información actualmente está siendo almacenada en una base de datos denominada *Matrix*, la que también alberga otros sistemas y contiene tablas de prueba, lo que complican el desarrollo y las modificaciones que puedan realizarse sobre esta base de datos.

## **1.5.4.4. Documentación de instalación**

No existe un manual donde se definan puntualmente los siguientes aspectos:

- Requerimientos de *software*:
	- o Versión de servidor *web*
	- o Versión de *PHP*
	- o Módulos adicionales requeridos
	- o Tipo y versión de base de datos
	- o Consideraciones de sistema operativo
	- o Sentencias de inicialización de base de datos
	- o Indicaciones sobre archivos de configuración de base de datos para conexión con aplicación
- Requerimientos de *hardware*:
	- o Arquitectura de la aplicación
- o Requerimientos de espacio en disco duro recomendados
- o Requerimientos de memoria recomendados

# **1.5.4.5. Documentación de respaldos y restauración**

No existe alguna recomendación sobre la periodicidad en que deberán de realizarse los respaldos a la aplicación, ni el método estandarizado definido para realizarlos. Además, no existe un manual que permita rápidamente al encargado de la aplicación restaurar el sistema en caso de algún desastre ya sea de *hardware*, *software*, natural o humano. Lo anterior conlleva a que el tiempo en que el sistema esté fuera de línea se incremente en caso de recuperación de falla.

## **1.5.4.6. Ambiente de desarrollo y de producción**

Actualmente cualquier modificación que se requiera aplicar al Sistema de Cálculo de Prestaciones, debe de ser realizada directamente a la versión en producción ya que no existe un ambiente de pruebas donde se puedan aplicar estos cambios, lo anterior conlleva a lo siguiente:

- Se afecta al usuario final en caso de que alguna modificación produzca errores inesperados, lo cual conlleva a que pueda retrasarse el servicio a los usuarios;
- No existe un control específico de las versiones que se han generado a lo largo del tiempo;
- Nunca ha existido una fase de pruebas, donde se pueda visualizar el rendimiento de cualquier modificación realizada, para luego ponerla en producción;

 El tiempo de búsqueda de fallas de la aplicación se puede incrementar considerablemente, ya que se deben de encontrar ventanas de tiempo, donde no se afecte a los usuarios finales.

# **1.6. Estado actual del desarrollo del** *software* **para el Programa de aporte económico al Adulto Mayor**

Para determinar el progreso en el desarrollo del *software* que automatizará los procesos para la administración de beneficiarios del Programa de aporte económico al Adulto Mayor, se realizaron entrevistas a los involucrados en el desarrollo de la aplicación y usuarios finales, esto dio como resultado un amplio panorama de la calidad del aplicativo, los puntos débiles y fuertes en los aspectos comunes de todo desarrollo de *software* y las medidas a tomar para mejorar las proyecciones de éxito del aplicativo.

El objetivo principal es determinar las expectativas reales de éxito del sistema, así como las debilidades o prácticas incorrectas de manejo de información que a largo plazo pueden perjudicar el desempeño del *software*.

## **1.6.1. Diseño**

El aplicativo está en la arquitectura Cliente-Servidor, y está siendo desarrollado en plataforma *Microsoft*, por lo que todos los equipos cliente deben tener sistema operativo *Windows*, el proyecto contempla que la aplicación tenga interfaces *web*, pero por razones de tiempo se decidió lanzar inicialmente una versión en Cliente-Servidor.

La base de datos está en *MySQL*, los clientes acceden directamente por medio de un acceso que les ha sido configurado a cada uno.

Los reportes son prefabricados utilizando una herramienta de reportería llamada *Crystal Reports* y accesibles desde un servidor como recurso, la funcionalidad de la aplicación es la encargada del despliegue de los reportes.

#### **1.6.2. Usabilidad**

El aplicativo en general presenta un aspecto visual agradable y los usuarios, en su mayoría, están familiarizados ya con las interfaces gráficas, sin embargo, la navegación es generalmente lenta y en especial cuando se consulta gran cantidad de datos, esto es debido a la falta de paginación en las respuestas del servidor de base de datos, la aplicación carga en los recursos del cliente todos los datos de la respuesta solicitada.

El sistema se basa en bandejas de entrada para administrar el flujo de la información, este método ha resultado cómodo para los usuarios que ya usan la aplicación. Los reportes son funcionales pero escasos, se requiere de una interfaz para la personalización de reportes.

### **1.6.3. Seguridad**

El esquema de seguridad para los usuarios hace uso del método de autenticación por medio de usuario y contraseña, administrados por la aplicación mediante una consola de asignación de roles y permisos, es la aplicación directamente la que verifica los permisos de los usuarios en cada momento.

#### **1.6.4. Implementación**

En cuanto a la implementación propiamente dicha se encuentran debilidades y prácticas poco recomendables, el código fuente aun no está documentado, no se están utilizando las ventajas que tiene la programación orientada a objetos por lo que el código es repetitivo.

La base de datos esta pobremente normalizada.

Existe el riesgo de acceder a información sensible de los usuarios y sus cuentas desde la base de datos, esto debido a que no se tomaron en cuenta las implicaciones de seguridad asociadas a manejar las cuentas en la base de datos y mediante la aplicación.

### **1.6.5. Documentación**

La documentación esta toda en las primeras etapas de desarrollo, no se maneja un control de versiones, en el caso de la documentación técnica, no puntualiza en contenidos de valor para el mantenimiento, se limita a describir las tablas usadas en la base de datos.
# **2. RECOMENDACIÓN PARA UNA ADMINISTRACIÓN EFECTIVA DE LA INFORMACIÓN**

A continuación se presentan las herramientas que el Ministerio de Trabajo y Previsión Social necesita para manejar de forma efectiva la información que fluye diariamente dentro de la institución. Se consideran los siguientes aspectos:

- Recursos económicos, de *hardware* y *software*
- Requerimientos de personal requerido para la implementación

Además, se incluyen como parte del análisis los aspectos técnicos a tomar en cuenta en la implementación tales como:

- Reutilización
- Mantenimiento
- Costo
- Flexibilidad

# **2.1. Sistema integrado MTPS**

Le llamaremos Sistema Integrado MTPS al conjunto de aplicaciones que se recomienda implementar en el Ministerio de Trabajo y Previsión Social, estas aplicaciones están diseñadas con el objetivo de eliminar las deficiencias actuales en cuanto a seguridad, facilidad de uso y mantenimiento que existen en los aplicativos de *software*.

El objetivo de un sistema integrado de este tipo es crear una base robusta sobre la cual se puedan soportar nuevos desarrollos dentro de un plan definido de desarrollo progresivo y reutilizable. Esta arquitectura a largo plazo permitirá que la institución posea un entorno de desarrollo flexible, seguro y versátil que se adapte a las cambiantes necesidades de información que puedan presentarse, de tal forma que el mantenimiento de los aplicativos y la reutilización serán sus principales ventajas.

En su etapa inicial el Sistema Integrado MTPS debe de contar con los componentes que se detallan a continuación:

- Servicio Centralizado de Seguridad
- Servicio Centralizado de Reportes
- Módulo de Permisos de Trabajo para Extranjeros
- Módulo de Cálculo de Prestaciones
- Servicio Centralizado para el Control de Trámites

Para cada uno de los componentes anteriores se encuentran detalles específicos en las siguientes secciones

#### **2.1.1. Arquitectura a nivel de desarrollo**

Debido a la definición de procesos para el flujo de información, utilizando el estándar *BPMN* 1.1 e *IDEF0* y el hecho de ser una institución orientada a servicios se han incluido ciertos aspectos dentro de la arquitectura propuesta.

Estos se encuentran enumerados a continuación:

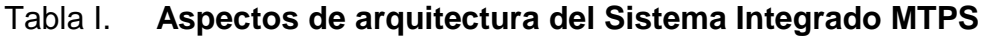

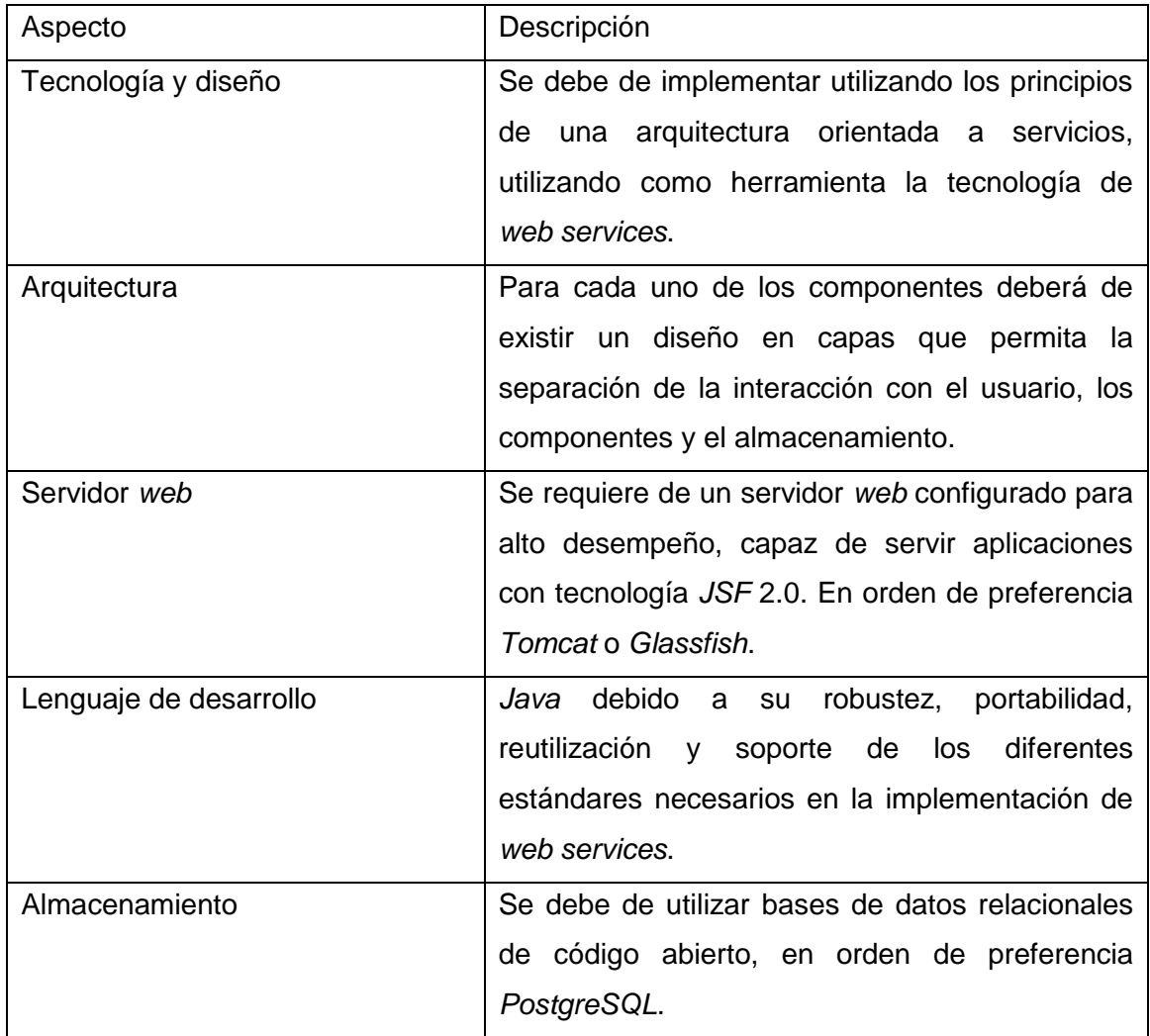

Fuente: elaboración propia

Con lo anterior, se forma un entorno *web* en donde los usuarios únicamente necesitarán de contar con un browser de internet y las URL donde se encontrarán disponibles los aplicativos como se muestra en la figura 2 que se presenta a continuación:

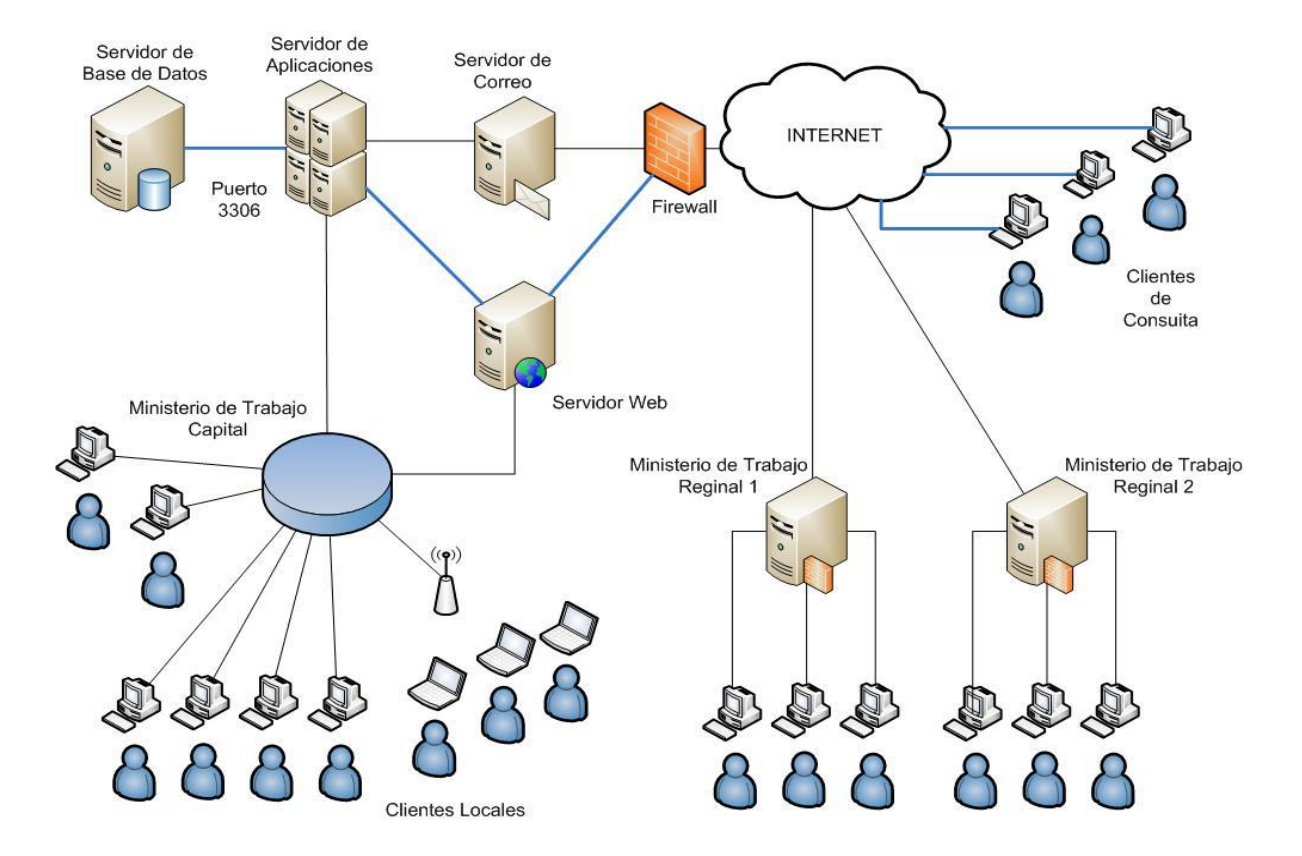

Figura 2. **Diagrama de red Sistema Integrado MTPS**

Fuente: elaboración propia

#### **2.1.2. Arquitectura de la solución**

La arquitectura consiste en una agrupación de módulos débilmente acoplados que se comuniquen por medio de la tecnología de *web services*. El enfoque de servicio sea embebido en que cada uno de ellos y puedan a futuro también convertirse en proveedores. Se disminuye la complejidad del manejo de la información utilizando diferentes módulos. En la figura 3 se puede observar la vista global de los bloques de la solución del Sistema Integral MTPS, únicamente es necesario hacer el comentario que el diseño permitirá la agregación de nuevos módulos y que puedan interactuar entre ellos fácilmente.

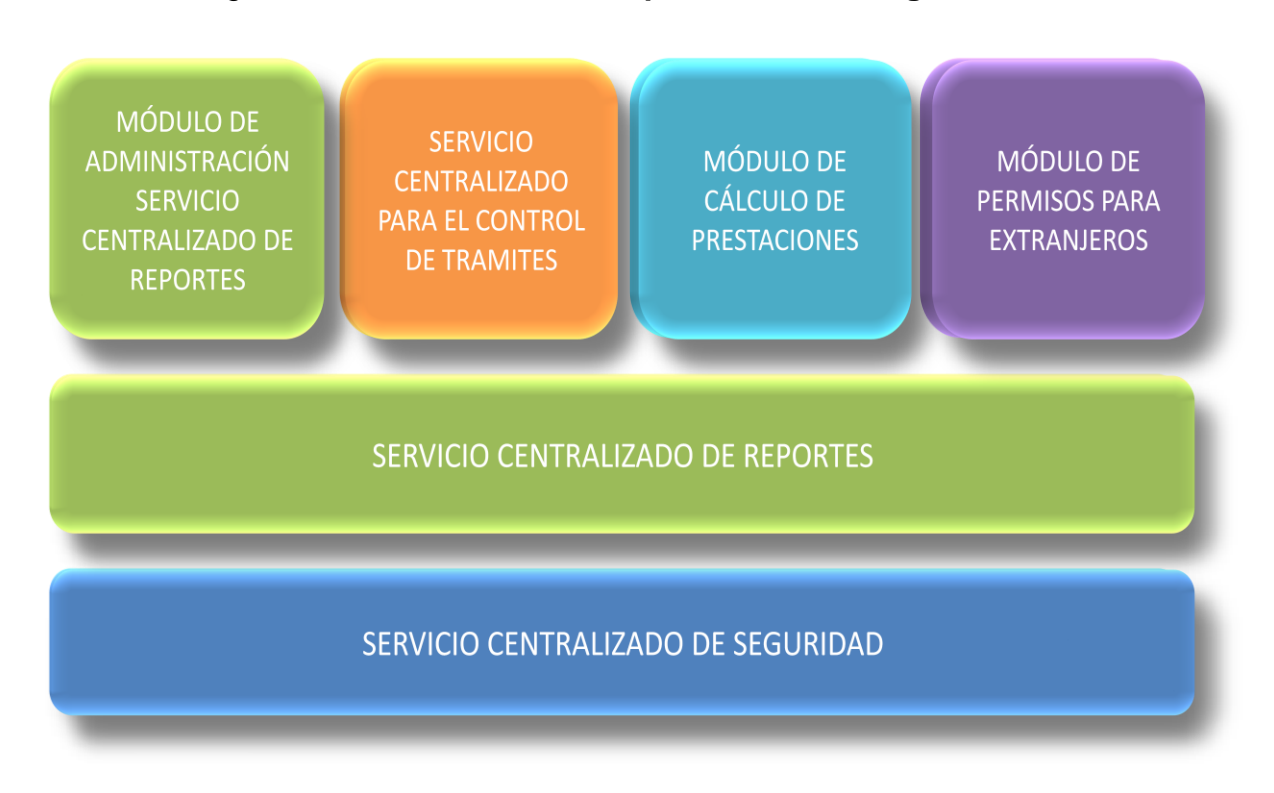

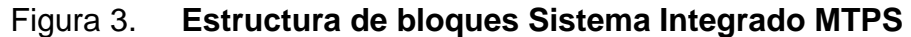

La capa superior del diagrama de bloques anterior contiene los aplicativos que los usuarios podrán acceder, ya que son aquéllos que poseen funcionalidades que satisfacen necesidades puntuales de la organización. En la parte central se encuentra el Servicio Centralizado de Reportería que consiste en un repositorio extensible de archivos de definición de reportes en formato *XML*, que pueda consumirse utilizado la tecnología de *web services*. Estos reportes estarán disponibles para cada uno de los aplicativos de la capa superior.

Fuente: elaboración propia

Por último, como cimiento de la arquitectura se tiene el Sistema Centralizado de Seguridad, es el encargado de proveer de servicios de autenticación y de proveer de privilegios a los diferentes roles de usuarios que se podrán manejar en la solución propuesta.

El principal de los módulos a desarrollar es el de seguridad, el objetivo es centralizar la seguridad de las aplicaciones y su administración, esto posibilita que nuevas aplicaciones únicamente hagan uso de los recursos que este módulo proveerá, tal cual se aprecia en la Figura 4.

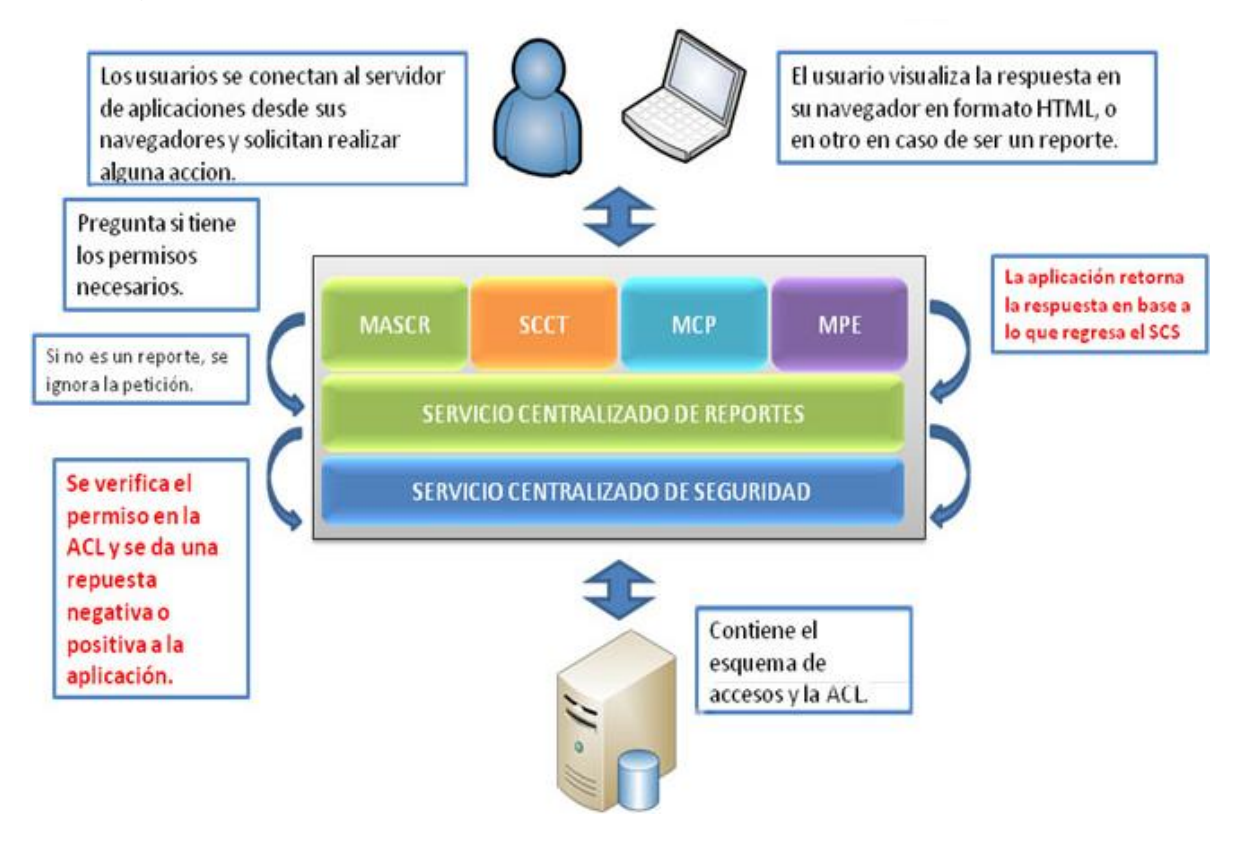

Figura 4. **Interacción con el Servicio Centralizado de Seguridad**

 La recuperación de la información será otro punto a tomar en cuenta, los usuarios administradores actualmente no tienen facilidad para recuperar la información contenida en la base de datos, por lo que es necesario centralizar un servicio de reportes por medio de una herramienta versátil y que pueda proveer de servicios de calidad y extensibles a los otros módulos del sistema.

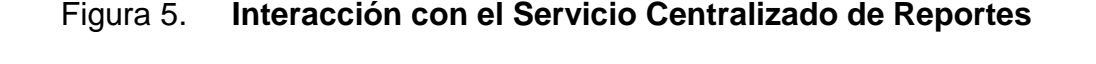

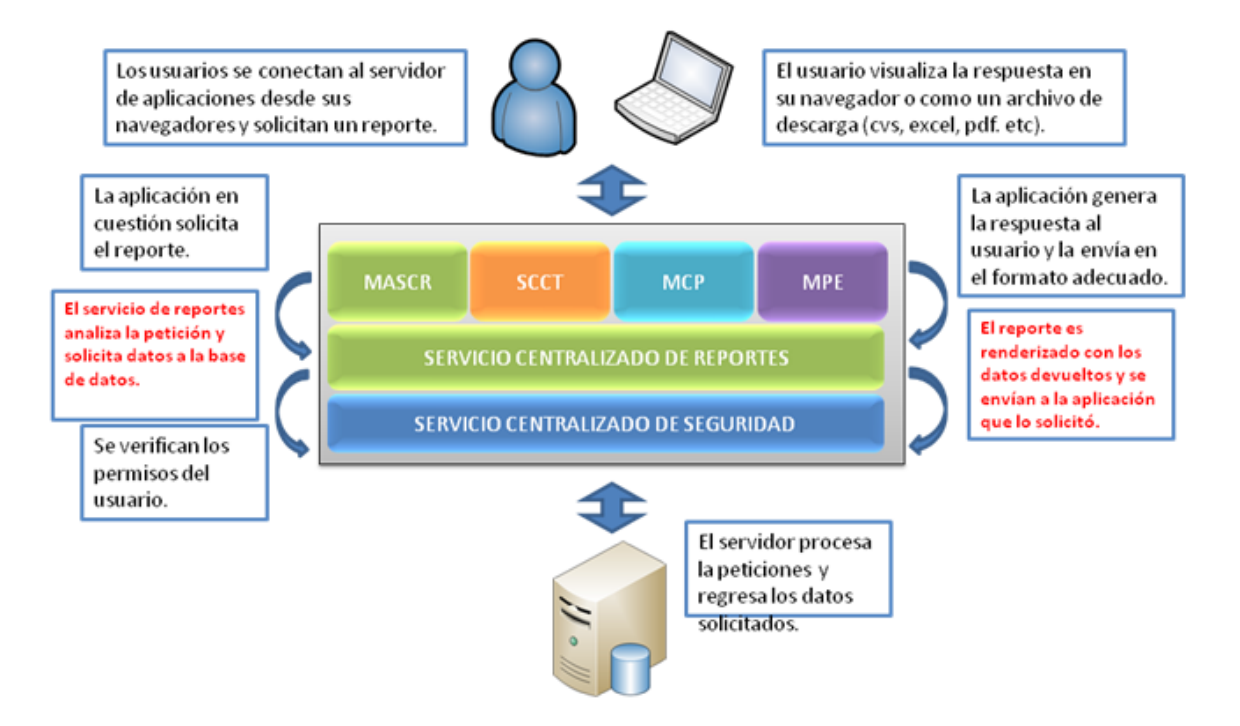

Fuente: elaboración propia.

El resto de aplicaciones hará uso de los servicios que proveen los servicios de seguridad y de reportes, quitando con eso gran parte de la complejidad de cada aplicación en específico, ya que no habrá necesidad de hacerlos de nuevo, a continuación se detalla cada uno de los módulos que se ha identificado que es necesario implementar y que fueron analizados al momento de realizar este trabajo de graduación.

# **2.1.3. Estimación de recursos para el Sistema Integrado MTPS**

El principal recurso para el desarrollo del Sistema Integrado MTPS es el recurso humano, tomando en cuenta las condiciones actuales del Ministerio se hace necesario contar con mano de obra calificada a bajo costo, por lo que una buena recomendación es solicitar el apoyo alguna institución no lucrativa el apoyo para adquirir ese recurso.

El proyecto se dividirá en varias partes que se pueden desarrollar en momentos diferentes, en primer lugar es necesario implementar los módulos que forman parte del núcleo de la arquitectura, y por otro lado los módulos de nivel de usuario pueden desarrollarse de forma individual.

La siguiente tabla detalla la distribución de los módulos.

| <b>Módulo</b>                                  | <b>Clasificación</b> |
|------------------------------------------------|----------------------|
| Servicio Centralizado de Seguridad SCS         |                      |
| Servicio Centralizado de Reportes              | Núcleo               |
| Módulo de Administración del SCS               |                      |
| Servicio Centralizado de Control de Trámites   | Módulos de           |
| Módulo de Cálculo de Prestaciones              | funcionalidad        |
| Módulo de Permisos de Trabajo para Extranjeros | adicional            |

Tabla II. **Clasificación de Módulos**

# **2.1.3.1. Estimación de recursos para el núcleo del Sistema Integrado MTPS**

En el caso de los módulos que pertenecen al núcleo deben desarrollarse simultáneamente debido a sus características, pero para su desarrollo es necesario contar con el siguiente personal.

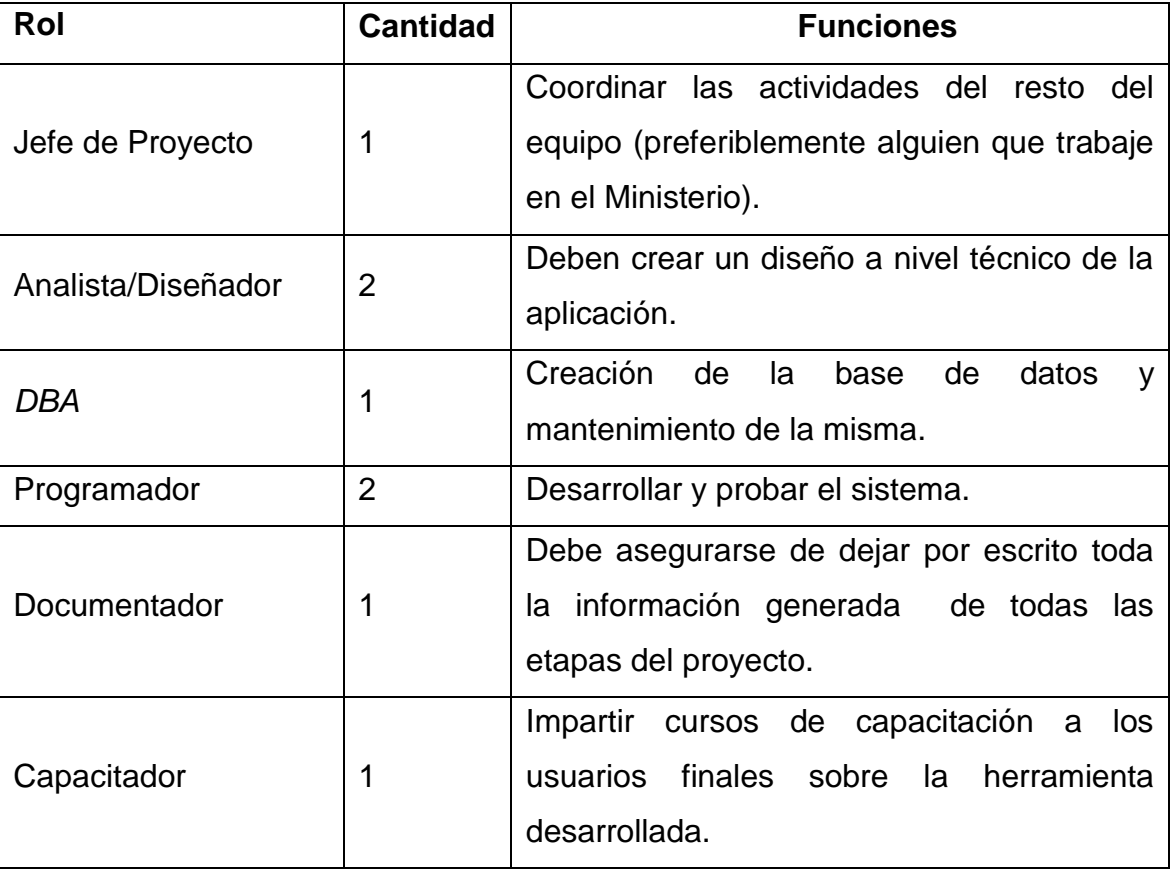

# Tabla III. **Roles equipo de desarrollo de Sistema Integrado MTPS**

Estos requerimientos de personal son flexibles en el sentido que es posible que una persona en momentos diferentes del proyecto tenga roles distintos, pero quedará a criterio del jefe de proyecto la forma correcta de administrar su recurso.

# **2.1.3.2. Estimación de recursos para el Servicio Centralizado de Trámites**

De los módulos de funcionalidad adicional éste en especial es de una complejidad considerable, el recurso humano necesario para su desarrollo es incluso mayor que el que se necesita para desarrollar el núcleo de la solución propuesta.

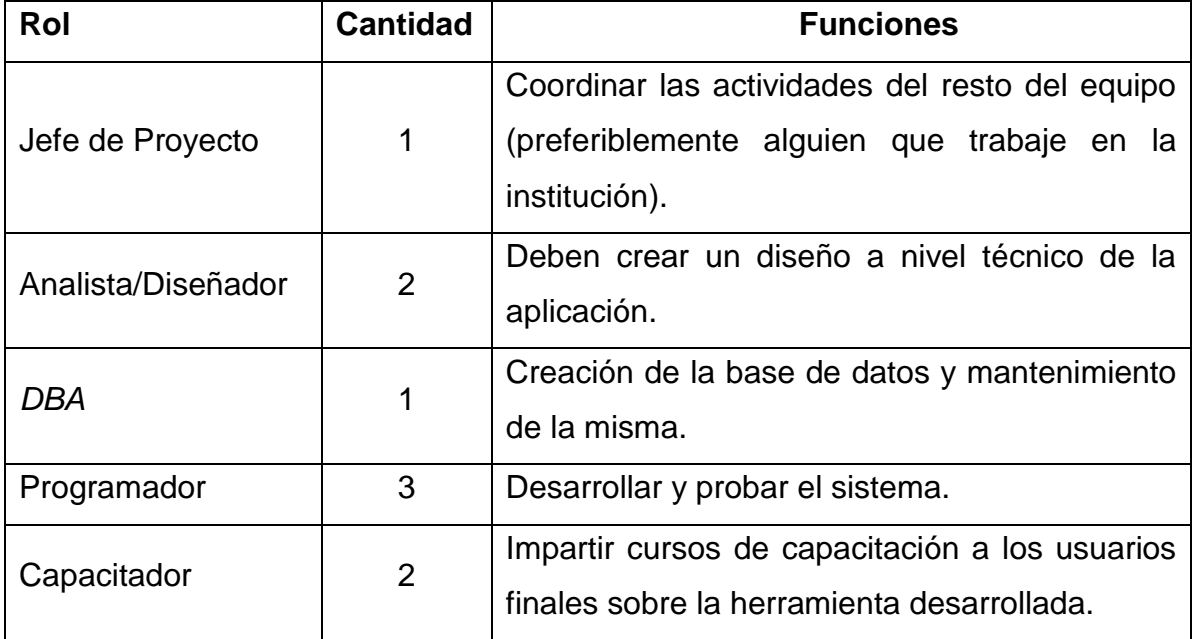

# Tabla IV. **Roles para el Servicio Centralizado de Tramites**

Una vez más la distribución de las tareas y la administración de los recursos quedará a criterio del jefe de proyecto.

# **2.1.3.3. Estimación de recursos para el Módulo de Cálculo de Prestaciones**

Debido a que el núcleo del sistema provee los servicios de seguridad y reportes, la complejidad del proyecto se reduce dramáticamente, este módulo puede ser desarrollado con el siguiente personal.

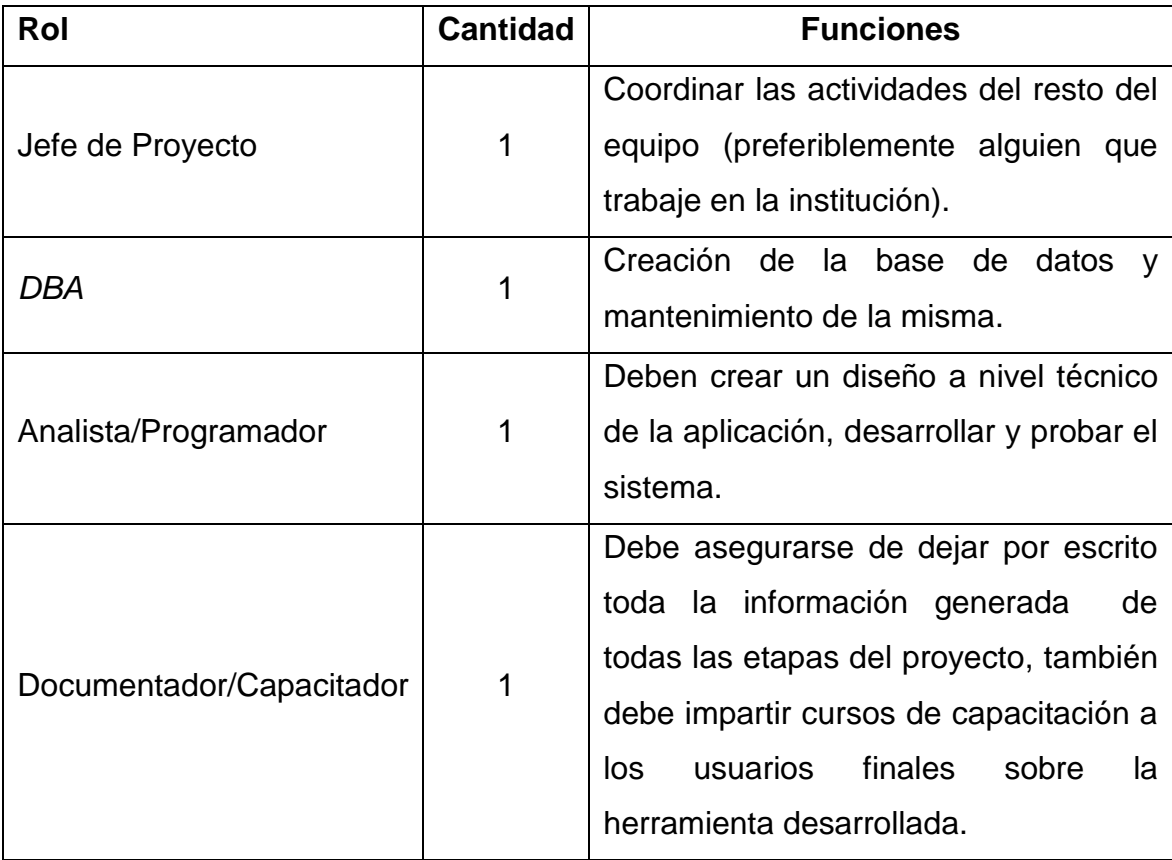

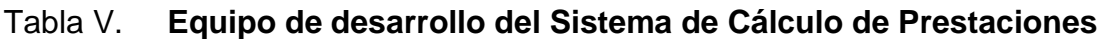

# **2.1.3.4. Estimación de recursos para el Módulo de Permisos de Trabajo para Extranjeros**

Al igual que en el caso anterior el núcleo del sistema provee los servicios de seguridad y reportes, la complejidad del proyecto se reduce dramáticamente, este módulo puede ser desarrollado con el siguiente personal.

# Tabla VI. **Roles del equipo de desarrollo del Módulo de Permisos de Trabajo para Extranjeros**

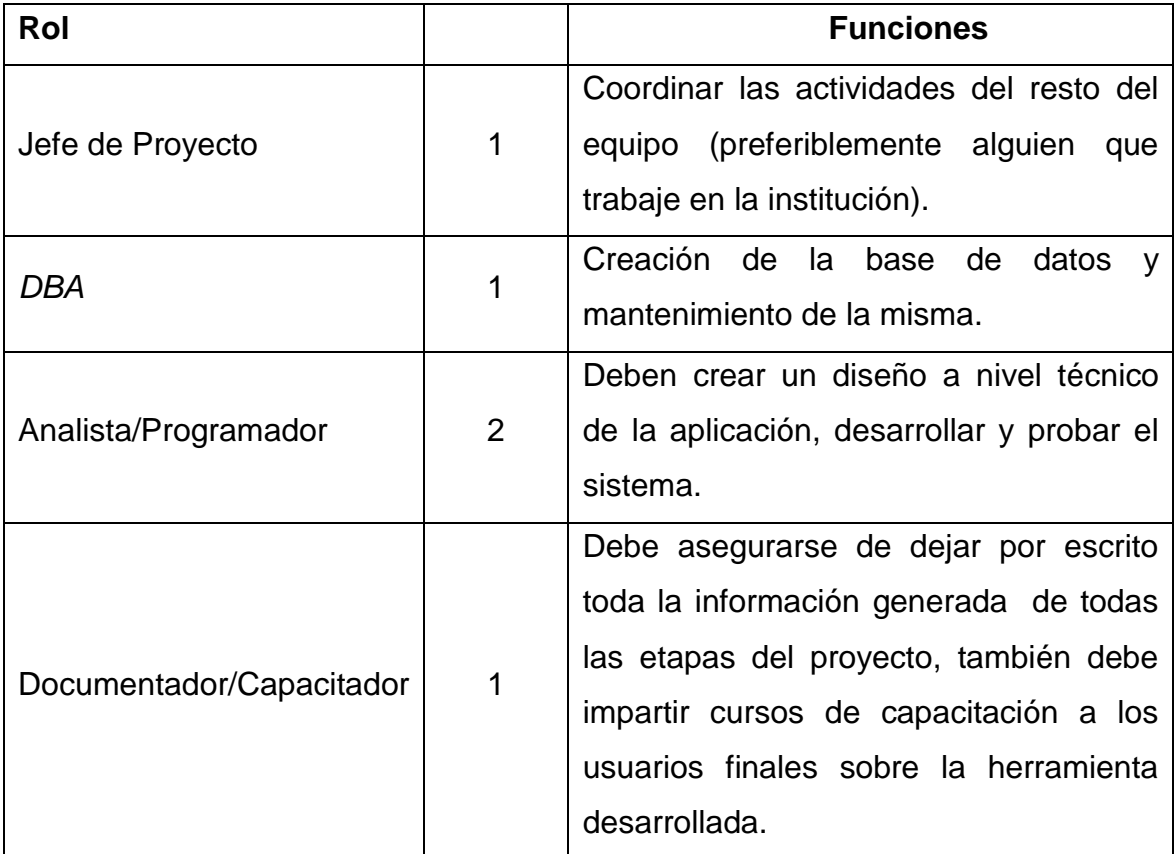

### **2.2. Sistema Centralizado de Seguridad (SCS)**

La recomendación es que la seguridad de las aplicaciones no sea administrada por la aplicación misma, en cambio debe ser controlada por un módulo que se encargue de registrar a los usuarios de los sistemas y los recursos a los que pueden acceder, con el fin de definir los permisos, utilizando un esquema de roles y grupos.

Se entiende por recurso a todo aquello que pueda ser accedido por un usuario, por ejemplo: el Módulo de Cálculo de Prestaciones, reportes, formularios e incluso campos dentro de formularios. Es posible definir niveles de acceso para estos recursos. Esta sección detalla la forma de trabajo del Servicio Centralizado de Seguridad.

#### **2.2.1. Introducción**

1

La seguridad en los sistemas de información es de vital importancia para conservar la integridad de la información. Restringirla utilizando criterios definidos por las políticas de la organización debe de ser de prioridad al momento de administrar sistemas de información. Las aplicaciones actuales que se encuentran en el Ministerio de Trabajo y Previsión Social cuentan con deficiencias en lo que se refiere al tema de seguridad, por ejemplo se ha detectado que no existe posibilidad de crear nuevos usuarios y crearles privilegios sobre los recursos, no existe manejo de grupos, no se pueden definir roles, etc $2$ .

<sup>&</sup>lt;sup>2</sup> En la sección 1.3.5 "Aspectos en los que es posible mejorar detectados en el manejo de la información", se detallan los inconvenientes actuales en el Departamento de Permisos para Extranjeros, y en la sección 1.4.2 "Aspectos en los que es posible mejorar" se detalla el estado actual de la seguridad en el Cálculo de Prestaciones.

Debido a lo anterior se propone una solución de seguridad que permitirá un manejo eficaz y eficiente de la relación entre usuarios y recursos.

# **2.2.2. Objetivos**

- Administración de unidades organizacionales
- Control de usuarios y de su información personal
- Implementación del concepto "usuario único"
- Autenticación centralizada
- Manejo de listas de control de acceso o *ACL*s
- Administración amigable de privilegios y roles
- Flexibilidad en el nivel de seguridad que se requiera restringir
- Proveer de un interfaz de seguridad
- Almacenar un registro histórico de los recursos que fueron accedidos

# **2.2.3. Descripción de funcionalidades**

#### **2.2.3.1. Listas de control de acceso**

La implementación de este aplicativo se basa en el concepto del manejo de listas de control de acceso o *ACL*s. Una lista de control de acceso contiene permisos que se encuentran relacionados a un recurso de una organización. En esta lista se encuentra especificado a qué nivel el usuario puede obtener y manipular un recurso. La forma de interactuar entre usuario y un *ACL* es de la siguiente manera:

- Se debe ingresar información de usuarios, roles y recursos, tomando en cuenta las políticas de acceso previamente definidas por la organización.
- El usuario realiza una petición de acceso a un recurso.
- El servicio de seguridad verifica las restricciones de acceso que se han otorgado al usuario en el *ACL*, de tal forma que pueda brindar o denegar la petición.
- Frecuentemente surgen modificaciones al *ACL*, debido a nuevos usuarios o nuevas restricciones de tal forma que refleje las necesidades de seguridad de la organización.

# **2.2.3.2. Administración de unidades organizacionales**

Una unidad organizacional es una agrupación de entidades dentro de la organización. Estas agrupaciones pueden ser dependencias, departamentos, secciones, etc. El servicio de seguridad permite la administración del organigrama de la organización<sup>3</sup>. Esta funcionalidad permite realizar las siguientes operaciones:

- Creación de una unidad organizacional
- Administración de la jerarquía entre unidades organizacionales
- Modificación de unidades organizacionales
- Eliminación de unidades organizacionales
- Conservar un registro interno de las modificaciones realizadas por los usuarios con fines de auditoría y deducción de responsabilidades

 3 Anexo 1. Describe el organigrama del Ministerio y las funciones y obligaciones de sus dependencias.

Se deberá almacenar la siguiente información de las unidades organizacionales:

- Nombre de la unidad organizacional
- Ubicación física
- Teléfono de unidad
- Nombre de responsable
- Breve descripción de la dependencia
- Por efectos de seguridad, el sistema almacena en una bitácora de eventos las principales actividades realizadas por los usuarios en caso de requerirse una revisión o deducción de responsabilidades.

# **2.2.3.3. Administración de usuarios**

Los usuarios representan a todos aquellos colaboradores de la organización que tienen necesidades de información y por consiguiente deben tener acceso a recursos (aplicaciones, formularios, campos, etc.) para poder realizar sus tareas cotidianas. Se podrán realizar las siguientes operaciones:

- Creación de nuevos usuarios
- Modificación de información de usuarios existentes
- Eliminación de usuarios
- Asignación y eliminación de usuarios a unidades organizacionales previamente creadas
- Por efectos de seguridad, el sistema almacena en una bitácora de eventos las principales actividades realizadas por los usuarios en caso de requerirse una revisión

Cada usuario solo puede pertenecer a uno y solo un grupo. Se deberá almacenar la siguiente información personal de cada usuario:

- Nombre completo
- Nombre de usuario
- Contraseña
- Fecha de nacimiento
- Teléfono de oficina
- Teléfono celular
- Correo electrónico
- Grupo al que pertenece (podrá elegir de entro los grupos que se han definido previamente)

# **2.2.3.4. Administración de recursos**

Un recurso se puede clasificar como cualquier fuente de información que contenga la organización de tal forma que podría ser:

- **•** Aplicaciones
- Módulos de aplicaciones
- Formularios
- Campos de formularios

El nivel de detalle hasta donde se quiera restringir podrá ser manejado por el servicio de seguridad. Se podrán realizar las siguientes operaciones:

- Creación de recursos
- Modificación de recursos
- Eliminación de recursos
- Por efectos de seguridad, el sistema almacena en una bitácora de eventos las principales actividades realizadas por los usuarios en caso de requerirse una revisión

La información que se estará almacenando de los recursos será la siguiente:

- Nombre del recurso
- Tipo del recurso
- Pertenece a

# **2.2.3.5. Administración de roles**

Los roles son agrupaciones de permisos que se deben de crear para gestionar de forma adecuada la seguridad. Un ejemplo de un rol común es el de "administrador". En este apartado se podrán realizar las siguientes operaciones:

- Creación de roles
- Modificación de roles
- Eliminación de roles
- Por efectos de seguridad, el sistema almacena una bitácora de eventos las principales actividades realizadas por los usuarios en caso de requerirse una revisión.

Se podrá almacenar la siguiente información sobre los roles:

- Nombre del rol
- Descripción corta del rol

# **2.2.3.6. Definición de privilegios**

Será necesario definir para cada recurso que haya sido ingresado en el Sistema Centralizado de Seguridad las restricciones de acceso a nivel de usuario de la organización. Los privilegios que podrán definirse en el apartado de asignación de privilegios son:

- Lectura del recurso
- Modificación del recurso
- Eliminación de recursos
- Por efectos de seguridad, el sistema almacena en un registro de eventos las principales actividades realizadas por los usuarios en caso de requerirse una revisión
- Cada rol podrá ser asociado a múltiples recursos y viceversa

# **2.2.3.7. Asignación de roles a unidades organizacionales**

En este módulo, por medio de una interfaz amigable el administrador podrá asignar los privilegios correspondientes a las unidades organizacionales previamente definidas. Al momento de asignar un rol a una unidad organizacional, automáticamente todos los que pertenezcan a ella obtendrán el acceso al recurso. Las funcionalidades disponibles para esté módulo serán:

- Asignación de roles a unidades de organizacionales
- Eliminación de roles de unidades organizacionales
- Por efectos de seguridad, el sistema almacena en una bitácora de eventos las principales actividades realizadas por los usuarios en caso de requerirse una revisión

#### **2.2.3.8. Módulo de manejo de excepciones**

El Sistema Centralizado de Seguridad permite la asignación de roles a unidades organizacionales, pero además si se requiere asignar directamente a un usuario un determinado rol de debe de agregar una excepción, de tal forma que el manejo de los accesos quede a total flexibilidad para los administradores de los sistemas.

- Creación de excepciones
- Modificación de excepciones
- Eliminación de excepciones
- Por efectos de seguridad, el sistema almacena en una bitácora de eventos las principales actividades realizadas por los usuarios en caso de requerirse una revisión

# **2.2.3.9. Reportes**

El Sistema Centralizado de Seguridad tendrá la funcionalidad de generar información sobre los recursos de la organización en tema de seguridad. Estos serán almacenados y provistos por el Servicio Centralizado de Reportes se podrán generar los siguientes reportes:

- Consulta de usuarios registrados en el SCS
	- o Por nombre de usuario
	- o Por unidad organizacional
	- o Por privilegios que tengan otorgados
- Consulta de unidades organizacionales
	- o Por nombre
	- o Por relación de dependencia (organigrama)
- Consulta de roles
	- o Consulta de roles existentes
	- o Generación de reporte de roles por usuario
- Consulta de recursos
	- o Por nombre de recurso
- Consulta de privilegios
	- o Por recurso y rol asociado
- Cambios de realizados en la aplicación (fines de auditoría)
	- o Nombre de usuario
	- o Recurso
	- o Rol
	- o Unidad organizacional
- Consulta de *ACL*
	- o Por nombre de usuario
	- o Recurso
	- o Rol
	- o Unidad organizacional

### **2.2.4. Interoperabilidad con otros aplicativos**

La intención del SCS es poder proporcionar el modelo de usuario único. Este modelo se basa en mantener un lugar centralizado de manejo de usuarios, unidades organizacionales, roles y recursos. De tal manera que el SCS podrá ser consultado vía un *web service* sobre credenciales para un usuario-recurso dado. Esto permitirá que el SCS pueda ser utilizado por nuevos desarrollos de tal forma que la administración de usuarios sea efectiva.

# **2.2.5. Criterios de aceptación del Sistema Centralizado de Seguridad**

A continuación se establecen las funcionalidades con las que se deberá de aceptar el Sistema Centralizado de Seguridad:

- Deberá de ser un aplicativo que cuente con los criterios de alta disponibilidad dado la función con la que se ha diseñado, contando con un sistema de redundancia que sea tolerante a fallos de *hardware* o de *software*;
- Debido a que se ha diseñado el SCS de modo que sea interoperable entre aplicaciones deberá contar un con un *web service* que podrá ser consumible por los aplicativos que utilicen el modelo de autenticación de usuario único, el cuál devolverá información de los accesos otorgados a determinada petición;
- El SCS se ha diseñado en términos de simplicidad y agilidad para el procesamiento del *ACL* (lista de control de acceso), por tanto se deberán de manejar tiempos de respuesta bajos para no interferir en las operaciones del usuario.
- Deberá contar con una interfaz gráfica amigable que permita realizar las siguientes operaciones:
	- o Administración de unidades organizacionales
		- Creación
		- Eliminación
		- **Modificación**
	- o Administración de usuarios
		- Creación
		- **Eliminación**
		- **Modificación**
	- o Administración de roles
		- Creación
		- **Eliminación**
		- **Modificación**
	- o Administración de recursos
		- **Creación**
		- **Eliminación**
		- **Modificación**
	- o Asignación privilegios
	- o Asignación de roles
	- o Asignación de excepciones
- Deberá generar los reportes definidos anteriormente en los siguientes formatos
	- o *HTML*
	- o *PDF*
	- o Excel
- Se deberá de proporcionar la siguiente documentación previo a la entrega del SCS:
	- o Documentación técnica y de usuario
	- o Manual de instalación
	- o Manual de respaldo y restauración
- Lo anterior deberá ser aceptado por escrito por la autoridad de la DISI

#### **2.3. Sistema Centralizado de Reportes (SCR)**

Lo recomendado para los intereses del Ministerio de Trabajo y Previsión Social, es implementar una solución a los problemas en la generación de reportes que tenga características de seguridad, flexibilidad y facilidad de mantenimiento. De tal forma que es importante valerse de los recursos de código abierto disponibles gratuitamente en *internet* y de aplicativos de uso empresarial para soportar la recuperación de información de forma eficiente, versátil, elegante y segura.

El Servicio Centralizado de Reportes, es un repositorio en el que se pueden definir reportes directamente asociados a la base de datos del Ministerio, estos pueden ser recuperados por las aplicaciones por medio de peticiones en una URL y *web services*.

Los reportes se permiten presentarlos y exportarlos a diferentes formatos, Excel, *CVS*, *Word* etc.

En el Ministerio de Trabajo y Previsión Social todas las dependencias deberán de tener acceso a informes completos, versátiles y actualizados de la información acumulada en el servidor de base de datos, dado que la

60

información a tiempo es un soporte para la toma de decisiones a nivel administrativo.

La importancia de lo anterior justifica la creación de un servicio dedicado para la creación y consulta de reportes, este apartado es una propuesta basada en las necesidades inmediatas y a futuro del Ministerio en cuanto al manejo de reportes se refiere.

### **2.3.1. Relación del SCR con los otros módulos**

El Servicio Centralizado de Reportes funcionará como un proveedor de información, ante una solicitud de otra aplicación, responderá con el reporte solicitado, construyendo lo solicitado de forma dinámica a partir de los parámetros de entrada y de la información guardada en la base de datos al momento de la solicitud.

# **2.3.2. Formatos de salida**

El módulo de reportes debe ser capaz de responder a las solicitudes en los siguientes formatos: Excel, archivos separados por comas, *PDF* y *HTML* como mínimo.

# **2.3.3. Documentación técnica**

Para la documentación técnica necesaria para la aceptación de este servicio se deberá incluir lo siguiente:

- Manual técnico, debe contener toda la información acerca de la construcción de los reportes, la explicación de cómo funcionan y los requerimientos tanto lógicos como físicos para funcionar correctamente, también debe explicar la forma de comunicación con las otras aplicaciones;
- Manual de Construcción de Reportes, se debe incluir un completo manual con la información necesaria para la elaboración de nuevos reportes, esta documentación debe explicar los fundamentos teóricos utilizados.

### **2.3.4. Criterios de aceptación**

Los criterios de aceptación para el Servicio Centralizado de Reportes son los que se detallan a continuación:

- Los reportes deben ser fácilmente accesibles desde las aplicaciones integradas al Sistema Integrado MTPS, y deben ser susceptibles al esquema de seguridad de cada aplicación;
- La aplicación debe entregarse con un mínimo de reportes, los que sean solicitados en los requerimientos de cada aplicación, pero debe ser posible agregar más reportes a solicitud de los usuarios;
- Al menos una persona en la Dirección de Sistemas debe ser capacitado para la creación y administración de la aplicación de reportes.

Estos criterios deben ser revisados y aceptados por el personal que lo considere conveniente la Dirección de Sistemas, los reportes implementados deben ser aceptados por los clientes de cada aplicación.

### **2.4. Sistema de** *Traking* **de Trámites (STT)**

La recomendación consiste en una aplicación que de seguimiento a los trámites que maneja el Ministerio de Trabajo y Previsión Social, esto basándose en un número único de trámite. Para su funcionamiento hará uso de estaciones y grupos de trabajo, bandejas, y tiempos de control para los usuarios, la definición de los trámites debe ser dinámica y administrable, por lo que deben poder crearse nuevos trámites y estaciones de trabajo de ser necesario, esta aplicación involucra a varias dependencias del Ministerio por lo que deberá ser de uso institucional.

### **2.4.1. Introducción**

El objetivo del Sistema de *Tracking* de Trámites para el Ministerio de Trabajo y Previsión Social es de proveer de una herramienta que permita contrarrestar las debilidades en cuanto al seguimiento de cada uno de los trámites que se realizan dentro de la organización. Este sistema informático estará basado en tres pilares fundamentales:

- Número único de trámite
- Usuario único
- Control asistido de proceso

### **2.4.2. Objetivos**

- Integración del número único de trámite
- Permitir la representación de los diferentes flujos de trabajo de la organización e integrarlos a un repositorio de información.
- Implementar la metodología de colaboración en línea para el seguimiento a cualquier trámite, utilizando el concepto de bandejas de entrada y salida;
- Distribución de carga de trabajo en estaciones de trabajo;
- Proveer un mecanismo de localización física de documentos que beneficie tanto a la organización como al interesado;
- Ser una herramienta que pueda ser utilizada para la toma de decisiones, en función de estadísticas obtenidas de los procesos;
- Proveer de controles de seguridad a los flujos de proceso.

#### **2.4.3. Descripción de la solución**

#### **2.4.3.1. Flujos de proceso**

El sistema deberá contar con la funcionalidad de poder definir los diferentes procesos que actualmente se encuentran en el Ministerio de Trabajo y Previsión Social. Estos flujos de trabajo se componen de un conjunto de actividades y secuencias. A las actividades se les denominará estaciones de trabajo, que son puntos donde existe interacción entre el sistema informático y el capital humano de la organización. Se podrán realizar las diferentes acciones:

- Creación de procesos
- Modificación de procesos
- Eliminación de procesos

Al momento de la creación de los procesos se deberá de especificar a qué unidad organizacional pertenece por motivos de referencia y control estadístico. El sistema estará integrado al Sistema de Control de Seguridad para poder obtener información sobre las unidades organizacionales disponibles.

### **2.4.3.2. Estaciones de trabajo**

Una estación de trabajo se refiere a una tarea específica que se realice dentro de un flujo de proceso. Estas estaciones de trabajo contienen información que puede ser utilizada como guía al que se encuentra ejecutando. El Sistema de *Tracking* de Trámites permitirá sobre cada proceso:

- Creación de estaciones de trabajo
- Modificación de estaciones de trabajo
- Eliminación de estaciones de trabajo
- Asignación de personal encargado de acuerdo a la unidad organizacional que pertenece el proceso.
- Definición del flujo de proceso
- Requisitos de aprobación de la estación de trabajo

Cada estación de trabajo contará con personal el que para una tarea determinada se utilizará el criterio de carga de trabajo para asignarlo. Dentro de cada estación de trabajo se podrá definir el flujo de proceso a seguir, tomando en cuenta flujos alternos y flujos normales de trabajo.

Además se podrá definir como fuente de información a cada estación de trabajo los requisitos para que el usuario pueda proceder con un flujo normal o uno alterno dentro del proceso.

# **2.4.3.3. Accesibilidad del Sistema de** *Tracking* **de Trámites**

El Sistema de *Tracking* de Trámites podrá ser accedido mediante un navegador de *internet*.

Se encontrará disponible para todos aquéllos involucrados en los flujos de procesos definidos, además de una interfaz donde se podrá obtener información sobre cualquier trámite que haya sido ingresado a la organización. Las funcionalidades accesibles serán:

- Panel de administración
- Panel de consulta de reportes
- Bandejas de entrada y salidas
- Consulta de estatus de trámite

# **2.4.3.4. Número único de trámite**

Cada trámite que sea ingresado al sistema será identificado por un número único que consistirá en un identificador único de la dependencia del Ministerio, el año en que inicia el trámite y un correlativo, de tal forma que se pueda obtener un número como:

#### DGT-2010-00090

Este será el número por el que el interesado podrá hacer referencia para obtener el estatus de su trámite dentro del Ministerio de Trabajo y Previsión Social. Además se podrá obtener la ubicación física del trámite con lo que el interesado podrá ubicarse fácilmente al momento de realizar consultas sobre su gestión.

#### **2.4.3.5. Bandejas de entrada y salida**

Cada persona que se encuentre asignada a una estación de trabajo contará con una bandeja de entrada y salida, donde podrá encontrar todas las actividades pendientes de realizar sobre cada trámite. La bandeja de entrada es un mecanismo que se utiliza para soportar el libro de conocimiento por un sistema informático. La persona podrá sacar de la bandeja de entrada un trámite hasta recibir físicamente del que lo puso en bandeja de salida, de tal forma que exista un mecanismo de aceptación mutua entre ambos participantes.

Para colocar un trámite en bandeja de salida previamente el usuario deberá de verificar todos los requisitos previos, y posteriormente seleccionar la siguiente estación de trabajo. El registro desaparecerá hasta que una persona de la siguiente estación de trabajo apruebe la recepción del mismo.

#### **2.4.3.6. Notificaciones vía correo electrónico**

Cada vez que el usuario reciba un trámite en su bandeja de entrada será debidamente notificado por correo electrónico sobre el evento para que pueda ingresar al sistema y efectuar las acciones que se requieran, esto es posible ya que el Ministerio recibió una donación que consiste en un servidor de correo.

### **2.4.3.7. Control asistido de proceso**

Esto se refiere a la flexibilidad que tendrán los usuarios para decidir a donde encaminar los trámites que tengan a su cargo. Debido a que cada flujo tendrá asignado una secuencia de estaciones de trabajo, también se podrán crear flujos alternos como en representación de condiciones de error u otra índole.

#### **2.4.4. Reportes**

El Sistema de *Tracking* de Trámites estará integrado al Sistema de Reportes Centralizado, de donde se podrá obtener la información que sea requerida. Se tendrá acceso a los siguientes reportes:

- Volumen de trámites recibidos por estación de trabajo o flujo de proceso
- Tiempo promedio de finalización de trámite
- Asignación de personal a estaciones de trabajo
- Trámites en bandeja de entrada y salida por usuario
- Estaciones de trabajo por flujos de proceso
- **Información sobre flujos de proceso**

### **2.4.5. Seguridad**

### **2.4.5.1. Integración del usuario único**

Debido a que parte de la solución para una administración efectiva de la información en el Ministerio de Trabajo y Previsión Social es un sistema Centralizado de Seguridad, no existirá un módulo específico para este sistema. La seguridad se proveerá integrando al SCS (Sistema Centralizado de Seguridad) la aplicación de tal forma que se mantenga la concepción del usuario único dentro de la organización.

# **2.4.6. Criterios de aceptación del Sistema de** *Tracking* **de Trámites**

A continuación se establecen las funcionalidades con las que se deberá de aceptar el Sistema de *Tracking* de Trámites:

- Deberá de ser un aplicativo que cuente con los criterios de alta disponibilidad dado la función con la que se ha diseñado, contando con un sistema de redundancia que sea tolerante a fallos de *hardware* o de *software*;
- Deberá contar con una interfaz gráfica amigable que permita realizar las siguientes operaciones:
	- o Administración de procesos
	- o Administración de estaciones de trabajo
	- o Asignación de personal a estaciones de trabajo
	- o Bandejas de entrada y salida
	- o Integración de la seguridad brindada por el SCS
	- o Control asistido de proceso
- Deberá generar los reportes definidos anteriormente en los siguientes formatos:
	- o *HTML*
	- o *PDF*
	- o Excel
- Se deberá de proporcionar la siguiente documentación previo a la aceptación total del sistema:
	- o Documentación técnica y de usuario
	- o Manual de instalación
	- o Manual de respaldo y restauración

#### **2.5. Sistema de Permisos de Trabajo para Extranjeros**

Para el Departamento de Permisos de Trabajo para Extranjeros, se propone la creación de un módulo que administre los expedientes propios de los permisos, y que además la seguridad de esta aplicación sea administrada con el usuario único y el Sistema Centralizado de Seguridad planteado con anterioridad.

Los reportes serán guardados y accesibles por medio del Servidor de Reportes para recuperar la información, de esta forma el módulo se limita únicamente a administrar los expedientes, dejando estos dos importantes aspectos en manos de los servicios dedicados para ello.

La siguiente recomendación se realizó basándose en lo que dictan las leyes del país en cuanto a permisos de trabajo para personas extranjeras y también como respuesta a las principales debilidades de usabilidad y seguridad.

#### **2.5.1. Alcances y límites**

La solución que aquí se plantea contempla automatizar el proceso actual con el que se autorizan los permisos de trabajo para extranjeros, cualquier cambio sustancial en la manera de hacer las cosas en el departamento tiene un impacto en la aplicación, cualquier cambio mayor después de aceptado el producto final de esta práctica profesional deberá ser aplicado por personal de la DISI.

#### **2.5.2. Descripción de la solución**

Se recomienda la creación de un sistema informático, para el ingreso y control de las solicitudes así como de los permisos ya autorizados y sus estados, este sistema deberá de funcionar en una ambiente *web*, y contener políticas de seguridad basadas en roles para gestionar el acceso de los diferentes usuarios a la aplicación.

Esta aplicación debe permitir el ingreso de expedientes a una base de datos relacional, por medio de interfaces accesibles en la red del Ministerio de Trabajo y Previsión Social, así como la consulta personalizada de información y la impresión de reportes en diferentes formatos.

Los procesos automatizados con este *software* serán los que se exponen a continuación:

- Solicitud de permiso de trabajo para extranjeros
- Renovación de permisos de trabajo para extranjeros
- Cancelación de permisos de trabajo para extranjeros
- Desistimiento de permisos de trabajo para extranjeros
- Ampliación de permisos de trabajo para extranjeros
- Consulta de información y e impresión de reportes

# **2.5.3. Control de expedientes, resoluciones y previos**

# **2.5.3.1. Módulo de control de expedientes**

El nuevo sistema de cómputo tendrá las siguientes funcionalidades que se describen en los incisos a continuación.

# **2.5.3.2. Ingreso de nuevas solicitudes**

Esta opción deberá permitir el almacenamiento de la información principal del expediente, almacenando los siguientes campos:

- Número expediente: este campo es generado automáticamente por la aplicación luego de haber ingresado el registro a la base de datos;
- Clase: puede adquirir cualquiera de obtener los siguientes valores:
	- Empresa
	- Cónyuge guatemalteco(a)
	- Hijo(a) guatemalteco(a)
	- Condición de refugiado(a)
- Empresa: si en el campo anterior se colocó "Empresa" aquí se debe escribir el nombre de la empresa solicitante del permiso;
- A favor de: nombre completo del beneficiario del permiso;
- Cargo: en caso de tratarse de una empresa que solicite el permiso, se coloca el cargo que se especifica en el nombramiento requisito para la inscripción;
- Nacionalidad: nacionalidad de la persona beneficiaria del permiso.
# **2.5.3.3. Ingreso de solicitudes de prórroga**

Tendrá la funcionalidad para poder agregar un expediente de prórroga a un expediente matriz de un permiso previamente extendido por el Departamento de Permisos de Trabajo para Extranjeros.

- Número expediente: este campo es generado automáticamente por la aplicación luego de haber ingresado el registro a la base de datos;
- Número expediente matriz al que pertenece;
- Clase: puede adquirir cualquiera de obtener los siguientes valores:
	- Empresa
	- Cónyuge guatemalteco(a)
	- Hijo(a) guatemalteco(a)
	- Condición de refugiado(a)
- Empresa: si en el campo anterior se colocó "Empresa" aquí se debe escribir el nombre de la empresa solicitante del permiso;
- A favor de: nombre completo del beneficiario del permiso;
- Cargo: en caso de tratarse de una empresa que solicite el permiso, se coloca el cargo que se especifica en el nombramiento requisito para la inscripción.

# **2.5.3.4. Ingreso de solicitudes de desistimiento**

Tendrá la funcionalidad para poder agregar un expediente de solicitud de desistimiento de un permiso previamente extendido por el Departamento de Permisos de Trabajo para Extranjeros. La información que debe de almacenarse es la siguiente:

- Número expediente: este campo es generado automáticamente por la aplicación luego de haber ingresado el registro a la base de datos;
- Número expediente matriz al que pertenece;
- Clase: puede adquirir cualquiera de obtener los siguientes valores:
	- Empresa
	- Cónyuge guatemalteco(a)
	- Hijo(a) guatemalteco(a)
	- Condición de refugiado(a)
- Empresa: si en el campo anterior se colocó "Empresa" aquí se debe escribir el nombre de la empresa solicitante del permiso;
- A favor de: nombre completo del beneficiario del permiso;
- Cargo: en caso de tratarse de una empresa que solicite el permiso, se coloca el cargo que se especifica en el nombramiento requisito para la inscripción.

# **2.5.3.5. Módulo de control de previos**

# **2.5.3.5.1. Creación de previos**

Además se podrán adjuntar previos a cada expediente de manera que se pueda tener un control de los requisitos que tenga pendiente algún expediente. Almacenando como referencia los siguientes datos:

- Número de previo
- Número de expediente
- Asunto
- Motivo(s)
- Fecha de emisión
- Fecha de notificación
- Fecha de ingreso de previo
- Fecha de resolución de previo

# **2.5.3.5.2. Subsanar previo**

Luego de que el interesado presente nuevamente el previo subsanado este módulo permitirá cambiar el estado de un previo al estado subsanado.

# **2.5.3.5.3. Consultar previo**

El módulo permitirá realizar consultas por expediente sobre los previos que se le hayan creado. La consulta podrá realizarse en base a número de expediente.

# **2.5.3.6. Módulo de control de resoluciones**

Para el caso de las resoluciones se podrá almacenar la siguiente información

- Número de resolución;
- Tipo: se refiere al propósito ultimo de la resolución, puede tomar los siguientes valores: nuevo, prórroga y ampliación;
- Fecha de inicio: fecha a partir de la que el permiso tiene validez;
- Fecha de final: es la fecha en la que caduca el permiso otorgado, esa fecha deberá ser por ley un año después de la fecha de inicio;
- Fecha de notificación: fecha en la que fue notificado el permiso;

## **2.5.3.7. Módulo de control de expedientes por vencer**

En este módulo se podrá realizar una consulta sobre los expedientes que están por vencer, de tal forma que se pueda consultar en base a un número de días previo a su expiración. Además se podrá realizar una consulta sobre los expedientes que ya se encuentran expirados.

## **2.5.3.7.1. Control de oficios**

El sistema contará con un módulo para controlar la información que es enviada hacia otros departamentos, los datos que se podrán almacenar en este registro serán:

- Número de oficio
- Motivo
- Destino
- Fecha de envío

# **2.5.4. Implementación de control de usuario y accesos**

El sistema estará integrado al Sistema Centralizado de Seguridad (SCS) en donde se podrán definir el esquema de roles que actualmente tienen las personas que laboran en el Departamento de Permisos de Trabajo para Extranjeros. Por medio de esta integración se debe permitir el nivel de acceso apropiado a cada usuario del sistema, el usuario y clave de acceso deberán ser responsabilidad de la persona a la que se le ha asignado.

Las contraseñas serán generadas automáticamente por medio del sistema con nivel alto de complejidad.

## **2.5.5. Respaldo de información**

En cuanto al respaldo de la información del sistema propuesto, se contará con una política de respaldos que se implementará para minimizar el riesgo de la pérdida de información en caso de desastres.

### **2.5.6. Bitácora de acciones de usuarios**

Por motivos de seguridad el sistema contará con un sistema para almacenar un registro por cada acción que realicen los usuarios, si en algún momento existe la necesidad de deducir responsabilidades sobre el sistema y los cambios que ha sufrido, ésta será la herramienta para realizarlo.

## **2.5.7. Documentación, entregables y flujos de trabajo**

La documentación mínima requerida se enumera en los siguientes incisos.

## **2.5.7.1. Análisis de procesos y flujos de trabajo**

Todo *software* busca apoyar con el uso de tecnología los procesos con los que trabaja el cliente, este documento debe explicar a detalle todas las actividades y procesos de negocio, para la unidad en específico a la cual está orientada la solución, en este caso este documento debe explicar a detalle y exhaustivamente lo siguiente:

- ¿Qué se hace? debe estar plasmado en un diagrama de procesos *IDEF0* y explicado paso a paso todos las actividades que se realizan, a las normas o reglamentos que lo sustentan los productos finales de las actividades;
- ¿Cómo se hace? Debe hacer uso de diagramas de procesos para entrar en detalle de la forma que se realizan las tareas.

#### **2.5.7.2. Manual de usuario**

Es un documento el cual debe introducir al lector al uso del *software* de permisos de trabajo para extranjeros, debe explicar la finalidad del *software* y todas sus capacidades. Este documento debe reunir como mínimo las siguientes características:

- Debe estar ilustrado y amigable para el lector;
- De complejidad incremental, así el lector empezará con ejemplos sencillos y poco a poco adentrarse en cuestiones más complejas;
- Facilidad de lectura y comprensión: el manual debe estar escrito en lenguaje sencillo de entender, haciendo uso del lenguaje común de trabajo en el departamento para fácil comprensión;
- Debe tener ejemplos y ejercicios prácticos ilustrados.

## **2.5.7.3. Módulo de ayuda para el usuario**

Este módulo de ayuda debe ser amigable y fácil de utilizar, para que brinde a los usuarios una alternativa de auto aprendizaje de la aplicación, en concreto debe reunir como mínimo las siguientes características:

- Debe estar disponible a todos los usuarios con permisos de acceso;
- La ayuda debe estar asociada al proceso de negocio, para hacerla familiar y bien estructurada al lector;
- Debe contener ejemplos y ejercicios de complejidad incremental
- Apartado especial para las preguntas frecuentes;
- Con respecto a los fallos, debe proveer de instrucciones precisas para que los usuarios hagan uso del soporte del Departamento de Informática, a fin de preservar la integridad de la información.

# **2.5.7.4. Documentación técnica**

Esta documentación es de vital importancia para poder darle mantenimiento a futuro a la aplicación, debe dar al lector una idea clara y precisa de la forma en que está construida la solución, deberá contener los siguientes apartados:

- Descripción de la arquitectura usar en la solución, así como las recomendaciones de *software* y *hardware* necesarios para su correcto funcionamiento;
- Diagrama entidad relación, el que dará una idea precisa del esquema de datos y las relaciones entre entidades, así como el mapeo entidadrelación, el que sirve para la fase de implementación de dicho esquema de base de datos en un motor relacional;
- Comandos para la definición del esquema de base de datos utilizado para el proyecto.
- Diagrama de componentes: es importante contar con un diagrama de

componentes, esto debido a que es necesario identificar cada una de las partes lógicas del *software* y cómo éstas se relacionan entre sí. Es importante explicar y destacar cada una de esas partes ya que este comprende la arquitectura generada para la solución.

## **2.5.7.5. Manual de contingencias**

Este documento debe describir todos los pasos de rescate de la información en el sistema en caso haber problemas de cualquier tipo, también debe contener la explicación e instrucciones para las actividades de prevención. En concreto como mínimo esta documentación debe contener:

- Política y procedimientos para respaldos: esto es la instrucción necesaria para realizar correctamente los respaldos de seguridad tanto de los datos como de la aplicación, así como también los procedimientos de restauración de los mismos;
- Procedimientos de diagnóstico: para el sistema deberán estar definidos los procedimientos de diagnóstico de problemas, esto con el fin de tener una referencia para verificar el funcionamiento de la aplicación y determinar fuentes de problemas;
- Manual de instalación: es una referencia escrita que dicta paso a paso el procedimiento para una instalación exitosa de la aplicación.

En cuanto a la capacitación de los usuarios se debe de disponer ocho horas netas de clase interactiva.

#### **2.5.8. Criterios de aceptación**

Para que el sistema sea aceptado debe cumplir con el siguiente listado de especificaciones:

## **2.5.8.1. Seguridad**

El sistema debe estar funcionando totalmente al momento de la entrega. Se deberá de tener una carga inicial con referente a las políticas de seguridad de la organización, lo que incluye la información de usuarios, roles y restricciones de acceso según los roles del departamento.

## **2.5.8.2. Procesos automatizados**

El sistema debe automatizar los procesos antes mencionados en la propuesta de esta aplicación, ésos son:

- Solicitud de permiso de trabajo para extranjeros
- Renovación de permisos de trabajo para extranjeros
- Cancelación de permisos de trabajo para extranjeros
- Desistimiento de permisos de trabajo para extranjeros
- Ampliación de permisos de trabajo para extranjeros
- Consulta de información y e impresión de reportes

Para la aceptación del *software* cada uno de los procesos debe ser validado por representantes del Departamento de Permisos para Extranjeros, la Dirección de Sistemas de Información y los desarrolladores de la solución, calificando como satisfactorio cada uno de dichos procesos.

#### **2.6. Sistema de Cálculo de Prestaciones (SCP)**

Para el Sistema de Cálculo de Prestaciones, se recomienda la creación de un módulo que permita crear los cálculos de prestaciones prescindiendo de información que ya no es útil, y que además la seguridad de esta aplicación sea administrada con el usuario único y el Sistema Centralizado de Seguridad planteado con anterioridad y los reportes sean guardados y accesibles por medio del Servidor de Reportes para recuperar la información, de esta forma el módulo se limita únicamente a realizar cálculos de prestaciones, dejando estos dos importantes aspectos en manos de los módulos dedicados para ello.

Luego de analizar los puntos expuestos en el capitulo anterior sobre la situación actual del sistema y de corroborar: que efectivamente no existe un control de usuarios que se adapte a las necesidades de la institución, que existe una gran cantidad de información que solicita el sistema actual que no es ingresada por las personas que elaboran el cálculo, y que la flexibilidad del sistema es limitada para que pueda adaptarse a cambios en el proceso, se presentan las siguientes recomendaciones:

#### **2.6.1. Panel de control de administrador**

El Sistema de Cálculo de Prestaciones contará con un panel administrativo donde se podrán realizar las siguientes acciones:

- Dar de alta a nuevos usuarios
- Dar de baja a nuevos usuarios
- Otorgar los siguientes tipos de permisos:
	- o Permisos para creación de hojas de cálculo de prestaciones
- o Permisos para reimpresión
- o Permisos para visualización de estadísticas
- o Permisos de administrador
- Agregar cambios a salarios mínimos

# **2.6.2. Seguridad**

Debido a la implementación del panel de administración habrá un control más estricto sobre lo que los usuarios podrán tener acceso en determinado momento, así como también se podrán dar los accesos que se consideren necesarios únicamente para consulta de información. Existirá un seguimiento a nivel de base de datos de todas las actividades que realicen las personas que se encuentren involucradas en el Sistema de Cálculo de Prestaciones.

# **2.6.3. Consultas**

El Sistema de Cálculo de Prestaciones contará con una herramienta para realizar reportes sobre los cálculos que han sido generados anteriormente. Se podrá generar búsquedas según los siguientes criterios:

- Número de cédula ingresando los siguientes datos:
	- o Número de orden
	- o Número de registro
	- o Lugar donde fue extendida la cédula
- Número de partida de nacimiento ingresando los siguientes datos:
	- o Libro, folio, y acta
- Número del documento personal de identificación
- Número de identificación de extranjero
- Número de correlativo de cálculo

Para poder generar una reimpresión de un cálculo de prestaciones el solicitante debe de presentar un documento válido de identificación, ya que es requisito para que sea ingresado el nombre de la persona que está solicitando que sea extendido nuevamente el documento.

# **2.6.4. Documentación requerida**

- Documentación de usuario
- Documentación técnica
- Documentación de modelo relacional de base de datos
- Documentación de instalación
- Documentación sobre estrategia de respaldo y restauración

# **2.6.5. Ambiente de desarrollo y de producción**

Para el desarrollo de esta aplicación se deberá de contar con un ambiente de desarrollo y un ambiente de producción. De esta forma se podrá realizar el desarrollo o cualquier modificación que se requiera posteriormente sin interrumpir el servicio a los usuarios. Además permite tener un control de versiones adecuado de la aplicación sin afectar el ambiente de producción.

# **2.6.6. Aislamiento de base de datos**

El nuevo Sistema de Cálculo de Prestaciones deberá almacenar su información en una instancia de base de datos exclusivamente para el sistema lo cual permitirá que la información se encuentre clasificada según el sistema al que pertenece

# **2.6.7. Análisis del formulario de captura de datos y cambios propuestos**

# Tabla VII. **Propuesta para la captura de datos para calcular prestaciones**

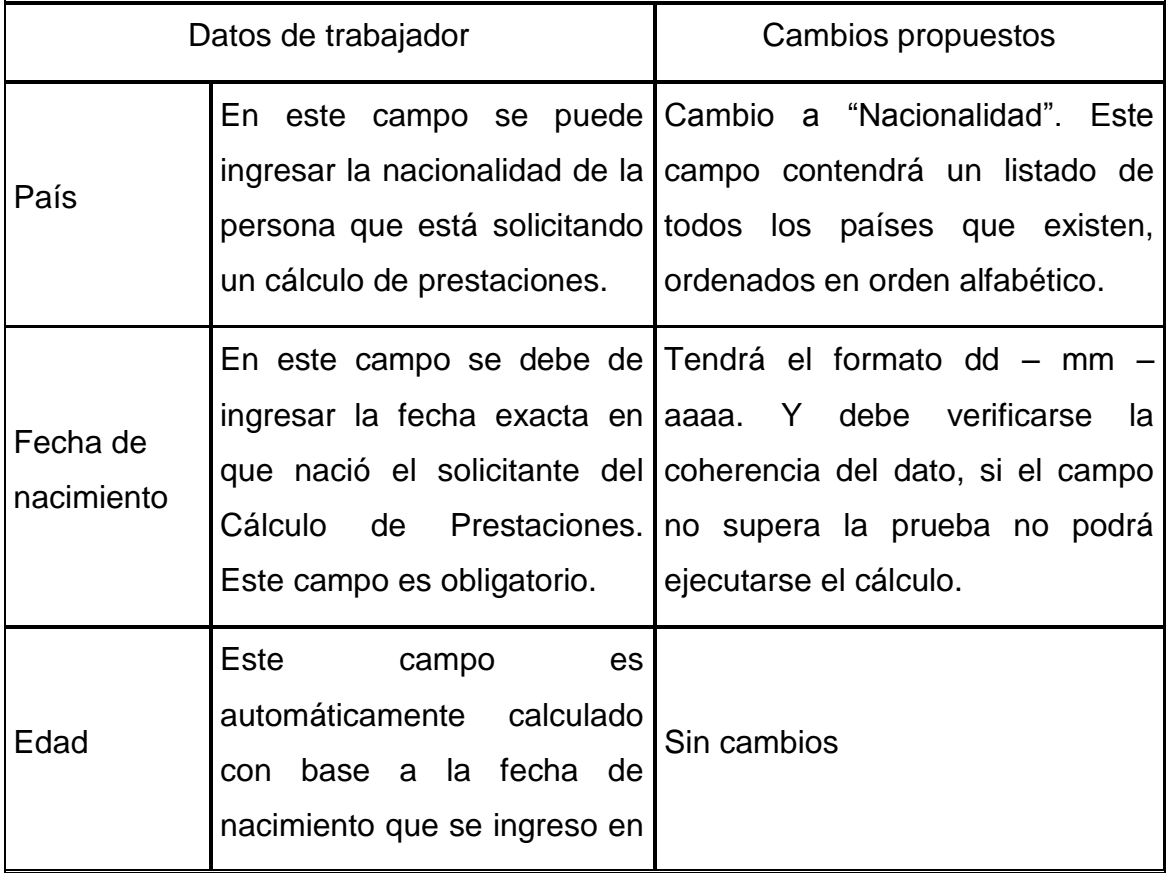

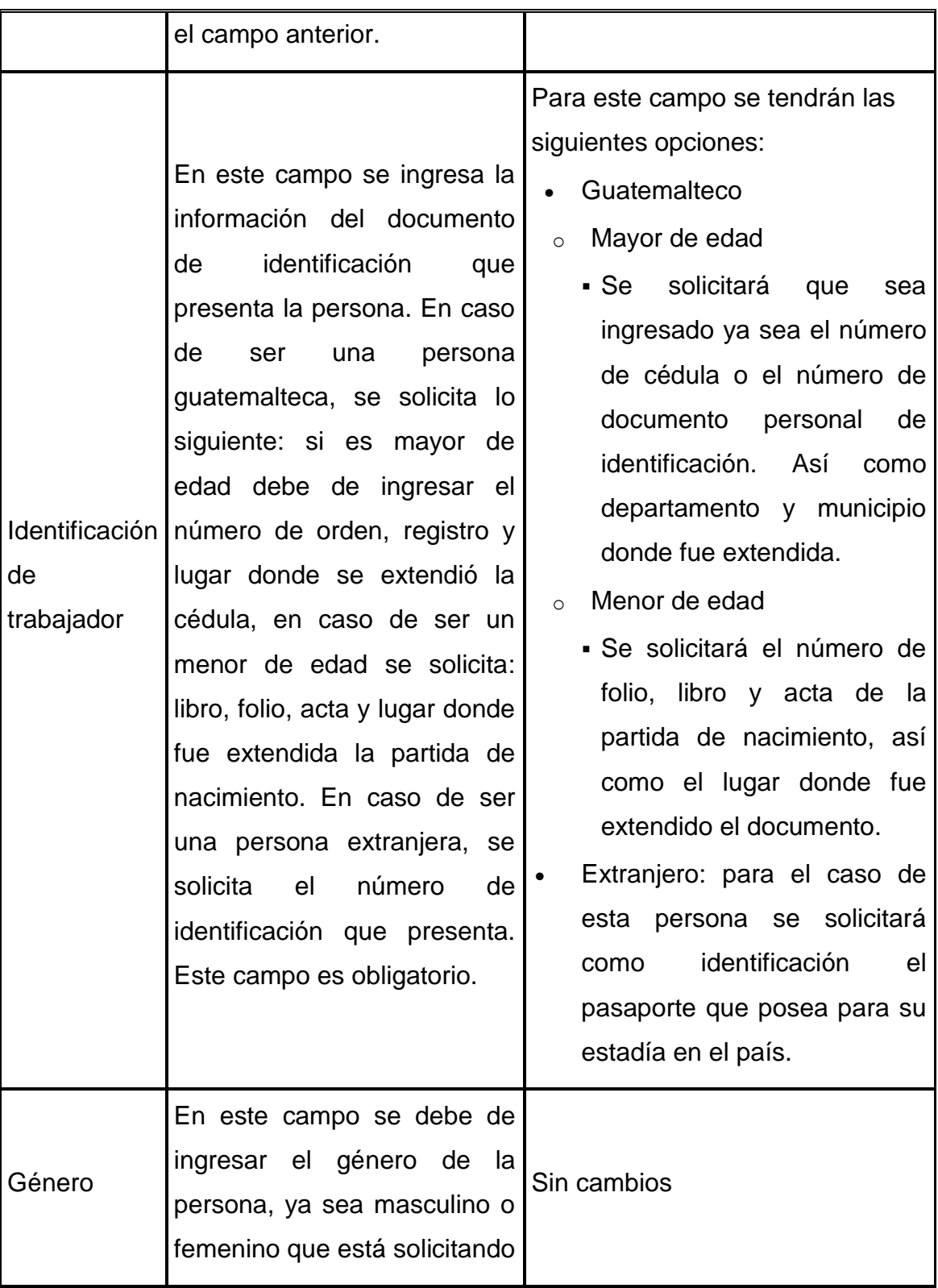

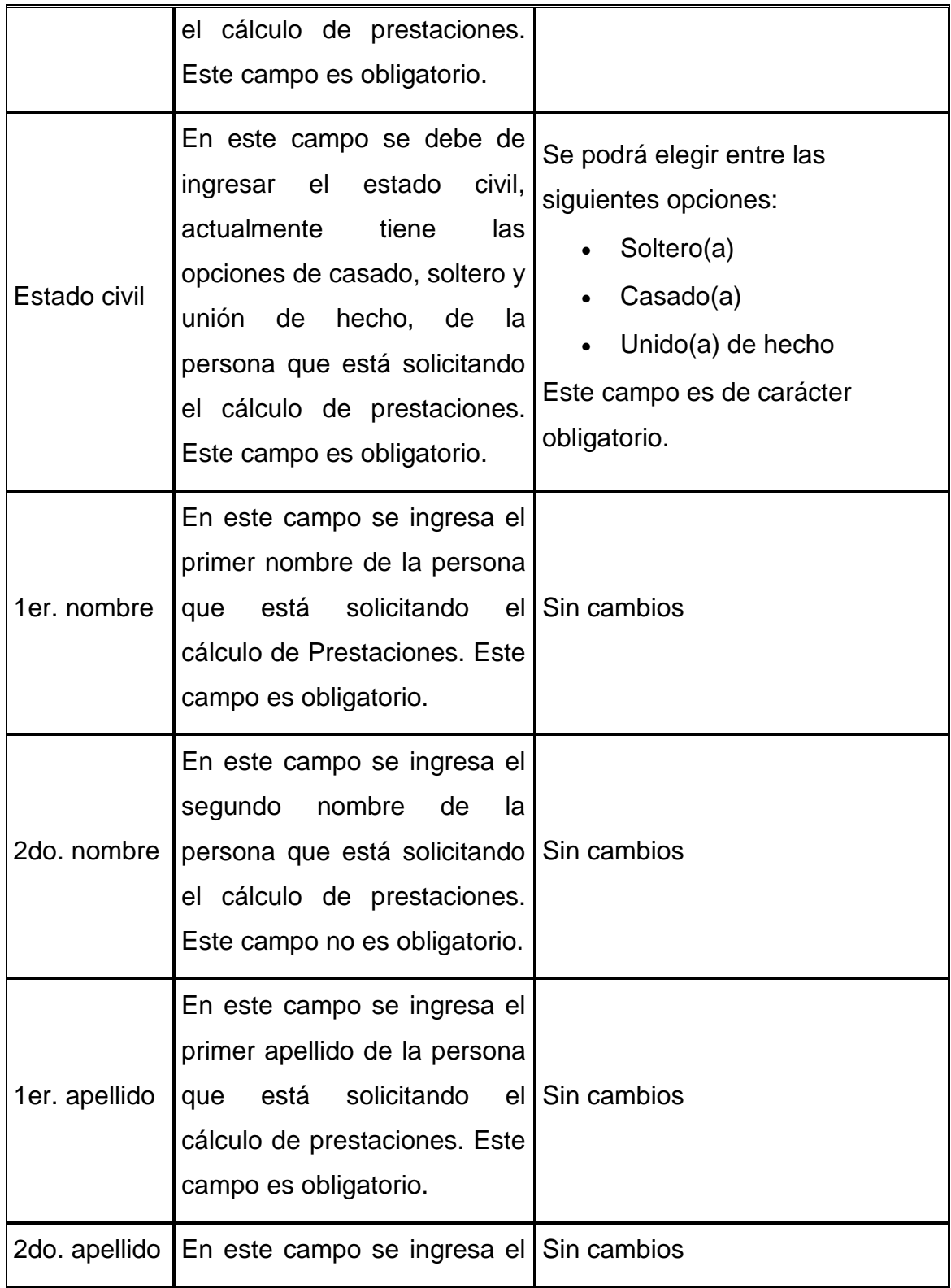

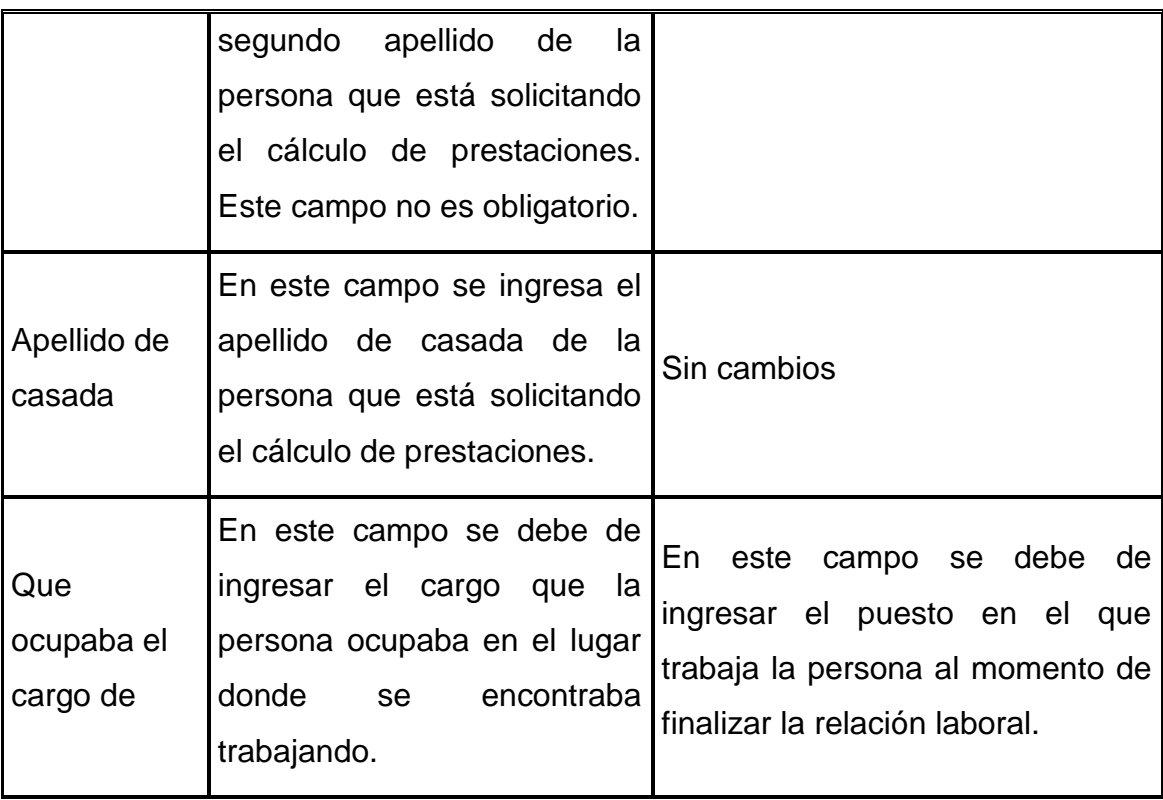

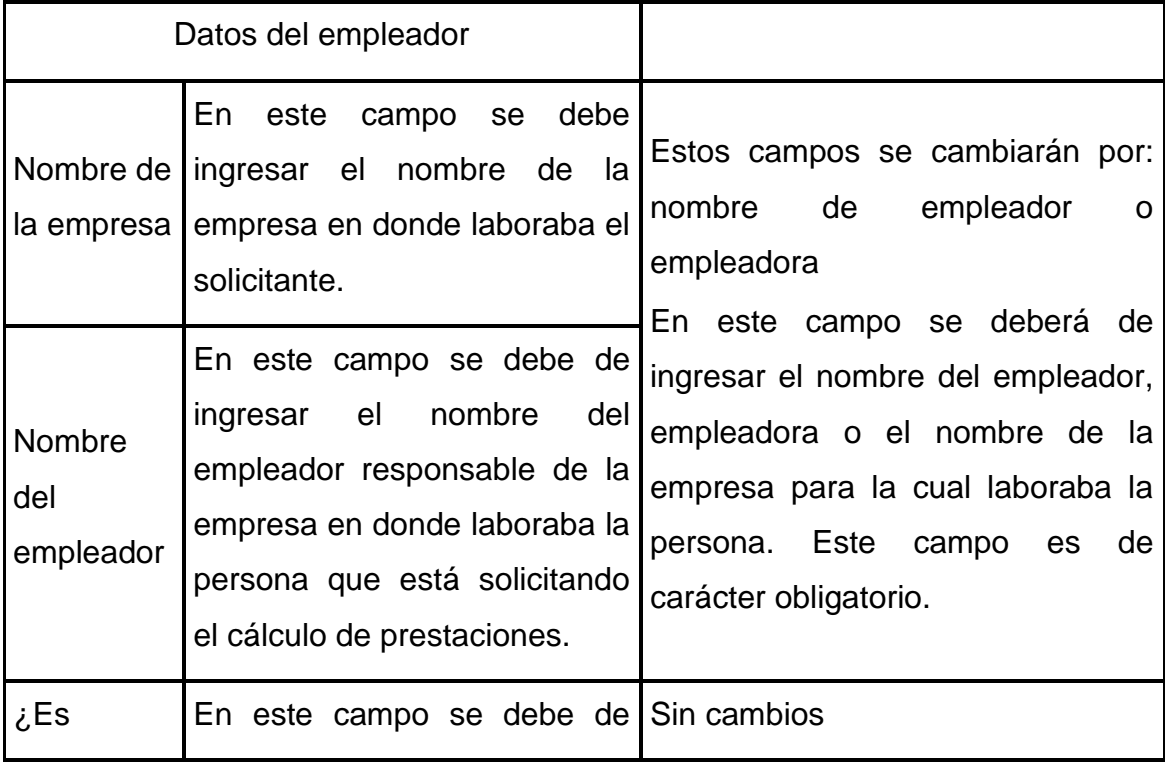

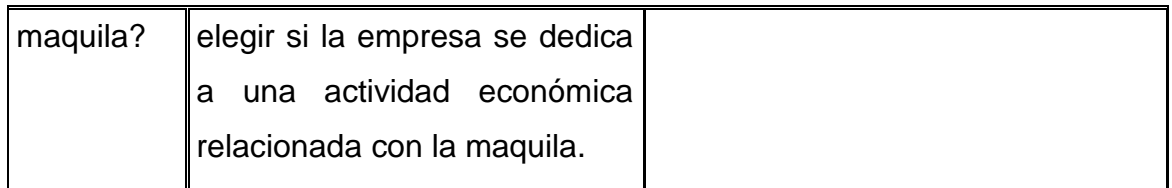

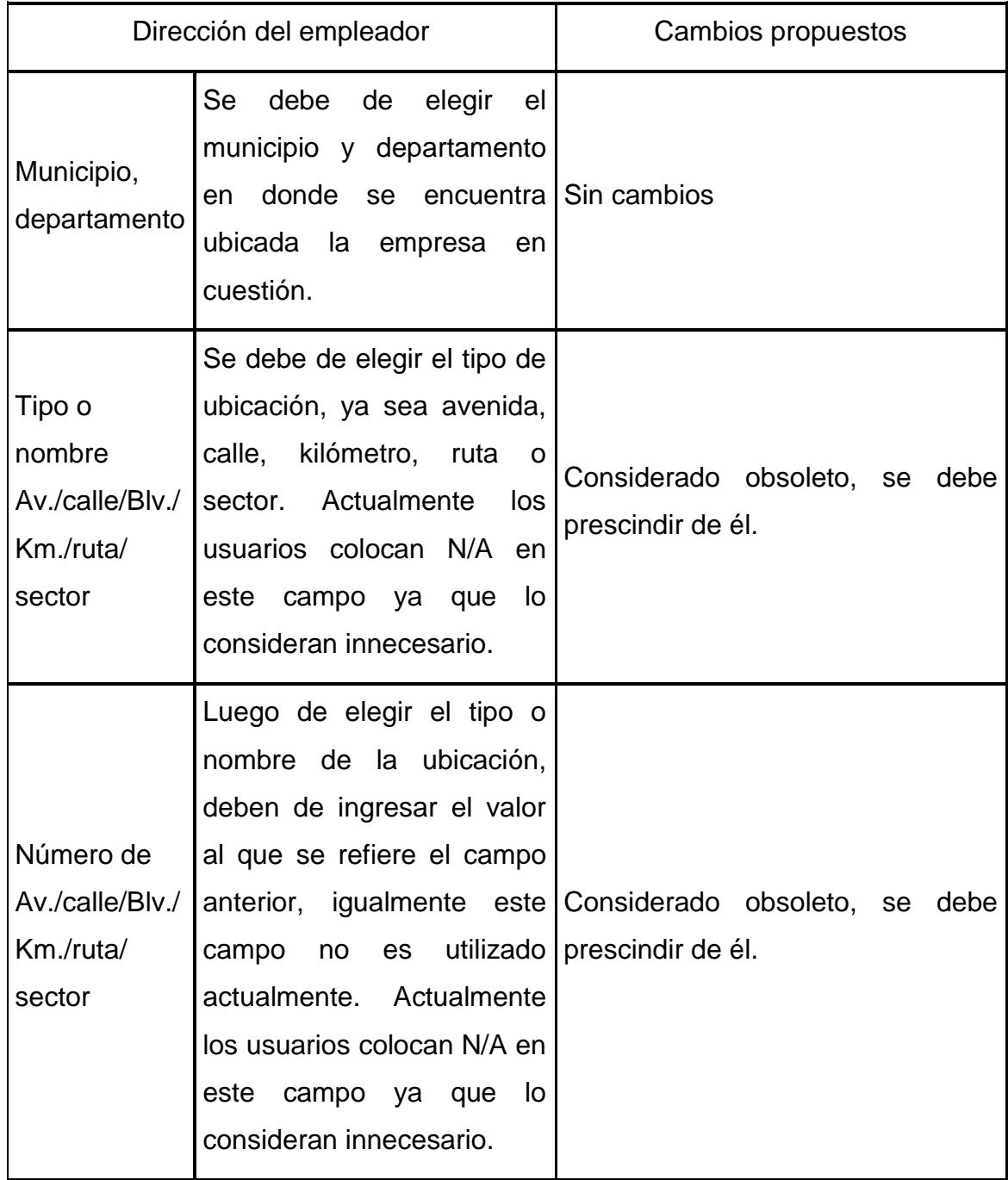

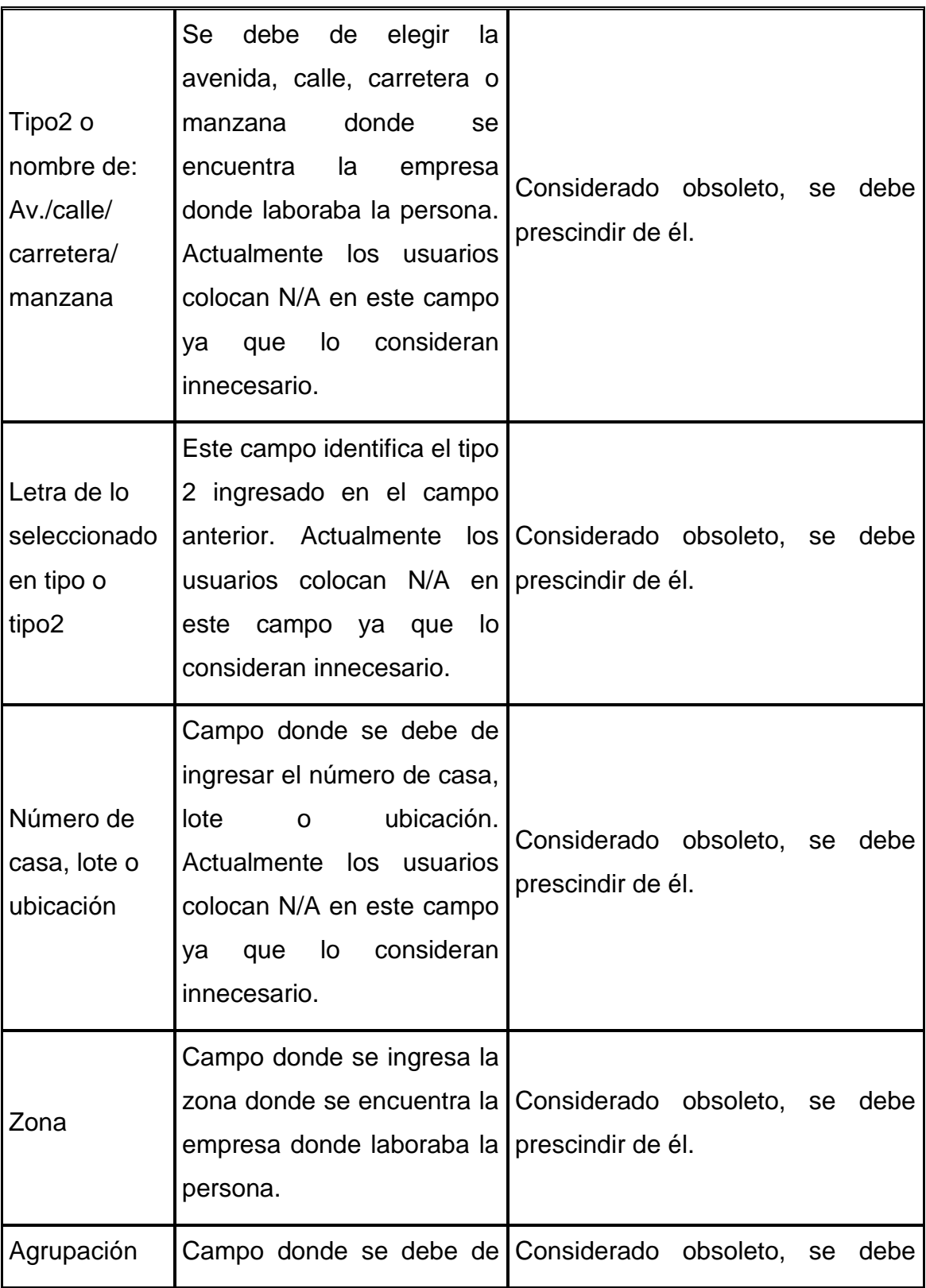

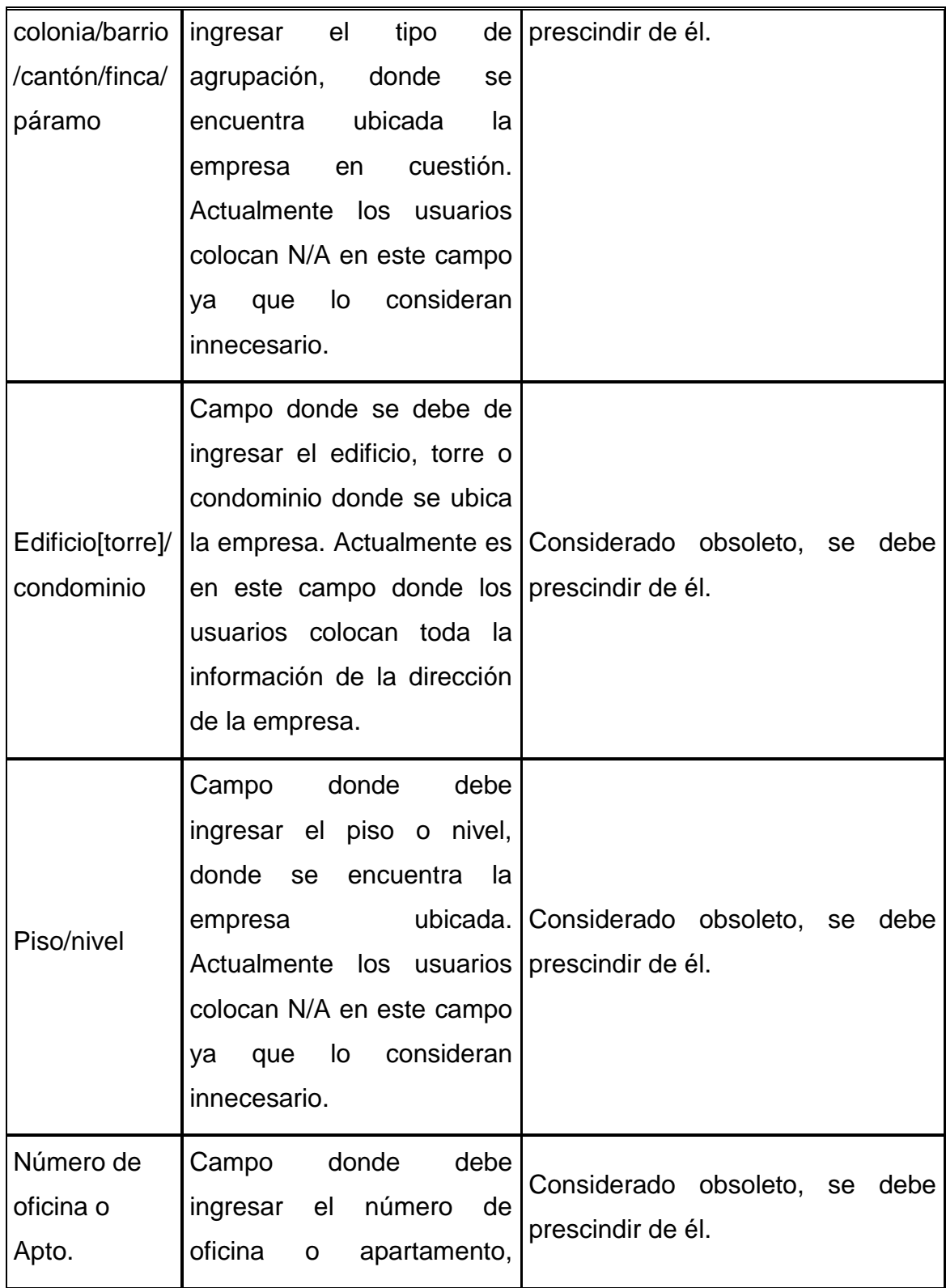

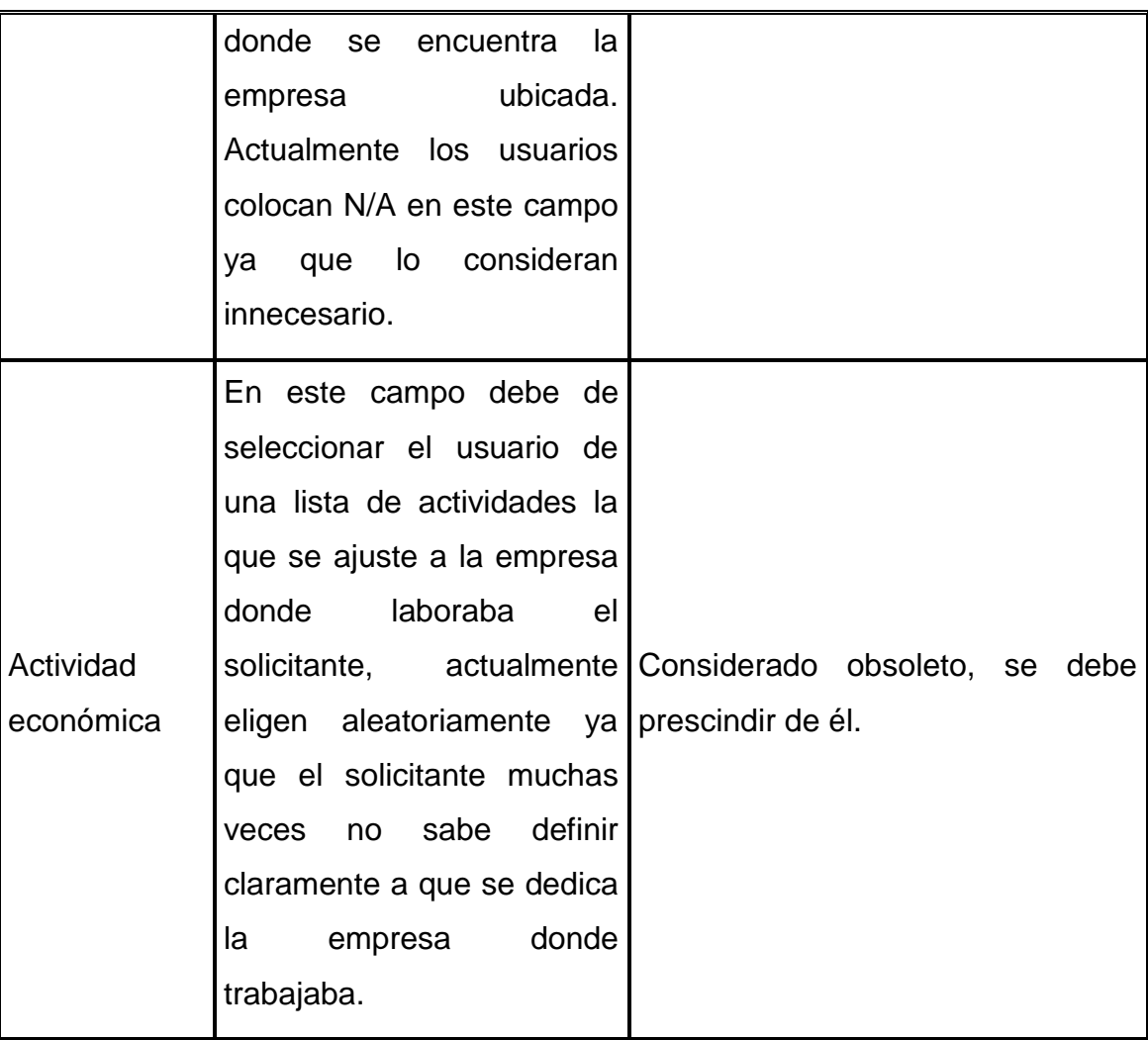

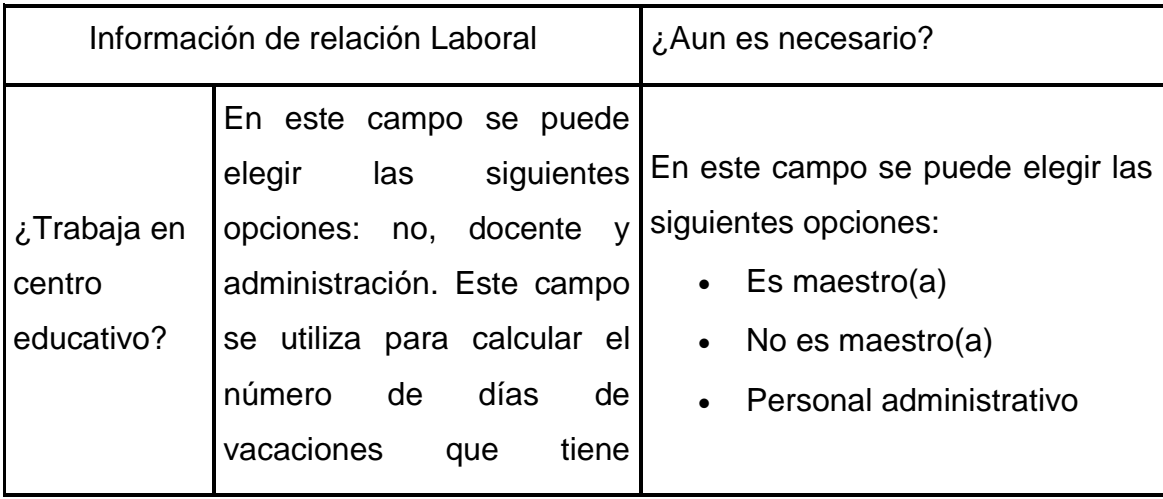

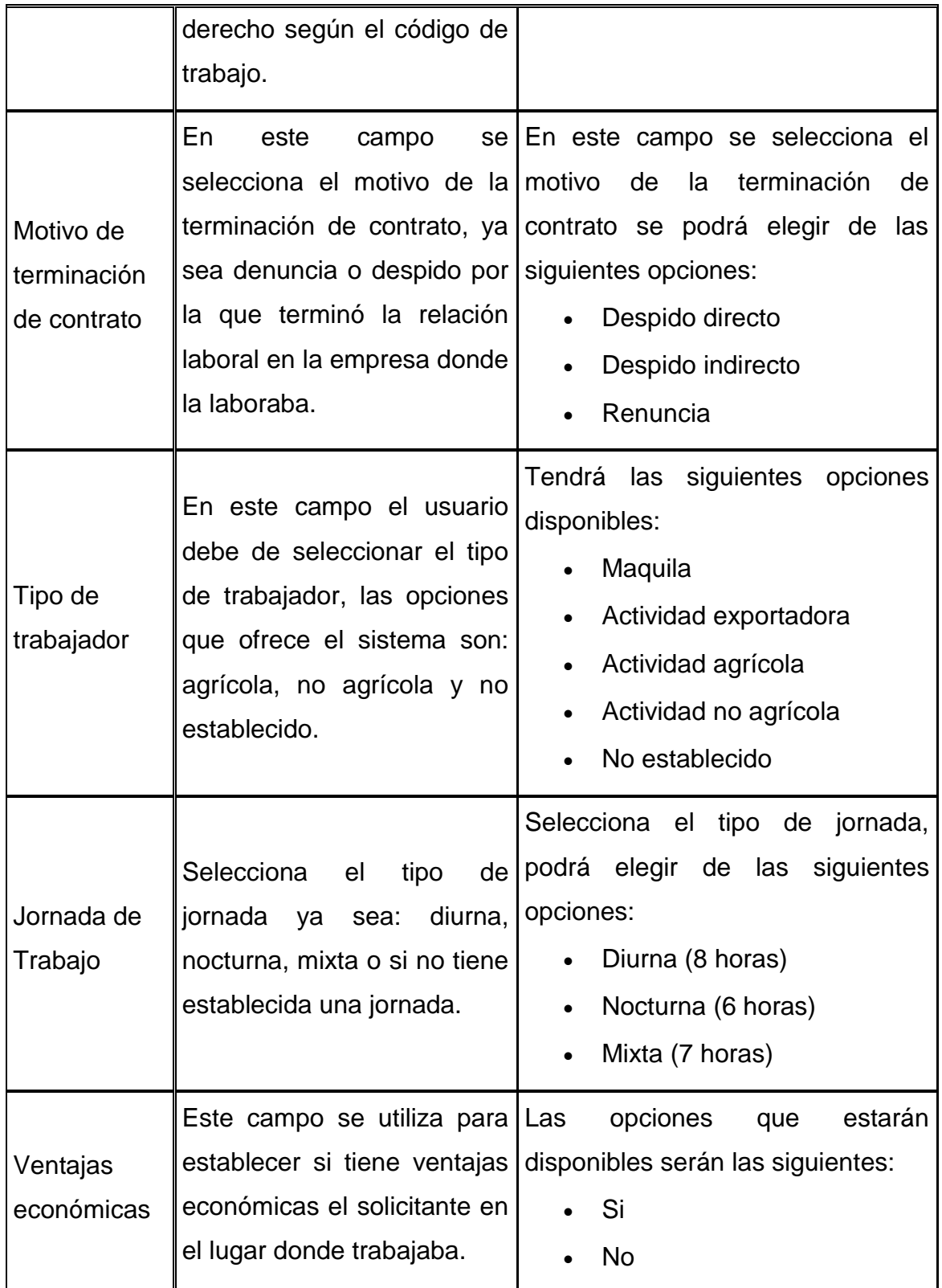

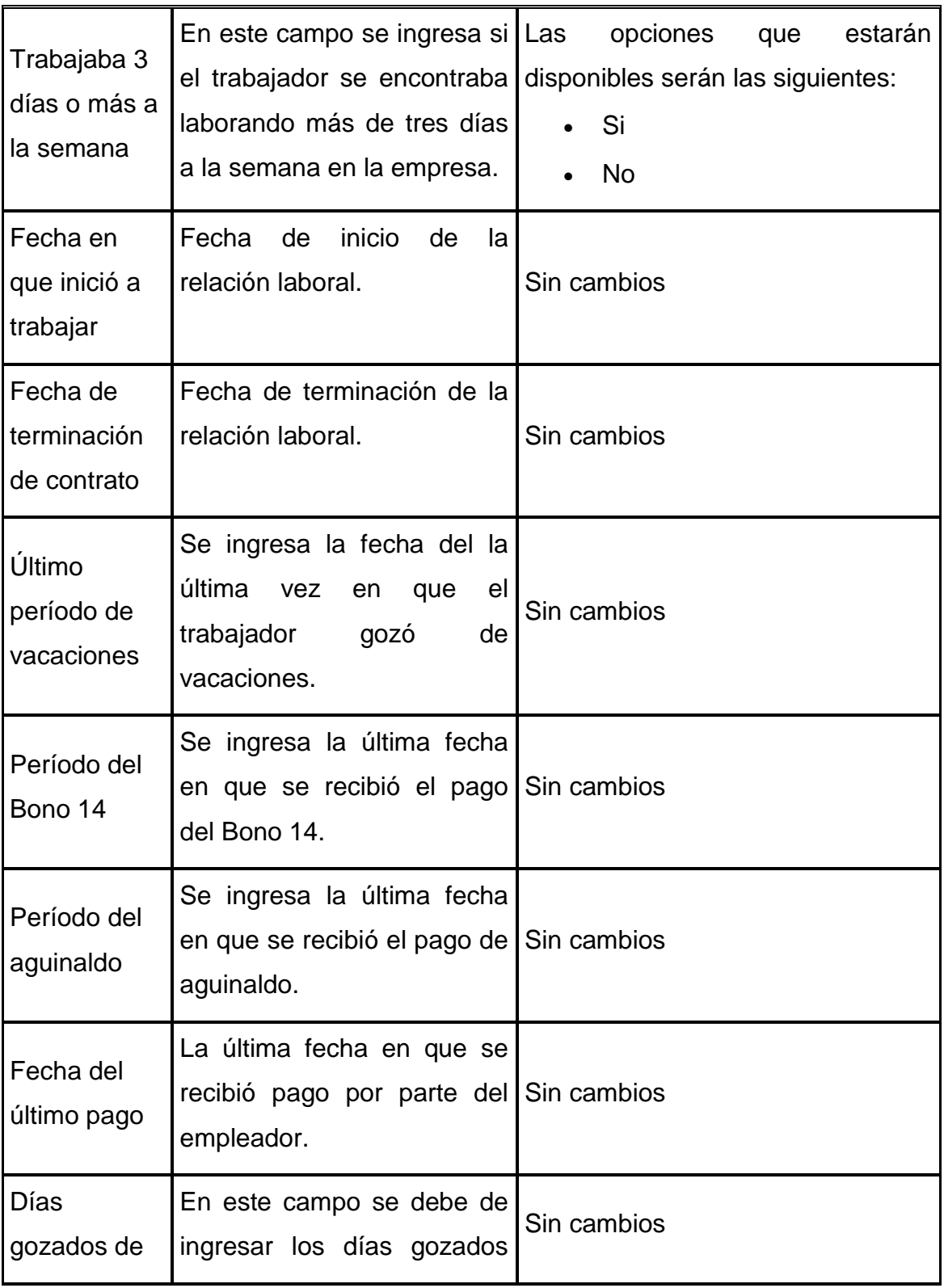

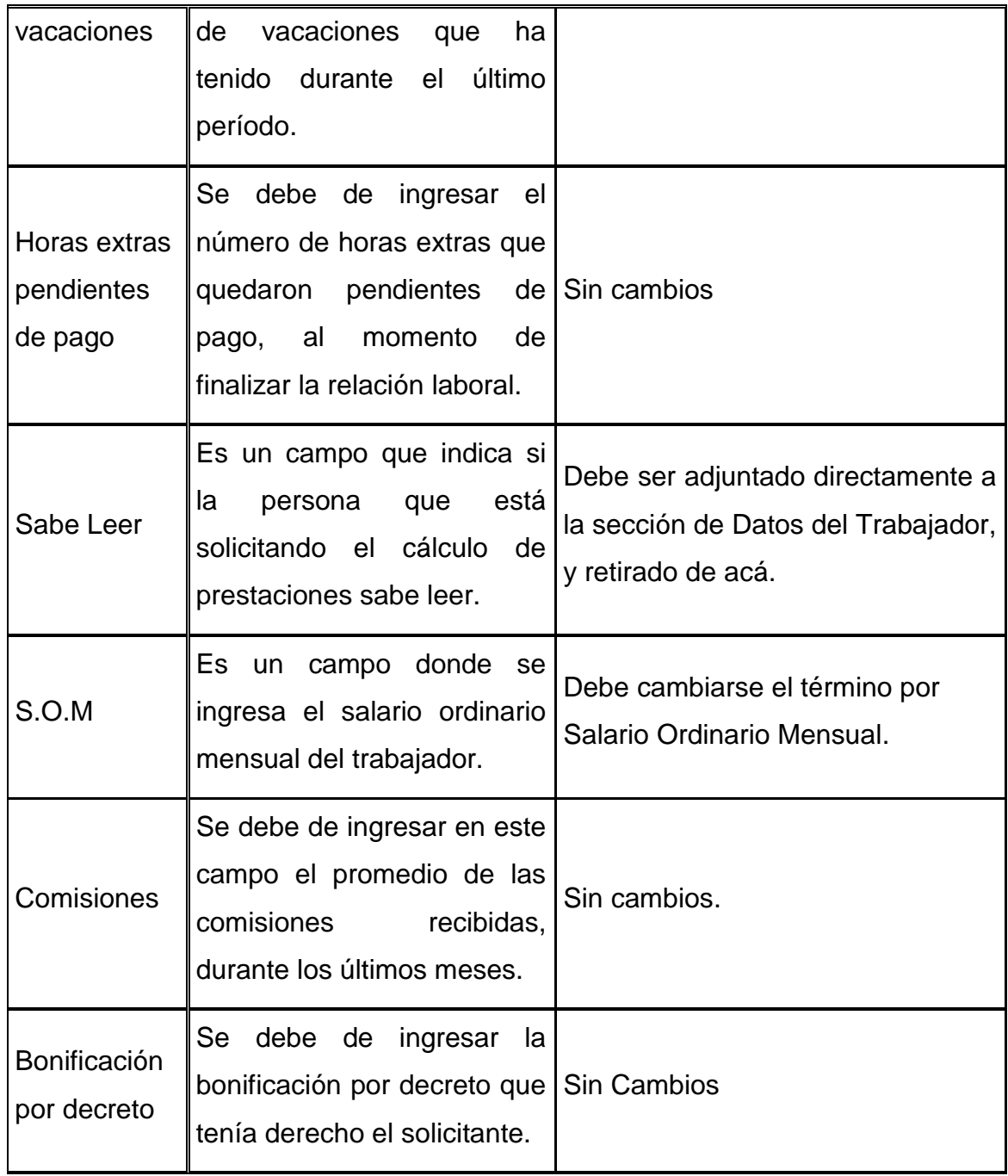

Fuente: elaboración propia

## **2.7. Herramientas a Utilizar**

l

#### **2.7.1. Base de datos**

Para el almacenamiento de datos recomendamos considerar el uso de *PostgreSQL* ya que por sus características técnicas es un producto más seguro y robusto que lo que actualmente se tiene, es mantenido y extendido por una dinámica comunidad, además tiene características importantes que lo hacen una herramienta poderosa, por ejemplo, variedad de tipos nativos y alta concurrencia e incluso su propio lenguaje de programación del lado del servidor llamado *PL/PgSQL*.

## **2.7.1.1. Características**

Entre las principales características de *PostgreSQL* podemos mencionar<sup>4</sup> a continuación.

## **2.7.1.1.1. Alta concurrencia**

Mediante un sistema denominado *MVCC* (Acceso Concurrente Multiversión, por sus siglas en inglés) *PostgreSQL* permite que mientras un proceso escribe en una tabla, otros accedan a la misma tabla sin necesidad de bloqueos. Esta funcionalidad permite prescindir de los bloqueos explícitos.

<sup>4</sup> Resumen del artículo publicado en Wikipedia sobre *PostgreSQL* disponible en la siguiente direccio[n http://es.wikipedia.org/wiki/PostgreSQL.](http://es.wikipedia.org/wiki/PostgreSQL)

# **2.7.1.1.2. Varios tipos nativos**

*PostgreSQL* provee de forma nativa los siguientes tipos de datos:

- Números de [precisión arbitraria](http://es.wikipedia.org/wiki/Precisi%C3%B3n_arbitraria)
- Texto de largo ilimitado
- Figuras geométricas (con una variedad de funciones asociadas)

Adicionalmente los usuarios pueden crear sus propios tipos de datos, los que puede ser por completo indexables gracias a la infraestructura de *PostgreSQL*.

## **2.7.1.1.3. [Claves ajenas](http://es.wikipedia.org/wiki/Clave_ajena)**

También denominadas llaves ajenas o claves foráneas (*foreign keys*).

## **2.7.1.1.4. [Disparadores](http://es.wikipedia.org/wiki/Disparador_(base_de_datos))**

Un disparador se define en una acción que se desencadena cuando algún evento se da dentro de la base de datos. En *PostgreSQL* esto significa la ejecución de un procedimiento almacenado basado en un evento sobre una tabla.

Actualmente en este motor relacional todos los disparadores se definen por seis características: nombre, momento de inicio, evento que lo activa, tabla donde se activará, frecuencia de ejecución y función que puede llamarse.

Entonces combinando estas seis características, *PostgreSQL* permitirá crear una amplia funcionalidad a través de su sistema de activación de disparadores.

#### **2.7.1.1.5. [Vistas](http://es.wikipedia.org/wiki/Vista_(base_de_datos))**

Son filtros para consulta de tablas, únicamente tienen definición y no alteran la información contenida en la tabla.

## **2.7.1.1.6. Integridad transaccional**

Cuando una transacción se interrumpe a media ejecución, la base de datos omite esa transacción, dejando la base de datos en su estado previo al fallo.

## **2.7.1.1.7. Funciones**

Son bloques de código que se ejecutan en el servidor. Pueden ser escritos en varios lenguajes, con la potencia que cada uno de ellos da, desde las operaciones básicas de programación, tales como bifurcaciones y bucles, hasta las complejidades de la programación orientada a objetos o la programación funcional. Los disparadores son funciones enlazadas a operaciones sobre los datos. Algunos de los lenguajes que se pueden usar son los siguientes: un lenguaje propio llamado *[PL/PgSQL](http://www.postgresql.org/docs/8.4/interactive/plpgsql.html)* (similar al *[PL/SQL](http://es.wikipedia.org/wiki/PL/SQL) de Oracle), [C,](http://es.wikipedia.org/wiki/Lenguaje_de_programaci%C3%B3n_C) [C++,](http://es.wikipedia.org/wiki/C%2B%2B) [Java](http://es.wikipedia.org/wiki/Lenguaje_de_programaci%C3%B3n_Java) [PL/Java web,](http://gborg.postgresql.org/project/pljava/projdisplay.php) [PL/Perl,](http://es.wikipedia.org/wiki/Perl) [plPHP,](http://plphp.commandprompt.com/) [PL/Python,](http://www.postgresql.org/docs/current/interactive/plpython.html) [PL/Ruby,](http://raa.ruby-lang.org/project/pl-ruby) [PL/sh,](http://plsh.projects.postgresql.org/) [PL/Tcl](http://www.postgresql.org/docs/current/interactive/pltcl.html) y [PL/Scheme](http://plscheme.projects.postgresql.org/)*.

# **2.7.2. Herramientas para reportes y recuperación de información**

Para centralizar los reportes en el Ministerio de Trabajo y Previsión Social se recomienda el uso de *JasperServer*, que es una herramienta de código abierto basada en Java, que en base a lo argumentado en los capítulos anteriores, responde de forma satisfactoria a los requerimientos del Ministerio, los reportes son pre-construidos con una herramienta llamada *iReport*, y pueden accederse como servicios o directamente desde el repositorio del servidor.

En concreto, se recomienda basarse y hacer uso de los productos disponibles en [www.jasperforge.org,](http://www.jasperforge.org/) ya que son soportados por una activa comunidad de desarrolladores, actualmente existe la versión 3.6 del *software*. También existe la posibilidad de extender las características con la versión comercial de este aplicativo, que en caso que el Ministerio de Trabajo y Previsión Social obtuviera el financiamiento se recomienda como una buena inversión para la administración de los reportes.

## **2.7.2.1. Jasper Reports**

Es una herramienta que es capaz de generar reportes en diferentes formatos de salida. Está completamente desarrollado en Java y es posible embeberlo en cualquier aplicación *Java*, es muy útil para crear cualquier tipo de reportes, útil para imprimirlos, visualizarlos en un navegador *HTML* u obtener documentos con información valiosa en formatos flexibles, como DOC, XLS, CSV y *PDF*.

99

Para obtener gráficos profesionales rápidamente se recomienda el uso de iReport. Los detalles de esta herramienta se presentan a continuación.

#### **2.7.2.2. iReports**

Es una poderosa herramienta hecha 100% en Java, utilizada para editar y compilar reportes en *Jasper*, Ayuda a los usuarios a editar visualmente reportes muy complejos, que involucran tablas, subreportes y tablas cruzadas. En *iReport* el proceso de construcción de reportes es en tres pasos, primero se diseña el reporte para generar un archivo .jrxml que luego es compilado para producir el archivo .jasper, posteriormente al combinar el archivo de definición con la información fuente de la base de datos se obtiene un reporte completamente actualizado exportable a diferentes formatos. *iReport* cuenta con una interfaz gráfica muy potente y fácil de usar.

Cuando en una organización no se cuenta con el tiempo o recursos para implementar una interfaz personalizada para mostrar sus reportes, se recomienda el uso de *Jasper Server*, a continuación detallaremos sus características principales.

## **2.7.2.3. Jasper Server**

Es un servidor de reportes que es capaz de mostrar reportes en el navegador *web*, descargarlos a gran variedad de archivos o incluso enviarlos directamente a la impresora. El servidor puede poner a disposición de los clientes reportes ya hechos con *iReport*, pero tambien tiene la posibilidad de construir repotes de forma interactiva sin necesidad de depender de desarrollar herramientas para tal propósito.

100

*Jasper Server* se integra muy bien con otras herramientas como por ejemplo: herramientas de autenticacion, para asegurarse que una persona solo puede ver la información que está autorizada para ver, y soporta internacionalización.

El servidor soporta controles de accesos para usuarios basados en roles y grupos, soporta la distribucion de reportes vía email, por lo que los usuarios son libres de crear, editar, almacenar y distribuir sus reportes entre los usuarios.

# **2.8. Recomendaciones para mejorar el desarrollo del sistema para el Programa de aporte económico al Adulto Mayor**

## **2.8.1. Mejoras en la seguridad**

Se recomienda el uso de algún método de encriptación de claves y doble validación en la base de datos, a fin de que los registros de los usuarios no sean susceptibles de manipulación desde la base de datos.

Las acciones de seguridad en el sistema están orientadas a la arquitectura cliente-servidor, pero dado que el objetivo es que la aplicación esté disponible en ambiente *web*, es necesario tomar en consideración las implicaciones de este tipo de desarrollo. Se recomienda la adquisición de un certificado digital.

## **2.8.2. Mejoras en la implementación**

El código fuente no está documentado, si esto no se corrige se dificultaría mucho el mantenimiento del sistema, en especial si ese mantenimiento lo hace alguien que no estuvo involucrado en todo el proceso de desarrollo.

Existen consultas muy grandes que se cargan a objetos de *.NET* para ser mostrados en las computadoras clientes, en algunos casos son aproximados de 80 mil registros, lo que implica excesivo tráfico de red. Se propuso al encargado del desarrollo del sistema paginar esa información para que la recuperación de datos en el cliente sea por lotes de 30 registros en consulta, pero lo ideal es que las tareas que requieran demasiados recursos sean ejecutadas en el servidor de forma presencial o haciendo el menor uso posible de la red y de la memoria *RAM* de la computadora cliente.

Es necesario verificar las validaciones y que las cargas manuales de datos no violen el debido proceso, esto para mantener en todo momento la integridad de la información.

## **2.8.3. Mejoras a la base de datos**

La base de datos no está normalizada, lo que genera excesivo acceso a disco duro para consulta de datos, podría verse afectado el rendimiento en un largo plazo dependiendo de la capacidad del *hardware* en la que residan los datos. La falta de normalización también hace más complicado el ingreso de los datos y si no se manejan las altas al sistema de forma adecuada seguramente derivará en problemas en la consistencia de la información. En contraparte, se hace más fácil obtener reportes.

La integridad referencial de la base de datos se maneja con programación del lado del cliente, la versión de *MySQL* en la que corre, tiene la capacidad de ejecutar disparadores y procedimientos almacenados.

#### **2.8.3.1. Ventajas**

Si se ejecuta en un equipo de buen rendimiento se generará menos tráfico de red, se simplifica la programación en la capa de presentación, es útil en ambientes *web*, y al momento de cambiar el sistema del adulto mayor a un ambiente de ese tipo, no habría que programar de nuevo la integridad referencial, simplifica la lectura de los códigos fuentes y es más sencillo dar un mantenimiento a largo plazo.

### **2.8.3.2. Desventajas**

Necesariamente se debe programar en la base de datos y hacer que esto sea útil en la capa de presentación, cambiando allí también la programación que hasta el momento está realizada.

### **2.8.4. Mejoras en la documentación**

Al momento del estudio la documentación del sistema se limita a manual técnico y de contingencias, en general, se recomienda agregar índices en los documentos, lo que facilita la lectura y ubicación de contenido específicos. También se recomienda el uso de control de versiones, para tener un registro de los responsables y los cambios sufridos por la documentación a lo largo de su tiempo.

## **2.8.4.1. Manual técnico**

La finalidad de la documentación técnica es darle al lector conocimiento específico de la forma en la que se construyó dicho *software*, esto para que en un futuro la aplicación pueda ser mantenida y eventualmente extendida por terceras personas, inclusive si no estuvieron involucradas de lleno en el proceso de desarrollo. La documentación técnica debe ser auto suficiente para brindarle esas competencias al lector, bajo este entender se dan las siguientes sugerencias.

- Dedicar un apartado para explicar la arquitectura que se utilizó para el desarrollo, la plataforma de desarrollo, los requerimientos de *hardware* y *software* para los diferentes tipos de usuario;
- Es importante que la documentación técnica cuente con una explicación de las principales porciones de código:
	- o Explicación de método de conexión a base de datos, consulta y manipulación de datos a nivel de código;
	- o Explicación del código que se encarga de la seguridad de la aplicación, el control de acceso, etc;
	- o Explicación de la forma en que se acopla la aplicación a la herramienta de reportes.
- Es posible estructurar el documento basándose en la arquitectura de la aplicación, en este caso, la parte de base de datos está ya muy bien documentada, subiendo un paso más en la arquitectura están todos los métodos y funciones de conexión, y métodos generales de negocio, como tercer punto está la capa de presentación.

# **2.8.5. Manual de contingencia**

Es el documento que sirve como guía para la prevención y recuperación en caso de algún incidente, en este caso se cumple este objetivo, pero la estructura dificulta el seguimiento de la lectura, se recomienda:

- Dividir el documento en tres apartados diferentes: los procedimientos preventivos, acciones correctivas, evaluación de la recuperación y posibles daños;
- Los procedimientos preventivos deben abordar la forma correcta de hacer los respaldos de seguridad, el uso del antivirus en los equipos, actualizaciones y de más procedimientos de seguridad necesarios para estar preparados ante cualquier eventualidad;
- Las acciones correctivas son todas aquellas que nos permiten poner de nuevo el sistema en funcionamiento, en caso de que ocurra algún incidente que interrumpa el sistema en producción, este apartado tendría por ejemplo: los procesos de recuperación de respaldos, reinicio de servicios en servidores, etc;
- En la evaluación de la recuperación y los posibles daños, se debe instruir al lector como detectar la información pérdida y la forma correcta de reparar lo que se haya dañado. Aquí uno debe encontrar respuesta a las siguientes preguntas: ¿Cómo saber cuál es la última transacción ejecutada exitosamente después de la recuperación?, ¿Cómo evaluar el volumen de trabajo perdido, y la forma correcta para estabilizar el sistema?

# **3. RESULTADOS**

Este capítulo hace un recuento de los beneficios que obtiene el Ministerio con el Ejercicio Profesional Supervisado realizado en la institución.

## **3.1. Proyecto de Aporte Económico al Adulto Mayor**

La Dirección de Informática del Ministerio de Trabajo ahora conoce el estado real del desarrollo, así como la recomendación para mejorar el proyecto, a fin de mejorar al máximo las expectativas de éxito de la aplicación.

Las recomendaciones indican claramente los problemas a futuro, de seguir trabajando de la forma actual y los beneficios que a mediano y largo plazo se obtienen si se sigue la recomendación de este estudio.

### **3.2. Sistema Integrado MTPS**

La Dirección de Informática ahora puede planificar sus acciones a mediano y largo plazo basados no sólo en los aspectos organizacionales si no que también en las mejores prácticas, para abordar problemas comunes de todo desarrollo de *software*, y más en el caso de las instituciones de gobierno, la arquitectura del Sistema Integrado MTPS toma en cuenta la seguridad y su administración efectiva, la recuperación de la información, la reutilización de recursos y la facilidad en el mantenimiento y ampliación de los sistemas informáticos del Ministerio.

107

El Sistema Integrado MTPS es una respuesta concreta a los principales problemas en la administración de la información en el Ministerio, está pensado no para palear problemas con soluciones temporales, más bien se basa en un desarrollo evolutivo y a largo plazo, capaz de madurar y extenderse según las necesidades del Ministerio.

#### **3.3. Análisis de procesos de las dependencias estudiadas**

Para todas las dependencias abarcadas por este EPS, se hizo un completo análisis de sus procesos de negocio, ya que en muchos casos no existía plena conciencia de los que realmente sucede con los servicios que presta el Ministerio, mediante entrevistas y reuniones de trabajo se logra un completo catálogo de procesos, en los que se puede ver claramente todos los involucrados en cada actividad y sus interacciones con los actores del proceso, en los anexos a este documento se incluye de forma resumida los procesos analizados, de los que se tiene un completo informe entregado oficialmente al Ministerio, el que se encuentra en la Dirección de Sistemas de Información.

Los procesos *BPMN* 1.1 y diagramas *IDEF0* enriquecen el conocimiento del Ministerio de sí mismo, y de los mecanismos que se utilizan para brindar sus servicios.

#### **3.4. Manual de mejores prácticas**

En este documento se incluye como apéndice un documento que define las prácticas a utilizar como regla de uso en los desarrollos del Ministerio, esto es de suma importancia debido a que no existen estándares para los

108
desarrollos que se tienen actualmente y tampoco para los que están en desarrollo, la Dirección de Sistemas de Información ha recibido con agrado este entregable ya que ahora cuentan con reglas claras para sus desarrollos futuros.

# **CONCLUSIONES**

- 1. El uso de herramientas case y la aplicación de estándares en la diagramación de procesos (*BPMN* 1.1 e *IDEF0*) permitió obtener una vista específica del flujo de información dentro de las diferentes dependencias del Ministerio de Trabajo y Previsión Social.
- 2. Se documentó con una visión orientada a servicios los procesos de negocio y sus interacciones con todos los elementos de una arquitectura conveniente para la organización.
- 3. El *software* con que cuenta actualmente el Ministerio de Trabajo y Previsión Social no cuenta con la flexibilidad, facilidad y eficiencia que permita adaptar nuevas funcionalidades como las que se presentan en la recomendación de este trabajo de graduación.
- 4. La estandarización, reutilización y seguridad son uno de los principales criterios que fueron tomados en cuenta ante la propuesta de la solución tecnológica para una administración efectiva de la información en el Ministerio de Trabajo y Previsión Social.
- 5. Ante cualquier desarrollo de *software* debe de presentarse un documento que contenga los criterios de aceptación así como las funcionalidades del *software* que se implementará.

6. Los usuarios de los sistemas de información del Ministerio en general no conocen los procesos administrativos, salvo algunas excepciones, para el aprovechamiento de la tecnología es indispensable capacitar al usuario tanto en los procesos administrativos como en las herramientas informáticas.

# **RECOMENDACIONES**

- 1. Ante cualquier desarrollo, hacer énfasis en la etapa de diseño del aplicativo, lo que provocará tener un panorama general y una visión completa de las diferentes funcionalidades que se puedan implementar; de tal forma que el tiempo de desarrollo se disminuirá considerablemente en efecto del buen diseño previamente realizado.
- 2. La utilización de herramientas *Case* para la diagramación de procesos de negocio, debido a que son y flexibles que permiten diagramar todo tipo de flujos de la organización.
- 3. Ante nuevos desarrollos de *software,* deben aplicarse las buenas prácticas de programación y una exigencia rigurosa de ellas debido a las implicaciones posteriores sobre el mantenimiento y mejoras que se requieran realizar sobre los aplicativos de *software*.
- 4. A futuro si existe una nueva dependencia en el Ministerio de Trabajo y Previsión Social, debe de poseer sus respectivos diagramas de flujo de información para comprender sus interacciones con las demás dependencias de la organización.

# **REFERENCIAS**

- 1. <http://es.wikipedia.org/wiki/PostgreSQL> (4/10/2010)
- 2. [www.jasperforge.org](http://www.jasperforge.org/) (4/10/2010)
- 3. [http://www.bpmn.org](http://www.bpmn.org/) (4/10/2010)
- 4. [http://www.mintrabajo.gob.gt](http://www.mintrabajo.gob.gt/) (4/10/2010)

# **BIBLIOGRAFÍA**

- 1. BOAR, Bernard. *The art of Strategic Planning for Information Technology*. 1era ed. Estados Unidos: John Wiley & Sons, 2002. 368 p. ISBN: 978-0471376552
- 2. *STONEBUMER*, Gary. *Risk Management Guide for Information Technology Systems* [en línea]. 1era ed. Estados Unidos: NIST, Julio 2002. Disponible en *Web*: <http://www.ffiec.gov/ffiecinfobase/resources/info\_sec/nisrisk\_mang\_guide\_infor\_tech\_systems\_pub\_800\_30.pdf>.
- 3. GAO/IMTEC. *Strategic Information Planning, Framework for Designing and developing System Architectures* [en línea]. 1era ed. Estados Unidos: Junio 1992. Disponible en Web: <http://archive.gao.gov/d32t10/146630.pdf>.
- 4. ERL, Thomas. *Service-Oriented Architecture, Concepts, Technology and Design.* 2da ed. Estados Unidos: Prentice Hall, 2009. 792 p. ISBN: 978-0131858589

# **APÉNDICES**

# **A. MANUAL DE BUENAS PRÁCTICAS DE DESARROLLO**

### **A.1 Antecedentes**

El Ministerio de Trabajo y Previsión Social cuenta con diferentes sistemas de información que han sido implementados para apoyar las tareas que diariamente se realizan en la institución, a la fecha se tiene:

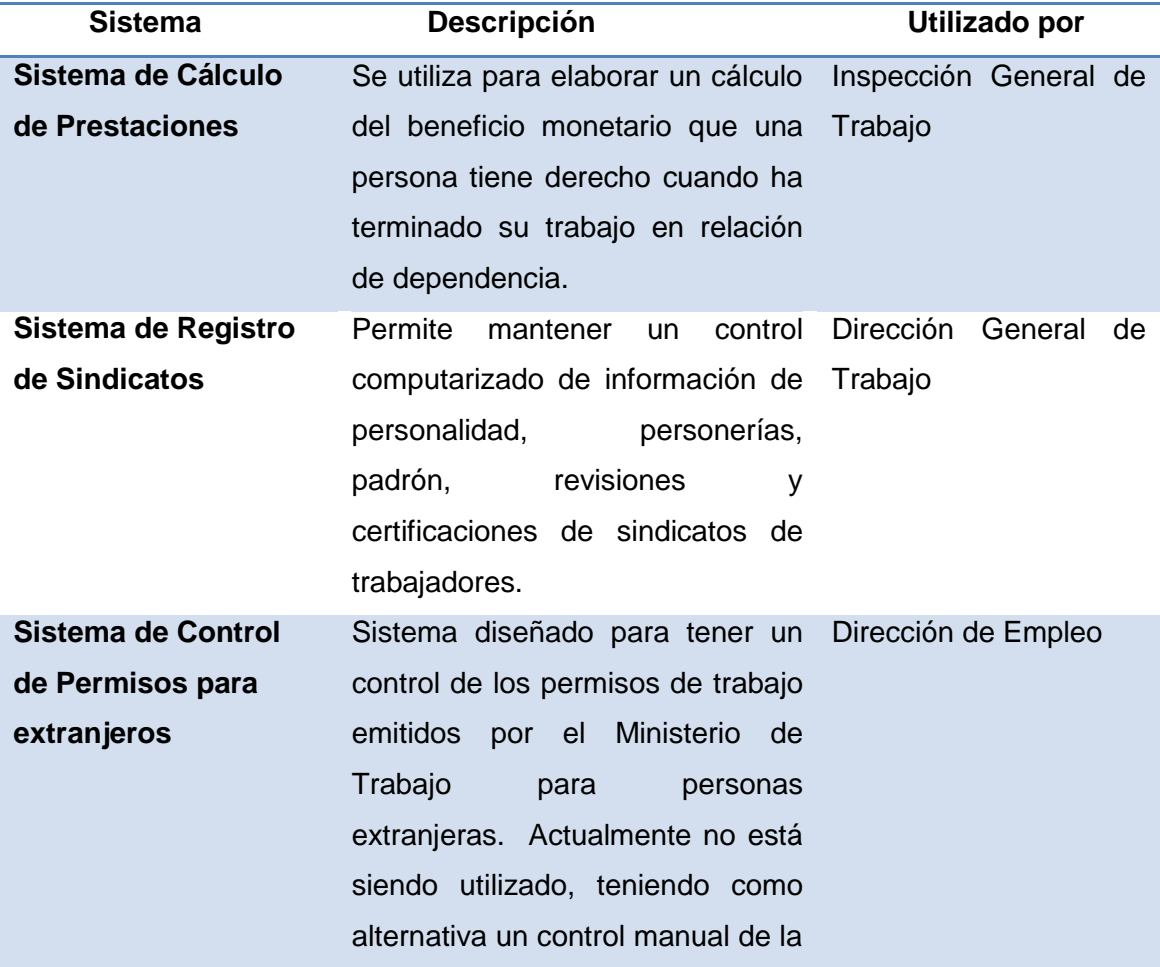

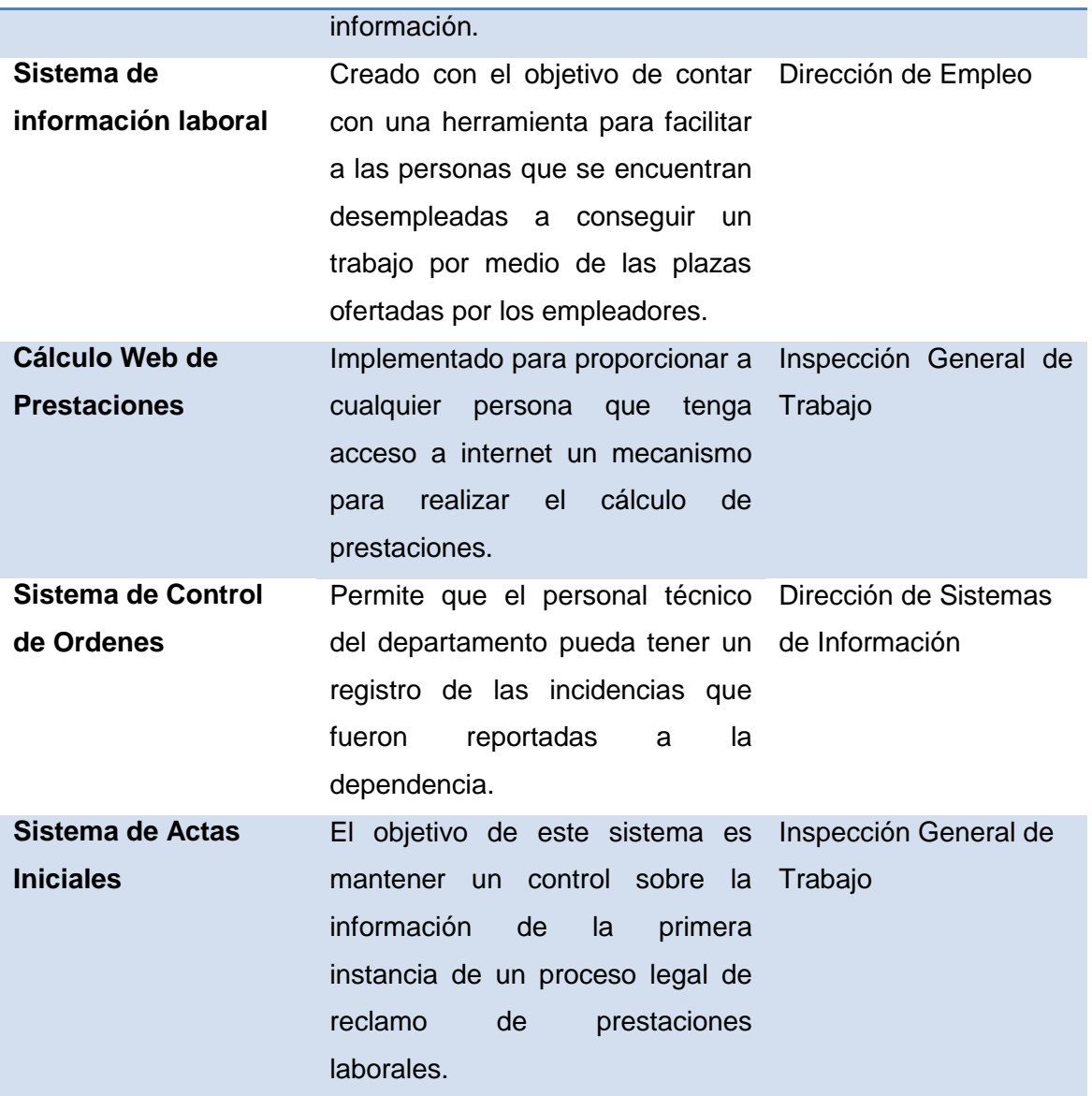

Debido a que el Ministerio de Trabajo y Previsión Social no cuenta con un equipo de desarrollo de *software* interno, se ha contratado a diferentes proveedores externos.

Se ha realizado una evaluación a nivel de documentación, código fuente y funcionalidades para cada uno de los aplicativos de *software* anteriores, tomando como referencia las recomendaciones del desarrollo tradicional de *software*. A continuación se detallan los resultados obtenidos para cada una de las fases del ciclo de desarrollo (análisis, diseño, desarrollo, pruebas, implementación):

### **A.1.1 Evaluación fase de análisis**

### **A.1.1.1 Documentación de propuesta de solución**

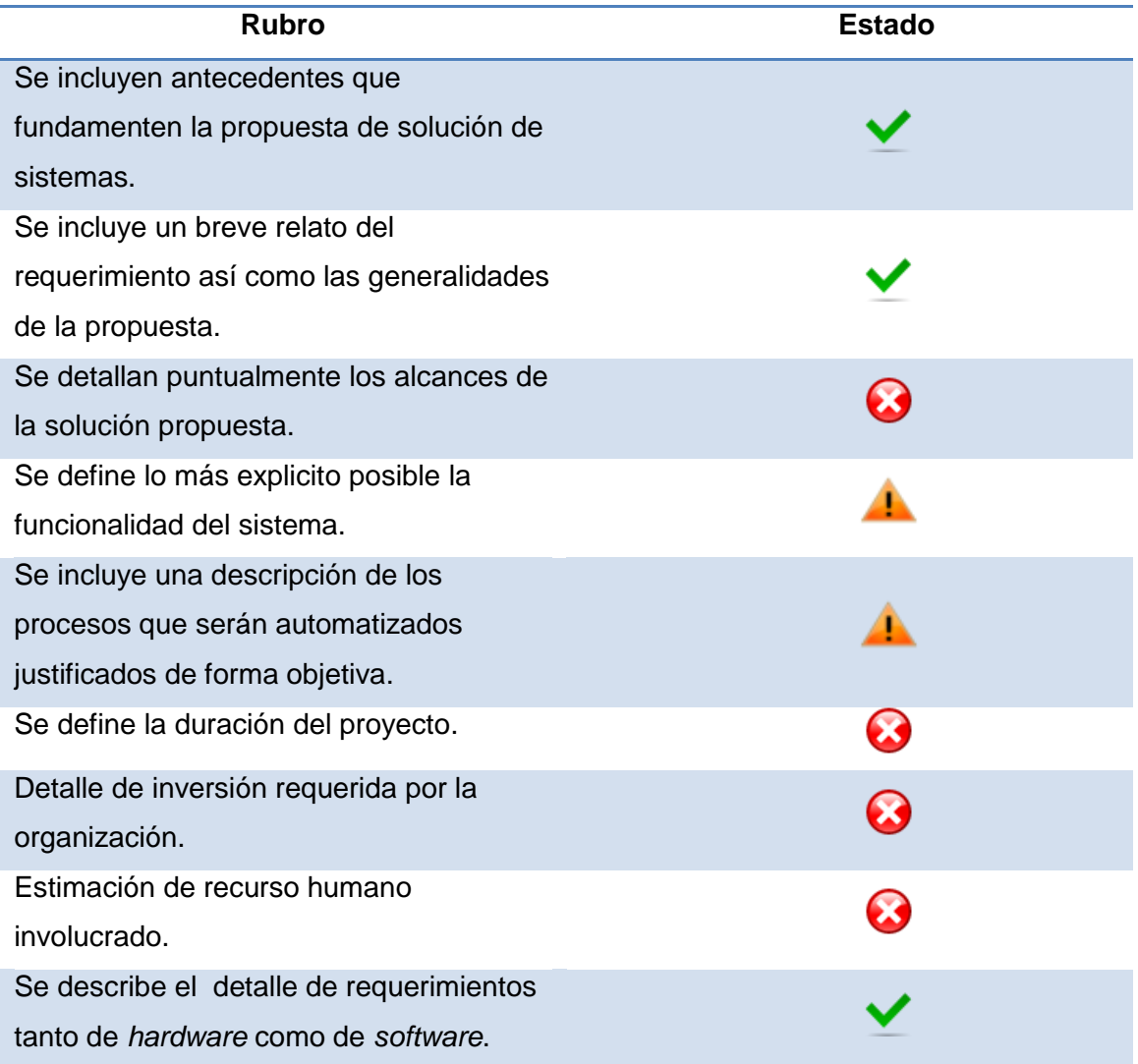

# **A.1.1.2 Documentación de impactos en la organización**

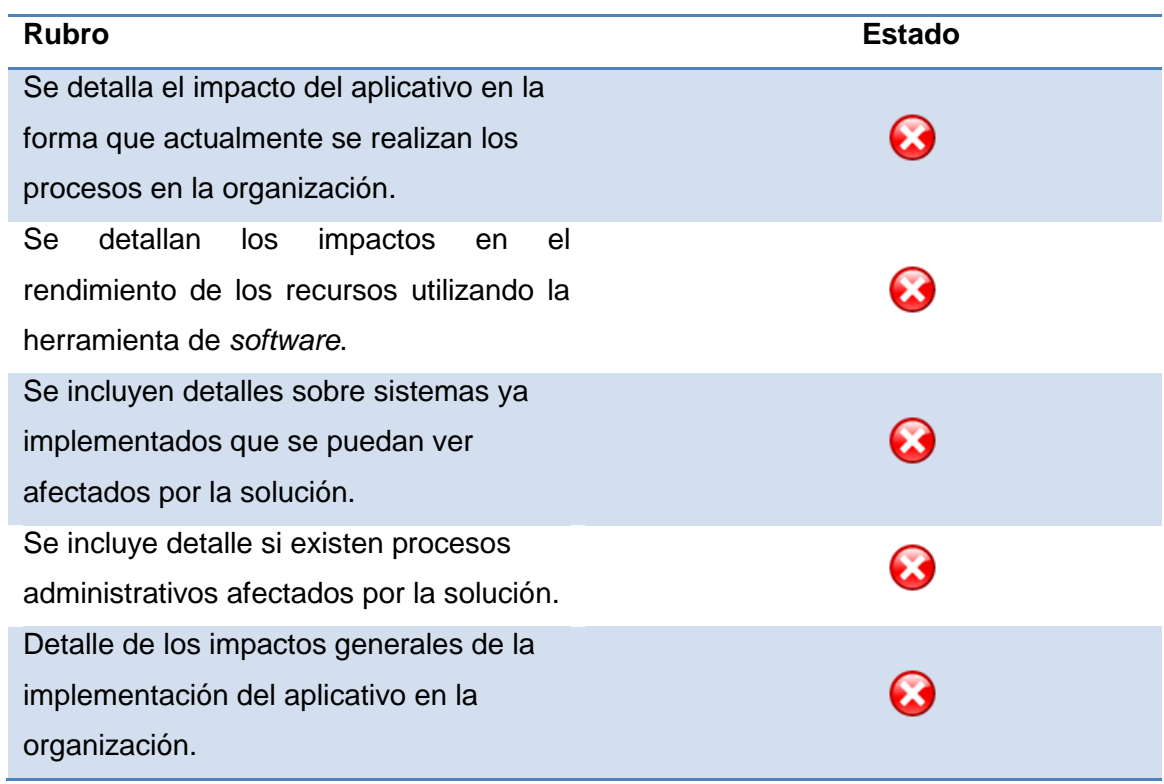

# **A.1.1.3 Documentación de flujo de procesos**

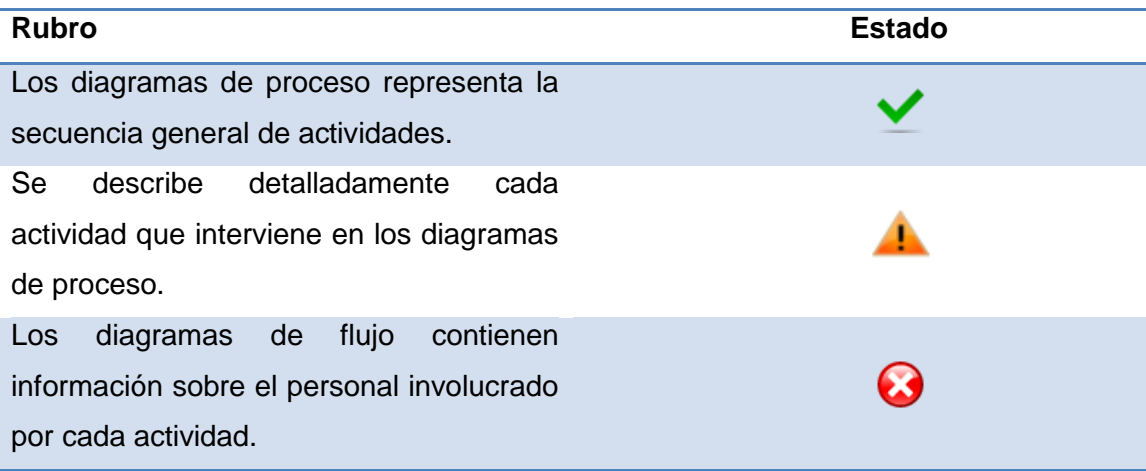

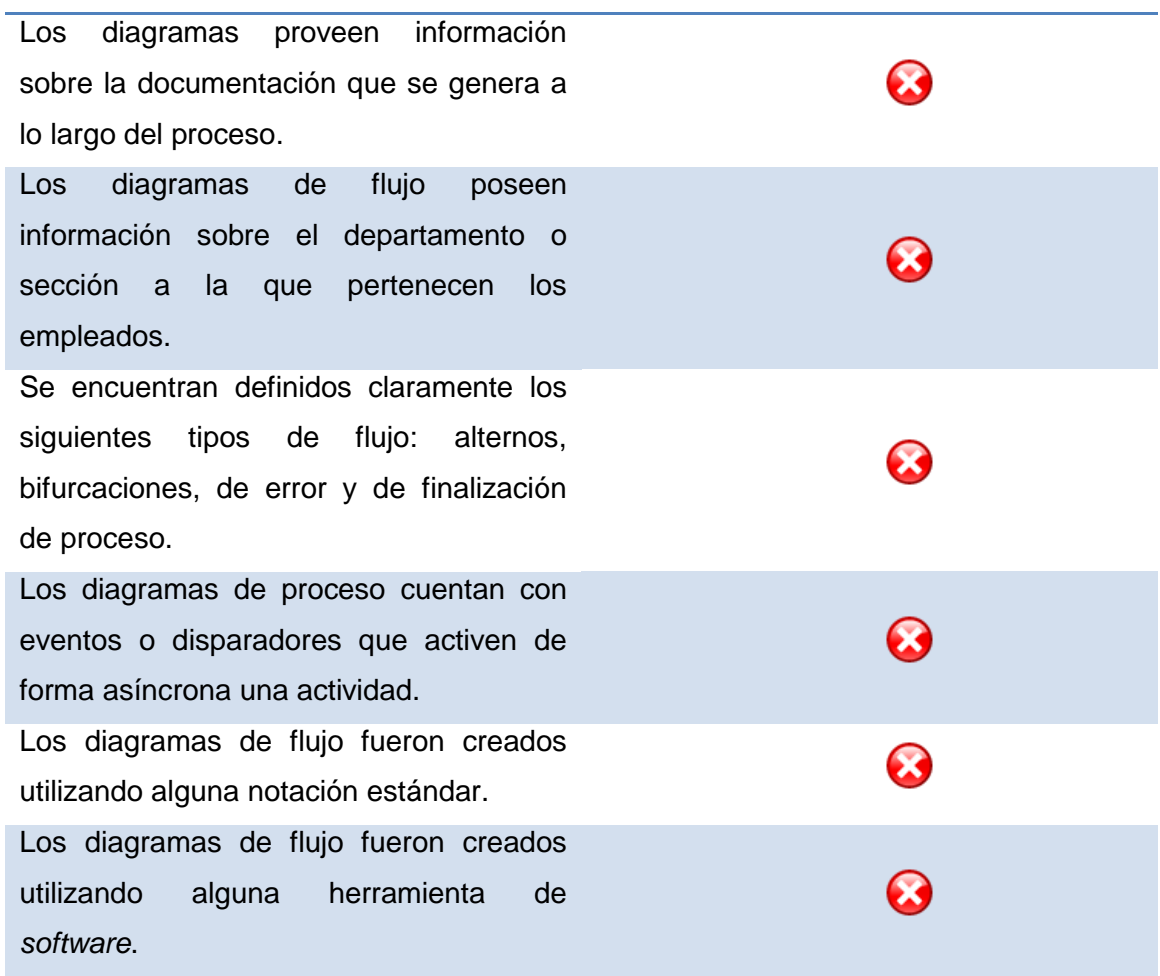

### **A.1.2 Evaluación fase de diseño**

# **A.1.2.1 Documentación de arquitectura de sistemas**

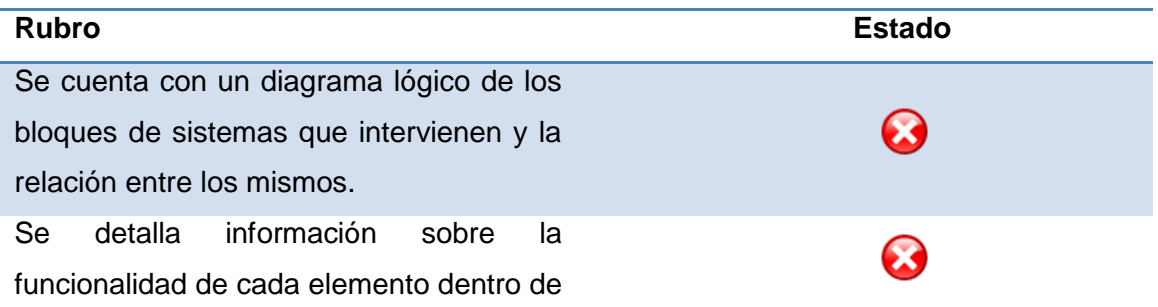

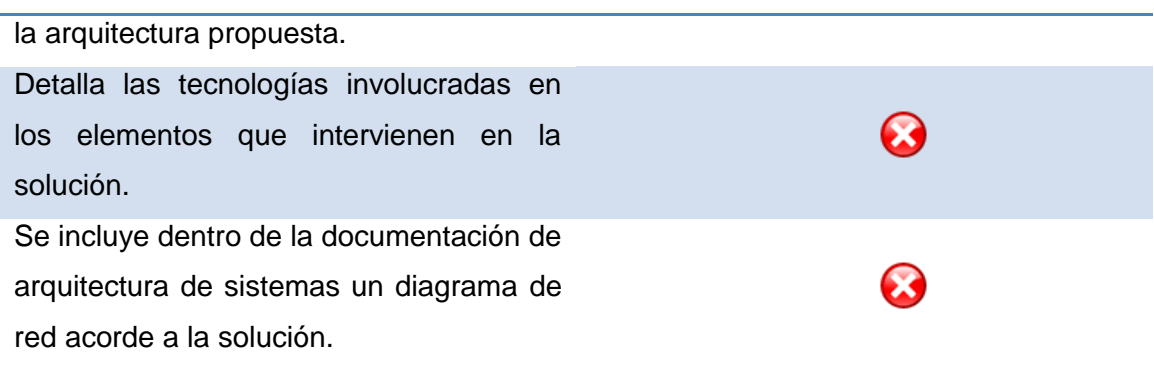

### **A.1.2.2 Documentación de base de datos**

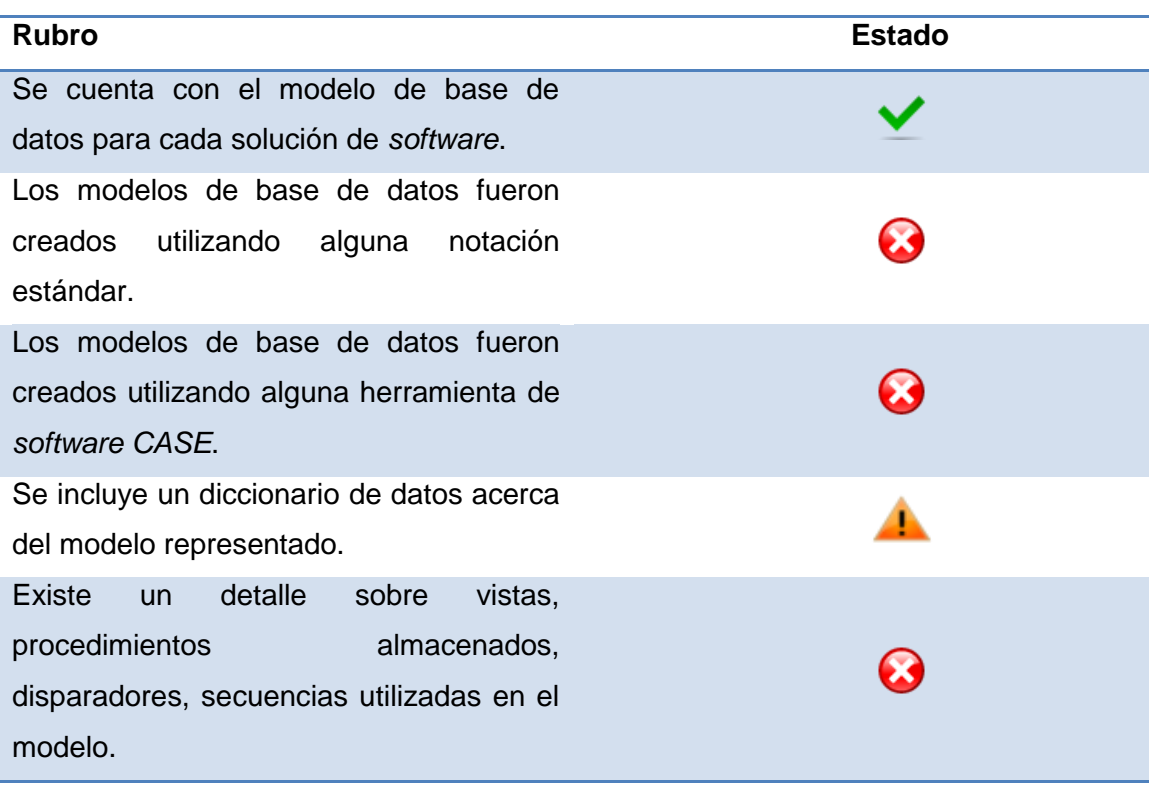

## **A.1.2.3 Documentación** *UML* **asociada a los sistemas informáticos del MTPS**

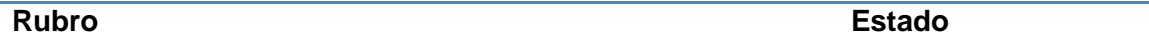

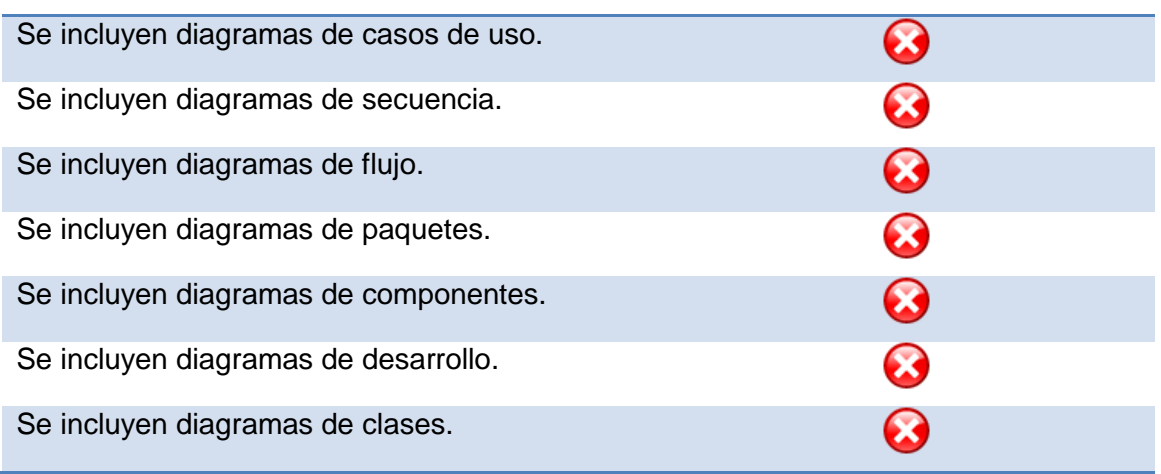

### **A.1.3 Evaluación fase de desarrollo**

## **A.1.3.1 Buenas prácticas de programación**

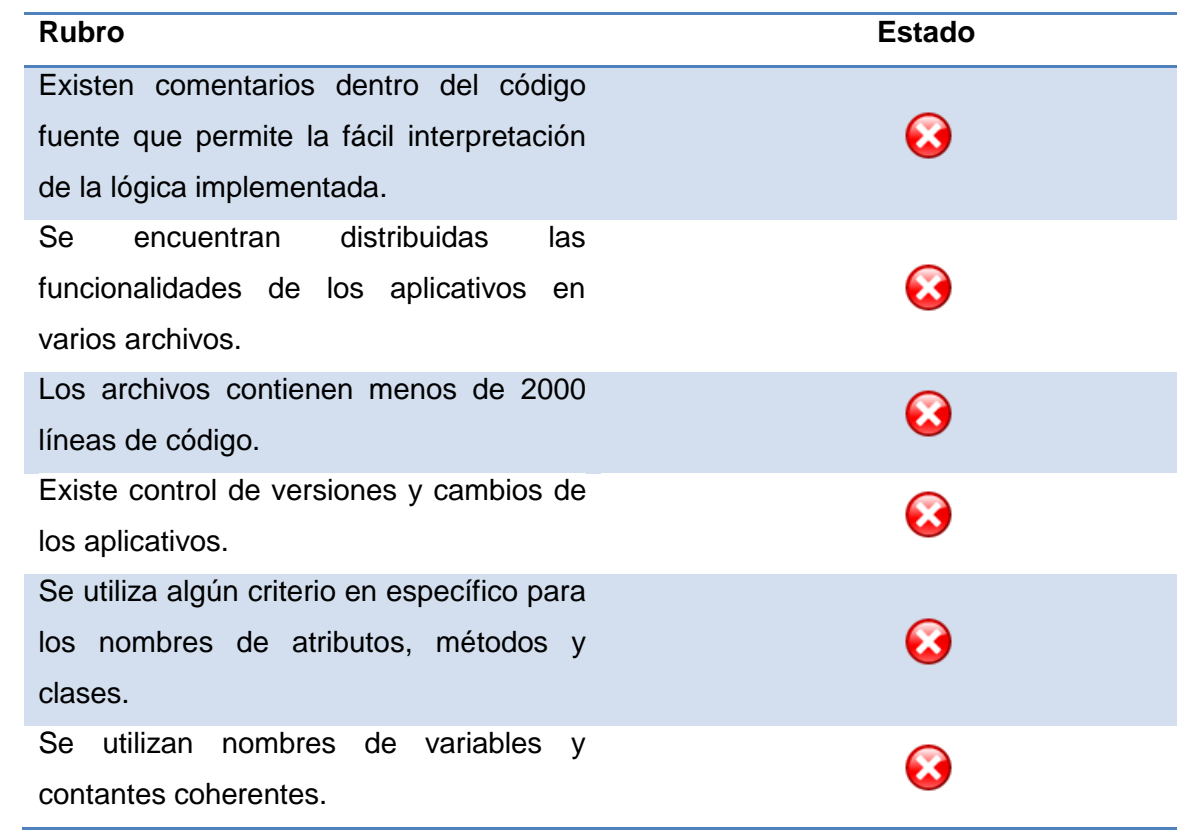

Se utilizan nombres de métodos y clases coherentes.

# **A.1.4 Evaluación fase de pruebas**

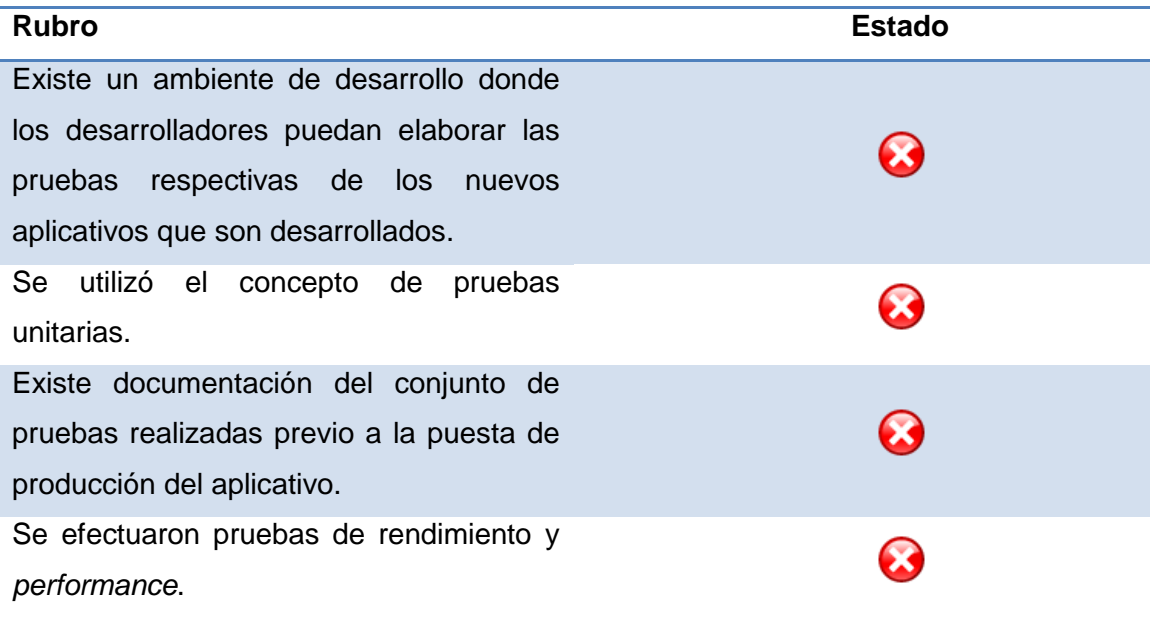

# **A.1.5 Evaluación fase de implementación**

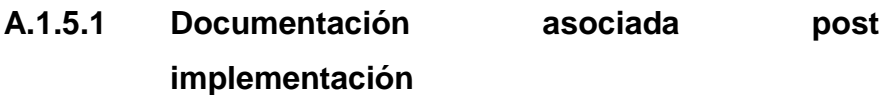

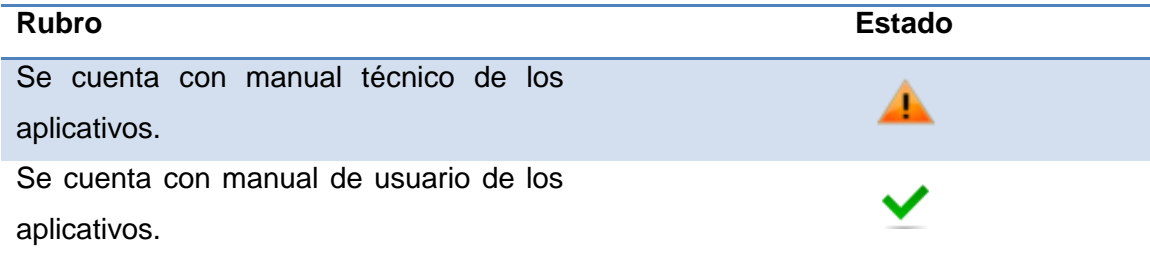

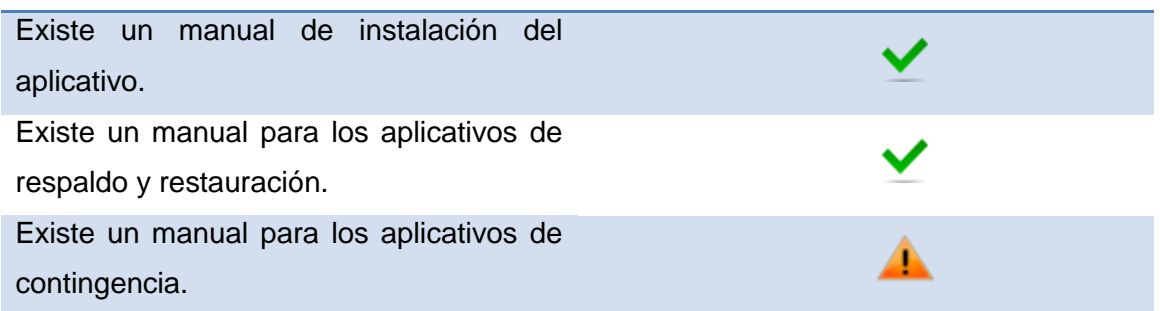

#### **A.2 Recomendaciones a considerar ante nuevos desarrollos**

En la sección anterior se detalla un conjunto de elementos con los que se debe de contar a lo largo de la implementación de un proyecto de *software*. A continuación se detalla para cada una de las fases del ciclo de vida del *software*, los entregables que se consideran de relevancia requerir.

### **A.2.1 Fase de análisis**

Para la fase de análisis se recomienda contar con la siguiente documentación:

## **A.2.1.1 Documento de especificación de requerimientos y criterios de aceptación (DERCAS)**

Es un documento generado en la fase inicial de la ingeniería de *software* que permite definir los pasos esenciales para el análisis y desarrollo de un proyecto de *software*. Para la elaboración, se recomienda involucrar tanto al arquitecto de *software*, al administrador del proyecto y a otros miembros de la organización. Se puede utilizar diversas herramientas para captar la visión del cliente sobre algún proceso que necesite automatizar, de tal forma que, se

pueda enmarcar en un contexto la solución a desarrollar, como por ejemplo: sesiones de trabajo, lluvias de ideas, entrevistas, visitas de campo, etc.

El objetivo de este documento es colocar por escrito todas las funcionalidades requeridas del nuevo sistema, así como los criterios de aceptación que deben de cumplirse al momento de entregar el *software* funcionando. Se recomienda elaborar este tipo de documento antes de iniciar cualquier desarrollo, ya que es un mecanismo de doble aseguramiento de que los requerimientos fueron acordados por la organización y el proveedor.

Existen cuatro motivos principales que dan valor a la creación de un documento de especificación de requerimientos:

- 1. Provee de retroalimentación al cliente, ya que él puede estar enterado que la empresa que desarrollara el *software* realmente comprendió la necesidad primordial de crearlo. Se recomienda que este documento sea creado en lenguaje natural, sin llegar a la instancia de detalles técnicos. Entre los elementos que se puede incluir están:
	- a. Gráficas
	- b. Tablas
	- c. Flujogramas
- 2. Permite la visualización del problema como varias partes, lo cual produce los denominados límites y alcances que poseerá la solución;
- 3. Es un elemento de información primordial para la gente operativa que se encarga de recibir el mensaje;
- 4. Por último, es utilizado como un elemento de aceptación de producto, ya que en él se detallan los criterios de aceptación que se debe de cumplir para dar por aceptado el producto final.

### **A.2.1.2 Documento de propuesta de solución de**  *software*

Este documento tiene como finalidad brindar detalles sobre la propuesta general que se proveerá a partir de la evaluación del problema, se debe de hacer mención dentro de él lo siguiente:

- 1. Contexto y antecedentes
- 2. Alcances y objetivos del aplicativo
- 3. Impacto de la solución a nivel de sistemas así como de organización
- 4. Procesos de la organización directamente afectados por la solución de *software*
- 5. Descripción de la funcionalidad del sistema
- 6. Diagrama lógico de arquitectura de sistemas
- 7. Requerimientos de *hardware* y *software*
- 8. Duración estimada del proyecto
- 9. Descripción de utilización de recurso humano requerido para la implementación del proyecto
- 10. Costo de la solución
- 11. Definición de entregables

#### **A.2.2 Fase de diseño del aplicativo del** *software*

Para la fase de diseño, se recomienda solicitar como un entregable del aplicativo los artefactos que fueron utilizados como herramientas para modelar la solución.

#### **A.2.2.1** *UML* **(Lenguaje Unificado de Modelado)**

*UML* que sus siglas en idioma inglés significa *Unified Modeling Language*, es un lenguaje que es utilizado para el modelado de los diferentes componentes de un sistema de *software*. Las especificaciones de *UML* son controladas por la empresa OMG. La ventaja principal de utilizar el estándar *UML* es poder describir los diferentes componentes de un nuevo desarrollo de forma desde las especificaciones de negocio, conceptos, flujos y funcionalidades requeridas.

En *UML* 2.0 hay 13 tipos diferentes de diagramas. Los diagramas de estructura enfatizan en los elementos que deben existir en el sistema modelado:

- Diagrama de clases
- Diagrama de componentes
- Diagrama de objetos
- Diagrama de estructura compuesta
- Diagrama de despliegue
- Diagrama de paquetes

Los Diagramas de comportamiento enfatizan en lo que debe suceder en el sistema modelado:

- Diagrama de actividades
- Diagrama de casos de uso
- Diagrama de estados

Los Diagramas de interacción son un subtipo de diagramas de comportamiento, que enfatiza sobre el flujo de control y de datos entre los elementos del sistema modelado:

- Diagrama de secuencia
- Diagrama de comunicación
- Diagrama de tiempos
- Diagrama global de interacciones
- Diagrama de vista de interacción

#### **A.2.2.2 Diagrama de estructura**

#### **A.2.2.2.1 Diagrama de clases**

Un diagrama de clases muestra la estructura de un sistema mostrando sus clases, atributos y las relaciones entre ellos. Son utilizados durante el proceso de análisis y diseño de los sistemas, donde se crea el diseño conceptual de la información que se manejará en el sistema, y los componentes que se encargaran del funcionamiento y la relación entre uno y otro.

#### **A.2.2.2.2 Diagrama de componentes**

Un diagrama de componentes representa cómo el aplicativo se descompone en diferentes segmentos o componentes, refleja también las dependencias entre ellos. Los componentes físicos incluyen archivos, cabeceras, bibliotecas compartidas, módulos, ejecutables o paquetes.

Los diagramas de componentes prevalecen en el campo de la arquitectura de *software*, pero pueden ser usados para modelar y documentar cualquier arquitectura de sistema.

133

#### **A.2.2.2.3 Diagrama de objetos**

Este tipo de diagrama es un caso especial de un diagrama de clases, debido a que en este únicamente se hace referencia a las instancias específicas de las clases a utilizar en un momento particular del sistema.

Los diagramas de objetos utilizan un subconjunto de los elementos de un diagrama de clase. Los diagramas de objetos no muestran la multiplicidad ni los roles, aunque su notación es similar a los diagramas de clase.

Una diferencia con los diagramas de clase es que el compartimiento de arriba va en la forma, nombre de objeto y nombre de clase.

### **A.2.2.2.4 Diagrama de estructura compuesta**

En este tipo de diagrama se muestra la estructura interna de una clase y las colaboraciones que esta estructura hace posible. Esto puede incluir partes internas, y las instancias de la clase que interactúan con el mundo exterior y conectores entre instancias. Una estructura compuesta es un conjunto de elementos interconectados que colaboran en tiempo de ejecución para lograr algún propósito. Cada elemento tiene algún rol definido en esta colaboración.

#### **A.2.2.2.5 Diagrama de despliegue**

El Diagrama de despliegue se utiliza para modelar el *hardware* utilizado en la implementación de sistemas de *software*.

Un artefacto puede ser: un archivo, un programa, una biblioteca, o una base de datos construida o modificada en un proyecto. Estos artefactos implementan colecciones de componentes.

Este diagrama se utiliza para modelar la topología del *hardware* sobre el que se ejecuta el sistema.

#### **A.2.2.2.6 Diagrama de paquetes**

Un diagrama de paquetes muestra como un sistema está dividido en agrupaciones lógicas mostrando las dependencias entre ellos. Dado que normalmente un paquete es generado como un directorio de archivos, los diagramas de paquetes suministran una descomposición de la jerarquía lógica de un sistema.

#### **A.2.2.3 Diagramas de comportamiento**

#### **A.2.2.3.1 Diagramas de actividades**

Los diagramas de actividades se utilizan para representar los flujos de negocio y detalles operacionales que deben de cumplir los componentes del sistema. Un diagrama de actividades muestra el flujo de control general.

#### **A.2.2.3.2 Diagrama de casos de uso**

Un diagrama de casos de uso muestra la relación entre los actores y los casos de uso del sistema. Representa la funcionalidad que ofrece el sistema en lo que se refiere a su interacción externa. En el diagrama de casos de uso se

representa también el sistema como una caja rectangular con el nombre en su interior. Los casos de uso están en el interior de la caja del sistema, y los actores fuera, y cada actor está unido a los casos de uso en los que participa mediante una línea.

#### **A.2.2.3.3 Diagrama de estados**

Un diagrama de estados muestra la secuencia de estados por los que pasa un caso de uso, objeto o bien todo el sistema. En él se indican qué eventos hacen que se pase de un estado a otro y cuáles son las respuestas y acciones que genera.

En cuanto a la representación, un diagrama de estados es un grafo cuyos nodos son estados y cuyos arcos dirigidos son transiciones etiquetadas con los nombres de los eventos.

#### **A.2.2.4 Diagramas de interacción**

#### **A.2.2.4.1 Diagrama de secuencia**

Un diagrama de secuencia muestra la interacción de un conjunto de objetos en una aplicación a través del tiempo y se realiza para cada método de la clase. Mientras que el diagrama de casos de uso permite el modelado de una vista de negocio del escenario, el diagrama de secuencia contiene detalles de implementación, incluyendo los objetos y clases que se usan para implementar el escenario, y mensajes intercambiados entre los objetos.

#### **A.2.2.4.2 Diagrama de comunicación**

Un diagrama de comunicación modela las interacciones entre objetos en términos de mensajes en secuencia. Los diagramas de comunicación representan una combinación de información tomada desde el diagrama de clases, secuencia, y diagrama de casos de uso describiendo tanto la estructura estática como el comportamiento dinámico de un sistema.

Los diagramas de comunicación y de secuencia describen información similar, y con ciertas transformaciones, pueden ser transformados unos en otros sin dificultad.

#### **A.2.2.4.3 Diagrama de tiempos**

Los diagramas de tiempo son una representación especial de interacción que se enfoca en el tiempo de los mensajes enviados entre objetos. Se pueden usar estos diagramas para mostrar restricciones detalladas sobre el tiempo, ó para mostrar los cambios con líneas de vida respecto al tiempo. Los diagramas de tiempo son generalmente utilizados con sistemas en tiempo real o en sistemas embebidos.

### **A.2.2.4.4 Diagrama global de interacciones**

Muestra una cierta vista sobre los aspectos dinámicos de los sistemas modelados.

#### **A.2.3 Fase de desarrollo del aplicativo**

En la etapa de la construcción o programación de la solución se recomienda que el proveedor se respete las siguientes buenas prácticas:

#### **A.2.3.1 Norma de código**

Es necesario apegarse a las convenciones de codificación que se detallan en este apartado. Estas normas son importantes debido a las siguientes razones:

- El 80% del costo de un producto de software es destinado a su mantenimiento.
- Frecuentemente el software no es mantenido por el mismo desarrollador, por lo que utilizar estándares de codificación fomenta la reutilización y extensibilidad.
- Las normas de código proveen de software legible, lo que permite que pueda ser comprendido rápidamente por personal que se incorpora a lo largo del ciclo de vida del software.
- Los desarrolladores tienden a cometer menos errores en ambientes consistentes.

### **A.2.3.1.1 Norma de código programación Java**

A continuación se presentan las convenciones tradicionales que han sido adoptadas por la comunidad desarrolladora para el lenguaje *Java*

#### **A.2.3.1.2 Nombres de archivos**

Java utiliza sufijos para identificar los archivos con que se trabaja.

#### **A.2.3.1.3 Sufijos**

*Java* utiliza los siguientes sufijos:

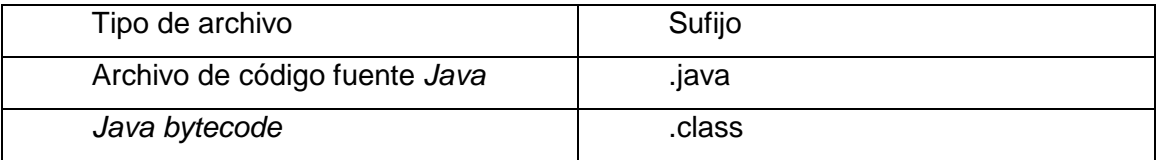

#### **A.2.3.1.4 Organización de archivos**

Un archivo se compone en secciones que deben de estar separadas por líneas en blanco, opcionalmente se pueden agregar comentarios a cada sección. Archivos que contengan más de 2000 líneas de código deben de ser evitados y si existe el caso deben de ser divididos, para mejorar la legibilidad del código.

#### **A.2.3.1.5 Archivos fuente Java**

Cada fichero fuente Java debe contener una clase o interfaz pública. En el caso de tener clases privadas asociadas a una clase pública se pueden contener en el mismo archivo. Es necesario tomar en consideración que la clase pública debe ser la primera en incluirse dentro del fichero. Se debe mantener la siguiente estructura en un archivo fuente:

- Comentarios iniciales
- Sentencias package e import
- Declaraciones de clases e interfaces

### **A.2.3.1.6 Comentarios iniciales**

Todos los archivos fuente deben de iniciar con comentarios estilo C. En estos comentarios se debe de incluir la siguiente información:

- Nombre de clase
- Información acerca de la versión
- Fecha
- Información sobre derechos de autor

### **A.2.3.1.7 Sentencias package e import**

La primer línea que no sea comentario debe de ser una sentencia de definición de paquetes (*package*), a continuación se pueden incluir las sentencias para importar (*import*). Por ejemplo:

```
package java.awt;
import java.awt.peer.CanvasPeer;
```
### **A.2.3.1.8 Declaraciones de clases e interfaces**

La sección del archivo fuente donde se declaran las clases e interfaces deben de mantener la siguiente estructura:

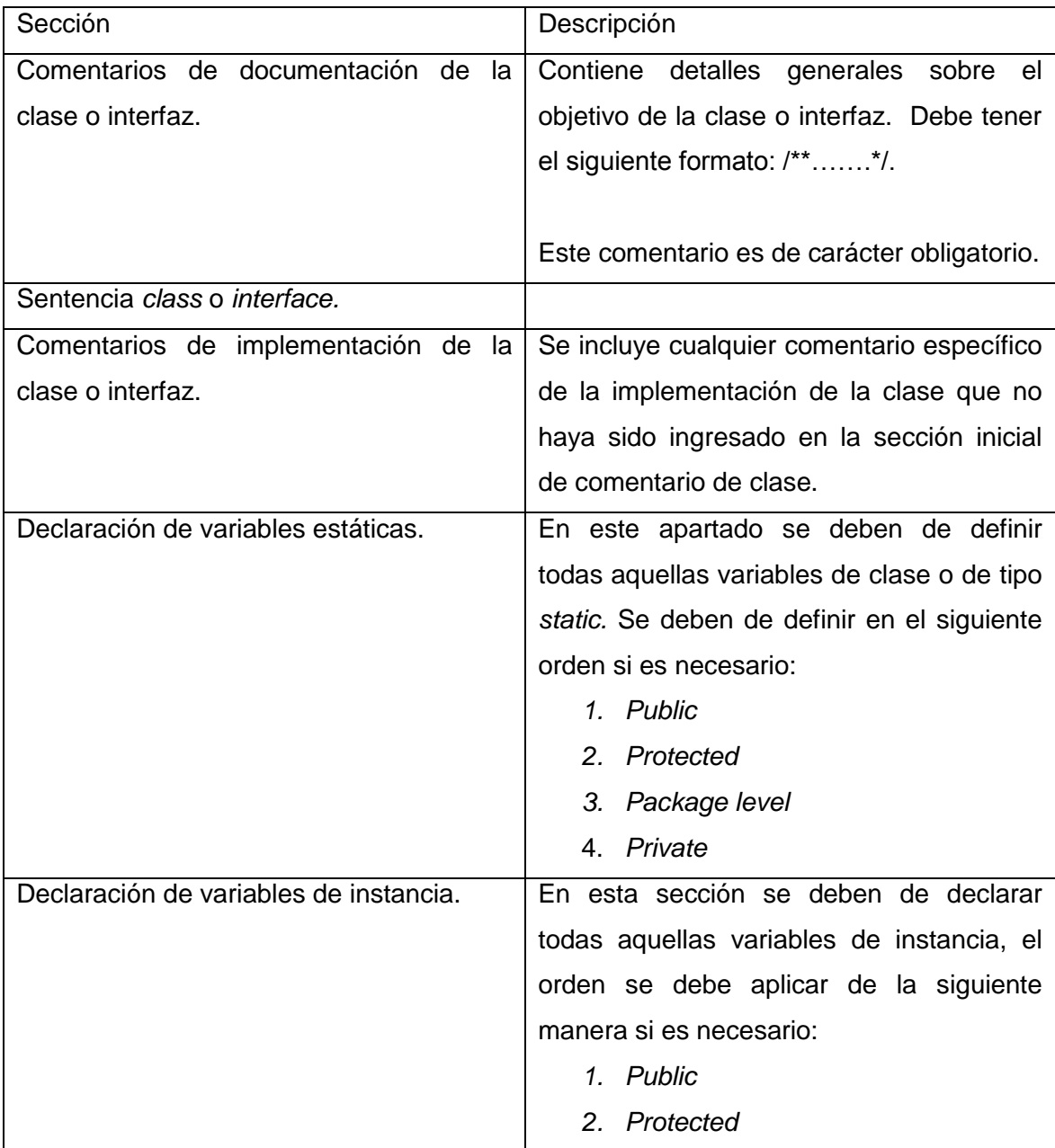

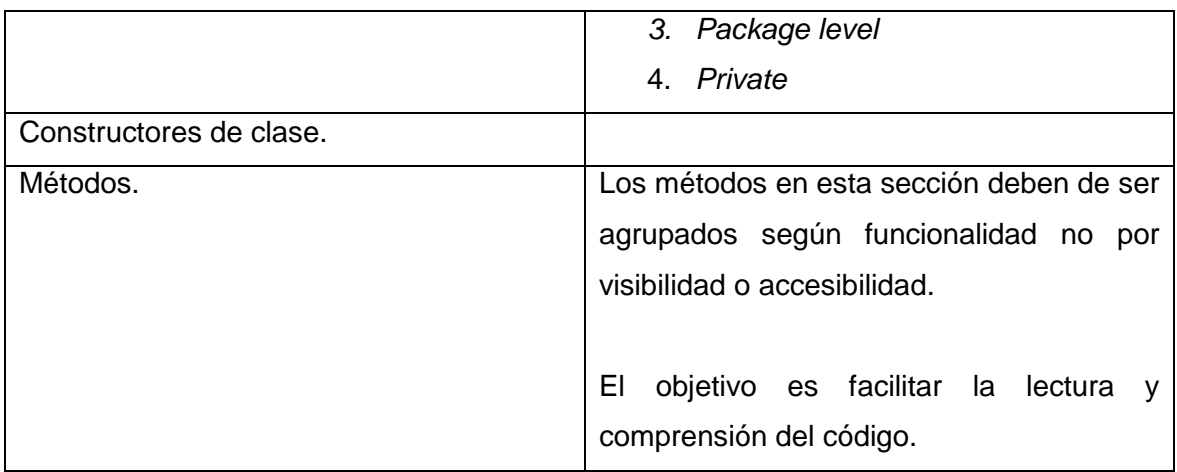

#### **A.2.3.1.9 Sangría**

Se deben de utilizar cuatro espacios como guía de sangría. Cada tecla "tab" debe de fijarse cada 8 espacios.

### **A.2.3.1.10 Longitud de la línea**

El tamaño máximo que se recomienda para una línea de código es de 80 caracteres, debido a que líneas muy extensas no son muy bien manejadas por diversos editores de texto

#### **A.2.3.1.11 Ajuste de línea**

Cuando una expresión sobrepase el límite establecido en el inciso anterior se debe de utilizar los siguientes criterios para continuar en otra línea:

- Cambiar de línea después de una coma
- Cambiar de línea antes de un operador
- Alinear la nueva línea con el inicio de la expresión de la línea anterior
- Si no aplica ningún criterio entonces alinear la línea utilizando un "tab" o el equivalente a ocho espacios.

#### **A.2.3.1.12 Comentarios**

En *Java* se pueden utilizar dos tipos de comentarios: comentarios de implementación y comentarios de documentación. El primer tipo proviene del lenguaje C++ y su delimitador es "/\*……\*/". Los comentarios de documentación fueron creado específicamente para Java y son delimitados utilizando "/\*\*…..\*/", este tipo de comentarios pueden ser extraídos a código *HTML* utilizando una herramienta denominada "*Javadoc*".

El papel de los comentarios dentro del código es fundamental para mejorar la facilidad de lectura y mantenimiento posterior por personas ajenas al desarrollo inicial, además influye considerablemente en el tiempo de respuesta ante algún error detectado.

#### **A.2.3.1.13 Estilos de comentario**

Los programas que se encuentren desarrollados en lenguaje *Java* pueden utilizar los siguientes estilos de comentario: bloque, de una línea y al final de línea.

#### **A.2.3.1.14 Comentarios de Bloque**

Este tipo de comentario generalmente se utiliza para incluir descripciones de archivo, métodos, estructuras de datos u algoritmos. Regularmente este tipo de comentarios se deben de colocar al inicio de cada archivo, o si fuera el caso al inicio de cada método.

Ejemplo de un comentario de bloque:

/\* \* Este es un comentario de bloque \*/

Notar en el ejemplo anterior el espaciado que se debe de mantener cuando se utiliza este tipo de comentarios.

#### **A.2.3.1.15 Comentarios de una línea**

Estos son comentarios pequeños que regularmente se colocan en una sola línea. Si alguno debe de ocupar más de una línea debe de convertirse a un comentario de tipo bloque.

Ejemplo de un comentario de una línea:

/\* Este es un comentario de una línea \*/

#### **A.2.3.1.16 Comentarios de final de línea**

Este tipo de comentarios se pueden agregar al final de cada línea para mejorar la lectura y apreciación del código que en algún momento otra persona pueda dar mantenimiento.

A continuación se presente un ejemplo de este tipo de comentarios.

144
```
if (a == 2) {
    return TRUE; // Retorna verdadero
} else {
   return isPrime(a); // Verifica si es un número primo.
}
```
### **A.2.3.1.17 Convenciones de nombres**

Dentro de este apartado podrá encontrar convenciones de nombres que han sido adoptadas por la comunidad desarrolladora de *Java*. El adoptar estas normas permite que el código pueda ser mejor entendido debido a que se hace más fácil de leer. Además aplicando estás convenciones fácilmente se puede identificar si una literal se trata de una clase, variable, paquete o constante.

# **A.2.3.1.18 Convenciones de nombre para paquetes**

El prefijo de un paquete siempre debe de escribirse en letras minúsculas, utilizando únicamente caracteres, y debe de ser uno de los *top-level-domain*, actualmente com, edu, gov, mil, net, org o uno de los códigos de país especificados en la norma ISO 3166, 1981. Los nombres que se deseen utilizar posteriormente pueden variar de acuerdo a la misma estructura organizacional manejando así divisiones, departamentos o proyectos. Por ejemplo:

com.mintrabajo.guatemala

# **A.2.3.1.19 Convenciones de nombre para clases**

Los nombres de clases deben de ser sustantivos, tomando en cuenta que si se compone de más de una palabra se debe de iniciar cada una de ellas con letras mayúsculas. Se recomienda tratar de mantener los nombres de clase simples y descriptivos. Por ejemplo:

Class ClaseEjemplo;

## **A.2.3.1.20 Convenciones de nombre para interfaces**

Se debe de utilizar la misma convención que la utilizada para nombrar clases.

## **A.2.3.1.21 Convenciones de nombre para métodos**

Los nombres de los métodos deben de ser verbos, siempre inician con una letra minúscula y en caso de tener varias palabras el nombre cada una de las siguientes debe de iniciar con letra mayúscula. Por ejemplo:

unMetodoEjemplo();

# **A.2.3.1.22 Convenciones de nombre para variables**

Las variables utilizan la misma convención que los métodos, únicamente tomando en consideración lo siguiente: no pueden iniciar con el símbolo "\_" o "\$" y debe acostumbrarse utilizar nombres cortos y descriptivos para contribuir a la fácil lectura del código. Las variables de nombre i,j,k, etc, se recomienda utilizarlas en bucles o como almacenamiento temporal. Por ejemplo:

int variableEjemplo;

# **A.2.3.1.23 Convenciones de nombre para constantes**

Los nombres de constantes deben de escribirse utilizando únicamente caracteres ASCII en mayúscula, si contiene varias palabras el nombre deben de separarse con el carácter " ". Por ejemplo:

static final int EJEMPLO CONSTANTE = 1;

## **A.2.3.2 Sistema de Control de Versiones (SCV)**

Se recomienda ante un desarrollo implementar un sistema de control de versiones, su función es la de controlar el cambio que sea generado cuando se utilizan equipos con múltiples personas interactuando sobre los mismos códigos fuente. Los SVC facilitan la administración de las distintas versiones del producto que se encuentre en desarrollo. Entre los SCV más comunes se puede mencionar a:

- CVS
- **•** Subversion
- SourceSafe
- ClearCase
- Darcs
- Bazaar
- Plastic
- **SCM**
- Git
- **Mercurial**

## **A.2.4 Fase de pruebas del aplicativo**

La fase de pruebas debe de considerarse exhaustiva previo a la puesta de producción del *software*. Durante esta fase se puede verificar y revelar la calidad del producto de *software* que se ha creado, así como el cumplimiento de las necesidades establecidas en los requerimientos funcionales detectados al inicio del desarrollo. Se debe de tomar en cuenta aspectos como:

- Estabilidad
- Escalabilidad
- Rendimiento
- Seguridad
- Eficiencia

### **A.2.4.1 Pruebas unitarias y de integración**

Las pruebas unitarias se pueden utilizar durante la fase de desarrollo para validar el correcto funcionamiento de los módulos que componen la aplicación. Esto con el objetivo de asegurar la funcionalidad de ellos de forma independiente. Las pruebas de integración se utilizan para verificar que no existan errores al momento de integrar todos los módulos de aplicación.

A continuación se detallan algunas herramientas que se pueden utilizar para realizar este tipo de pruebas:

148

- JUnit
- TestNG
- JTiger
- SimpleTest
- PHPUnit
- CPPUnit
- NUnit
- MOQ

#### **A.2.4.2 Pruebas de** *stress*

El objetivo de este tipo de pruebas es poner altas exigencias a la plataforma del *software* para simular su comportamiento ante una carga elevada de transacciones. El resultado de esta prueba es: eficiencia de CPU, red, disco duro y memoria, para contrastar los requerimientos de *hardware* de la aplicación.

### **A.2.4.3 Pruebas de regresión**

El objetivo de este tipo de pruebas es detectar las causas de posibles nuevos errores, falta de funcionalidades, o divergencias funcionales en función del comportamiento esperado del cliente.

### **A.2.4.4 Matriz de pruebas**

La matriz de pruebas es un cuadro donde se detallan puntualmente los requerimientos funcionales establecidos al inicio del desarrollo. Para cada una

149

de las entradas se debe colocar el nivel de aceptación de la funcionalidad de lado del cliente, en caso de encontrar alguna falla se debe de remitir el *software* a revisión y corrección del incidente. Por tanto el objetivo principal de este artefacto es alinear las funcionalidades del *software* con los requerimientos del cliente. La matriz de pruebas se puede incluir dentro de los criterios de aceptación del *software* solicitado.

Este tipo de pruebas se realizan regularmente con el apoyo de usuarios clave de la aplicación.

### **A.2.4.5 Pruebas piloto**

Para finalizar la fase de pruebas se debe de documentar los resultados de pruebas piloto. Una prueba piloto se realiza para simular ambientes de producción con diferentes usuarios. Los resultados deben de documentarse y adjuntarse a los criterios de aceptación del *software*.

### **A.2.5 Fase de Implementación**

Para la fase de implementación se debe de requerir la siguiente documentación:

#### **A.2.5.1 Guía de instalación del aplicativo**

Esta guía debe de proporcionar todos los detalles que se deben de tomar en cuenta para la instalación del aplicativo. Se debe de incluir lo siguiente:

Requisitos de hardware y arquitectura

- Requisitos de software
- Configuraciones de sistema operativo y otros parámetros
- Secuencia de pasos a seguir para la instalación del aplicativo

## **A.2.5.2 Documentación técnica**

Dentro de esta documentación se debe adjuntar todo aquel diagrama *UML* que haya sido generado durante la fase de análisis, lo que incluye:

- Diagramas de clases
- Diagramas de secuencias
- Diagramas de flujos
- Diagramas de estructura compuesta
- Diagramas de paquetes
- Diagramas de despliegue
- Diagramas de actividades
- Diagramas de casos de uso
- Diagramas de estados
- Diagrama de tiempos
- Diagrama de comunicación
- Diagrama global de interacciones

Se debe adjuntar la descripción de la arquitectura y diagramas de bases de datos. Así como una descripción de los puntos principales del código. Lo anterior se requiere para tener una visión general de los aspectos técnicos del *software* ante cambios o reparaciones que se deban de realizar sobre él.

### **A.2.5.3 Documentación de usuario**

Se debe de incluir una guía para que el usuario pueda explotar todas las funcionalidades con que cuenta el sistema, esta guía regularmente puede incluirse también dentro de la aplicación para que pueda ser consulta con mayor facilidad. Se recomienda que sea elaborada de forma amigable y clara.

Además debe de contener un apartado donde se detalle los procedimientos ante posibles errores o fallas del sistema.

# **A.2.5.4 Documentación de mantenimiento del aplicativo**

# **A.2.5.4.1 Manual de respaldo y contingencia**

Este manual detalla la política a seguir para realizar copias de respaldo del aplicativo. Además contiene las instrucciones sobre las cuales el administrador debe basarse ante alguna eventualidad donde sea necesario restaurar el sistema (falla de *hardware*, desastre natural, error humano, etc).

# **B. DIAGRAMAS DE BASE DE DATOS**

### **B.1 Diagrama de base de datos para el SCS**

Este diagrama es la propuesta de un esquema de base de datos que es capaz de soportar la propuesta anteriormente descrita, en cuanto a la capa de persistencia se refiere, posterior encontrará una explicación de cada tabla que dará sentido al diagrama.

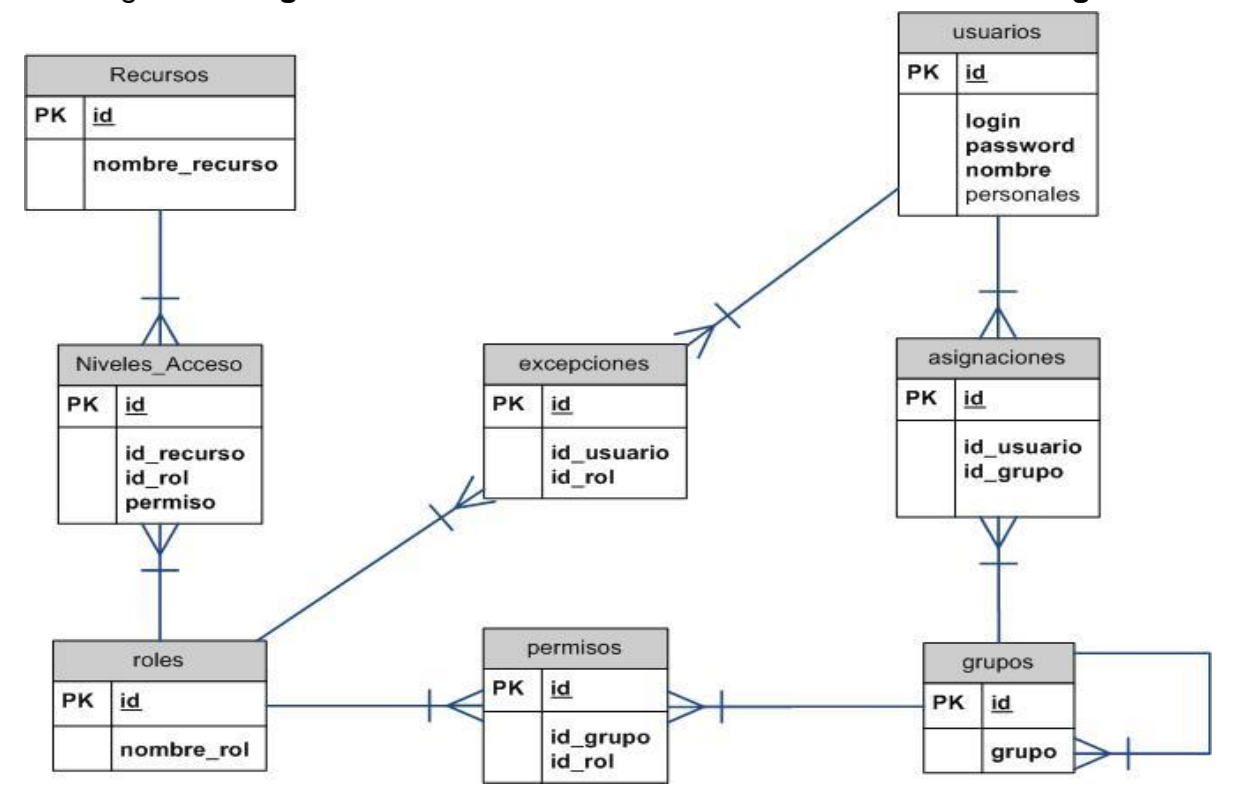

Figura 6**. Diagrama de base de datos Servicio Centralizado de Seguridad**

Fuente: Elaboración propia.

**Recursos:** guarda toda la información de lo que sea considerado como un objeto susceptible de seguridad, por ejemplo: una aplicación, un reporte, un formulario, módulo, etc.

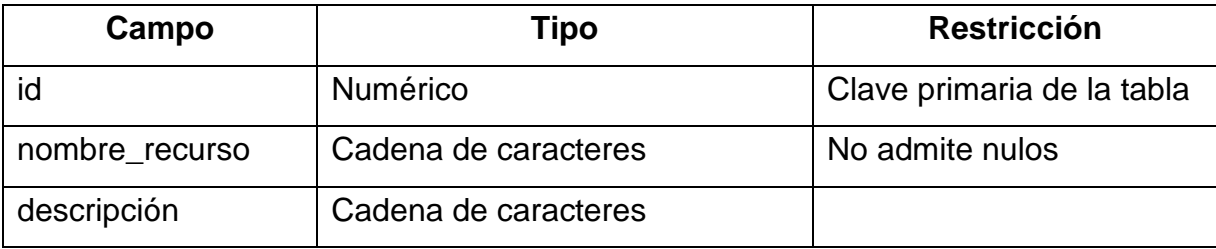

**Niveles\_Acceso:** para un los recursos pueden definirse Niveles de acceso diferentes según su naturaleza, por ejemplo para un reporte podemos tener los niveles de acceso: denegado, consulta, impresión, la tabla Niveles\_Acceso guarda esto para cada recurso y lo asocia a los roles.

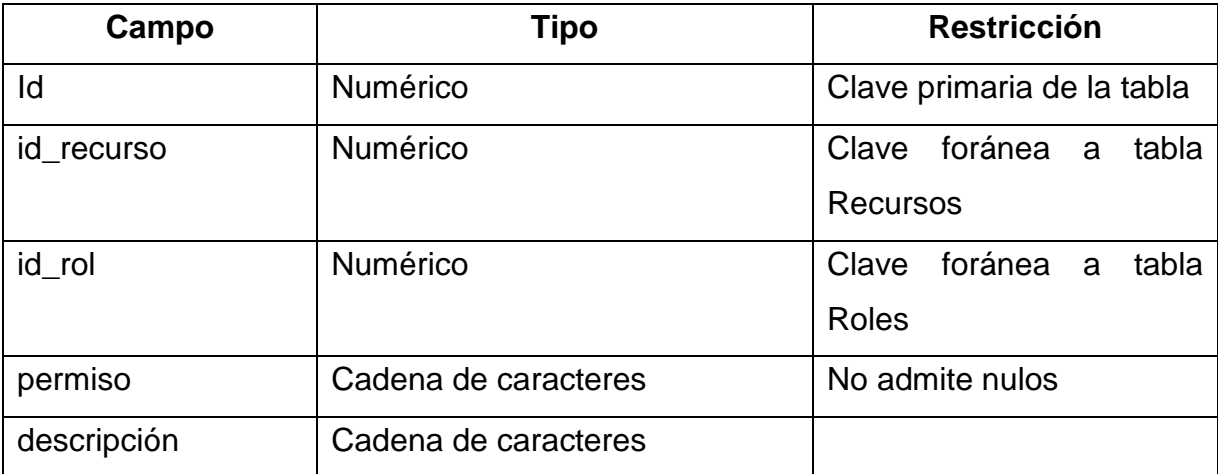

**Roles:** representan grupos de permisos para recursos, nos sirve para administrar de forma eficiente los accesos a los recursos administrados por el sistema de seguridad, los roles deben de definirse en base a las funciones de los usuarios de los sistemas, por ejemplo, un rol llamado "Inspector de trabajo"

deberá hacer uso de la tabla Niveles\_Acceso para definir sus permisos sobre los recursos que en su trabajo utilice.

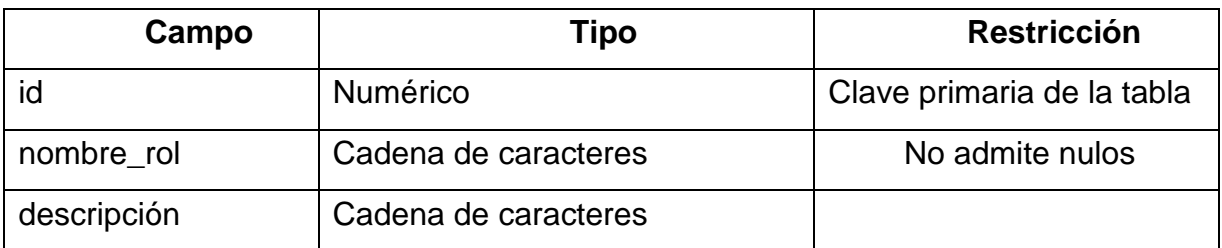

**Usuarios:** es la tabla que debe registrar a todo el personal del ministerio que deba tener acceso a uno o varios sistemas, para cada persona se debe definir un usuario y *password* único, que estarán guardados en esta tabla.

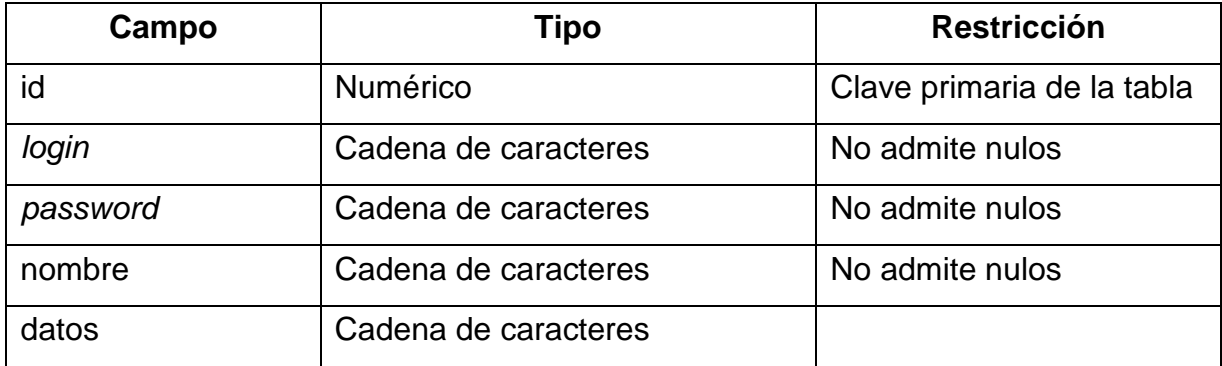

**Grupos:** esta tabla sirve para asociar usuarios que van a compartir características, con el fin de facilitar la administración.

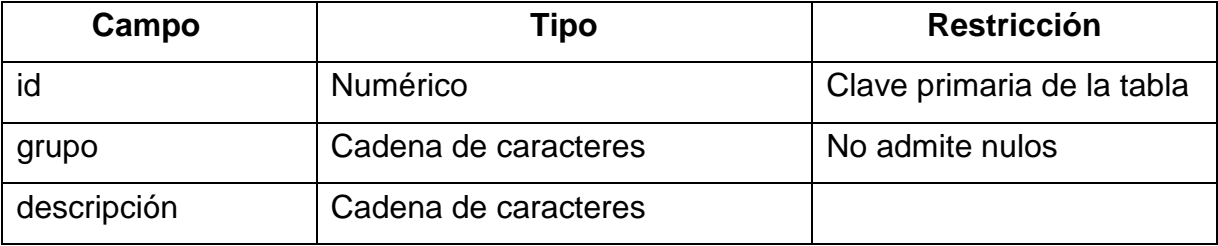

**Asignaciones:** las asignaciones son el mecanismo por el que los usuarios forman parte de un grupo, cada registro de esta tabla asociará a un usuario con un grupo en particular, pudiendo aparecer los usuarios y los grupos las veces que fuera necesario.

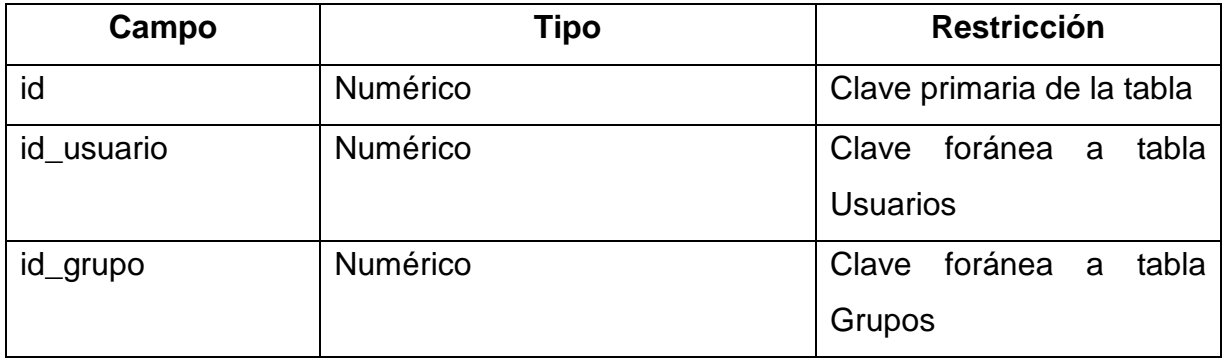

**Permisos: l**a asociación entre un rol y un grupo, es un "Permiso", la tabla Permisos guardará los roles que sean asignados a los grupos de trabajo.

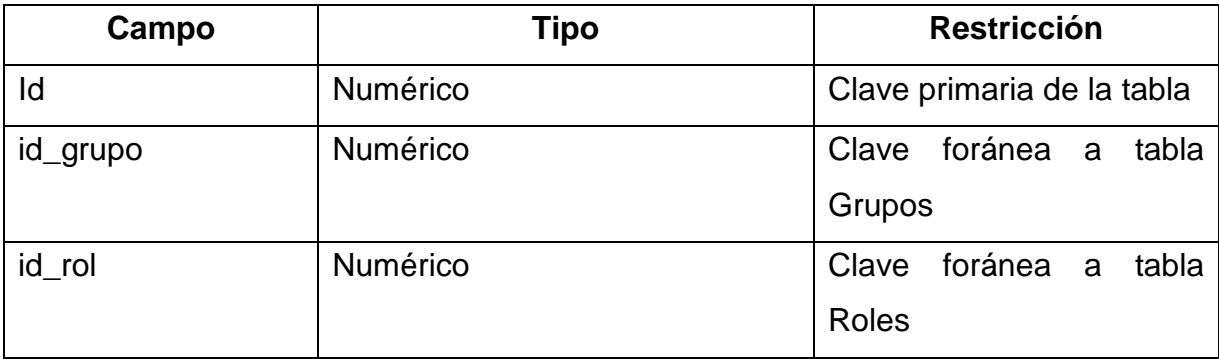

**Excepciones:** en el Ministerio, existen casos en los que algunos usuarios por sus atribuciones, necesitan tener permisos extras, en comparación del resto al grupo al que pertenecen, la forma de agregar esos permisos extraordinarios por usuario son las excepciones.

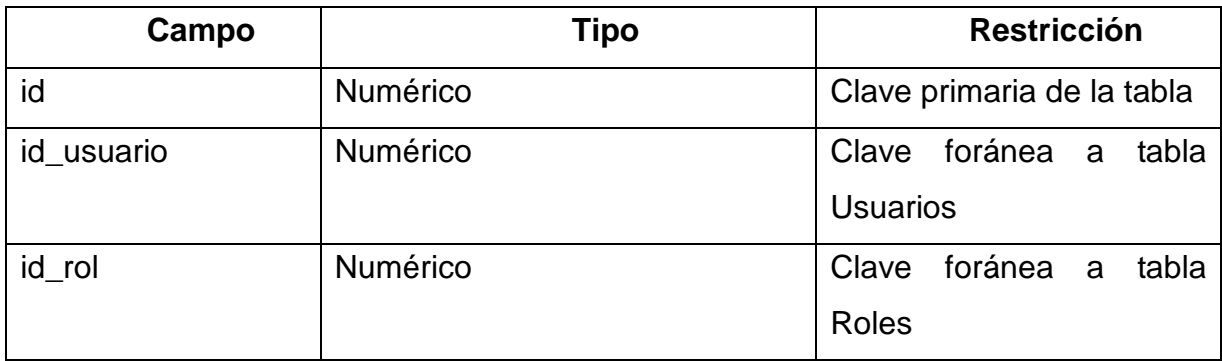

**Explicación del modelo:** el objetivo de este grupo de tablas es llevar el control de los accesos a las aplicaciones a la base de datos, de tal cuenta tenemos dos tablas principales "recursos" y "usuarios".

La idea es que al final de cuentas el sistema pueda determinar si un usuario tiene acceso o no a un recurso, para ello se hace uso de métodos de asignación y de gestión, de estos elementos básicos, los usuarios se administran por medio de los grupos, y los recursos se administran en base a roles.

Esto ayuda a disminuir la complejidad en el control de los recursos, haciendo más intuitivo para el administrador de la seguridad, esto es sencillo de asociar a una interfaz amigable desde la que se puedan administrar los recursos, roles, usuarios y grupos, asociándolos de la forma que sea conveniente.

Lo anterior deberá ser aceptado por escrito por la autoridad de la DISI

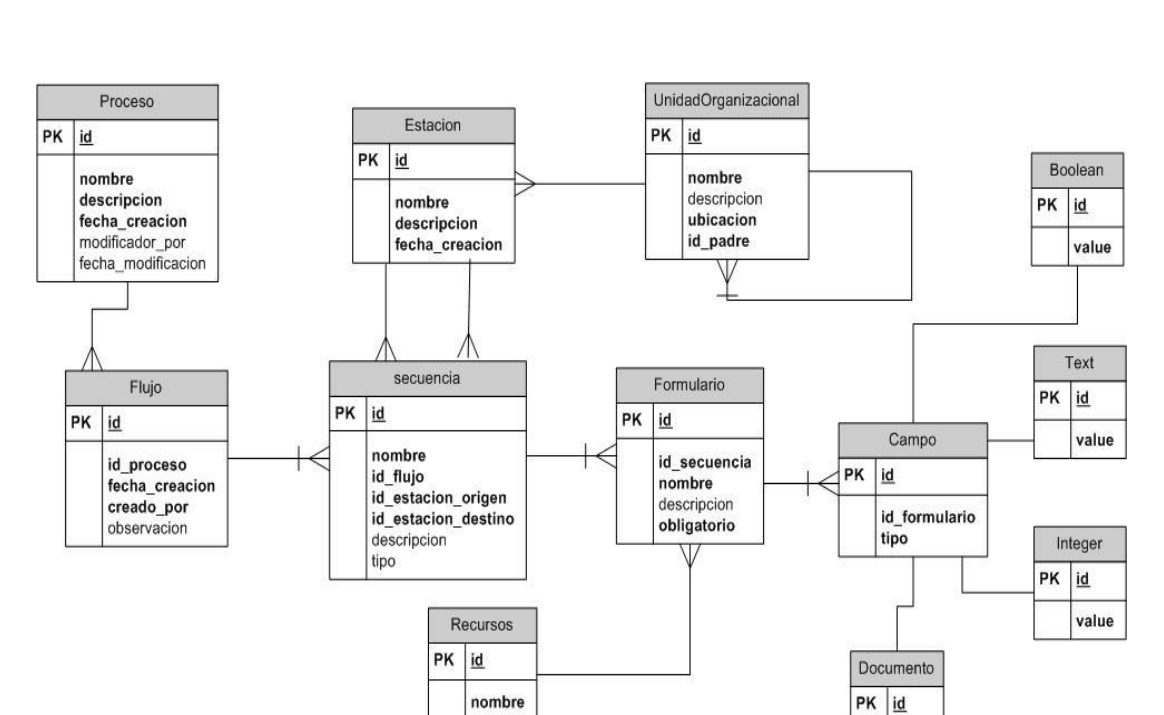

# Figura 7. **Diagrama de base de datos para el Sistema de** *Tracking* **de Trámites**

Fuente: Elaboración propia.

**Proceso:** guarda los datos generales de un proceso creado, se entiende por proceso a los pasos que se deben seguir para llevar a cabo un trámite.

value

cargo

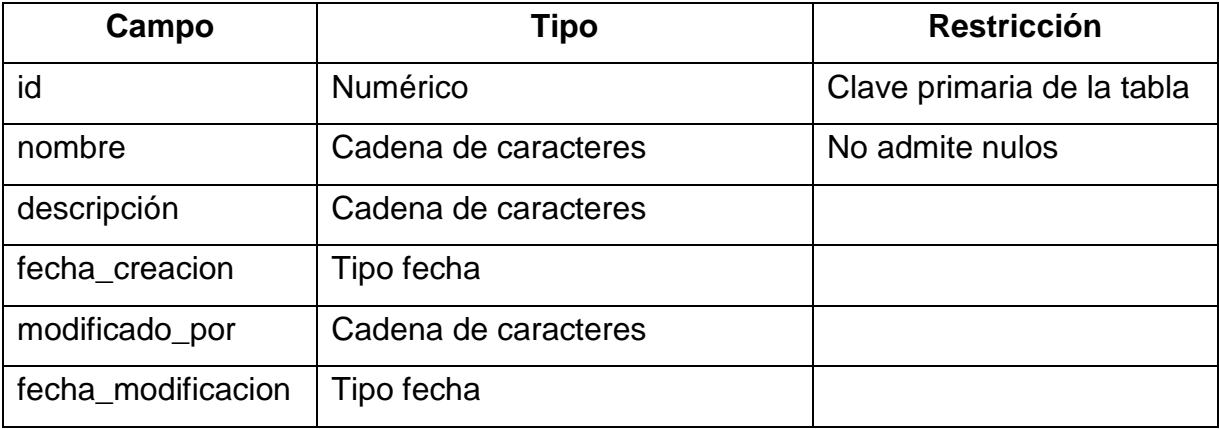

**Flujo:** un proceso se compone por diferentes flujos, cada uno de ellos es un camino para la finalización del proceso al que pertenece.

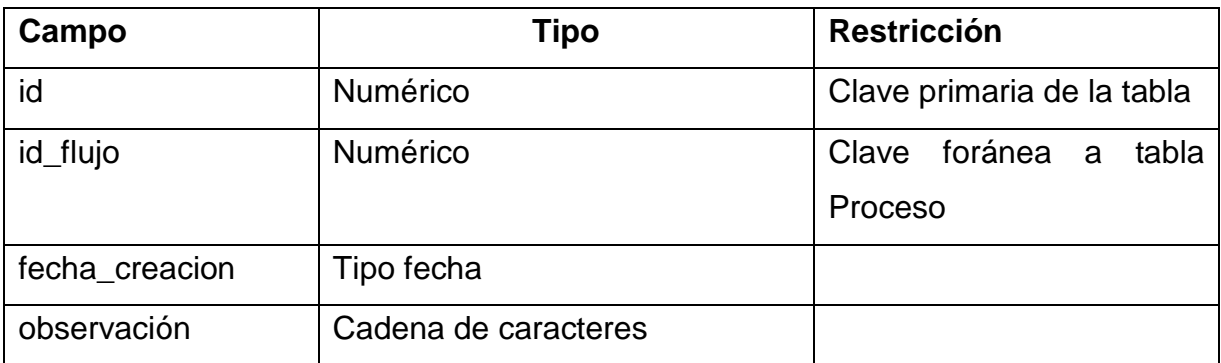

**UnidadOrganizacional: l**a tabla UnidadOrganizacional guardará todas y cada unas de las dependencias del ministerio, en otras palabras, será un reflejo del organigrama de la institución, esto con el fin de asociar cada uno de los pasos de los procesos dentro del esquema administrativo del Ministerio, y también su ubicación física.

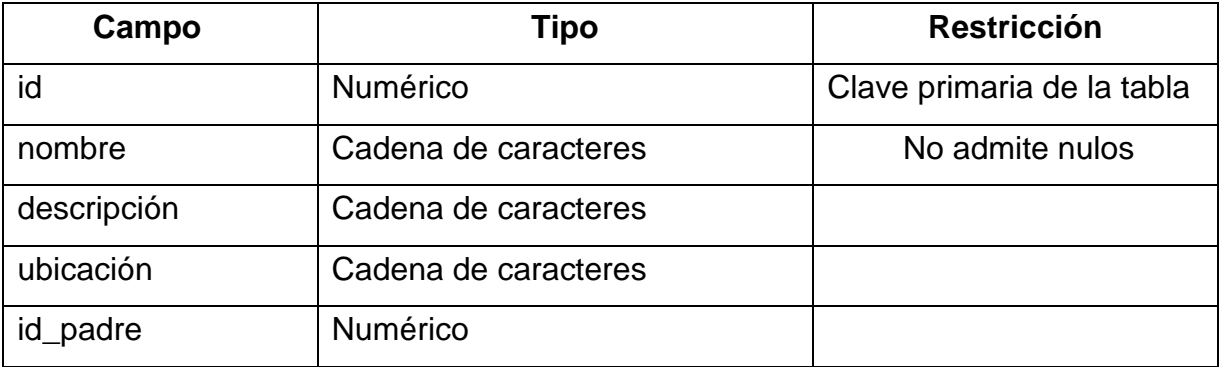

**Estacion:** una estación es una ubicación lógica y física para el proceso en un momento determinado, se puede decir que son los diferentes estados de un proceso, asociados a una ubicación lógica (organigrama) y física.

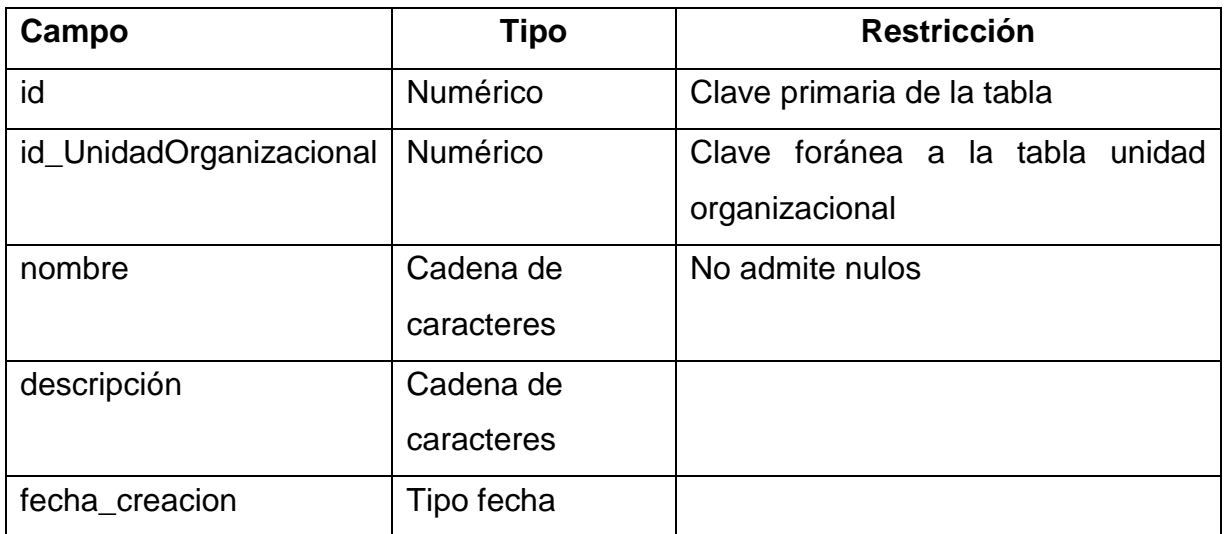

**Secuencia:** la transición de una estación a otra es registrada por una secuencia, y cada tupla guardará referencia a contenido propio de dicha transición, esto es porque la condicionante para que el proceso cambie de estación es completar el contenido de requisito para la estación posterior.

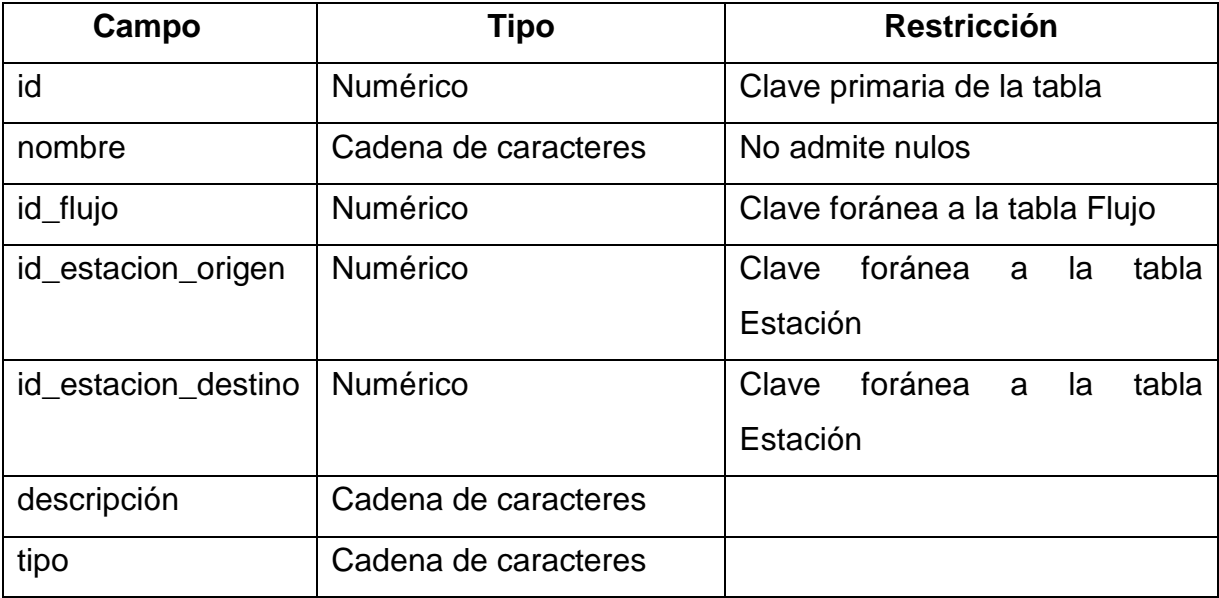

**Formulario:** el contenido asociado a un proceso se guarda en formularios, que son conjuntos de campos de tipos específicos, los formularios se deben asociar a una sola transición y fungen como prerrequisito para cambiar de estación.

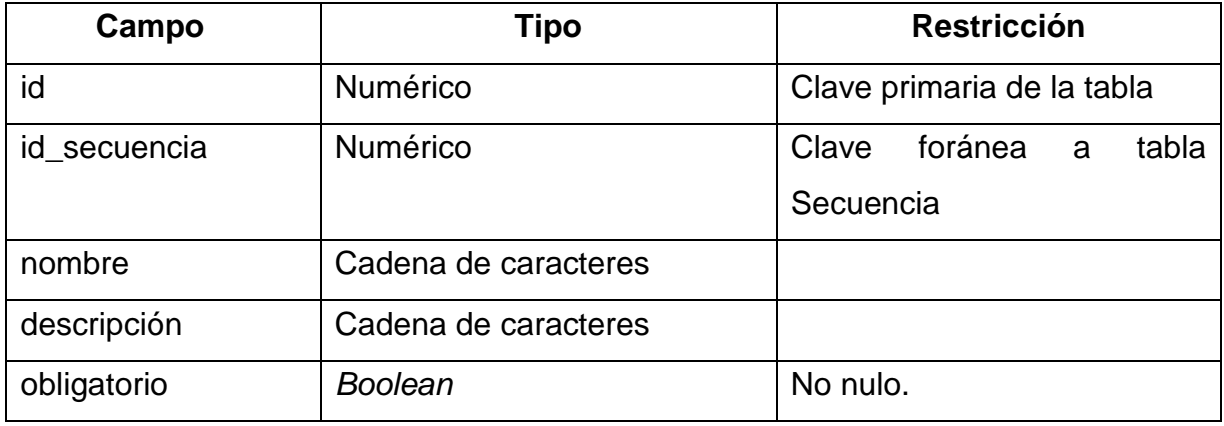

**Campo: e**s la unidad básica de información en un formulario, todos los formularios deben de tener por lo menos un campo, tienen asignado un tipo, booleano, texto, entero o archivo.

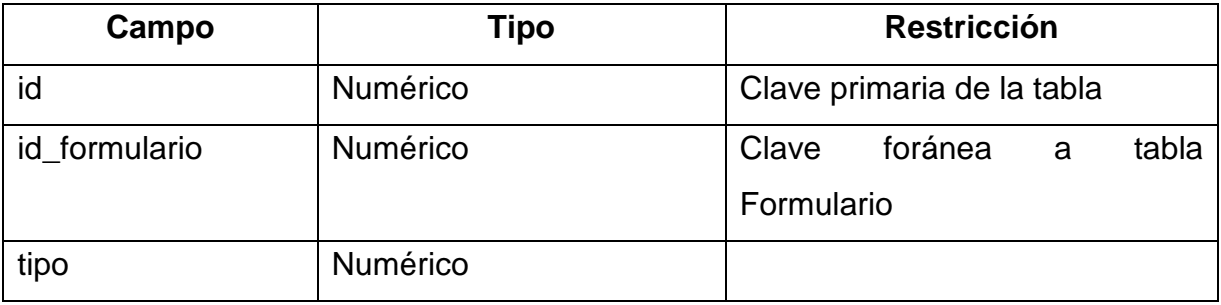

*Boolean***:** es el tipo de dato que admite solo dos valores, verdadero y falso, es uno de los tipos de datos que admite un campo en un formulario.

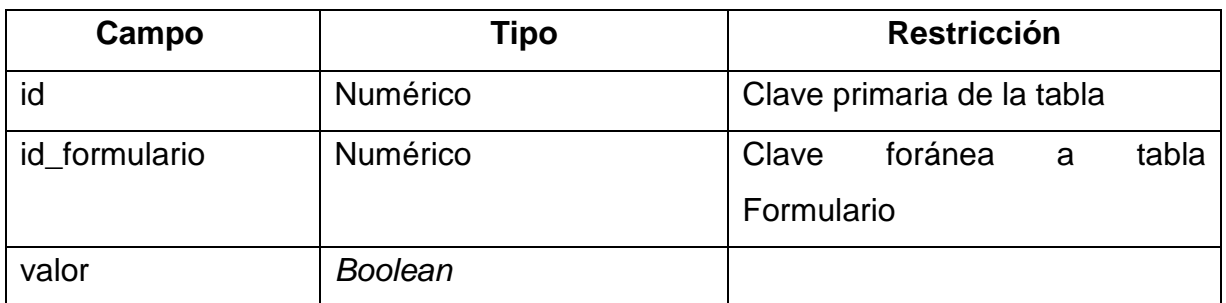

**Text:** es el tipo de dato que admite cadenas de caracteres como valor.

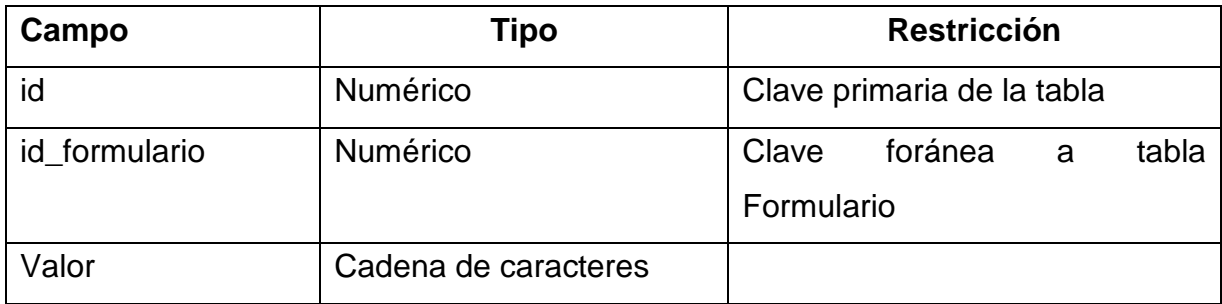

*Integer***:** es el tipo de dato que admite enteros como valor.

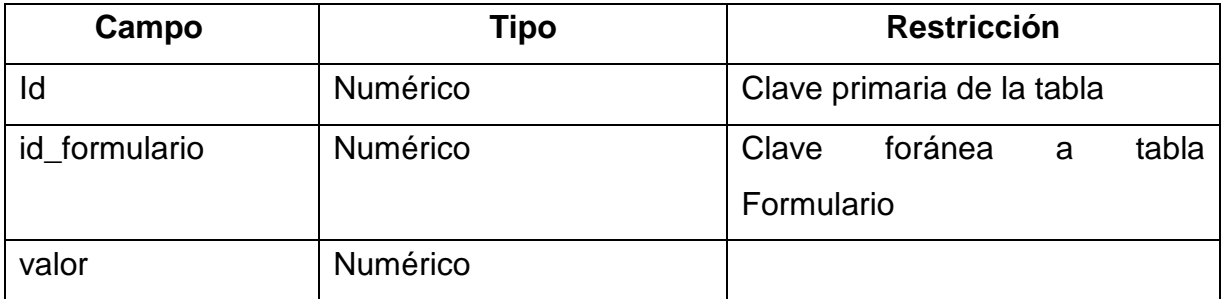

**Documento:** Es un tipo especial de dato que sirve para guardar referencias a archivos.

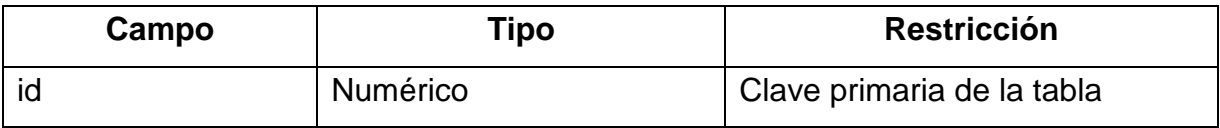

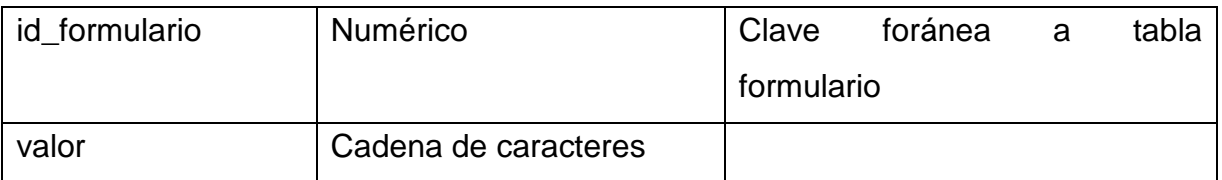

**Recursos:** esta tabla hace liga nuestro esquema para el control de trámites con el esquema de seguridad, ya que los formularios estarán asociados en la forma de recursos al esquema de seguridad planteado con anterioridad.

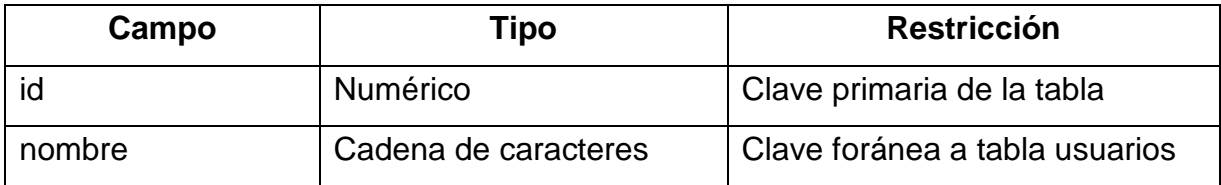

### **B.2 Diagrama de base de datos Sistema Permisos para Extranjeros**

Este diagrama es la propuesta de un esquema de base de datos que es capaz de soportar la propuesta anteriormente descrita, en cuanto a la capa de persistencia se refiere, posterior encontrará una explicación de cada tabla que dará sentido al diagrama.

Figura 8. **Diagrama de base de datos Sistema de Permisos para Extranjeros**

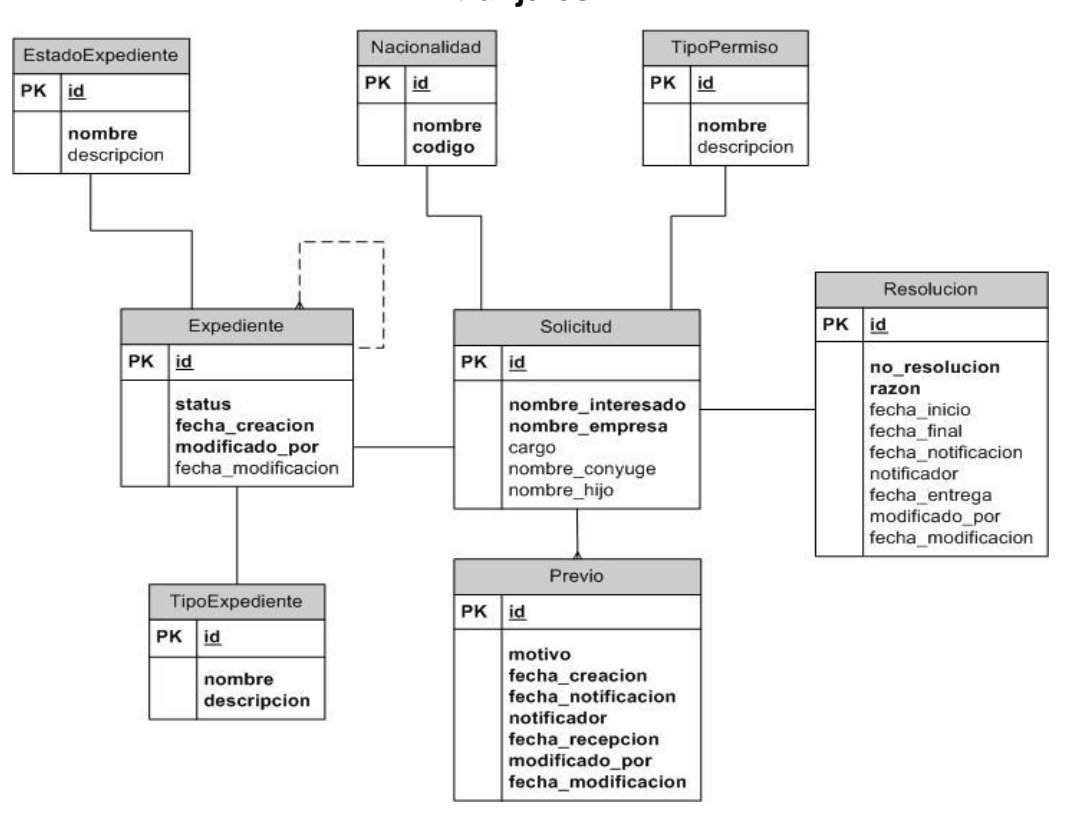

Fuente: Elaboración propia.

**EstadoExpediente: p**ara identificar el grado de evolución de un expediente, se debe de contar con un catálogo de los posibles estados que puede tomar, esta tabla es precisamente ese catálogo.

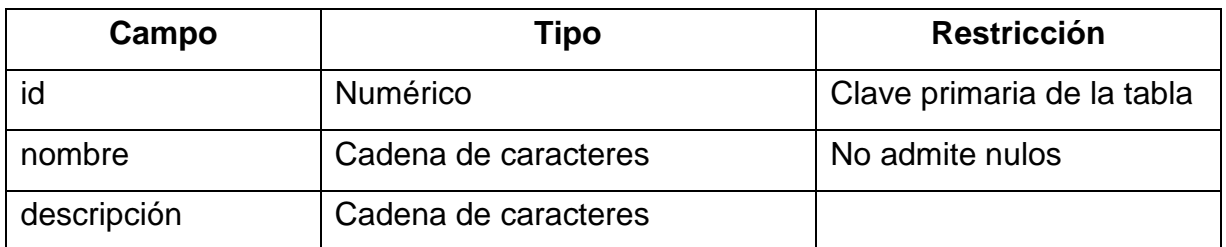

**Expediente:** el sistema debe reconocer un expediente por persona, ese expediente va agrupar después todas las resoluciones, previos y permisos aprobados, así como las extensiones de los permisos.

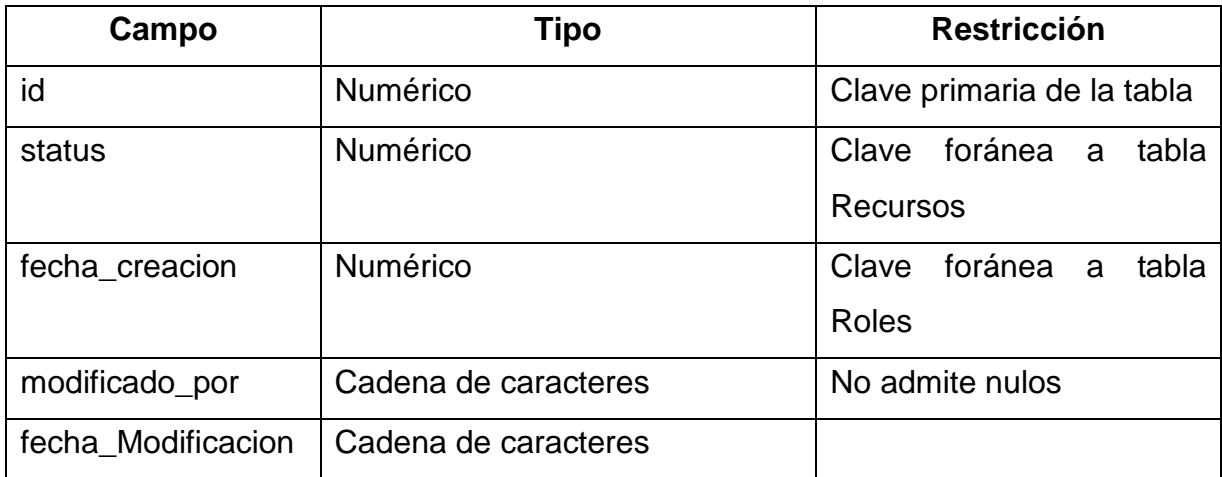

**TipoExpediente:** un expediente puede ser de tipos diferentes, puede ser un expediente matriz, una solicitud, o una extensión.

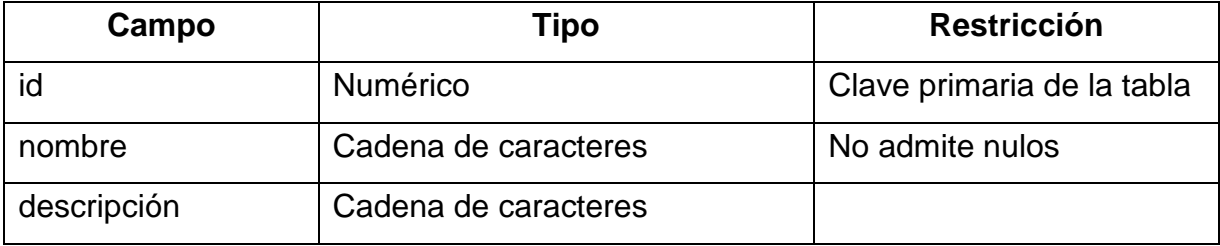

**Nacionalidad:** catálogo de nacionalidades.

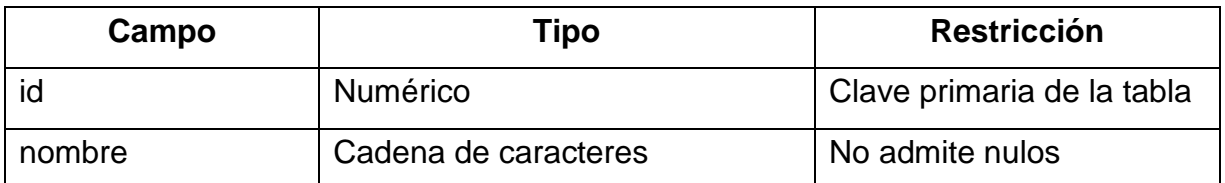

**TipoPermiso:** es un catálogo de los tipos de permisos otorgables, ya sea por conyugue o hijo guatemalteco o también por que una empresa lo solicite, esta tabla es un catalogo de esos tipos de permisos, si la ley lo requiere, se puede crecer tanto como sea necesario.

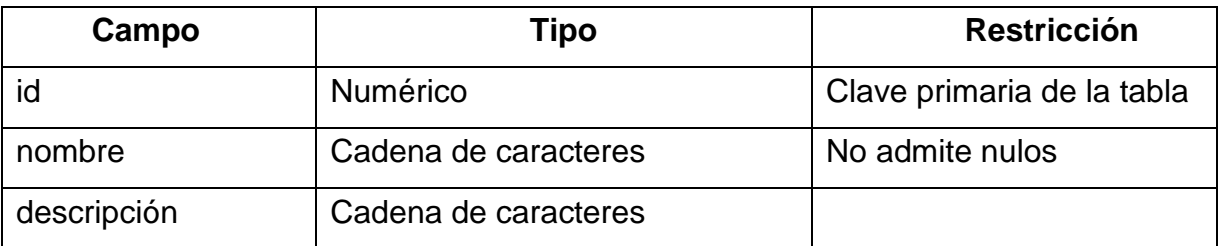

**Solicitud:** almacena el detalle de las solicitudes, va ligado a un expediente en particular, y por consiguiente a también tiene asociados una resolución que aprueba o deniega el permiso y los previos si los hubiere.

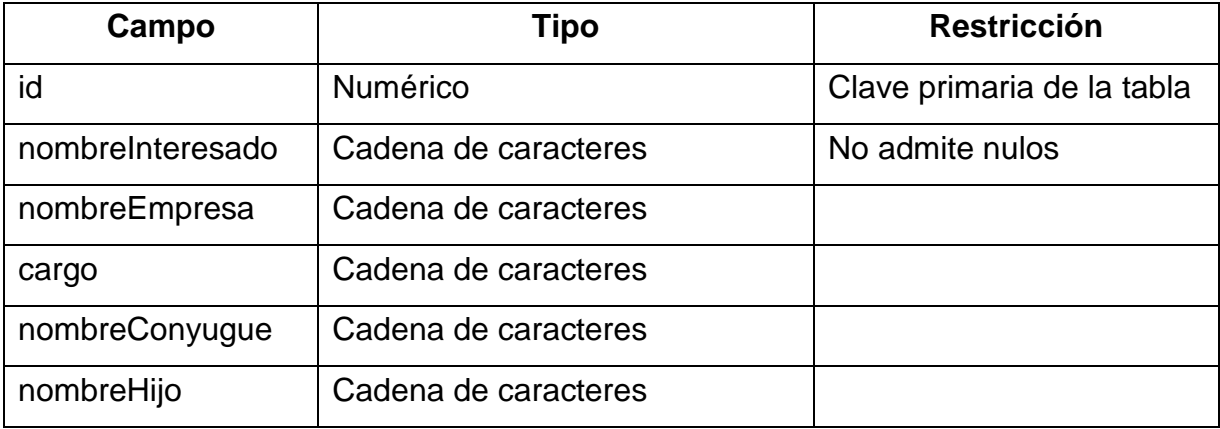

**Previo:** es el detalle de un previo aplicado a una solicitud.

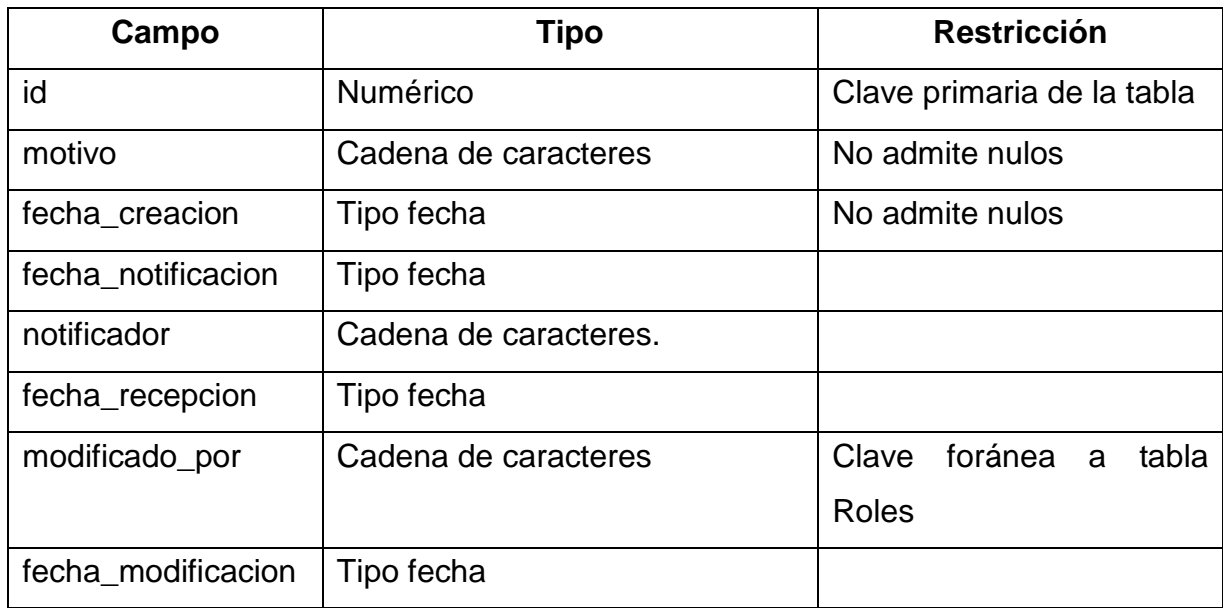

**Resolucion:** guarda las resoluciones asociadas a las solicitudes.

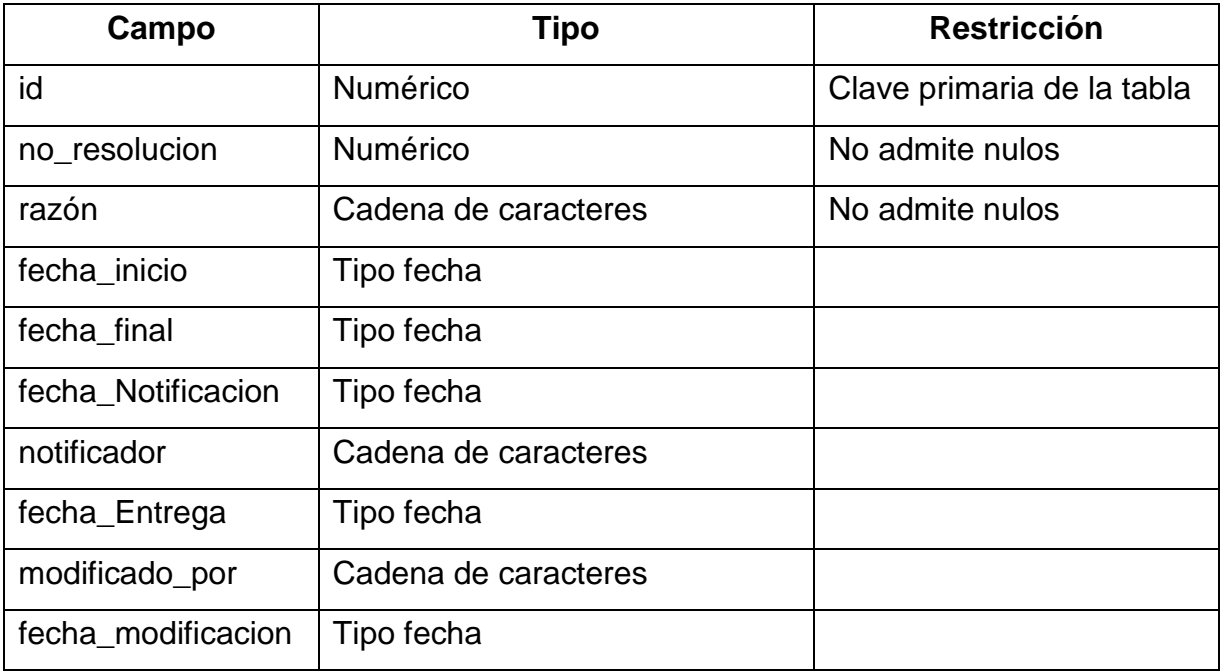

## **B.3 Diagrama de base de datos del Sistema de Cálculo de Prestaciones**

Este diagrama es la propuesta de un esquema de base de datos que es capaz de soportar la propuesta anteriormente descrita, en cuanto a la capa de persistencia se refiere, posterior encontrará una explicación de cada tabla que dará sentido al diagrama.

Figura 9. **Diagrama de base de datos para Sistema de Cálculo de Prestaciones**

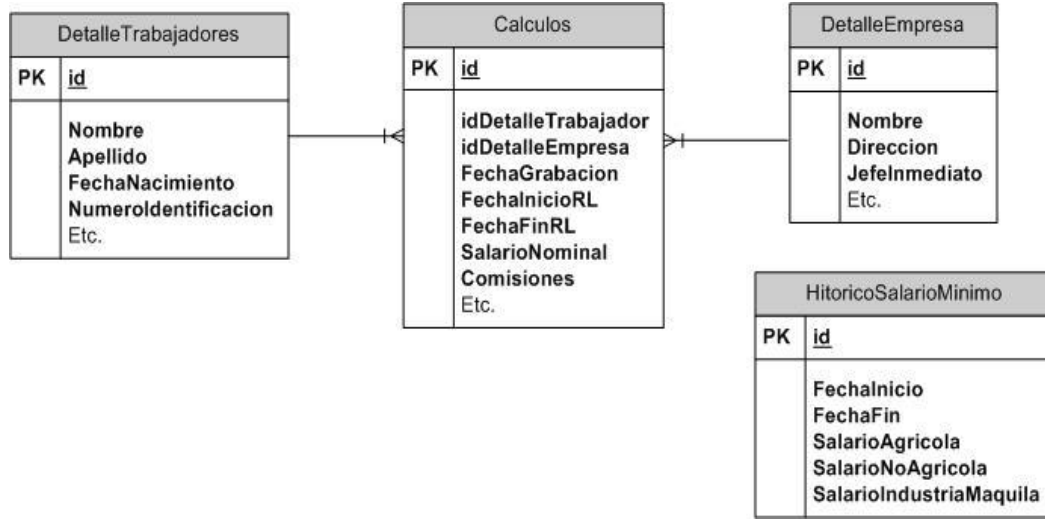

Fuente: Elaboración propia.

**DetalleTrabajadores:** para cada cálculo que realiza el ministerio se debe guardar los datos generales del trabajador que solicitó, esta tabla almacena para cada cálculo, el nombre, edad, datos del documento de identificación, del trabajador solicitante.

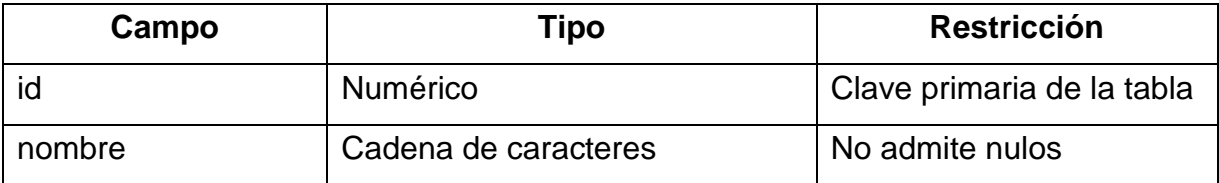

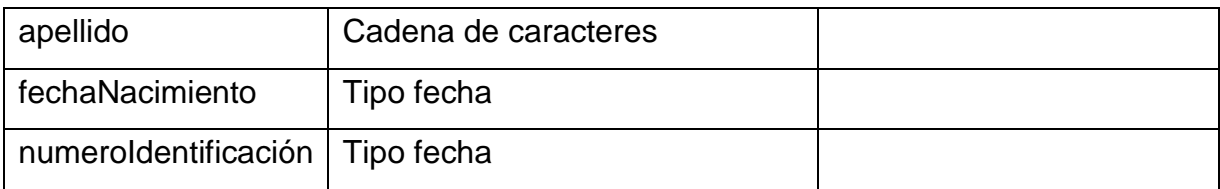

**Cálculos:** el detalle de cada cálculo se almacena en esta tabla, guarda los valores ingresados y el resultado de los cálculos, ya que la tasa de reimpresión es baja y los datos no son largas cadena de texto, el impacto en el desempeño y espacio de disco es mínimo.

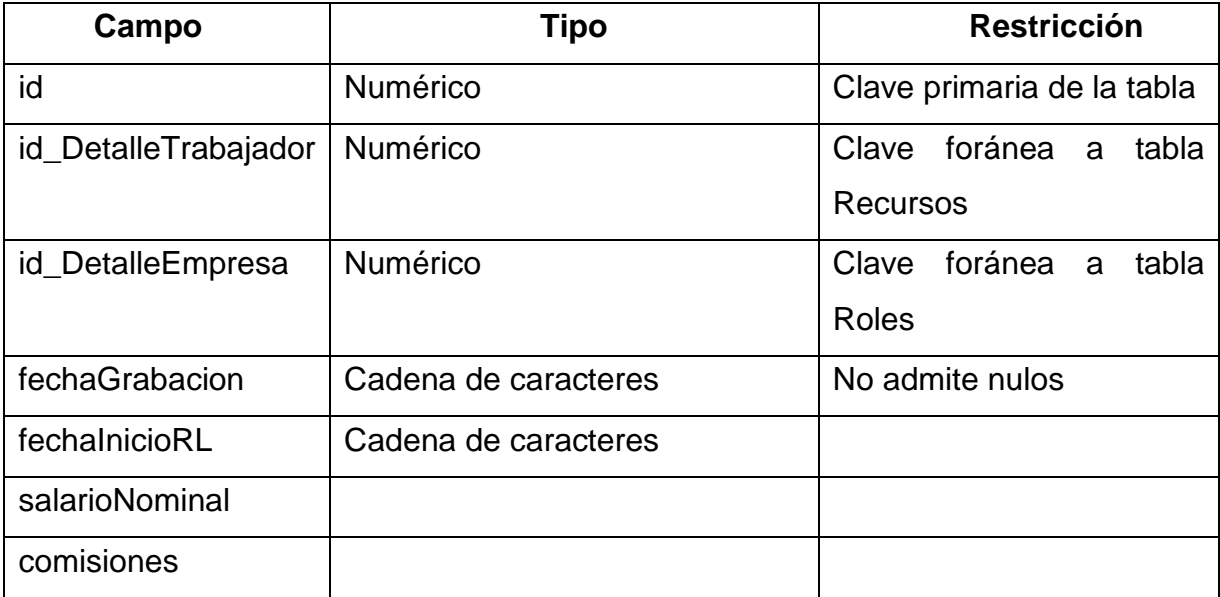

**DetalleEmpresa:** cuando una persona llega al Ministerio a solicitar su cálculo de prestaciones, es necesario que de algunos datos generales de la empresa donde laboraba, o su empleador particular, estos sean únicamente como históricos, ya que los datos a detalle son solicitados únicamente en caso de alguna denuncia formal por incumplimiento de pago.

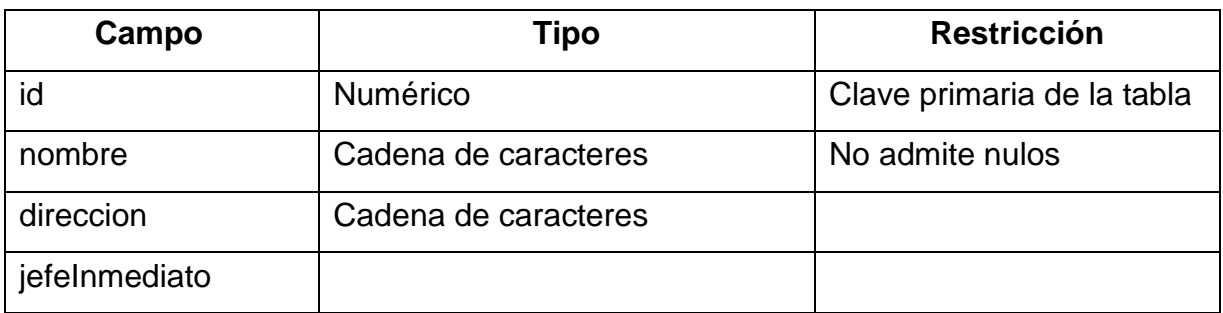

**HistoricoSalarioUnico:** todos los años una comisión con representantes del sector laboral, empresarial y de gobierno tienen reuniones de trabajo para acordar un nuevo salario mínimo, de no llegar a un consenso, el presidente de la nación decide si el salario tiene cambios o no, esta tabla está destinada a almacenar el histórico de esos cambios, y es usada por el sistema para realizar los cálculos en base al salario oficial en una fecha determinada.

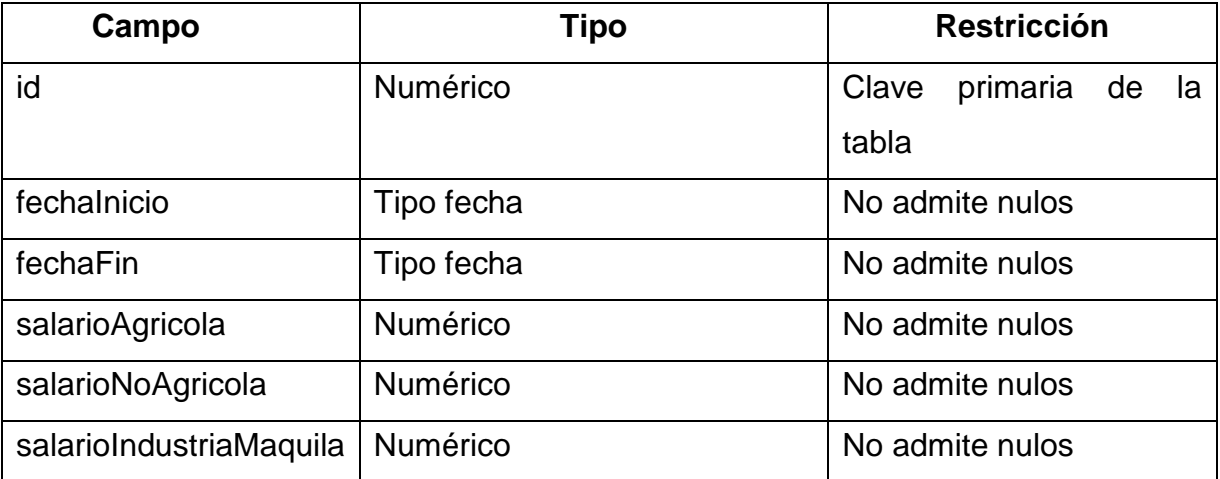

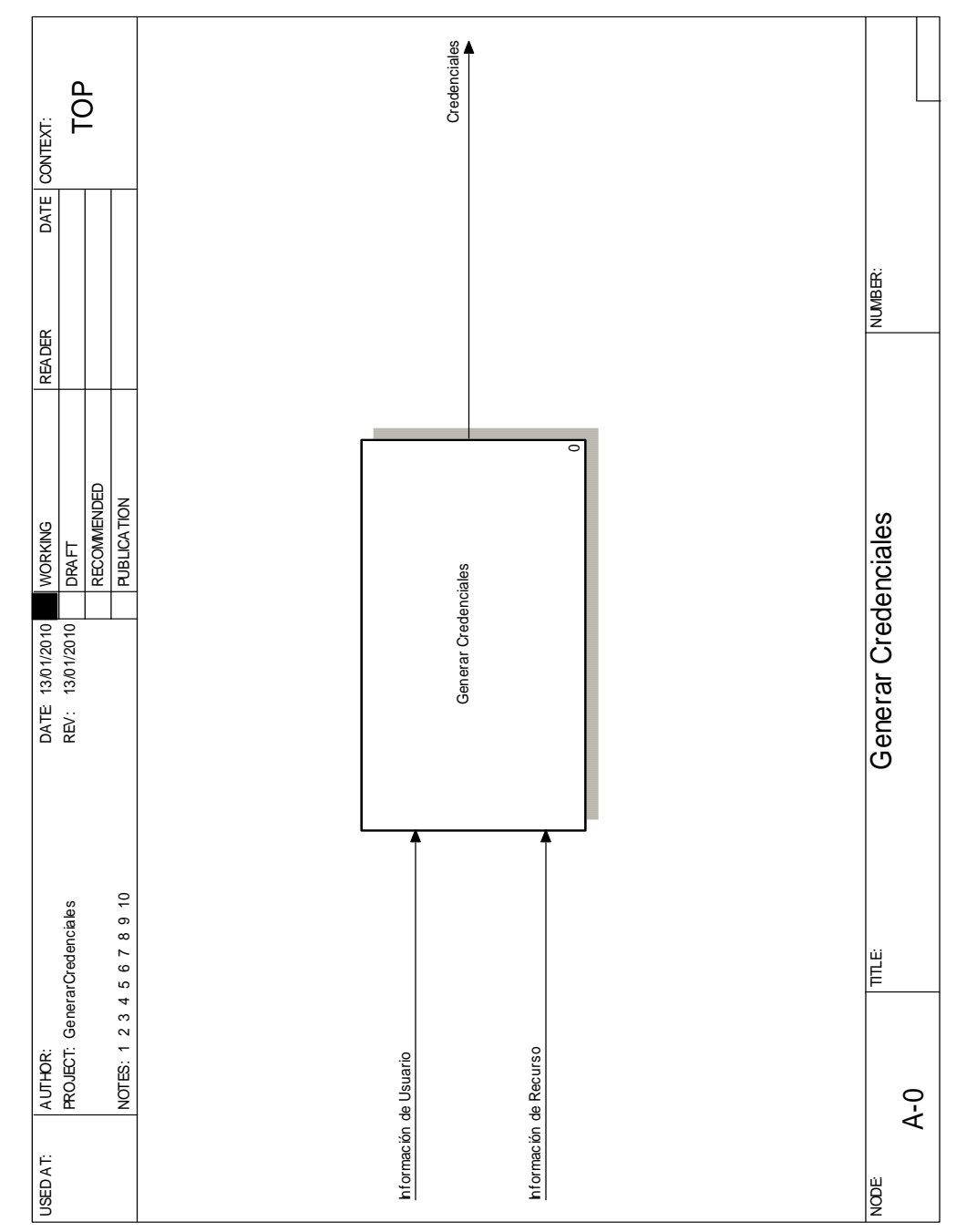

**C.1 Generación de credenciales de seguridad nivel 0**

171

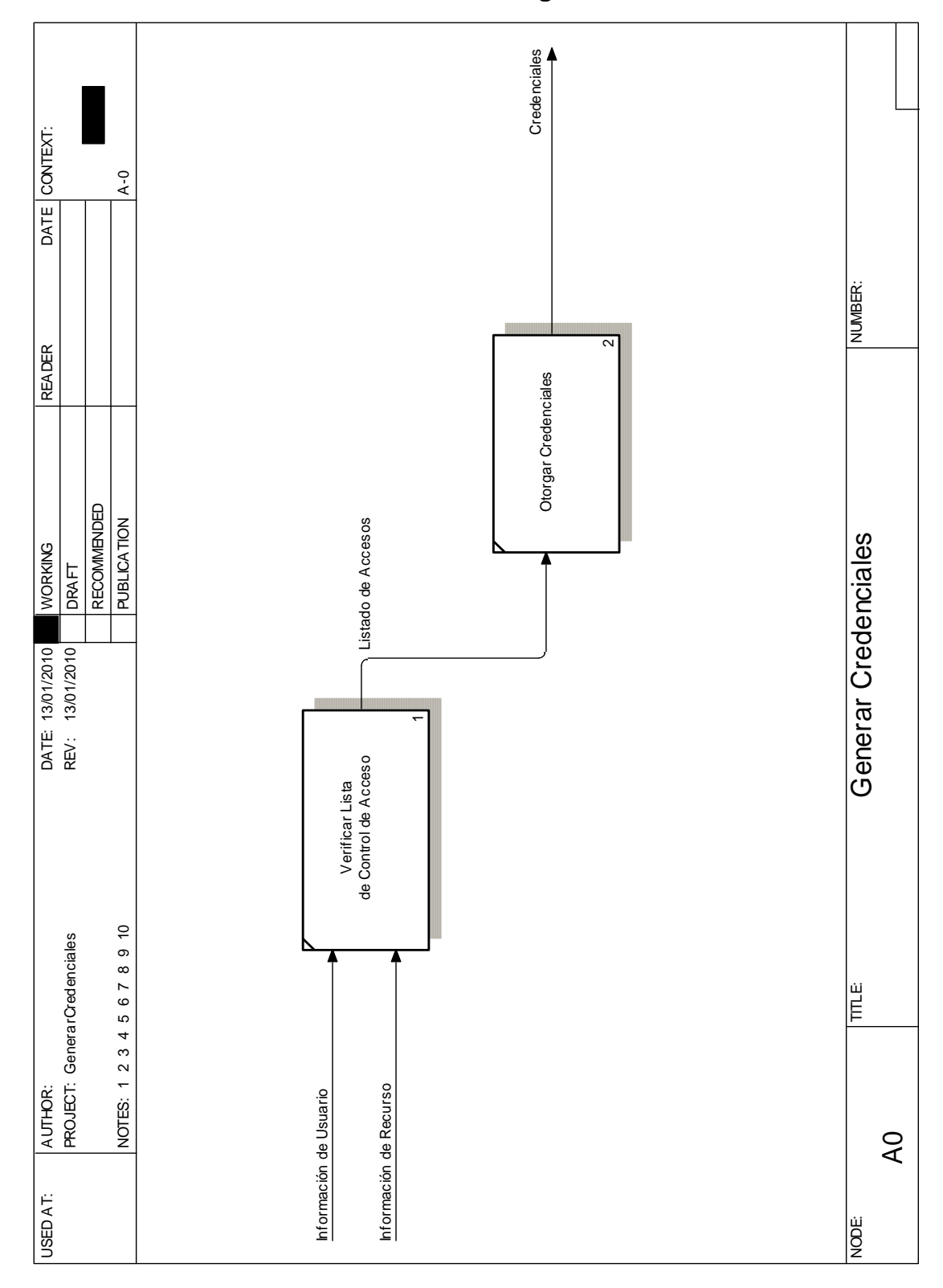

# **C.2 Generación de credenciales de seguridad nivel 1**

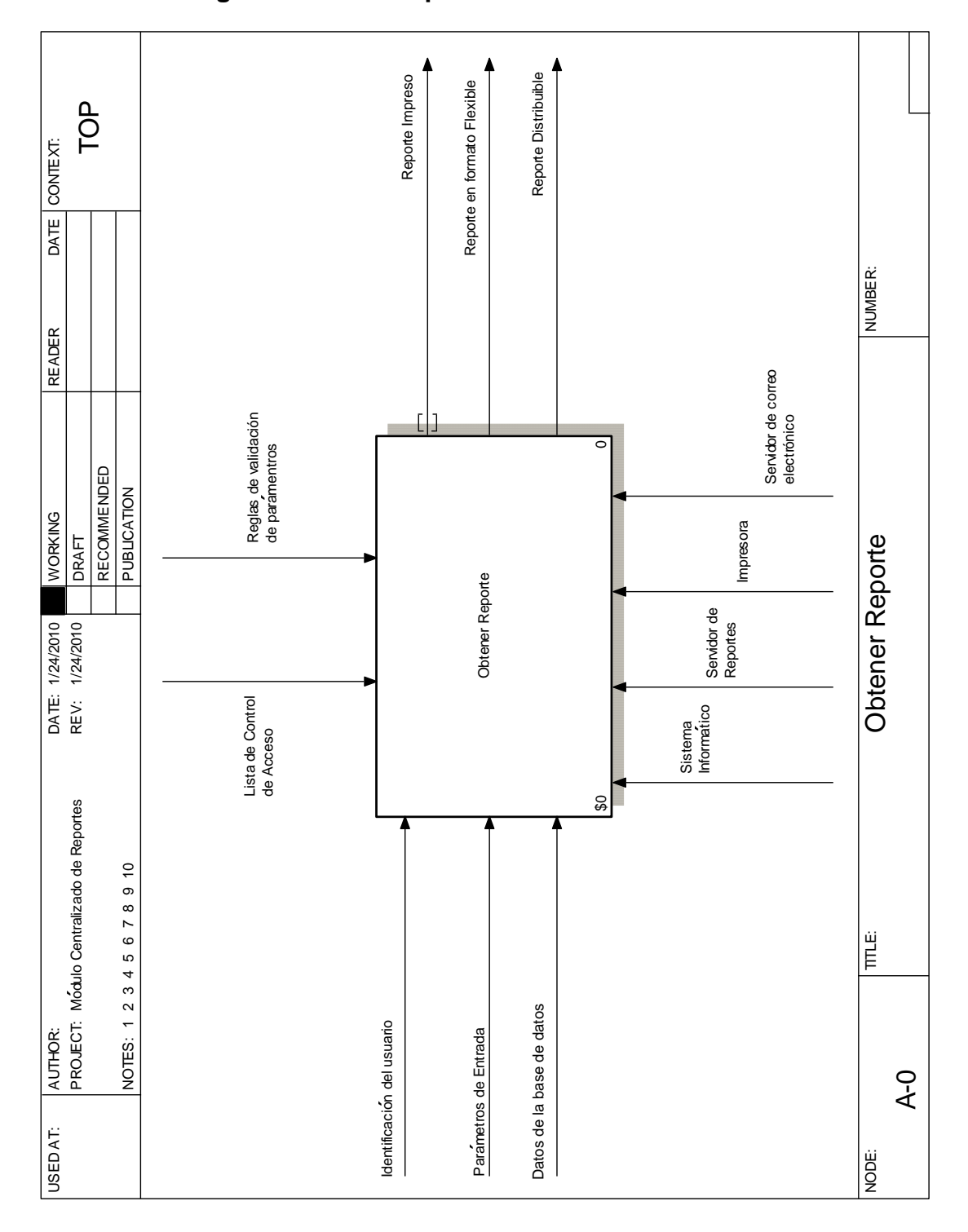

# **C.3 Proceso generación de reportes**

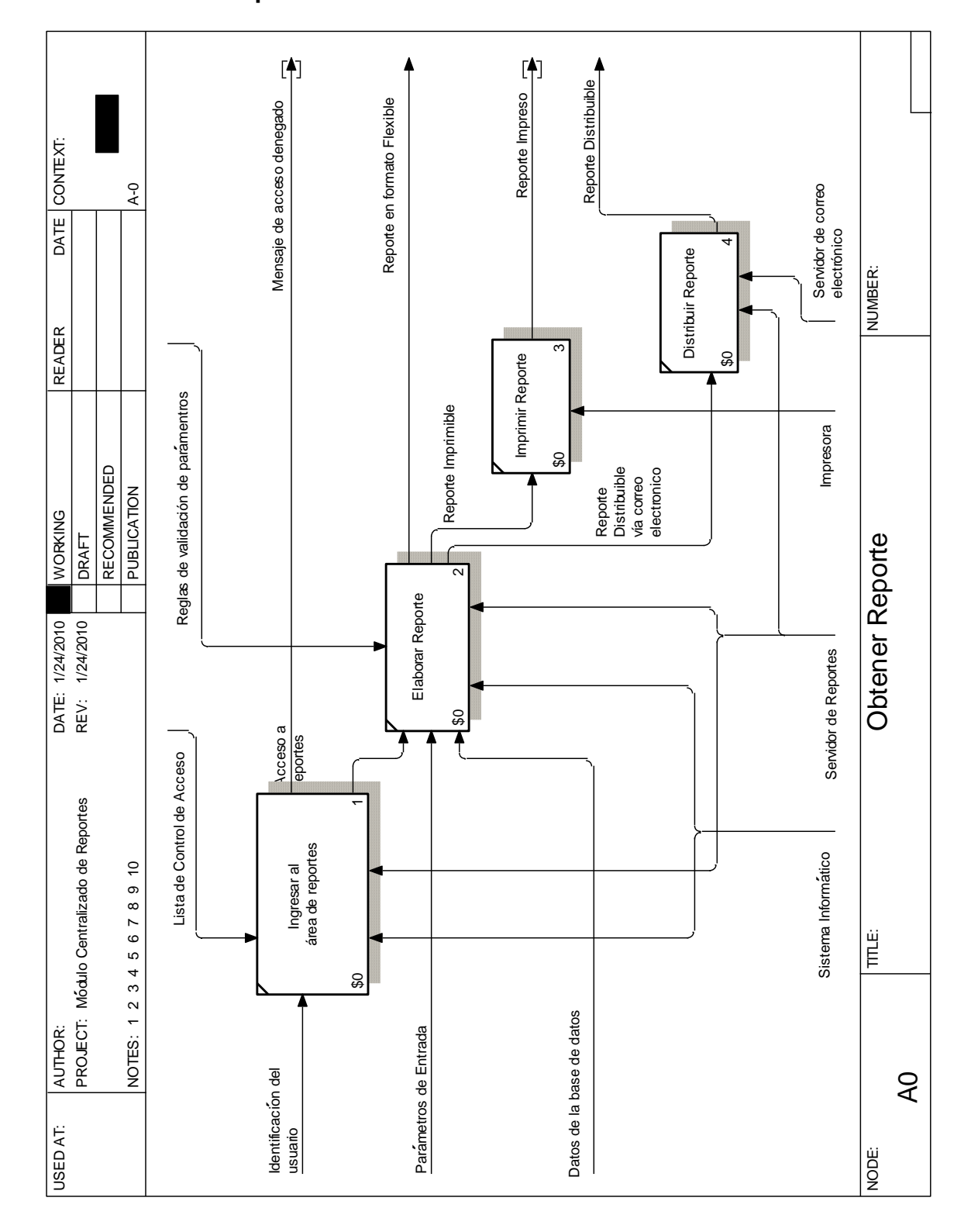

## **C.4 Proceso para la creación de trámites nivel 0**

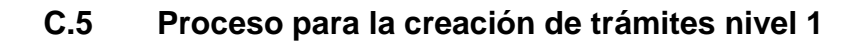

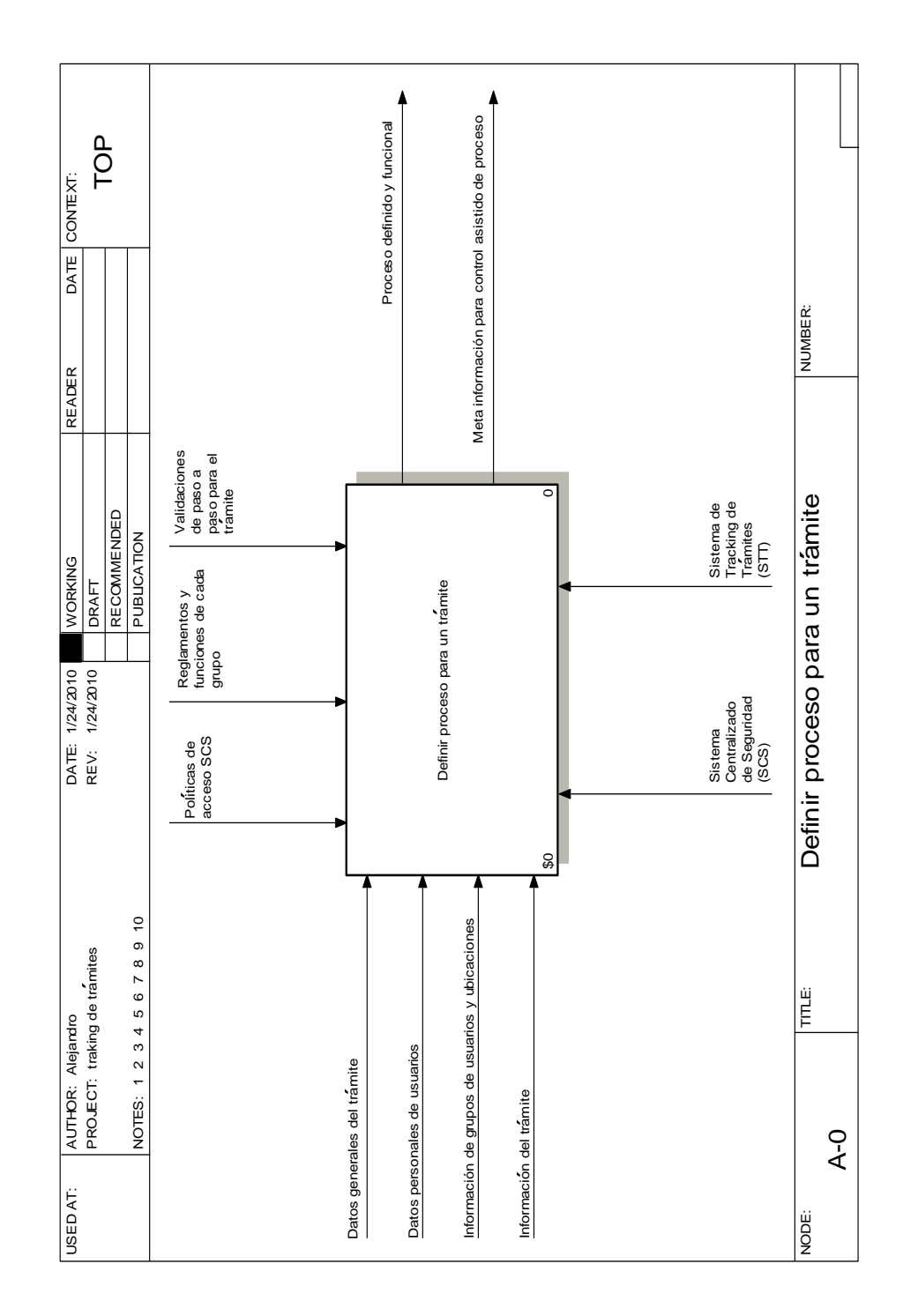

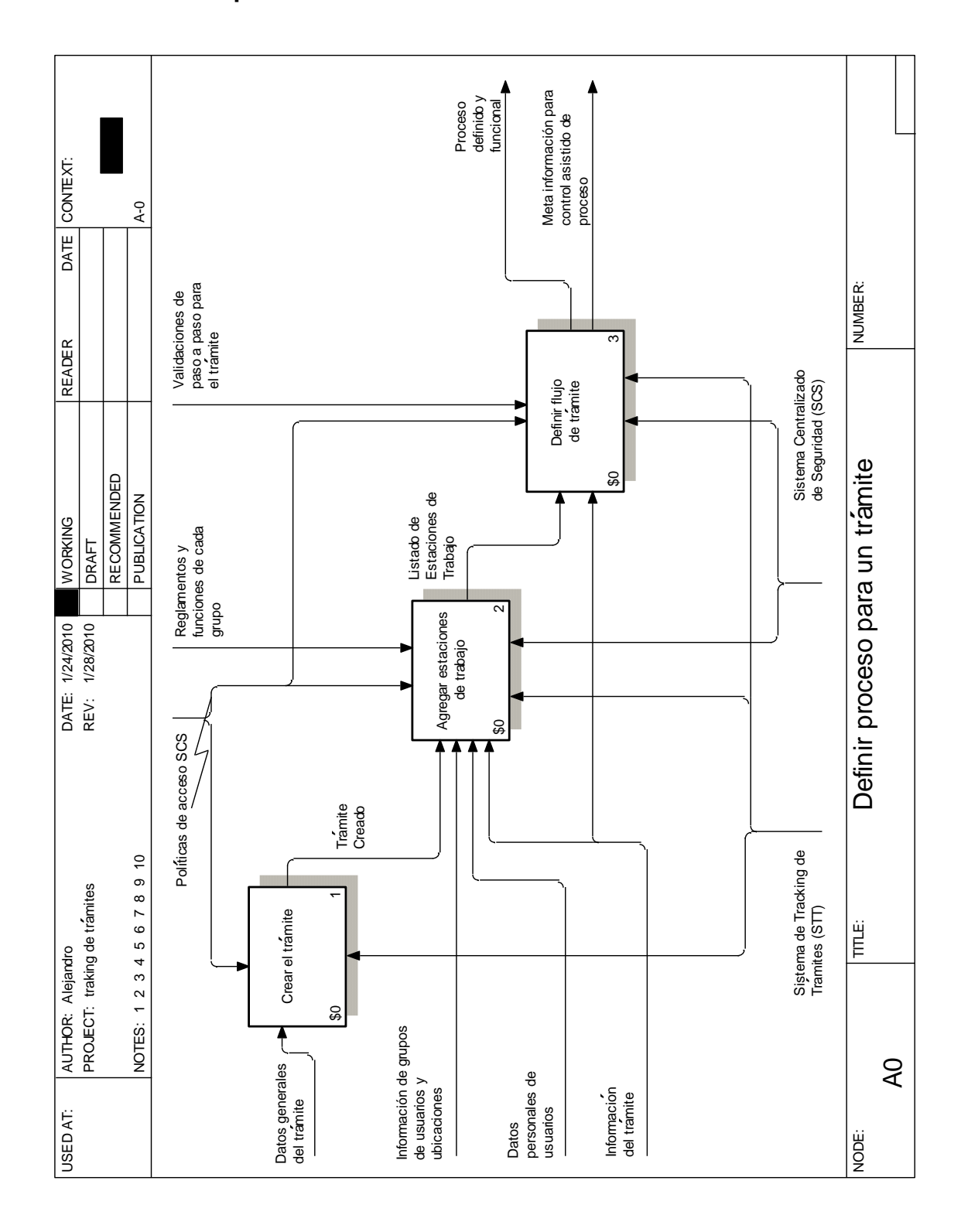

# **C.6 Proceso para la creación de trámites nivel 2**

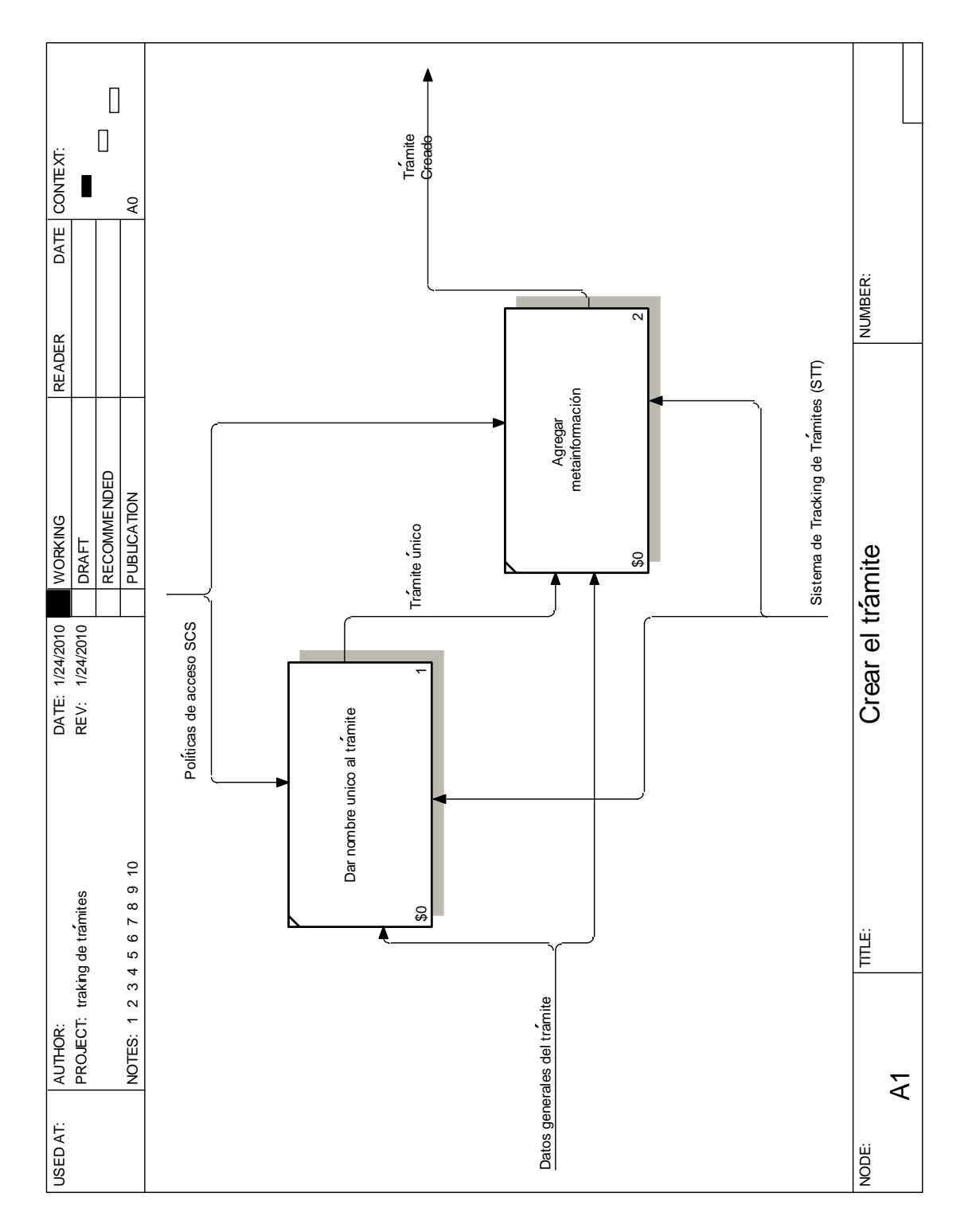

## **C.7 Crear trámite**

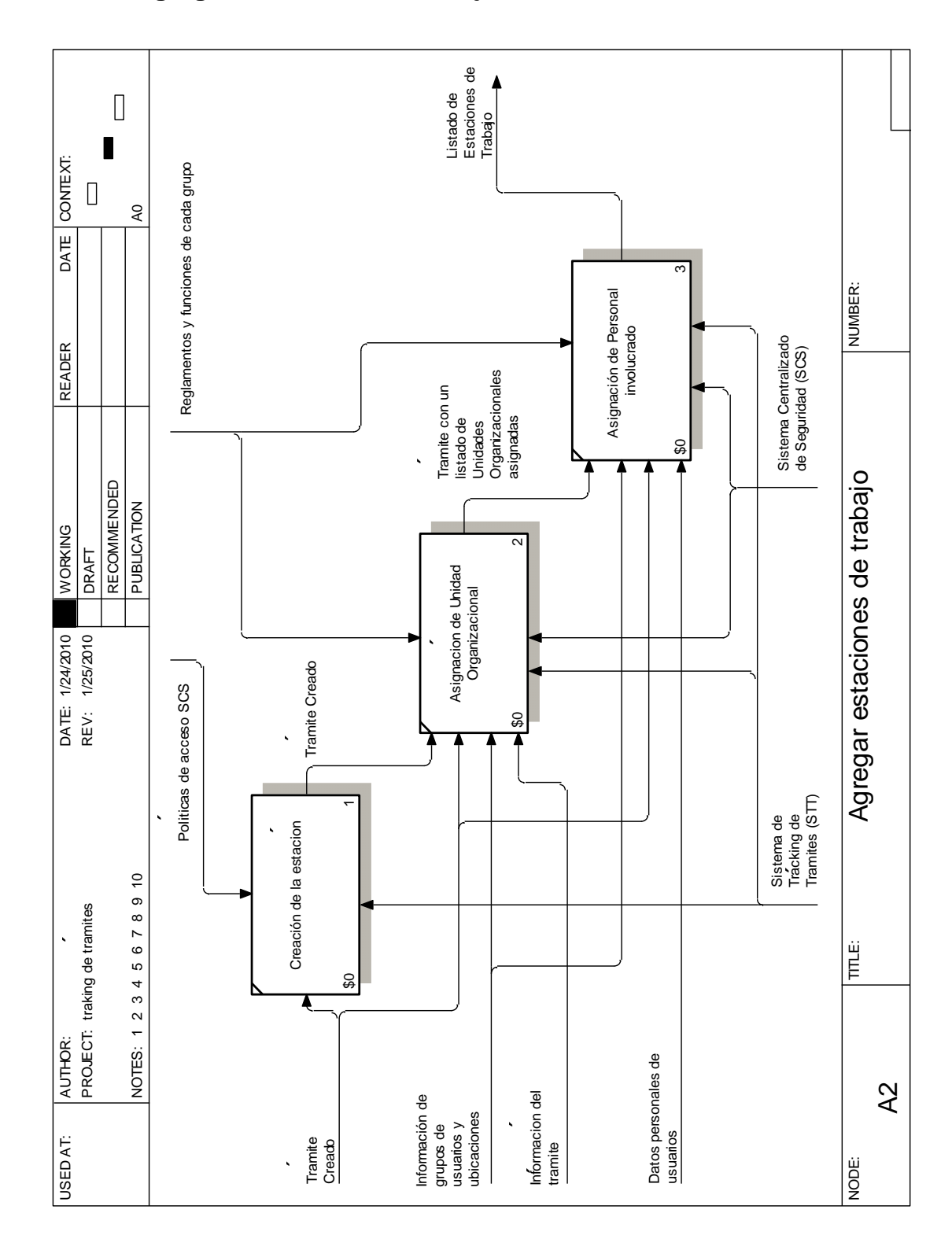

## **C.8 Agregar estaciones de trabajo**

178

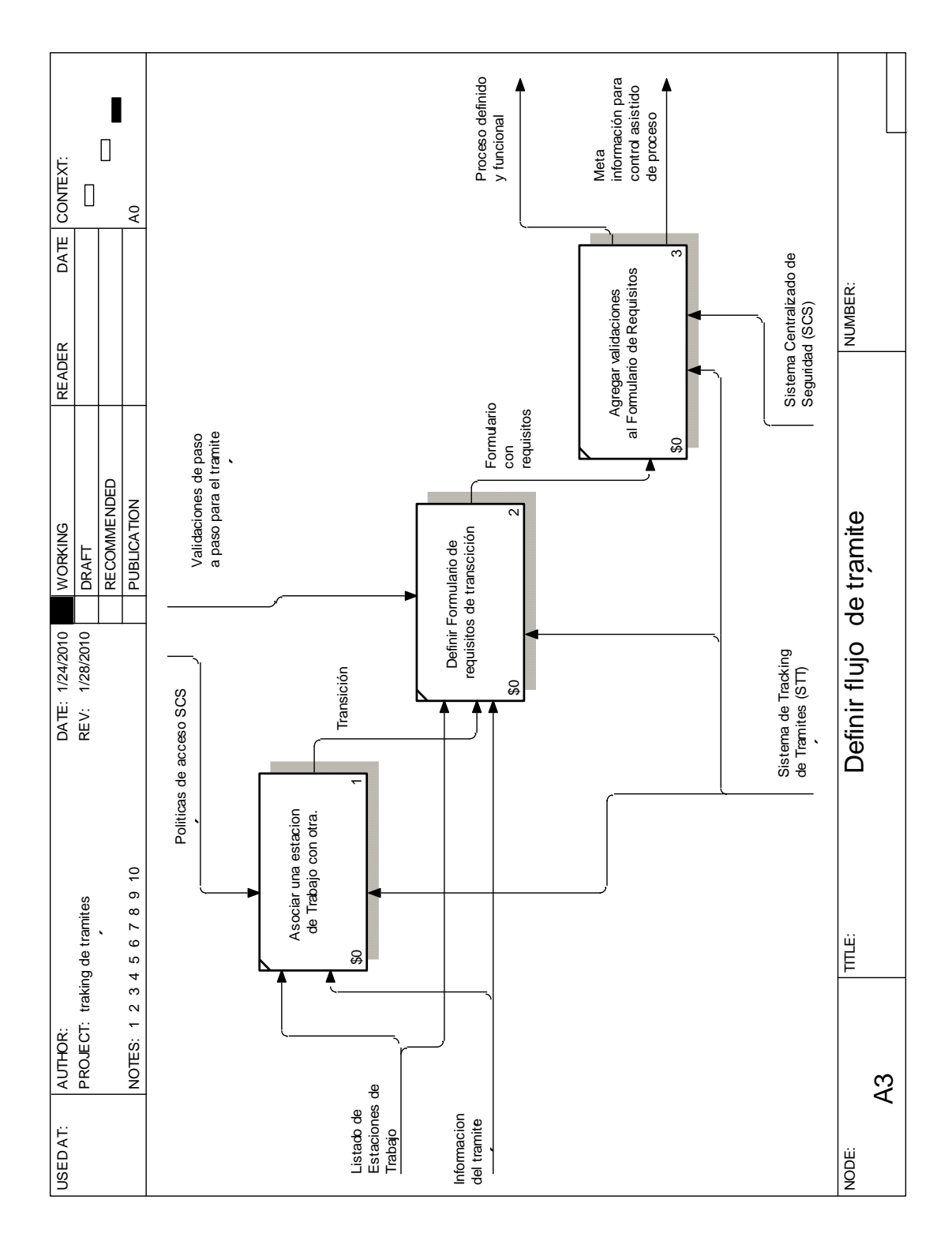

# **C.9 Establecer flujo de trámite**

179

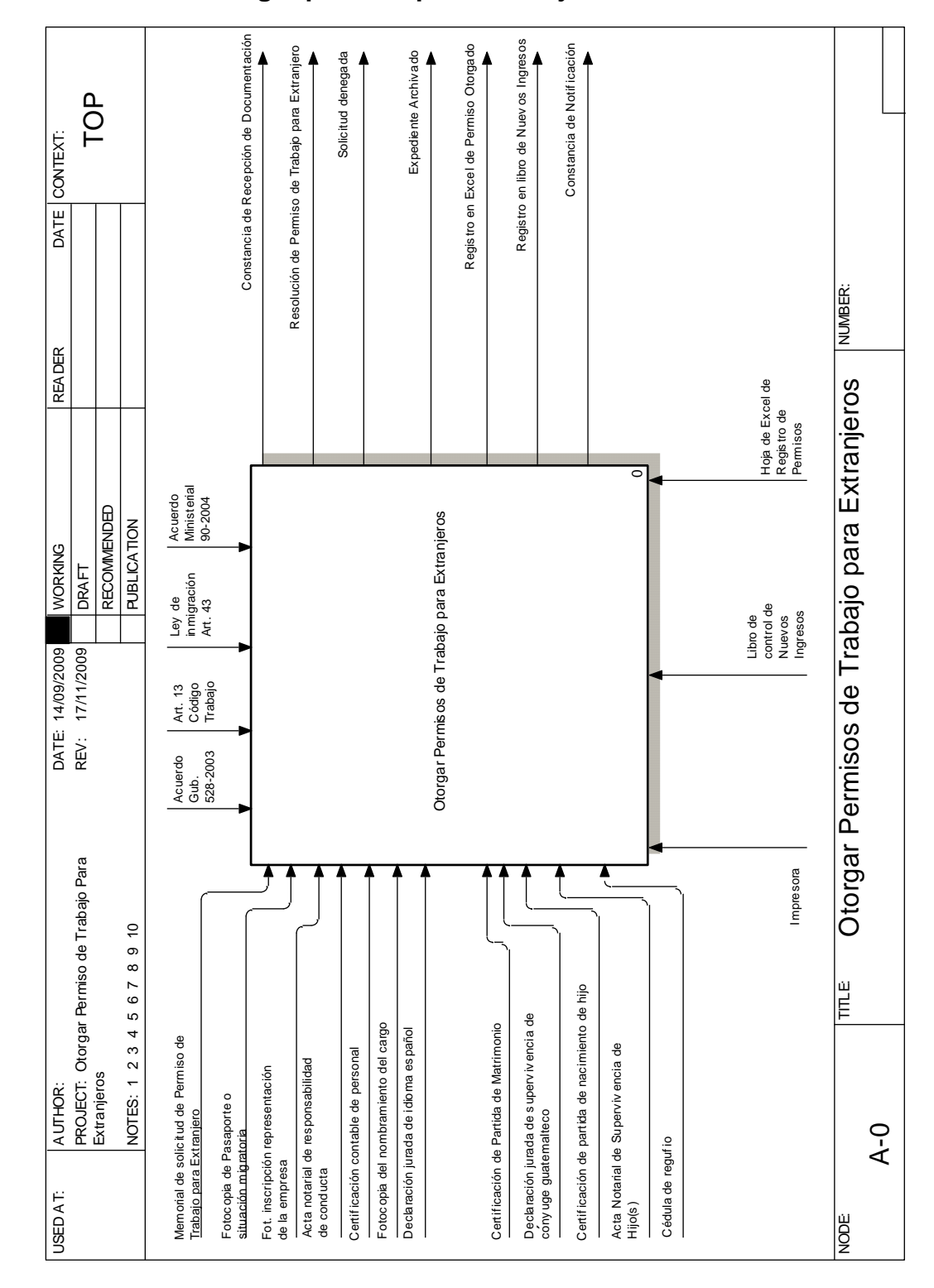

## **C.10 Proceso otorgar permiso para extranjeros nivel 0**
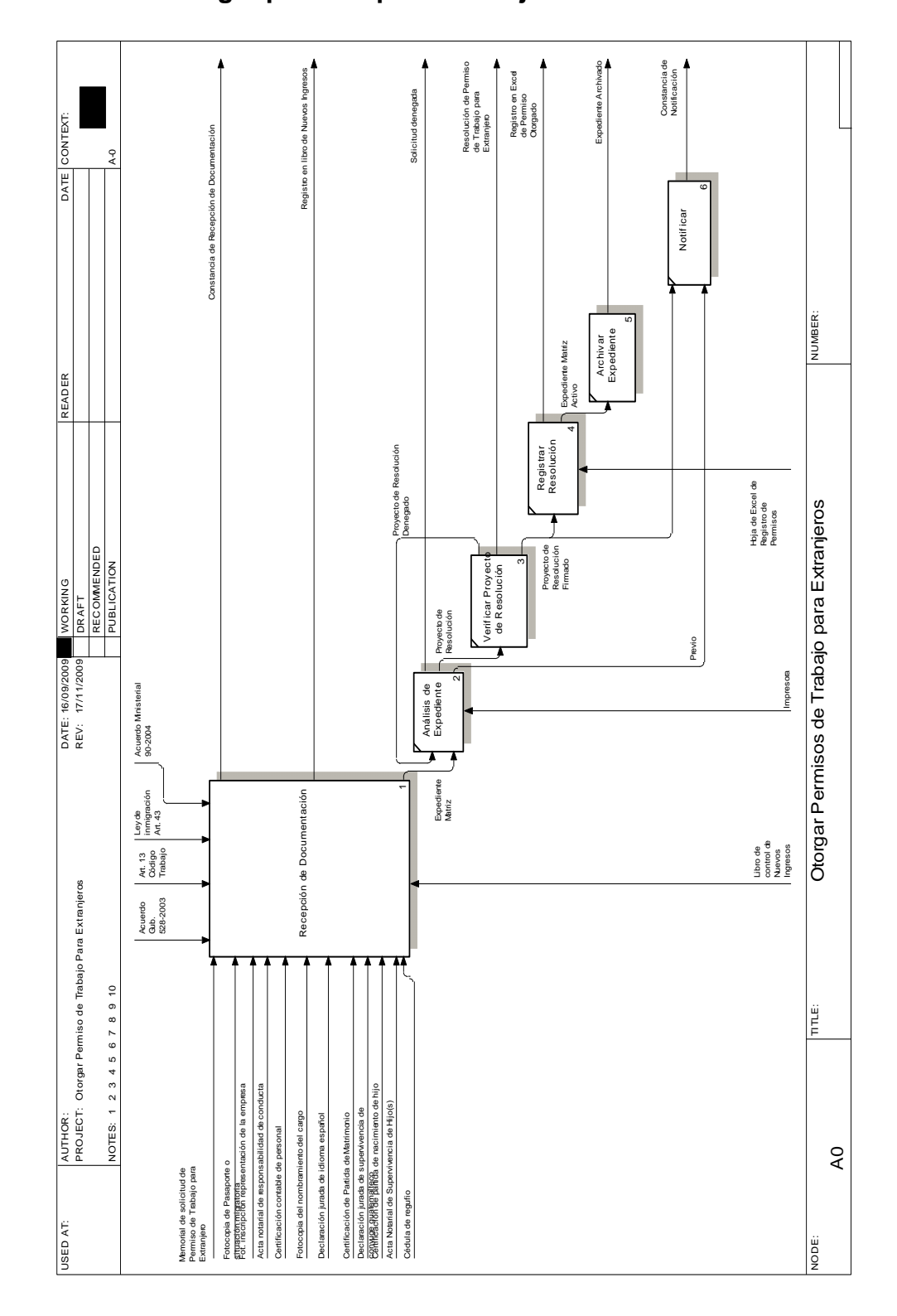

# **C.11 Proceso otorgar permiso para extranjeros nivel 1**

#### **C.12 Proceso otorgar permiso para extranjeros nivel 2**

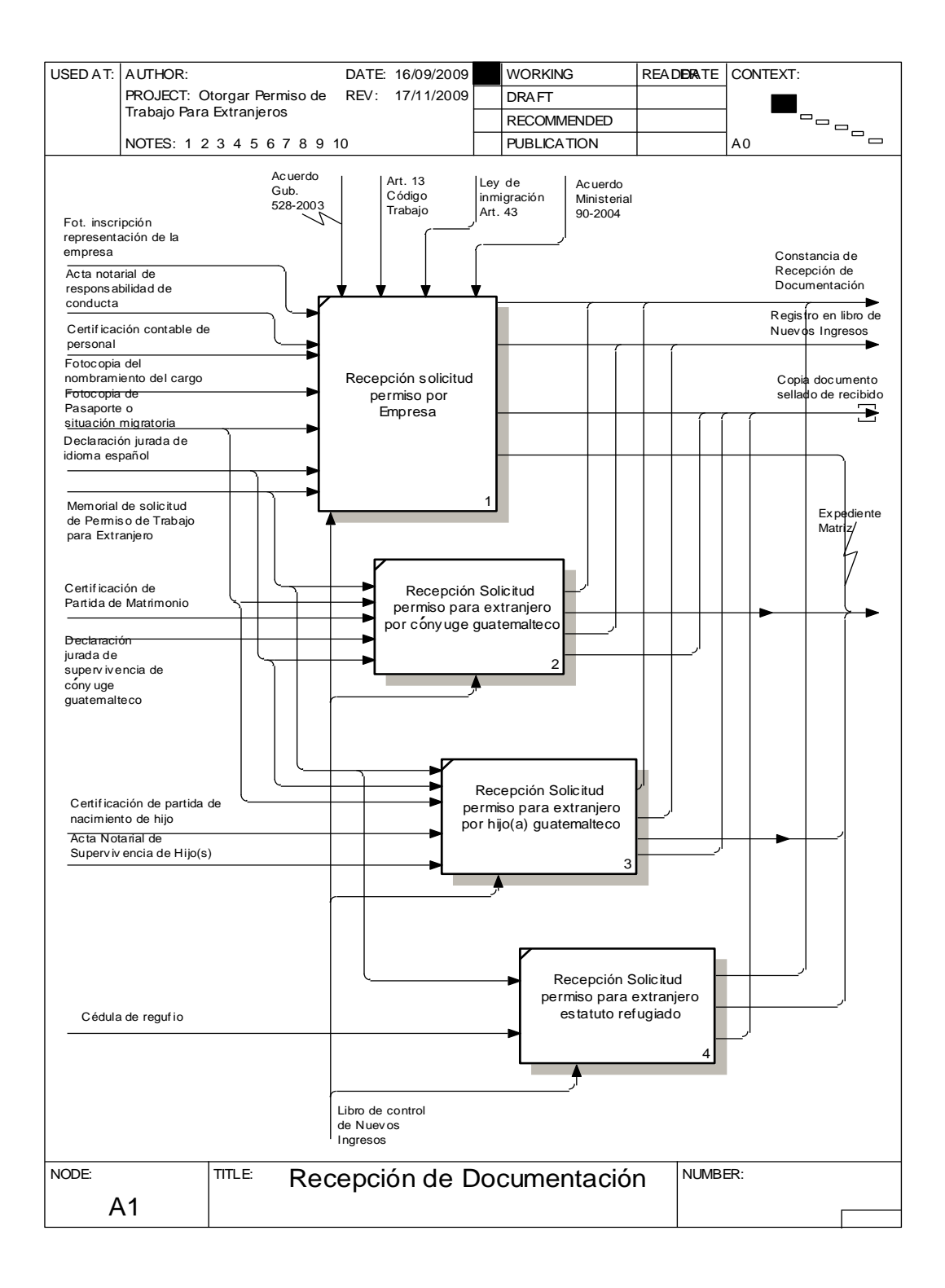

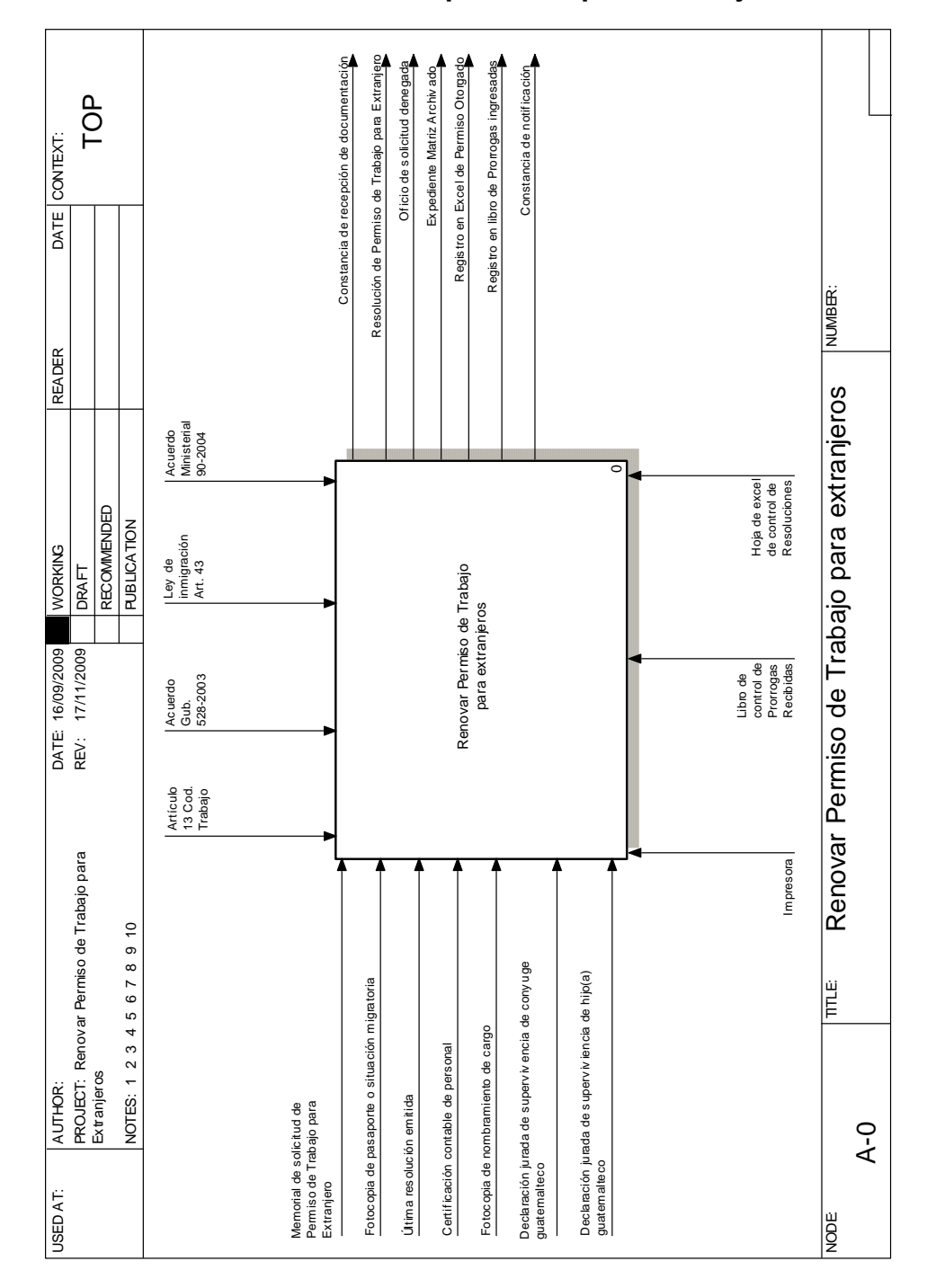

# **C.13 Proceso de renovación de permisos para extranjeros nivel 0**

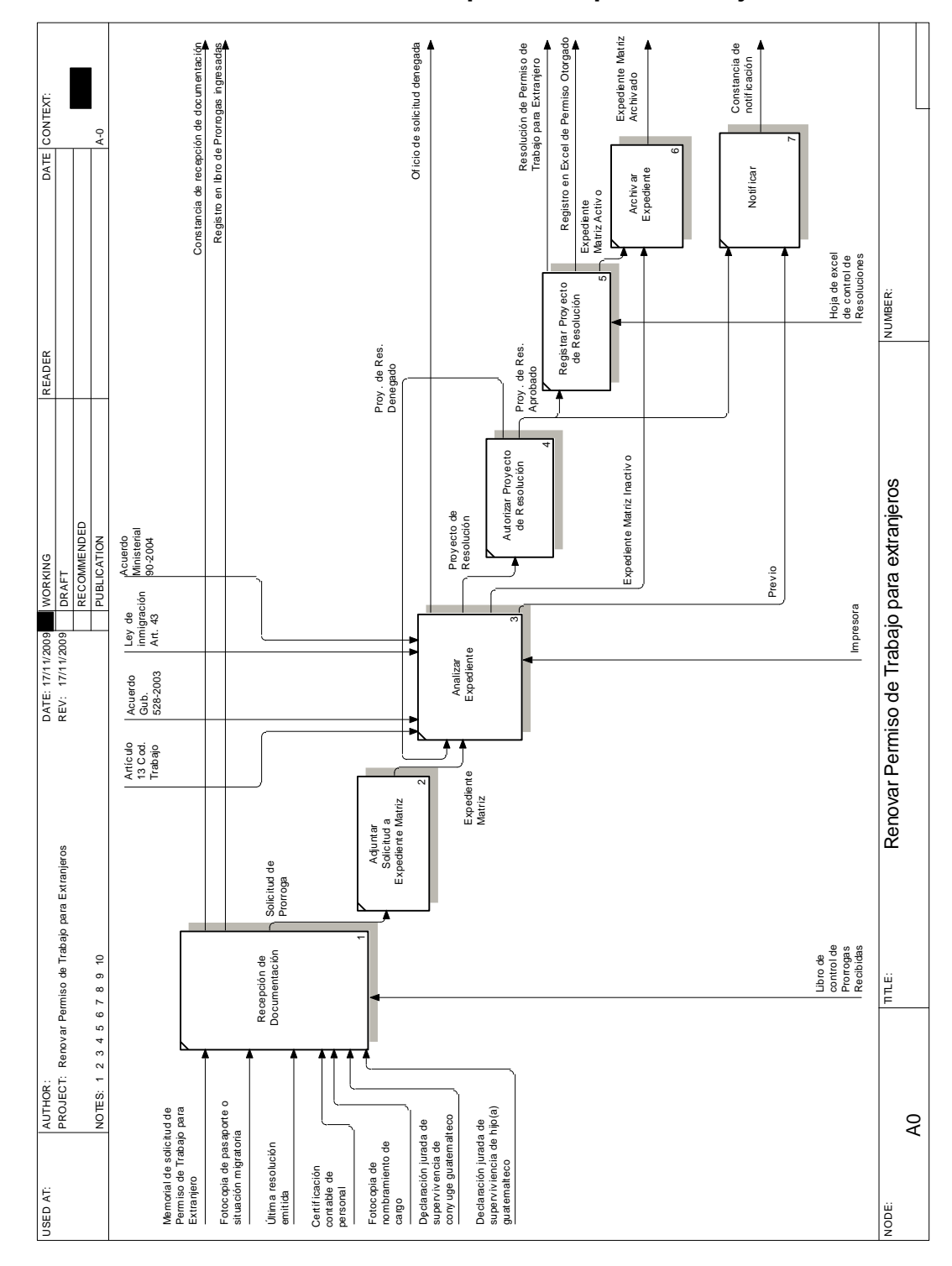

# **C.14 Proceso de renovación de permisos para extranjeros nivel 1**

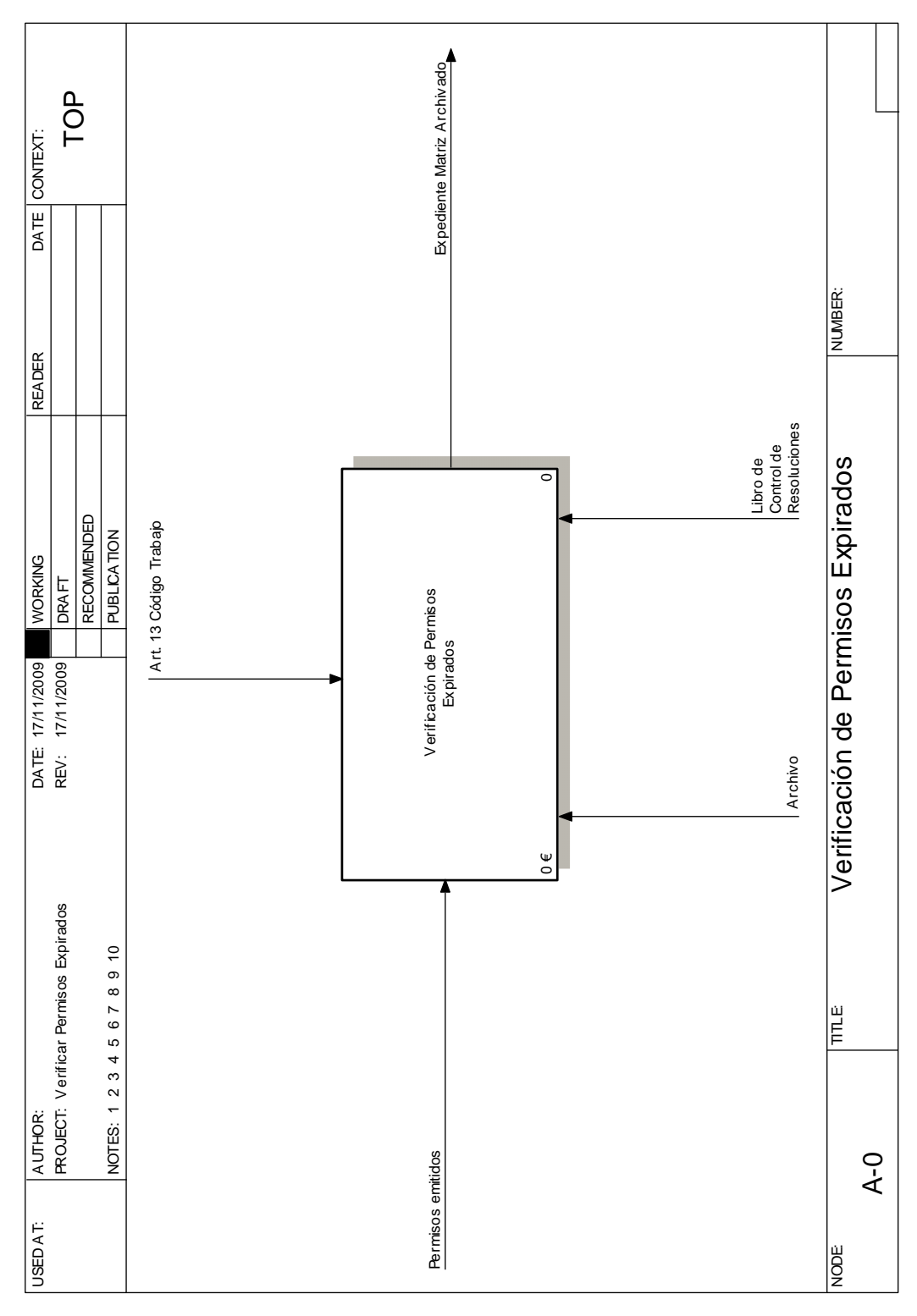

# **C.15 Proceso de verificación de Permisos para Extranjeros nivel 2**

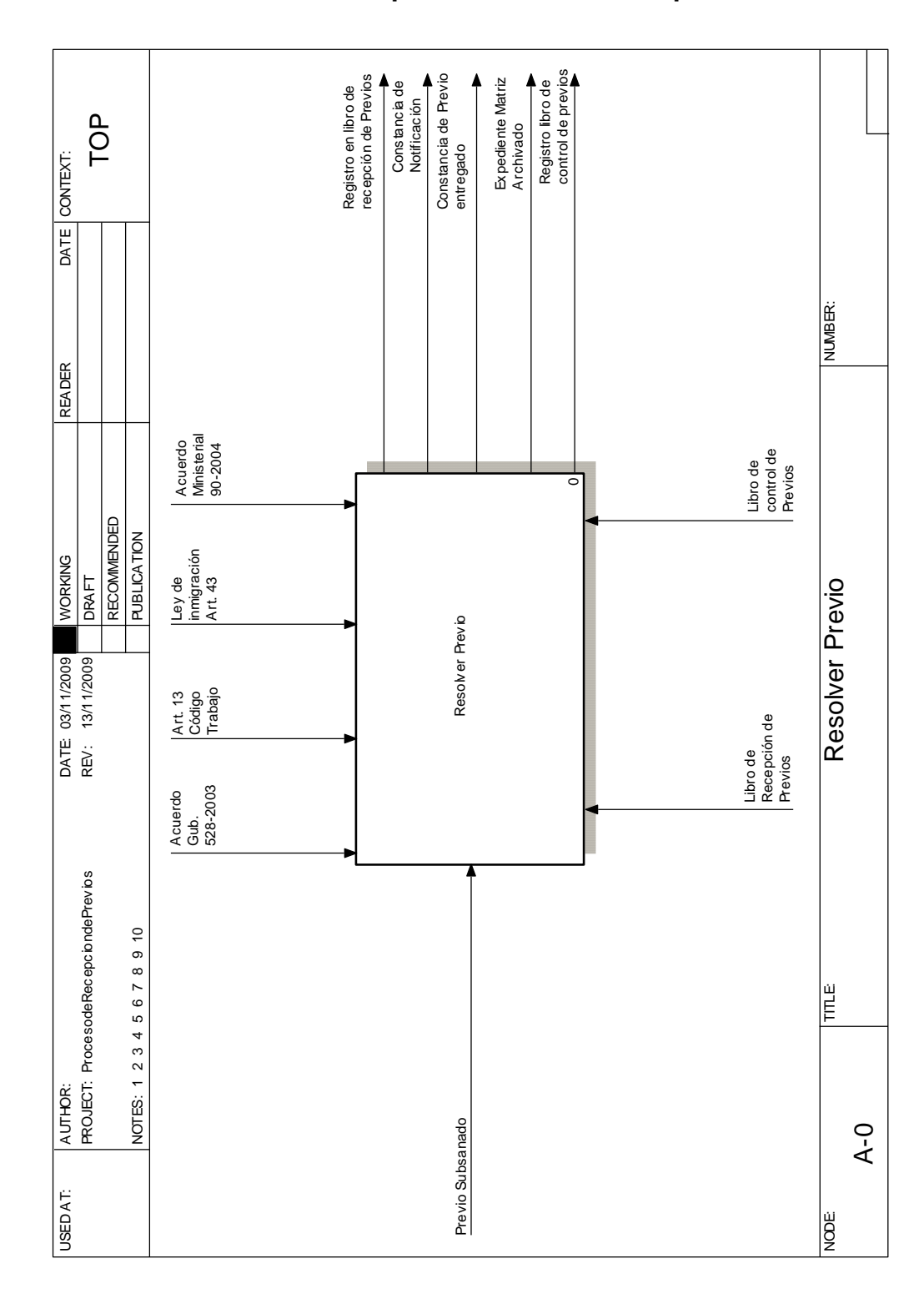

# **C.16 Proceso de subsanar previo de solicitud de permiso nivel 0**

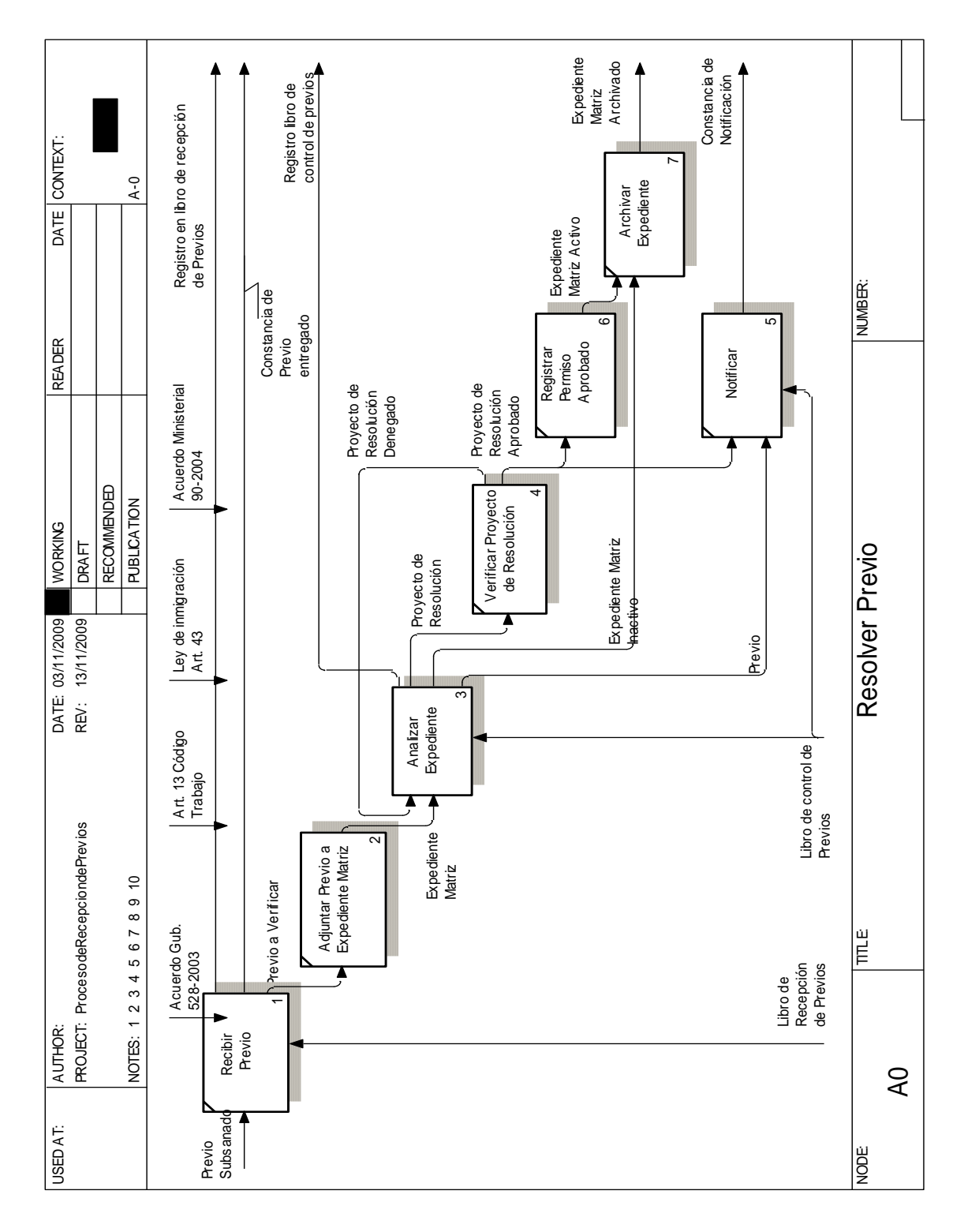

#### **C.17 Proceso de subsanar previo de solicitud de permiso nivel 1**

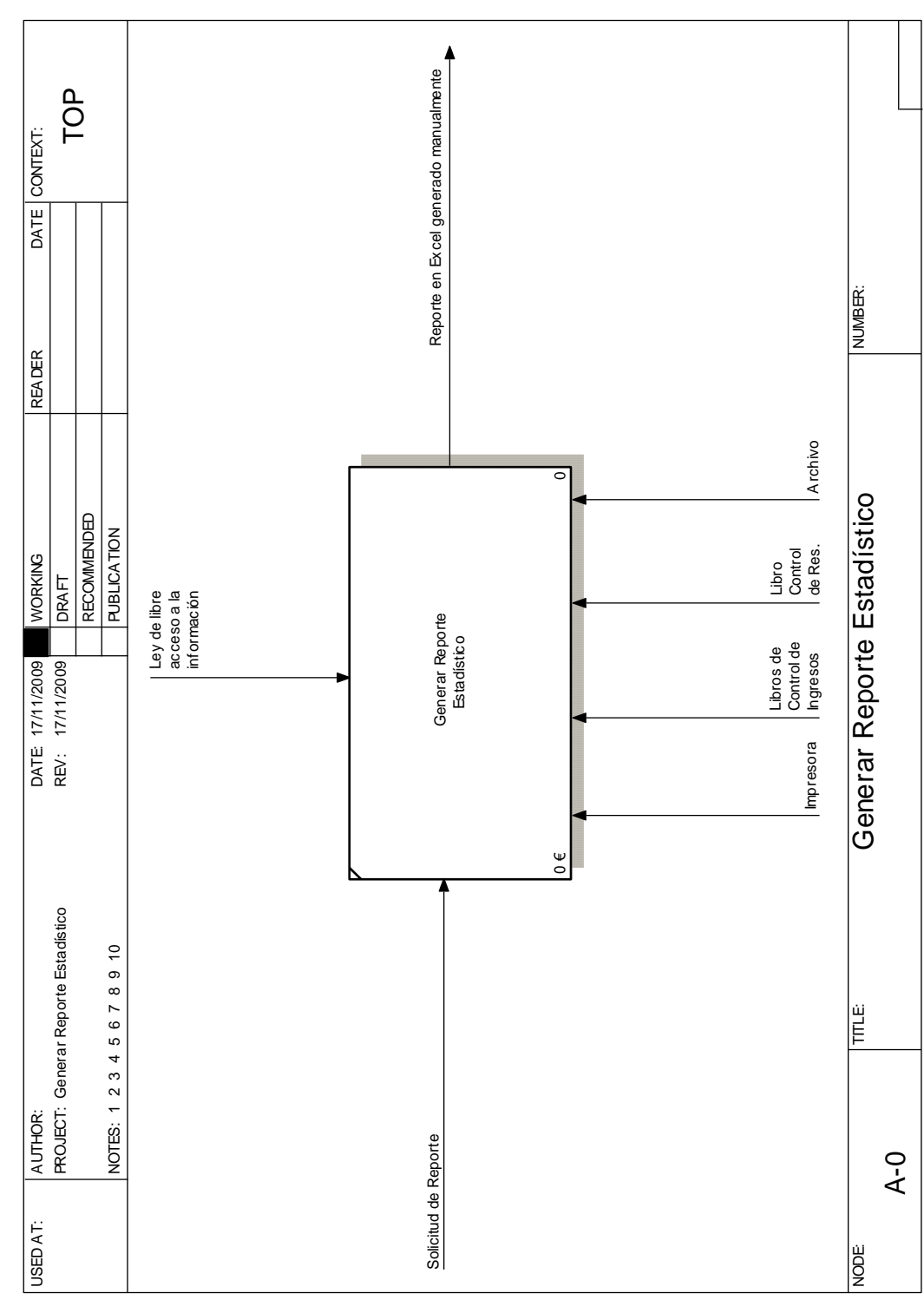

# **C.18 Generación de reportes estadísticos**

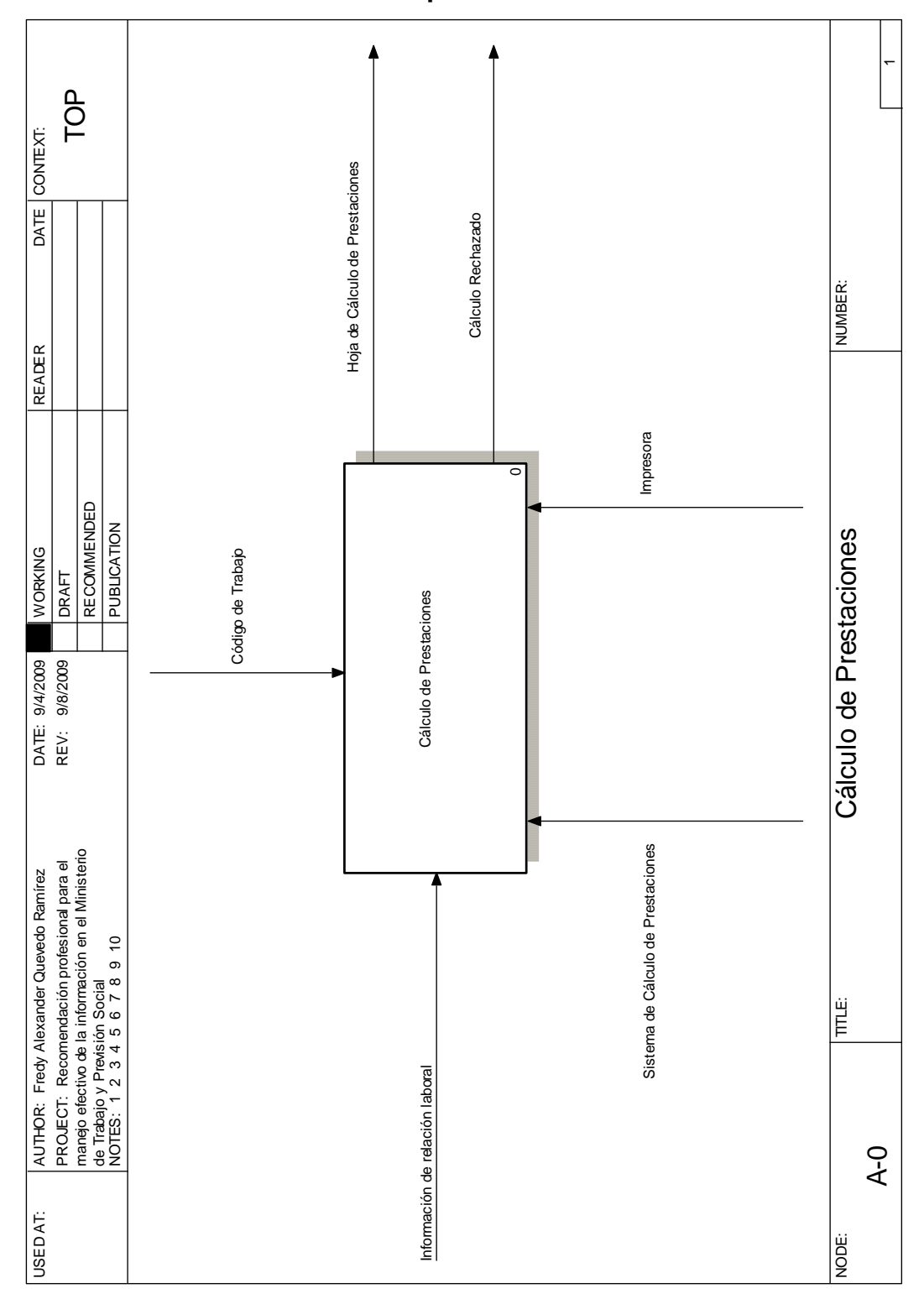

**C.19 Proceso de cálculo de prestaciones nivel 0**

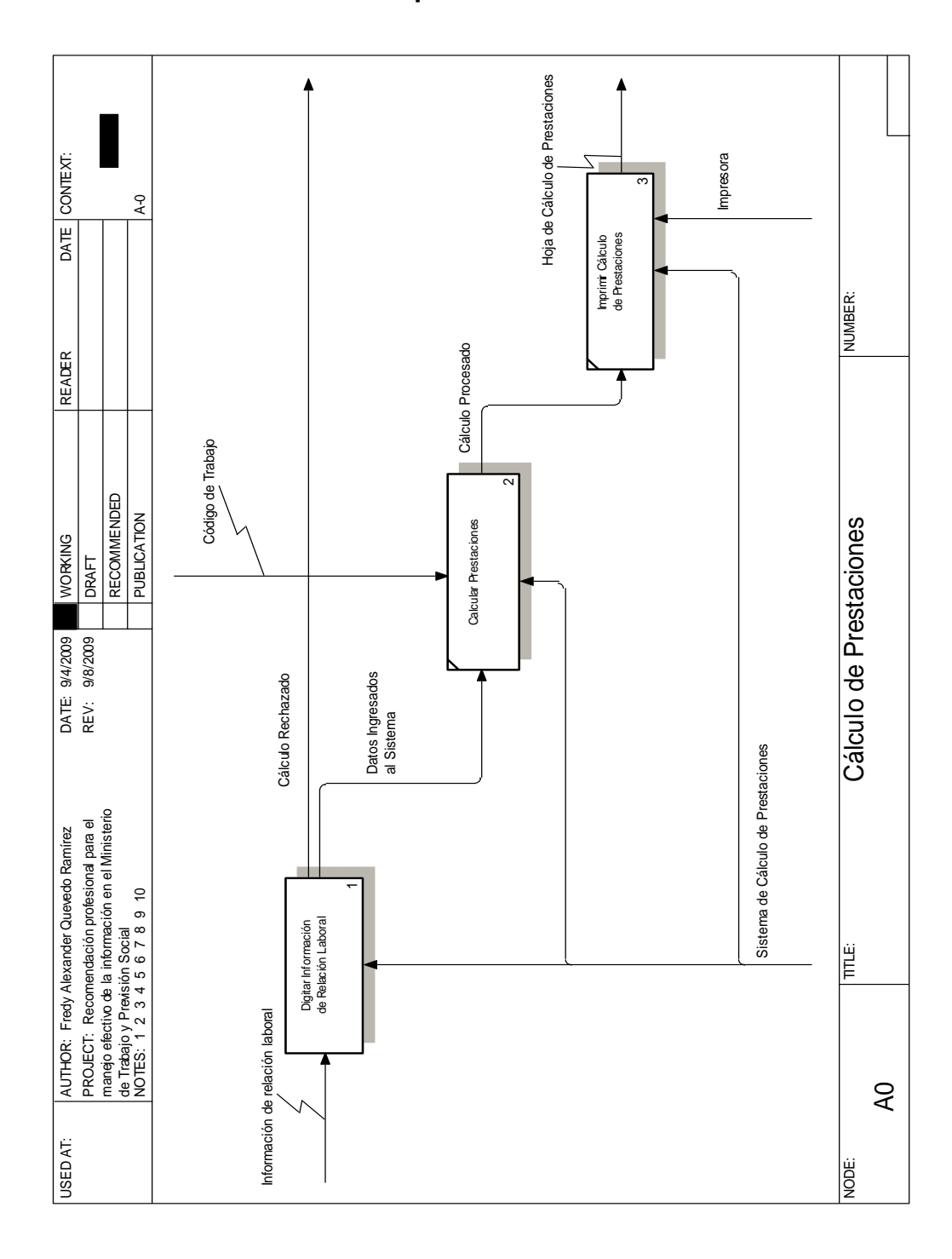

# **C.20 Proceso de cálculo de prestaciones nivel 1**

# **D. DIAGRAMAS** *BPMN* **1.1**

#### **D.1 Proceso de** *helpdesk*

La Dirección de Sistemas de Información tiene como parte de sus funciones el brindar soporte técnico a todos los usuarios de las diferentes dependencias del mismo. El proceso de *helpdesk* permite llevar un registro de las órdenes que se presentan así como un control del estado de ellas.

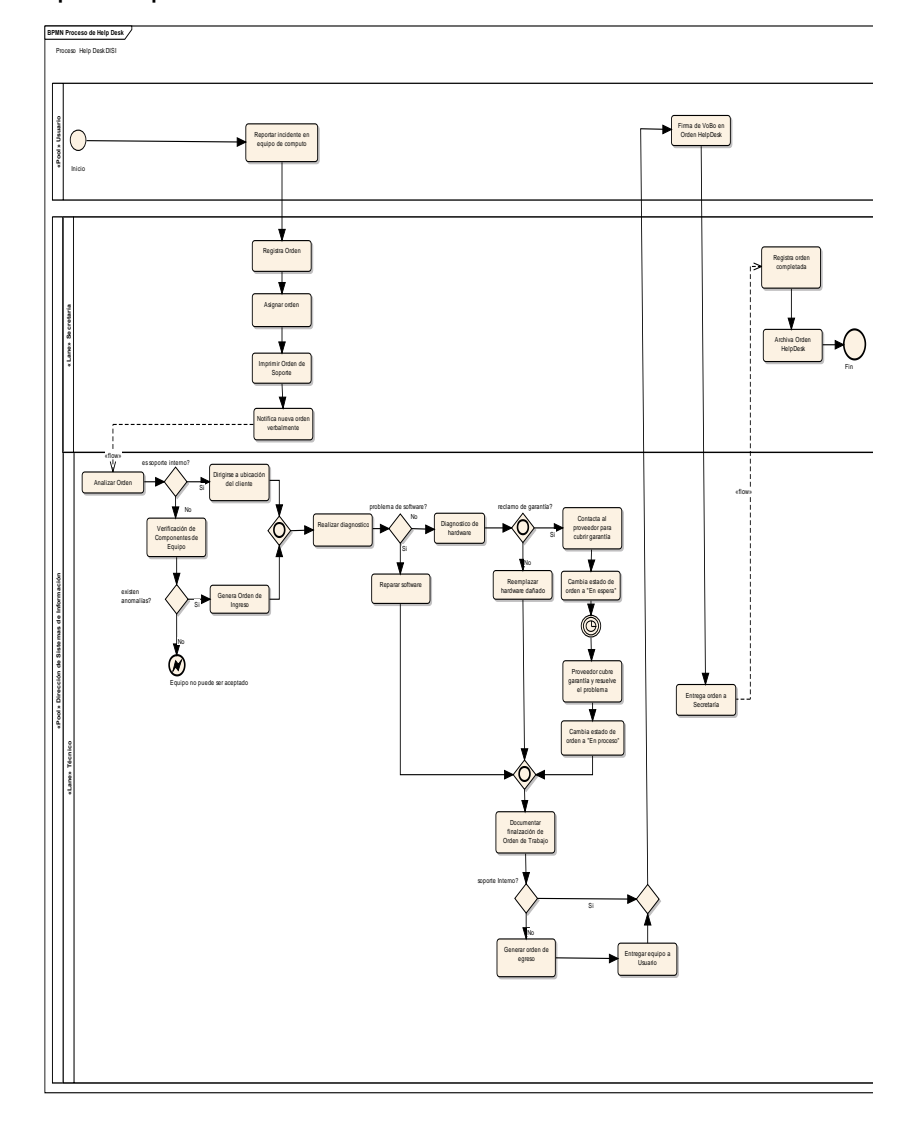

#### **D.2 Proceso de cálculo de prestaciones**

El Cálculo de Prestaciones es un proceso altamente utilizado en el Ministerio de Trabajo y Previsión Social, tiene por objeto ayudar a las personas que han perdido su empleo por renuncia o despido con el cálculo de las prestaciones que por ley su patrono debe pagar por los servicios que fueron prestados.

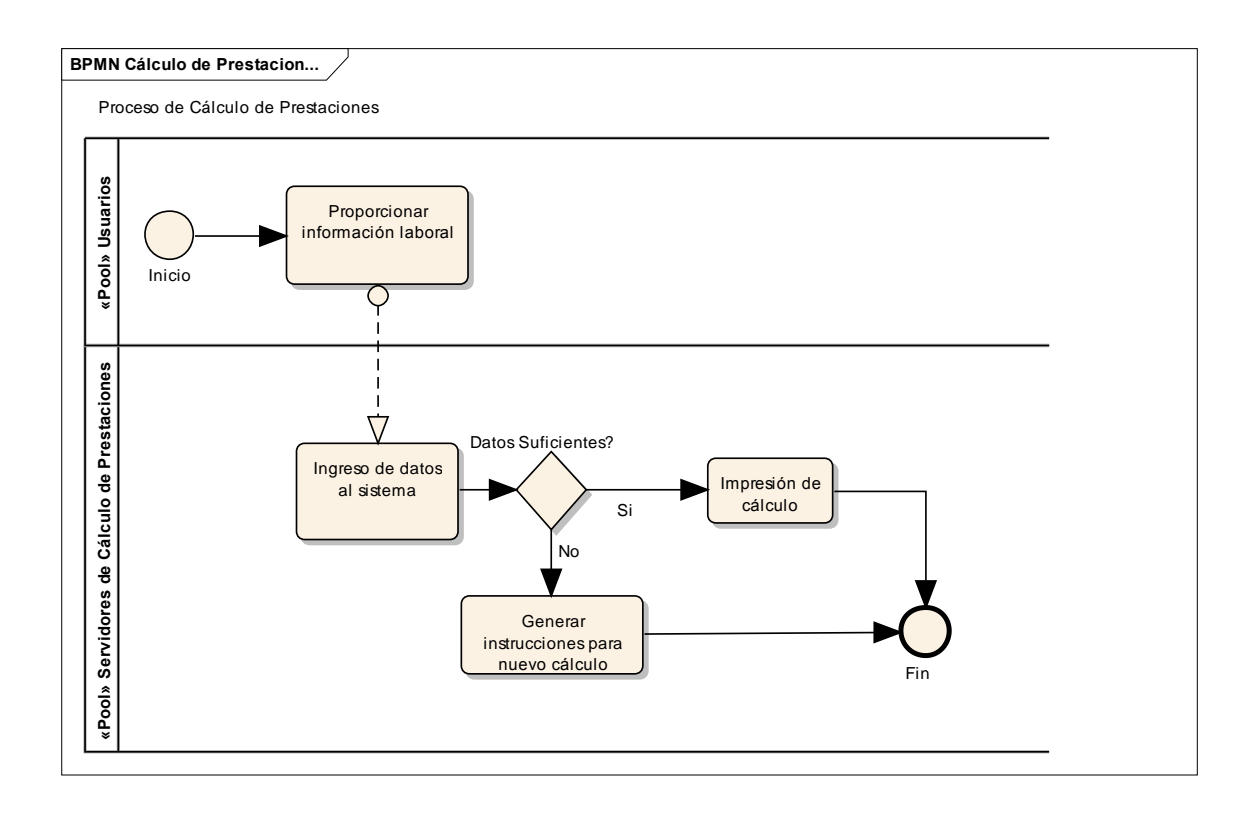

### **D.3 Proceso de recepción de contratos de trabajo**

La de Recepción de Contratos de Trabajo es una de las obligaciones que competen a la Dirección General de Trabajo, tal como lo dicta el artículo número 28 del Código de Trabajo.

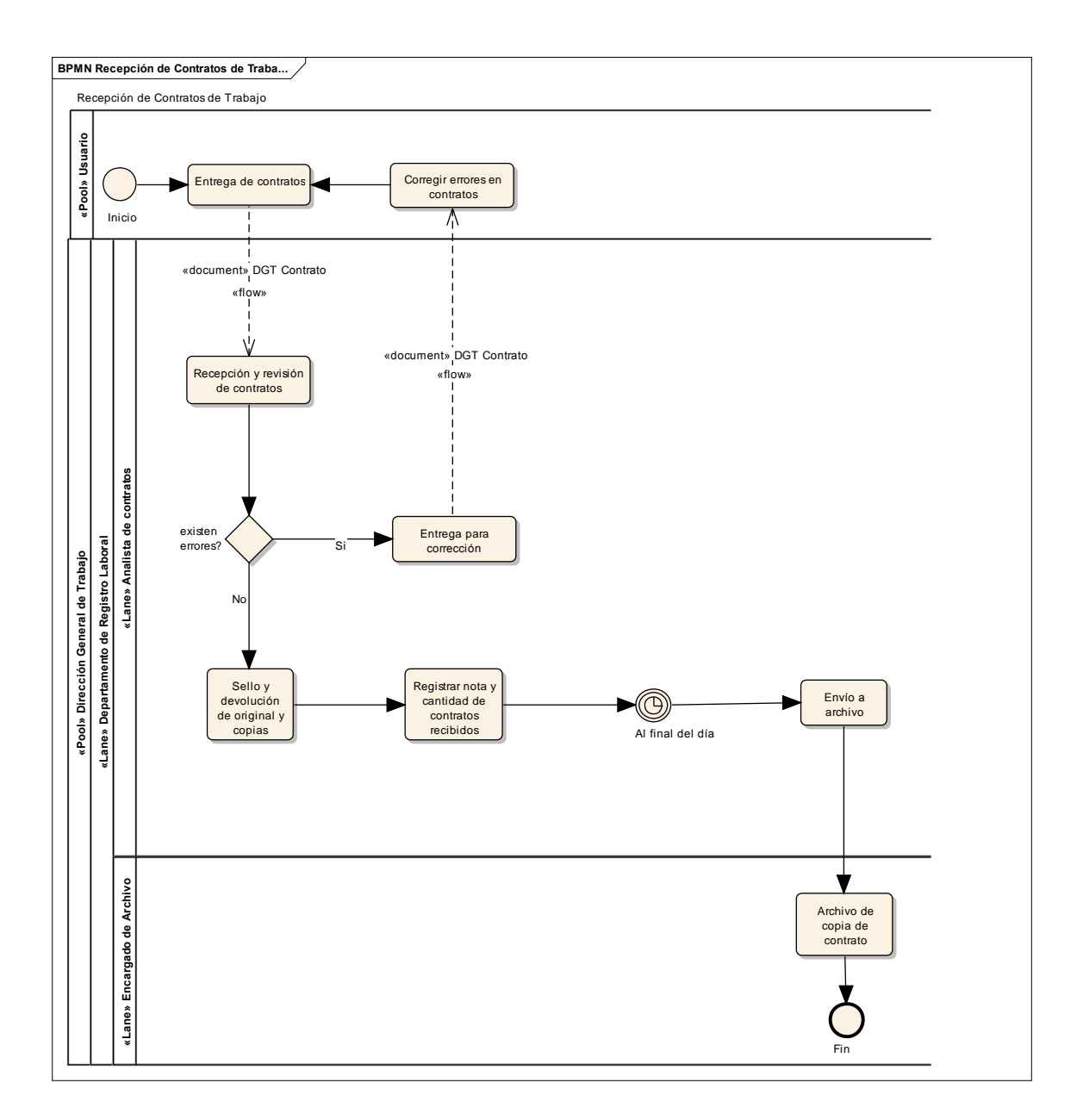

#### **D.4 Proceso de inscripción de personalidad de Sindicatos**

Para la inscripción de un sindicato dentro del registro público de sindicatos es debe de realizar primero la inscripción jurídica del sindico y posteriormente se debe de realizar la inscripción de personería de la organización sindical.

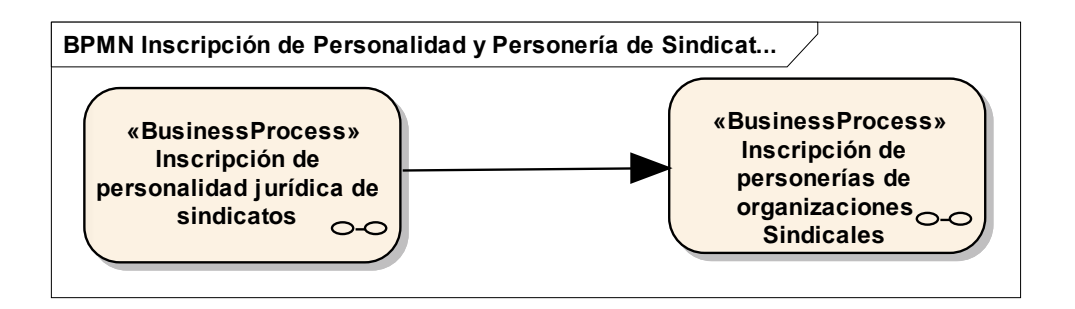

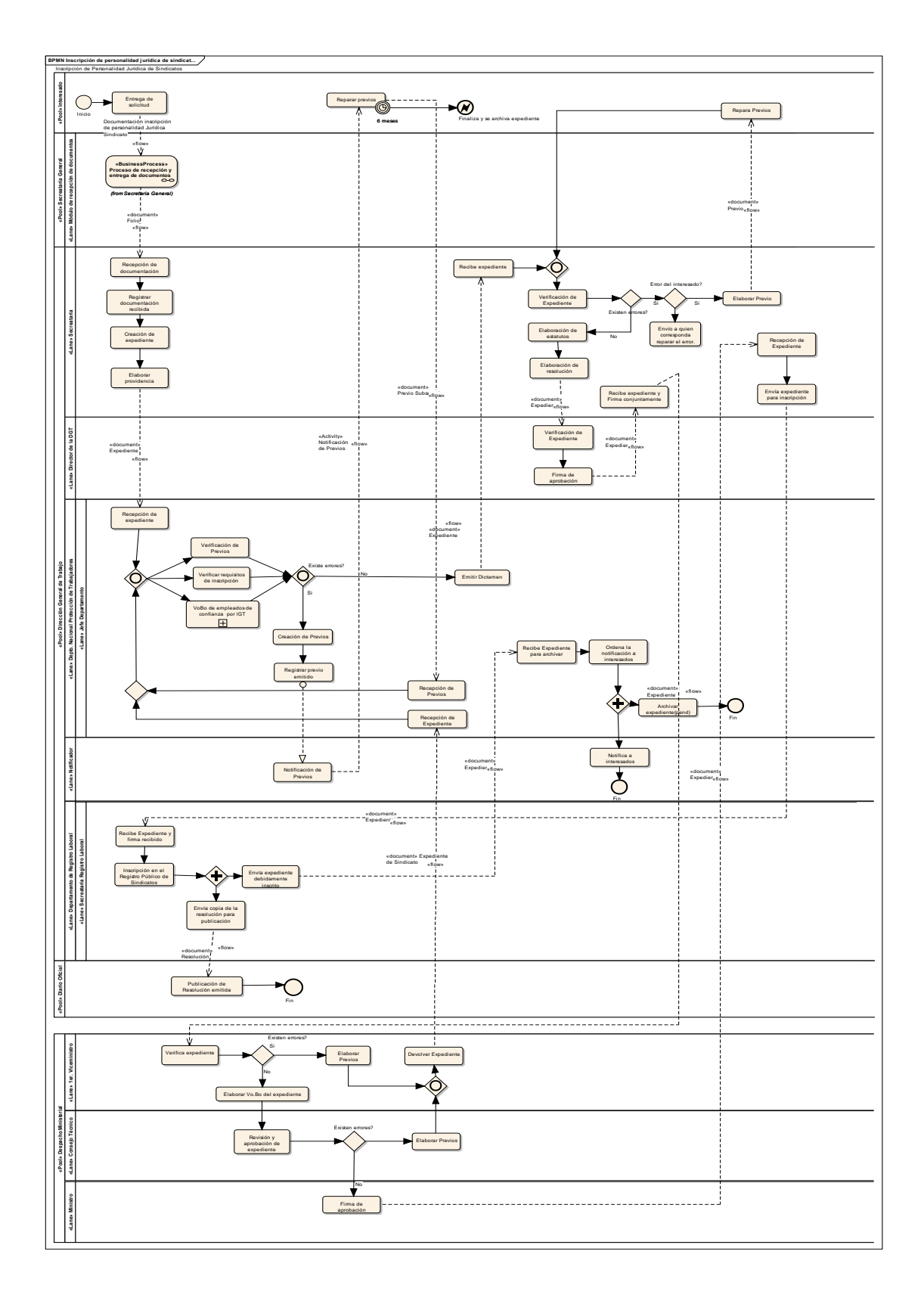

# **D.5 Proceso de inscripción de personería de Sindicatos**

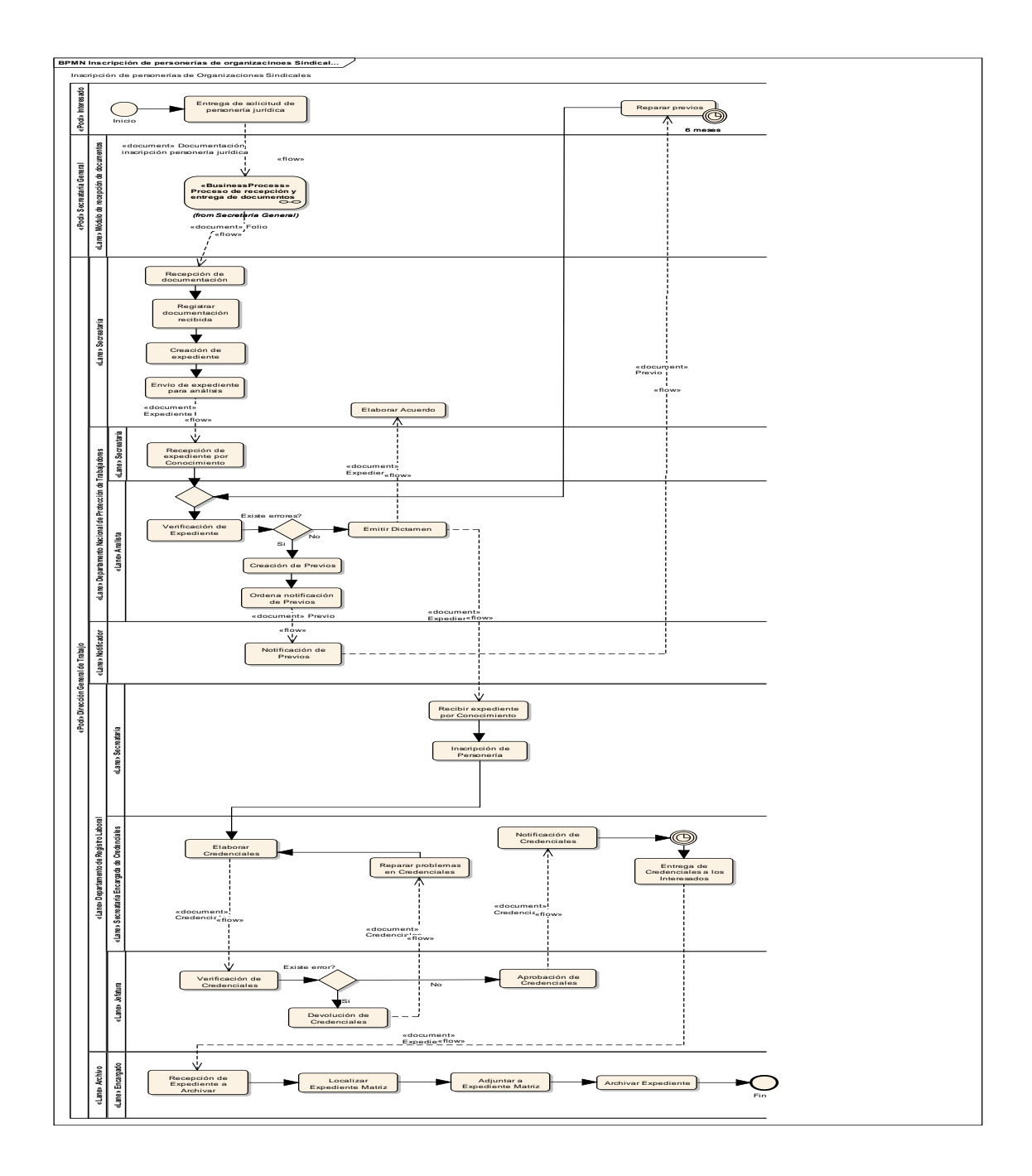

#### **D.6 Proceso de inscripción de Reglamentos Interiores de trabajo**

El Reglamento Interior de Trabajo es el conjunto de normas elaborado por el patrono de acuerdo con las leyes, reglamentos, pactos colectivos y contratos vigentes que lo afecten, con el objeto de preparar y regular las normas a que obligadamente se deben sujetar él y sus trabajadores con motivo de la ejecución o prestación concreta del trabajo. Todo patrono que ocupe en su empresa permanentemente diez o más trabajadores, queda obligado a elaborar y poner en vigor su respectivo reglamento interior de trabajo.

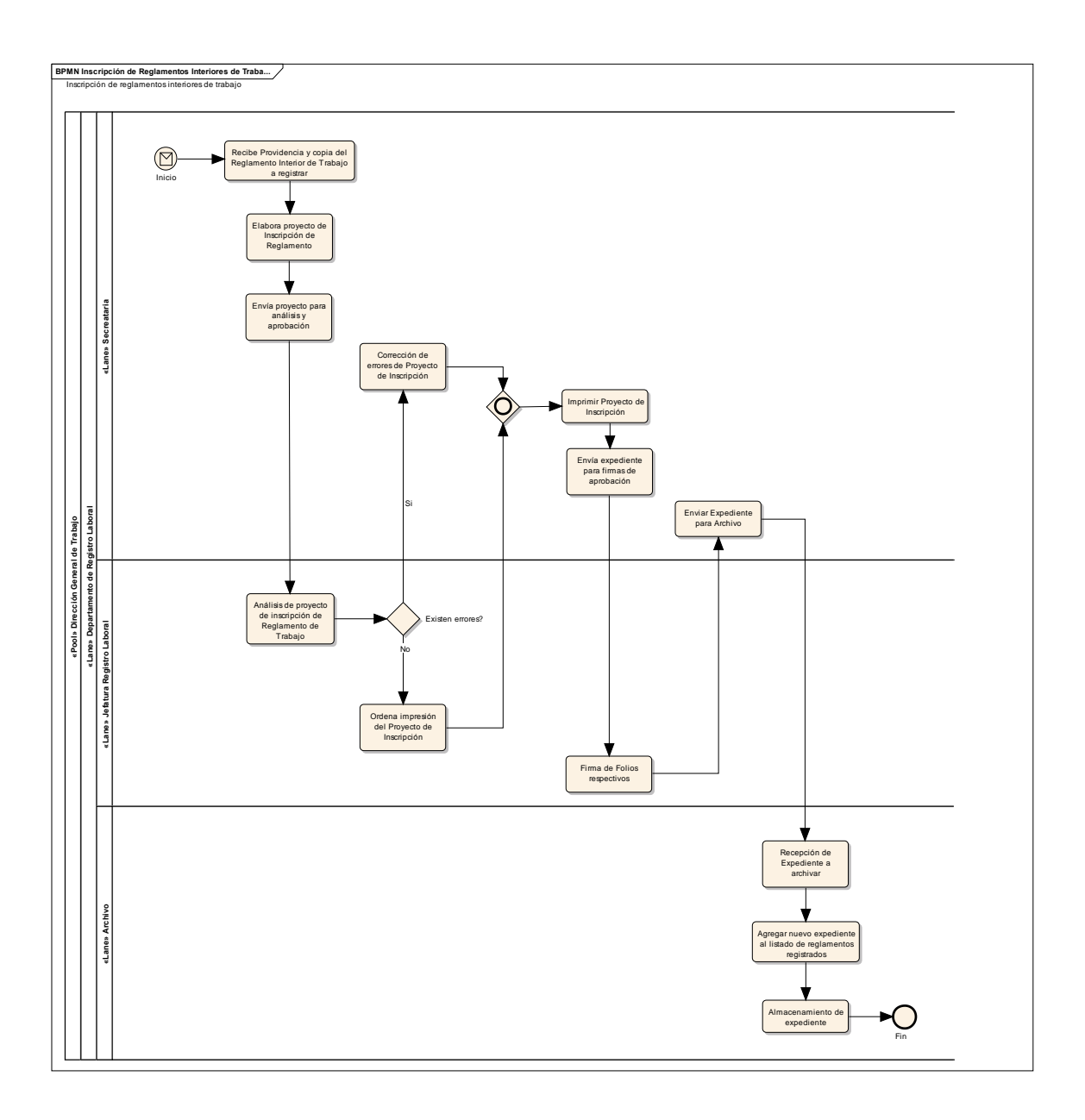

### **D.7 Proceso de autorización de formato y libro de salarios**

Este proceso contiene el conjunto de actividades que un empleador debe de seguir para la autorización del formato y del libro de salarios. El proceso se divide en dos etapas que se pueden apreciar a continuación.

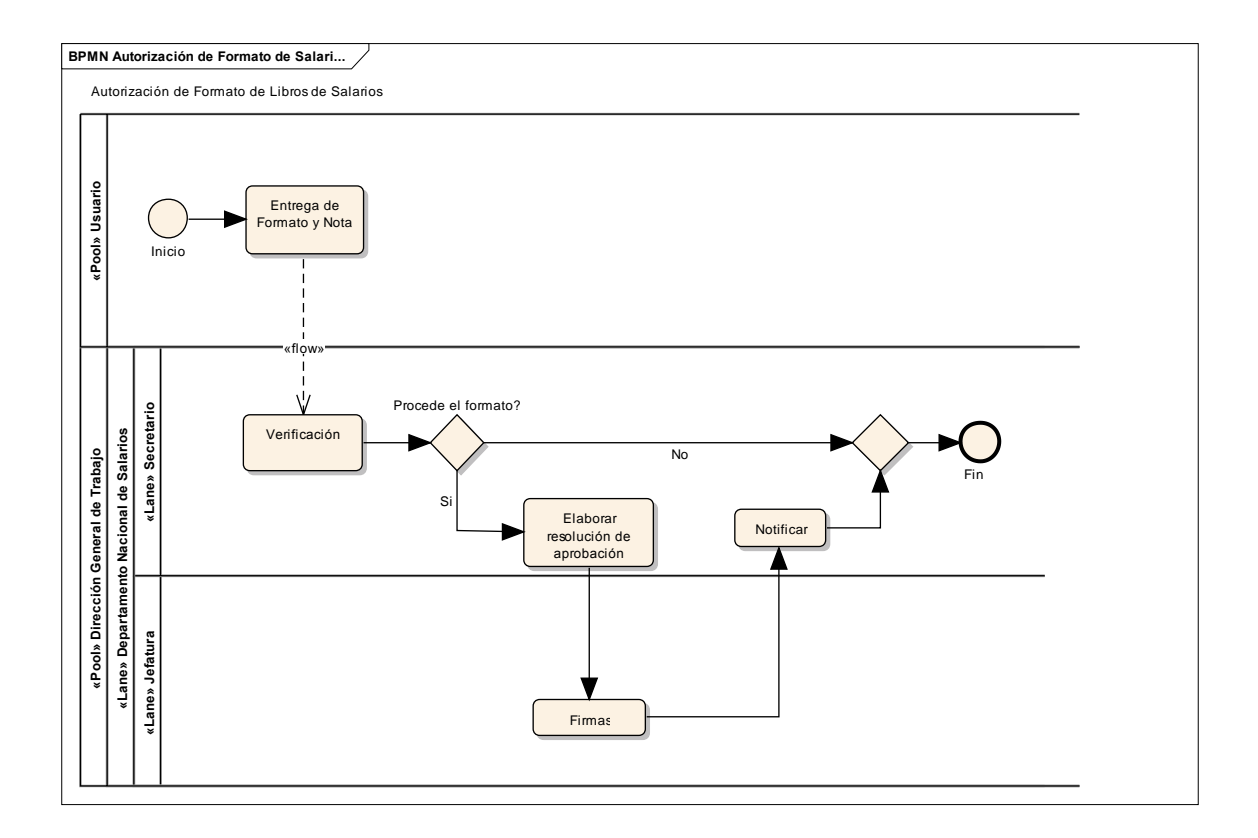

#### **D.8 Proceso de autorización de libros de salarios**

Cuando ya se cuenta con la autorización del formato de libros de salarios, los empleadores proceden tramitar la autorización para sus libros de salarios propiamente dichos.

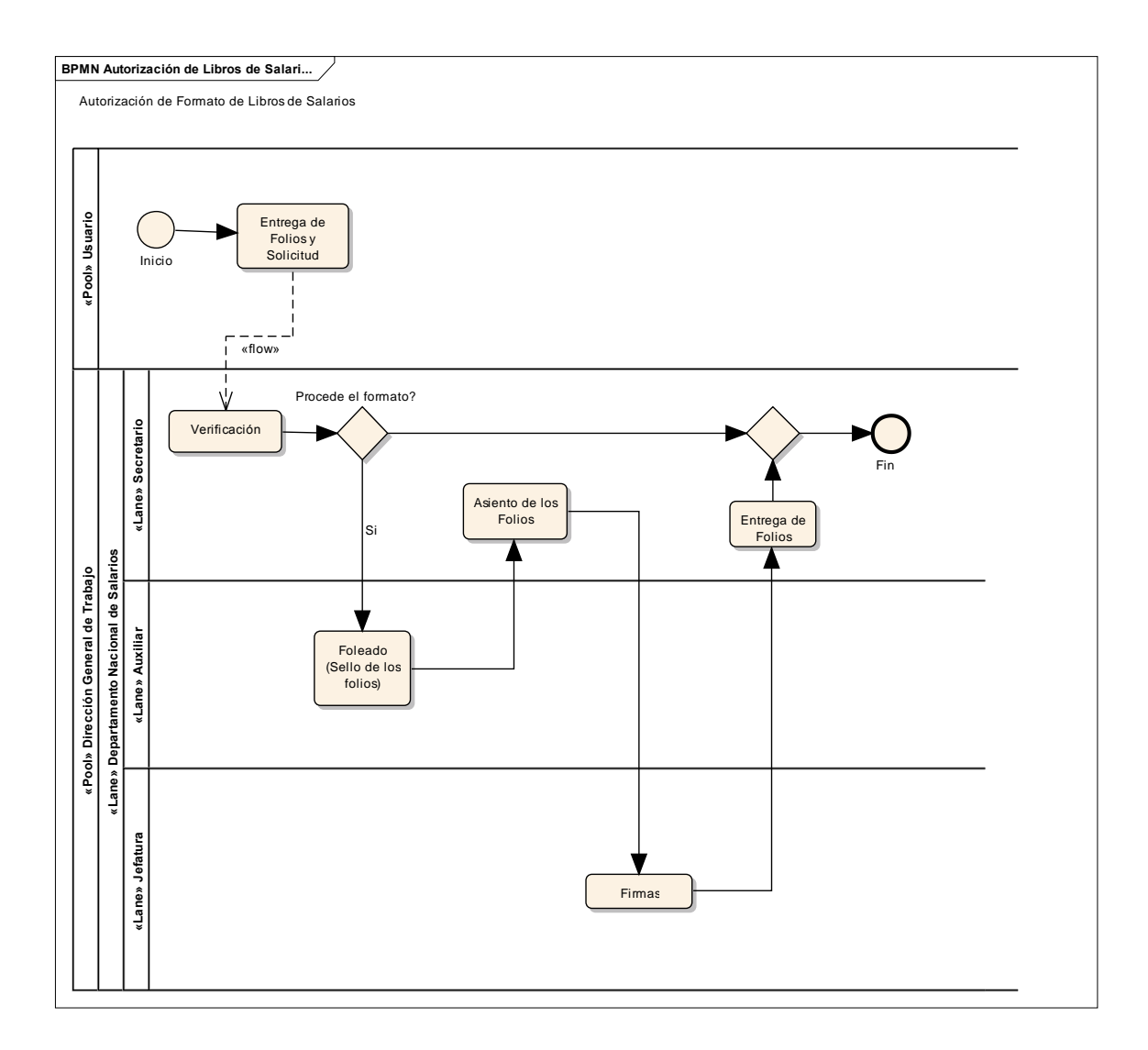

#### **D.9 Auditoría contable a las finanzas de los sindicatos**

Este proceso verifica la forma en la que se lleva la contabilidad de los sindicatos, para localizar errores y subsanarlos de forma adecuada, para lograr un aval de la transparencia en las cuentas de los sindicatos del país.

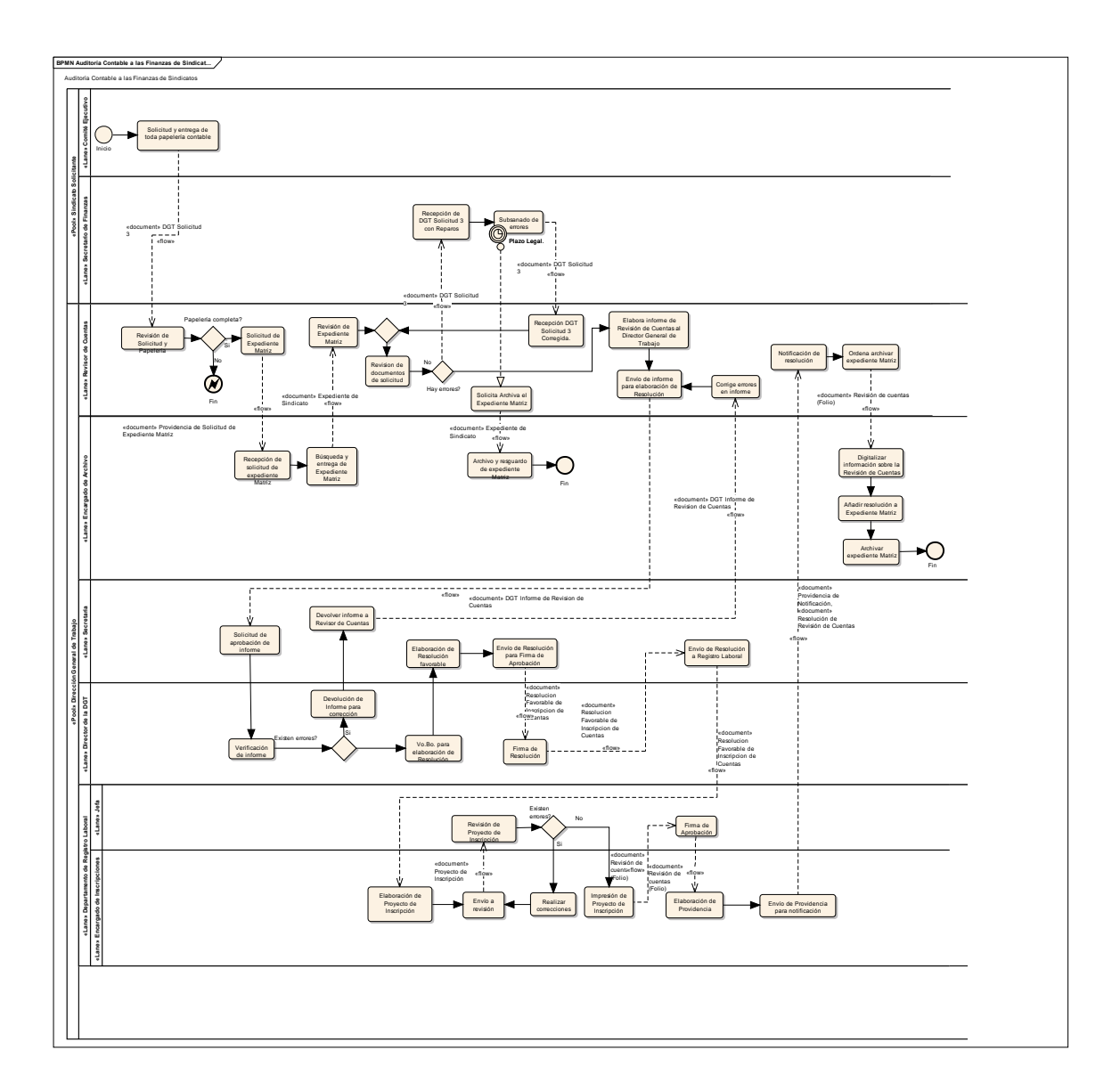